**République du Sénégal Agence Nationale de l'Aménagement du Territoire (ANAT)**

# **PROJET DE CARTOGRAPHIE TOPOGRAPHIQUE NUMERIQUE DANS LE NORD DU SENEGAL**

**RAPPORT FINAL**

**RESUME**

**Mars 2013** 

**Agence Japonaise de Coopération Internationale (JICA)** 

**Aero Asahi Corporation**  Asia Air Survey Co., Ltd. **And The Accord Times Asia Air Survey Co., Ltd.** The Times Times Times Times Times Times

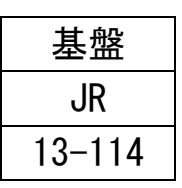

# **PROJET DE CARTOGRAPHIE TOPOGRAPHIQUE NUMERIQUE DANS LE NORD DU SENEGAL**

# RAPPORT FINAL

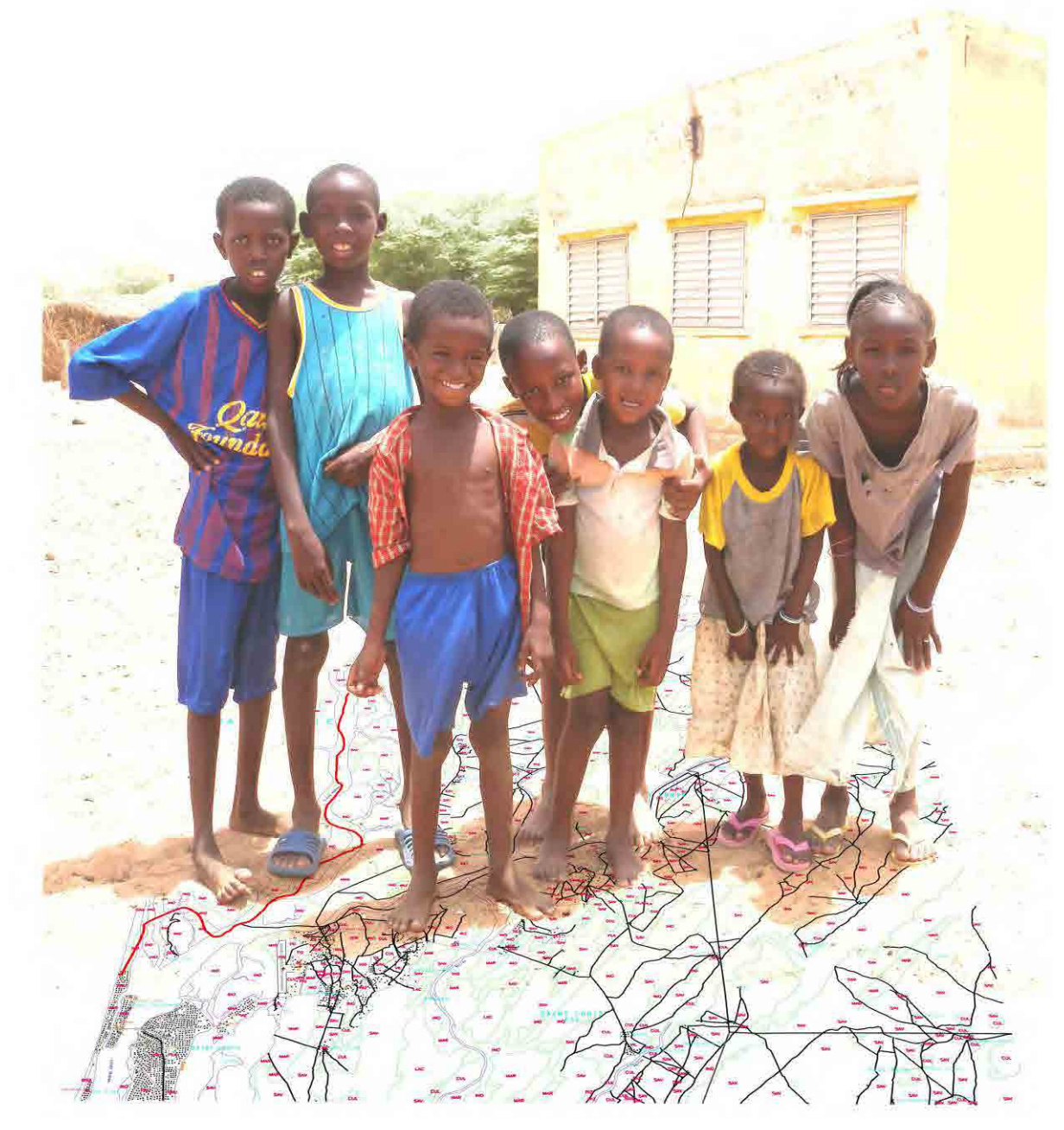

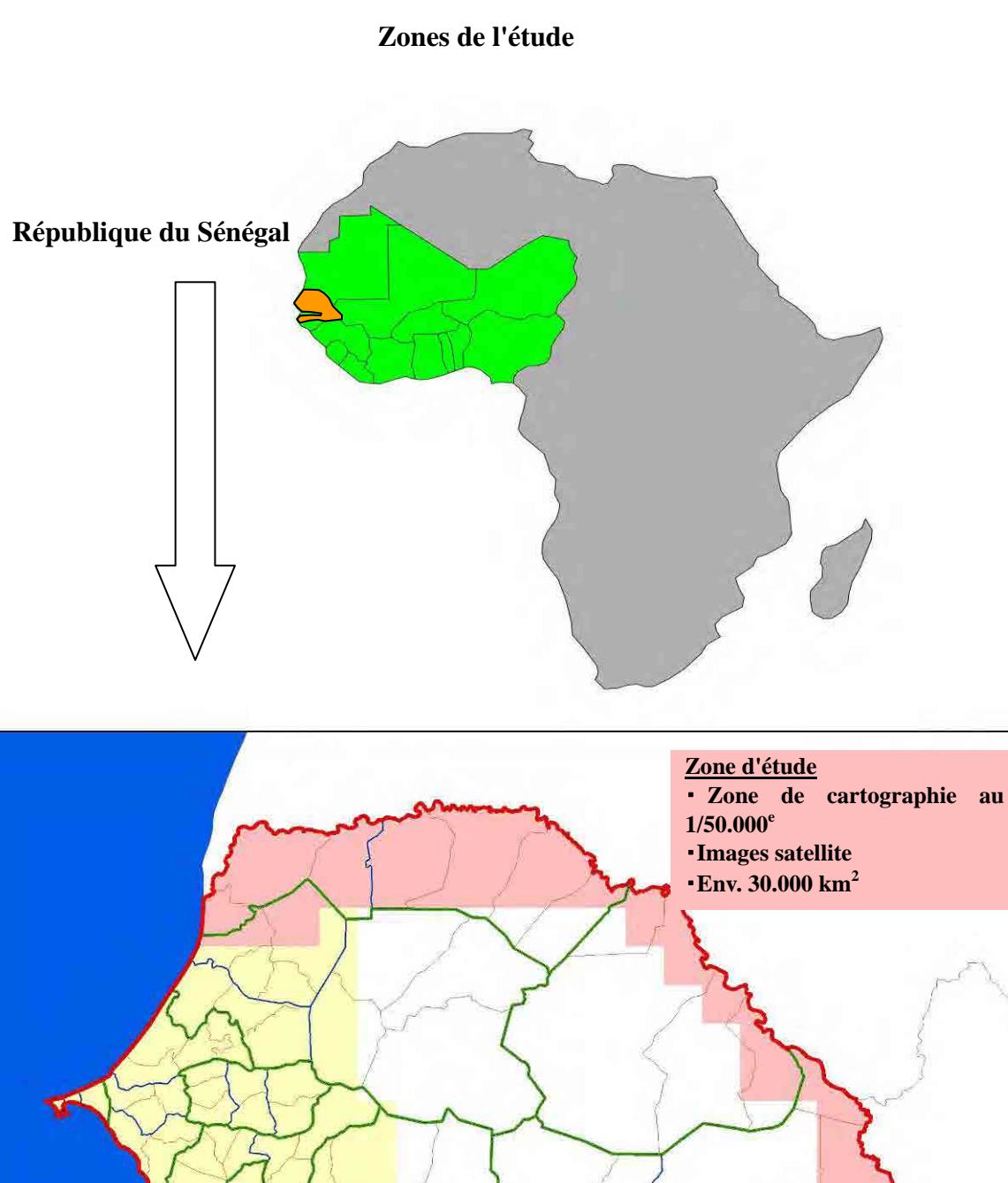

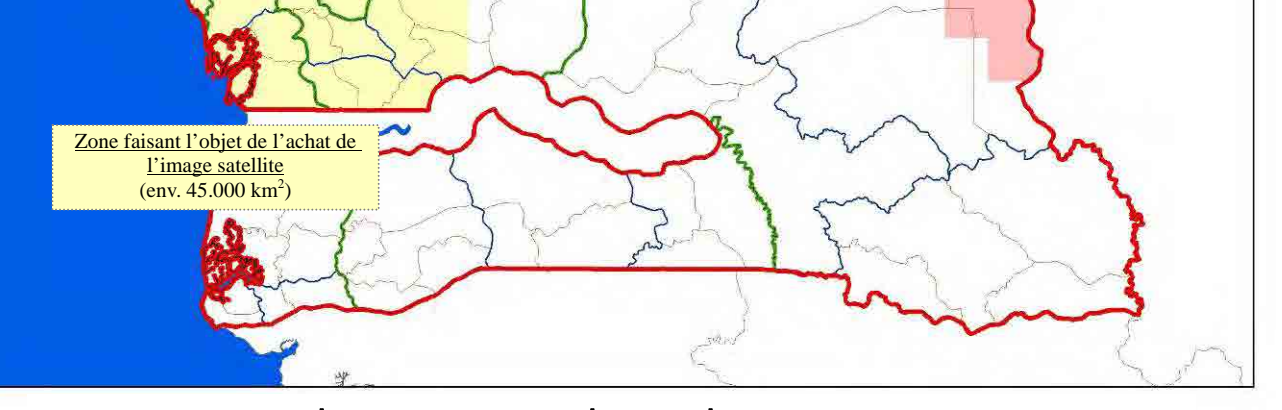

Zone de l'Etude et Zone faisant l'objet de l'achat des images satellite

### **SCENES DES TRAVAUX AU SENEGAL**

D'avril 2011 à février 2013

\* **Commencement du projet**

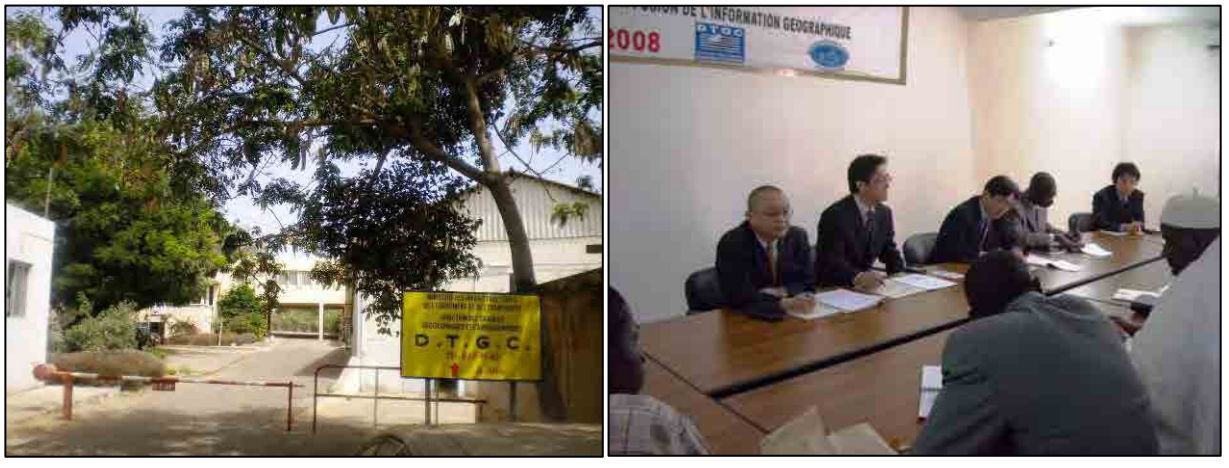

**Vue d'ensemble de la ANAT**

**Scène de la Réunion de lancement du projet**

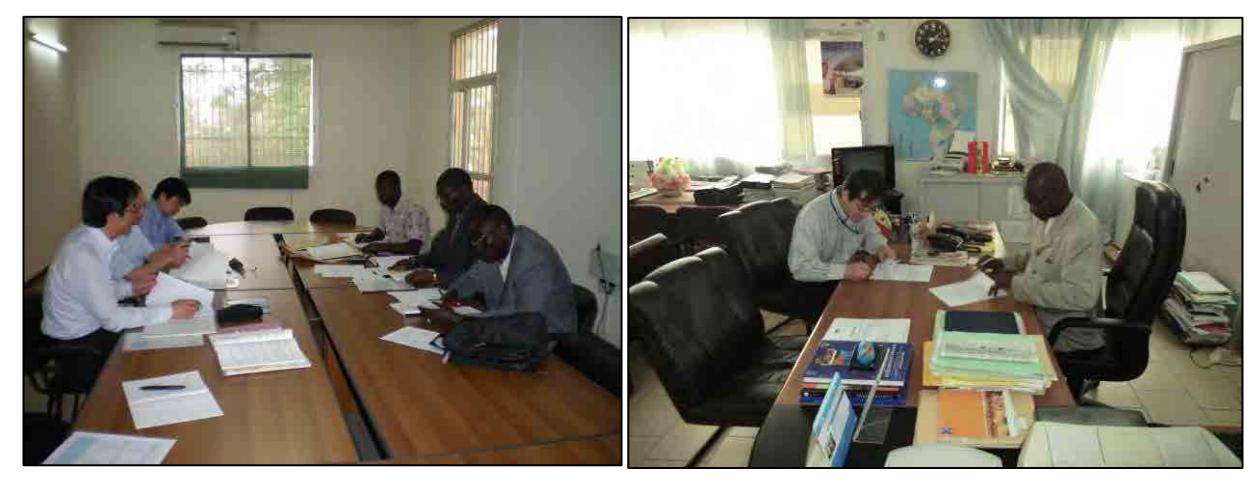

**Discussions du Rapport de commencement Signature du procès-verbal**

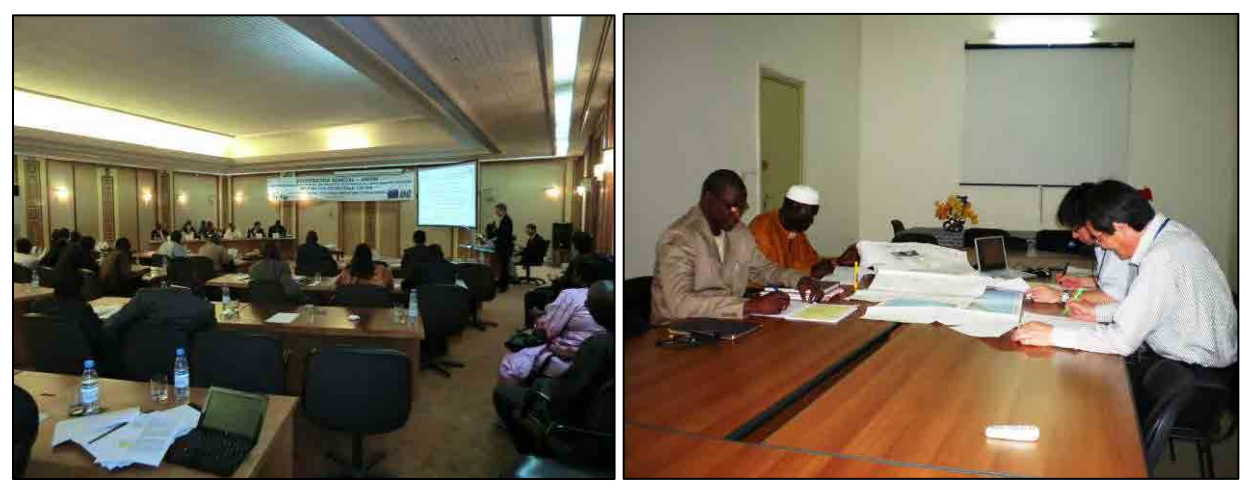

**Séminaire de démarrage Discussion des spécifications**

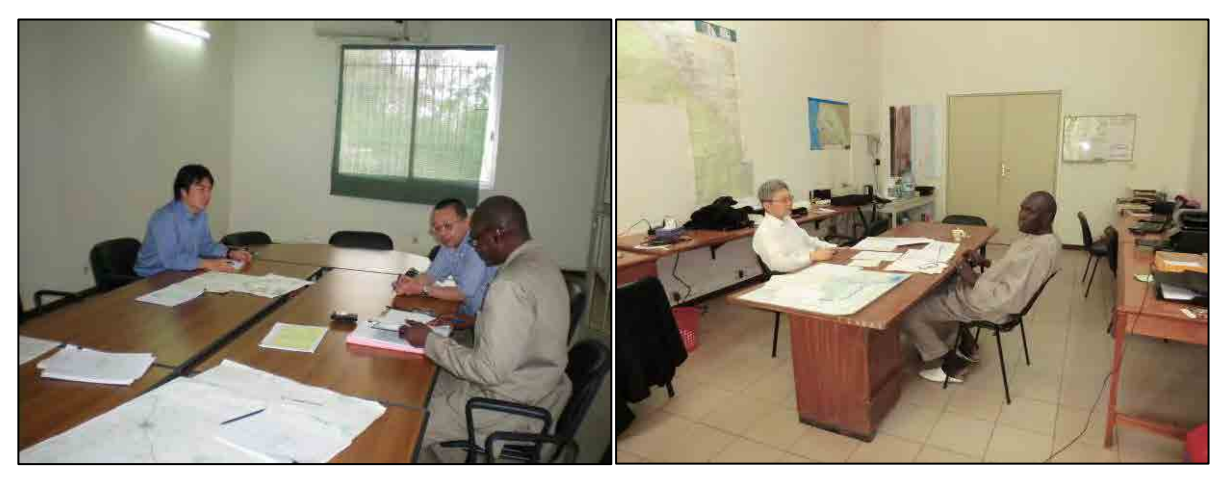

**Réunion concernant le site Web Bureau de l'équipe d'étude**

\* **Levé des points de contrôle au sol** 

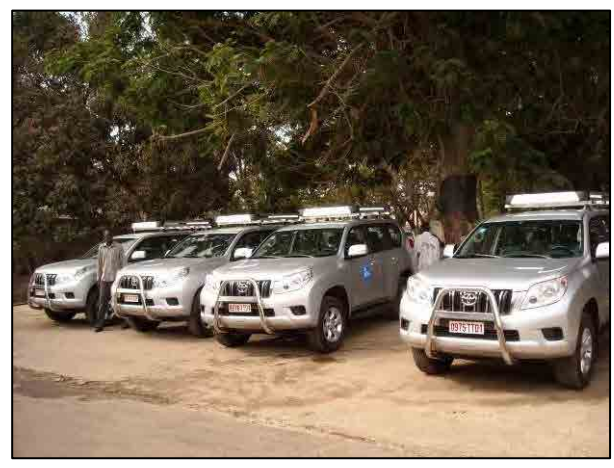

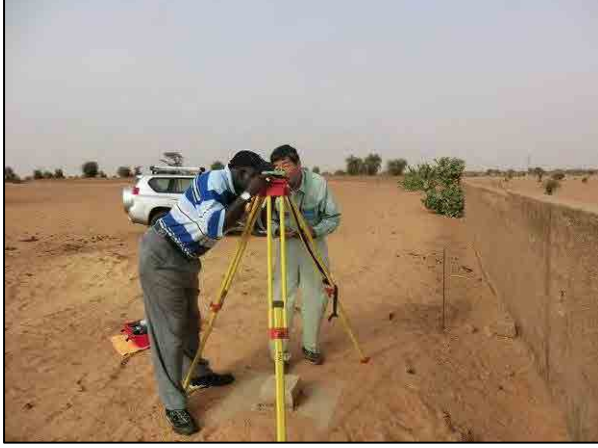

**Véhicules d'étude TOTOYA Land Cruiser PRADO**

**Levé des points de contrôle au sol\_Formation du centrage** 

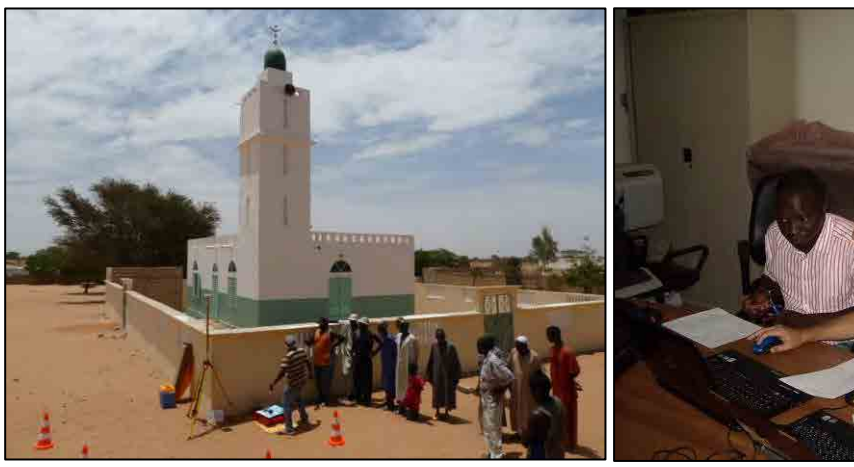

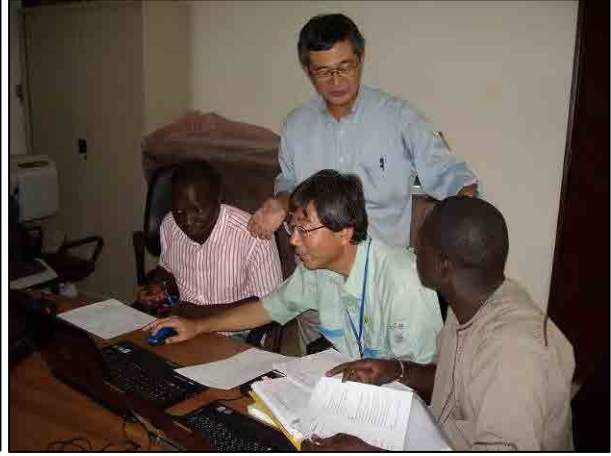

**Observation GPS Formation d'analyse des données GPS**

## \* **Identification/complètement sur le terrain**

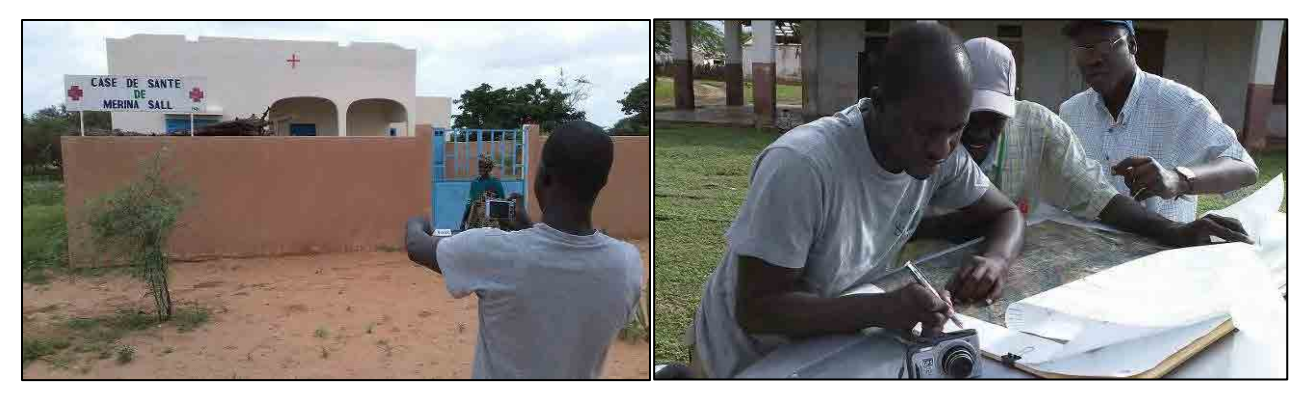

**Obtention de données sur les bâtiments (par caméra GPS)**

**Classement des données obtenues sur l'image**

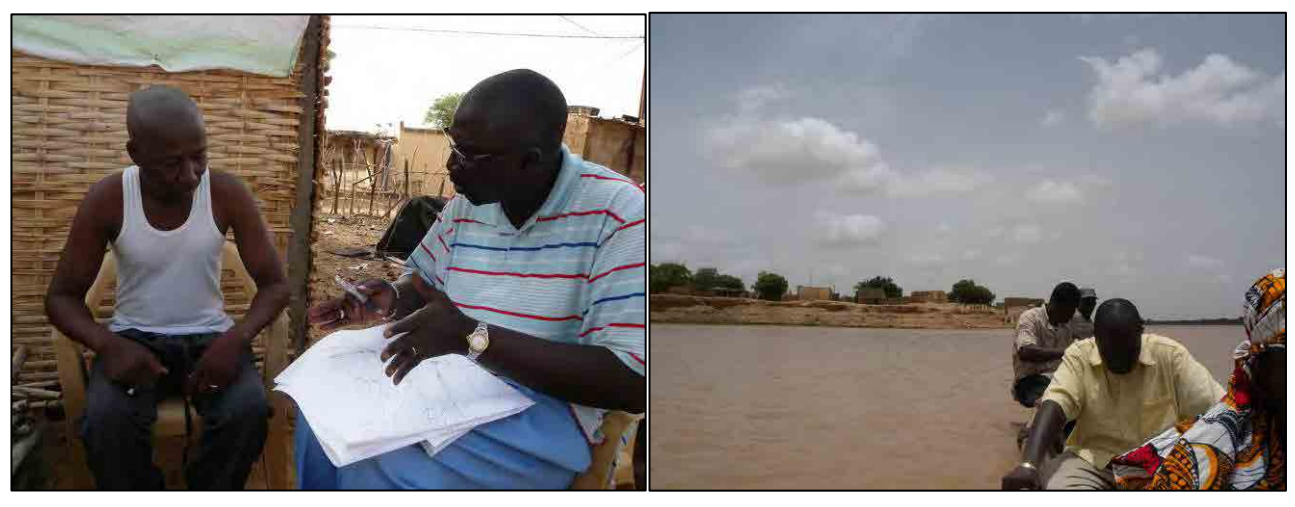

**Enquête verbale sur le terrain Déplacement en bateau jusqu'à un village cible**

# **Abréviation**

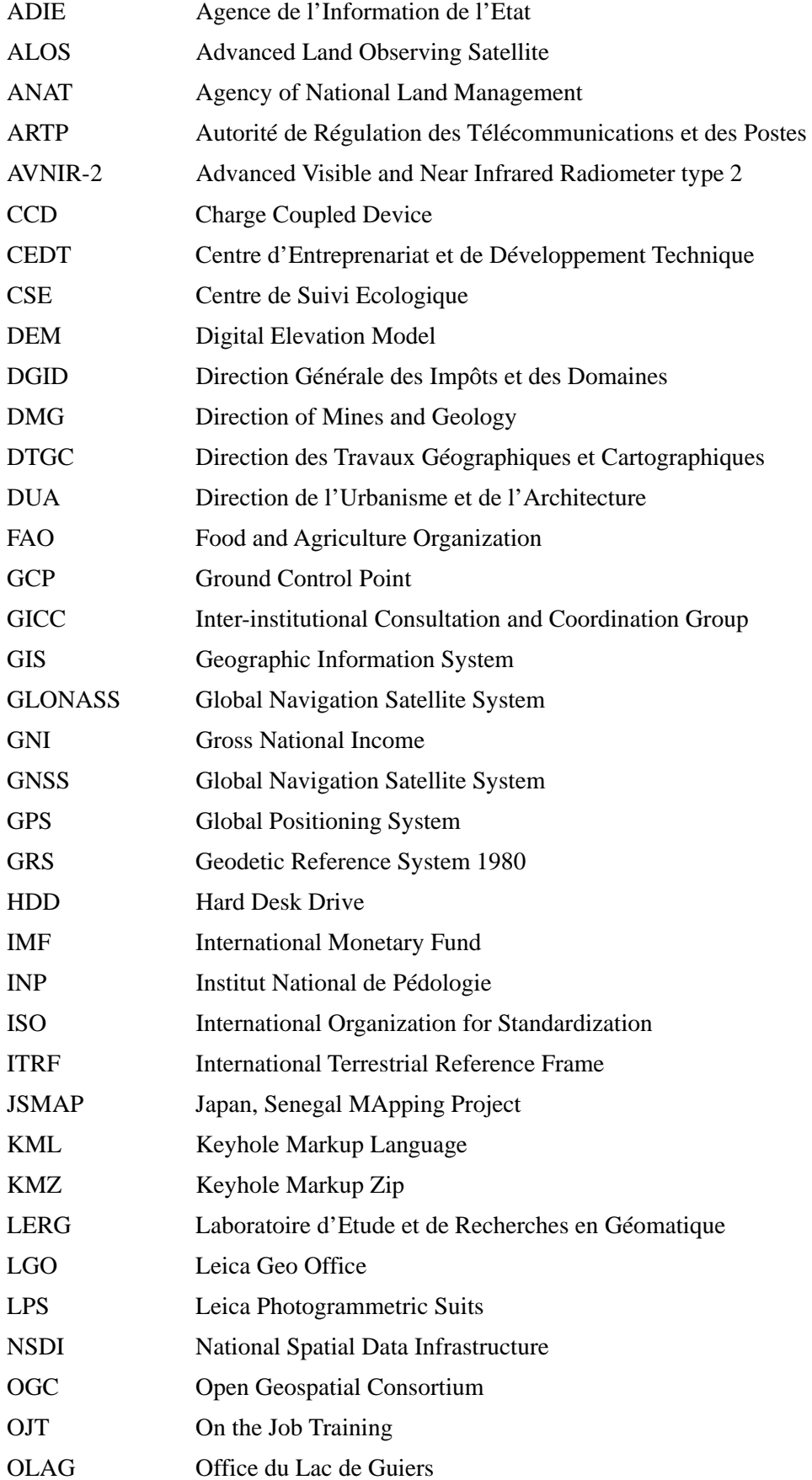

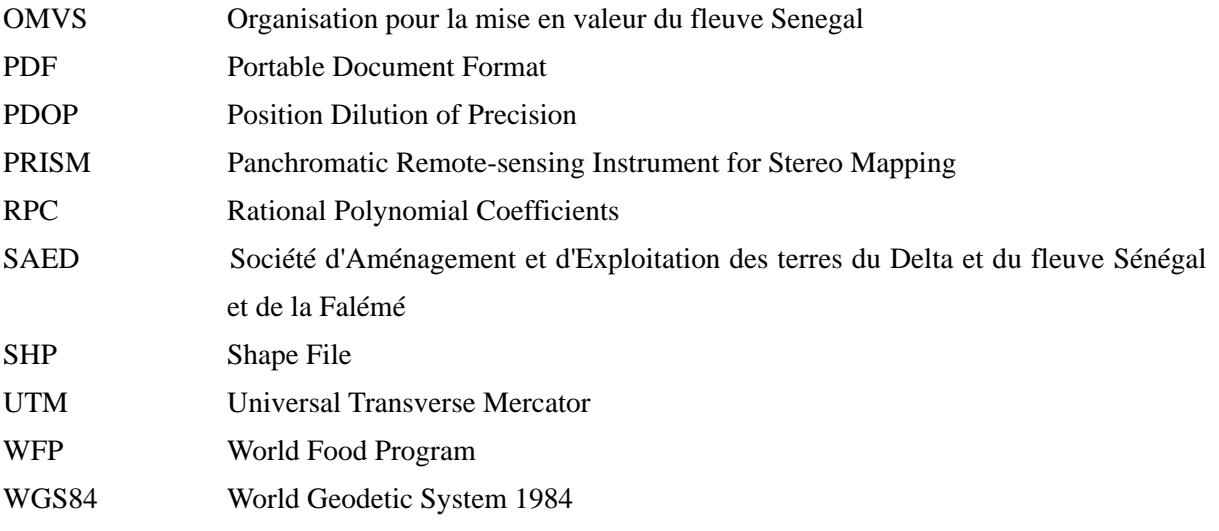

## **Table des Matières**

Zone objet de l'étude Photographies des scènes des travaux au Sénégal

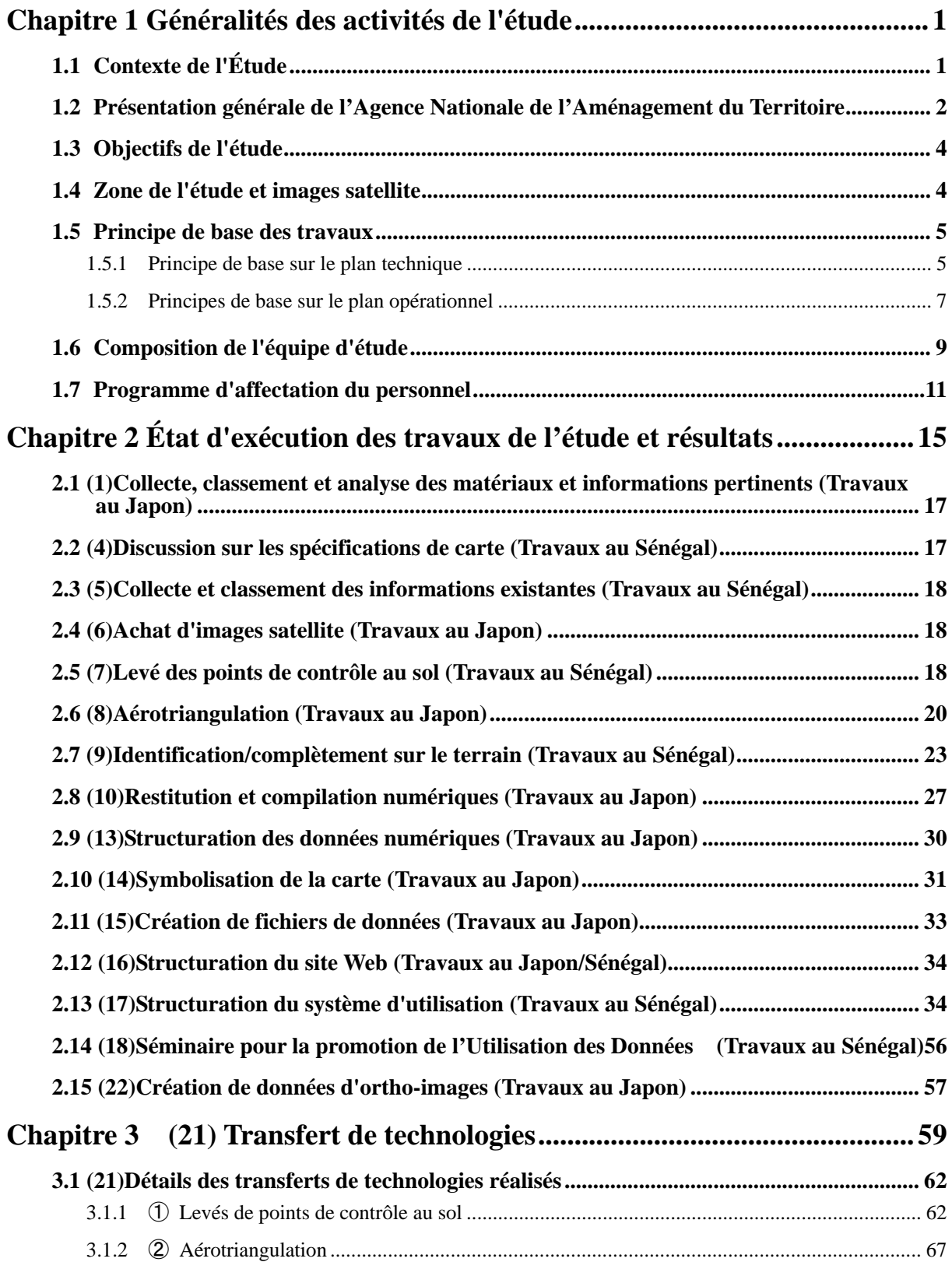

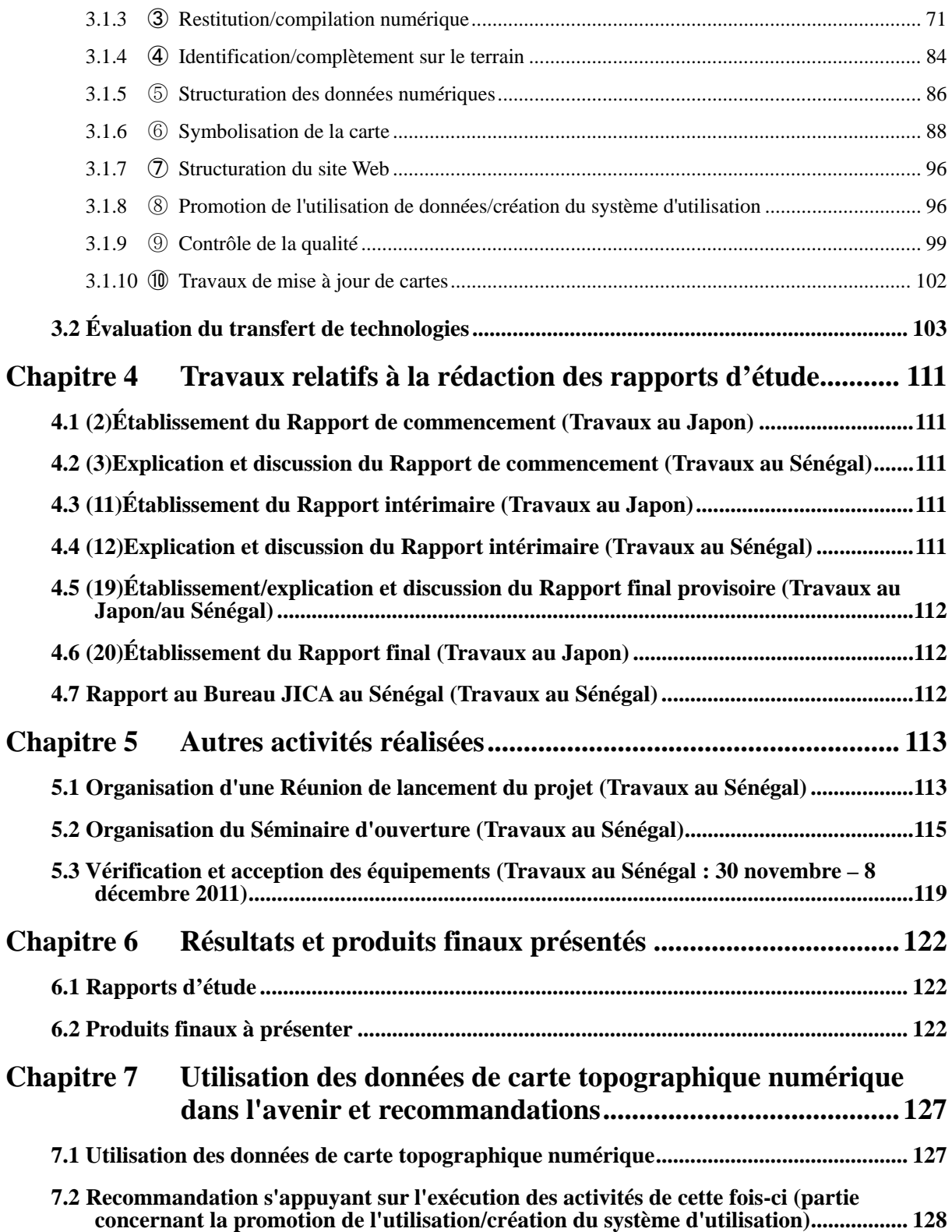

### <span id="page-14-0"></span>**Chapitre 1 Généralités des activités de l'étude**

## <span id="page-14-1"></span>**1.1 Contexte de l'Étude**

S'appuyant sur un plan d'ajustement structurel sous la direction du FMI et de la Banque Mondiale, le Sénégal connaît une croissance économique fondée sur des réformes structurelles telles que la privatisation d'entreprises publiques et la libéralisation des prix des produits importés, et son RNB est en hausse depuis 1994. D'autre part, le pays n'a pas d'agriculture tractant le progrès économique durablement, et le pourcentage du taux de pauvreté de la population totale reste élevé à 57% (65% dans les zones rurales).

Le Sénégal est soumis à d'autres problèmes, par exemple la croissance démographique, l'afflux de populations dans les villes, l'écart important entre riches et pauvres, la désertification et le taux de chômage élevé, et sa structure économique, sociale et environnementale reste fragile. Vu ces circonstances, le Sénégal a établi en 2006 son 2ème Document de Stratégie pour la Croissance et la Réduction de la Pauvreté (DSRP-II) en mettant l'accent sur 4 points suivants: (1) Création de richesse, (2) Accès aux services sociaux de base, (3) Bonne gouvernance et développement régional, et (4) Protection sociale et prévention/gestion des risques. En particulier, pour (1) Création de richesse, il est indispensable de développer la zone nord où l'aménagement environnemental est insuffisant malgré son potentiel de développement lié à la production de denrées alimentaires et au commerce avec les pays voisins, et la zone ouest où les infrastructures de base comme l'infrastructure de transport (routes et chemins de fer), l'infrastructure de communication, l'infrastructure énergétique, etc. sont insuffisantes alors que la population se concentre dans la capitale. Le développement se fera en priorité dans ces régions.

Dans ces conditions, il est essentiel, plus que dans le passé, de définir un projet sur une vaste étendue et de fixer un ordre de priorité pour les différentes mesures à prendre pour renforcer les effets et l'efficacité du développement. L'emploi d'une carte topographique à l'échelle de 1/50.000<sup>e</sup> est idéale pour l'étude d'un projet sur une vaste étendue, mais les cartes à l'échelle de 1/50.000<sup>e</sup> ne couvrent que 45% du territoire national; la plus récente datant aussi de 1991 pour la zone ouest et de 1955 pour la zone nord, les différences avec la situation actuelle sont importantes. Elles entravent ainsi en fait l'exécution des travaux publics et l'établissement de mesures.

En particulier, dans la zone nord, il est évident que la création d'information géospatiales numériques est nécessaire en urgence pour répondre aux besoins tels que (1) la planification régionale pour améliorer la productivité agricole (gestion de l'eau à usage agricole, développement rural et avancement du lotissement agricole), (2) la gestion du bassin du Fleuve Sénégal (prévention des dégâts dus aux inondations, coordination pour le partage de l'eau avec les pays voisins, gestion des ponts internationaux), (3) l'aménagement de l'infrastructure de transport et de la logistique (réseau routier, réseau ferroviaire, infrastructure de communication et réseau d'alimentation électrique).

Actuellement, les techniciens capables de créer et de mettre à jour des cartes topographiques numériques à l'échelle de 1/50.000<sup>e</sup> manquent, et il est aussi reconnu que leur formation est nécessaire.

Vu cette situation, suite à la requête du gouvernement sénégalais déposée en octobre 2010, la JICA a dépêché un équipe d'étude de formulation du plan détaillé. Après une série des discussions avec le gouvernement sénégalais sur la création de la carte topographique de la zone nord, l'étendue des travaux (S/W) du présent projet a été signée le 24 décembre 2010.

#### <span id="page-15-0"></span>**1.2 Présentation générale de l'Agence Nationale de l'Aménagement du Territoire**

Le 20 Novembre 2009 est créée par décret Présidentiel l'Agence Nationale Pour l'Aménagement du Territoire. L'ANAT est dotée d'une autonomie de gestion et, est investie d'une mission de service public. L'Agence, qui se substitue à la Direction de l'aménagement du territoire, exerce les attributions anciennement dévolues à la Direction des travaux Géographiques et Cartographiques et à l'Agence Nationale du Cadre de Vie et de la Qualité de la consommation. Elle a son siège à Dakar et est placée sous la tutelle technique du Ministre chargé de l'Aménagement du Territoire et celle financière du Ministre chargé des finances.

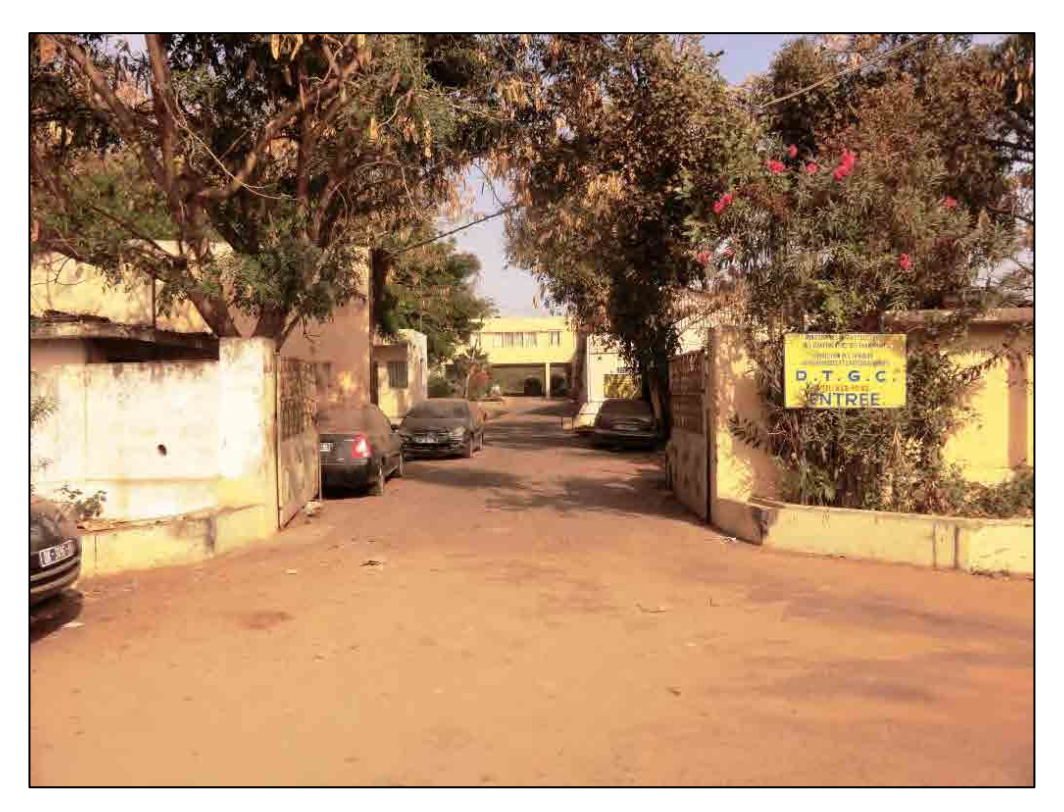

Photo 1-1 Ensemble des bâtiments de l'ANAT

#### **1.2.1 Organigramme l'ANAT**

L'organigramme actuel de l'ANAT est le suivant.

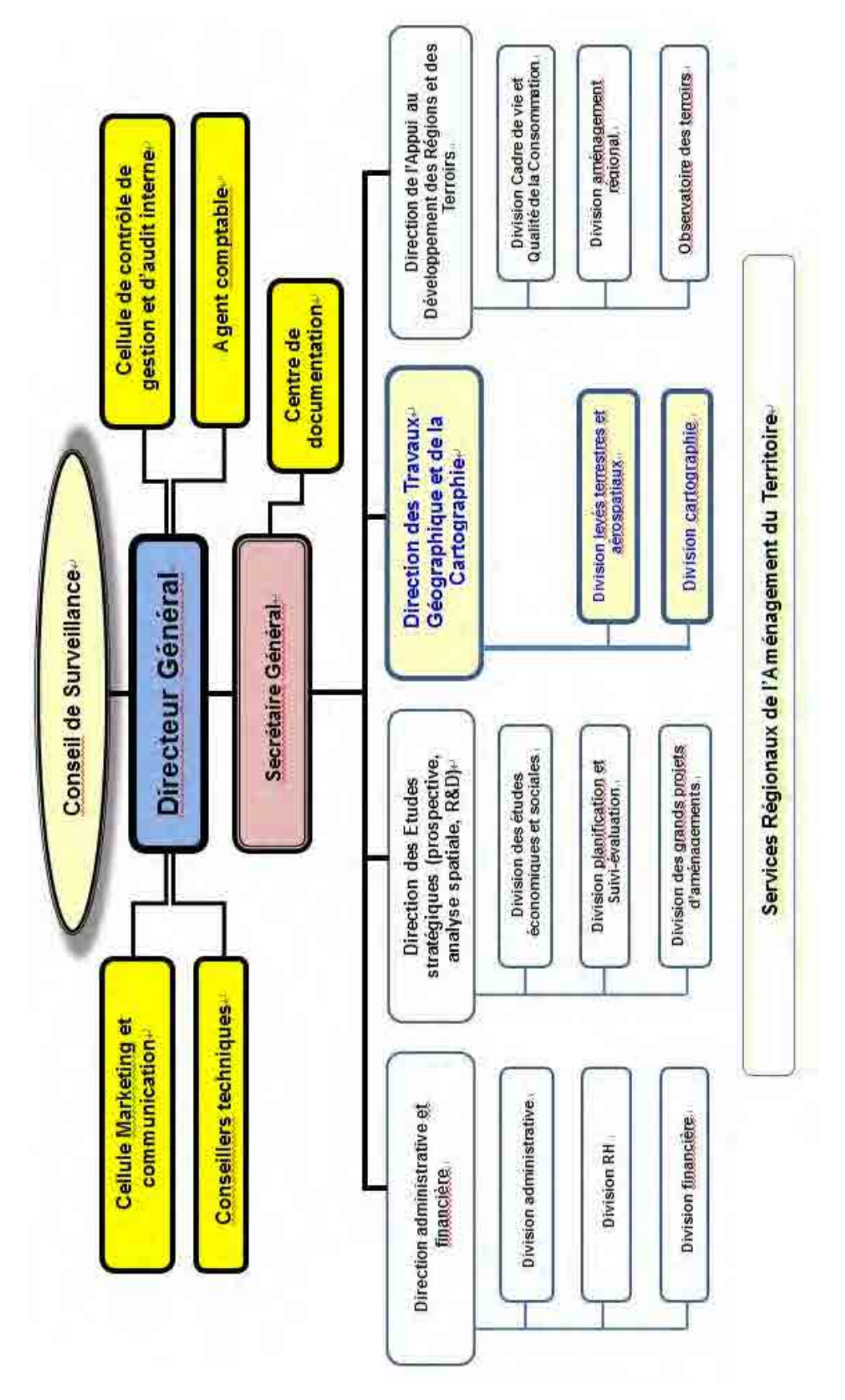

#### <span id="page-17-0"></span>**1.3 Objectifs de l'étude**

L'étude a eu les deux objectifs suivants.

- (1) Création d'une carte topographique numérique au 1/50.000<sup>e</sup> pour le bassin nord du **fleuve Sénégal couvrant environ 30.000 km2**
- **(2) Transfert des technologies de cartographie numérique pour atteindre les deux objectifs suivants** 
	- ① **Permettre à l'Agence Nationale de l'Aménagement du Territoire (ANAT) de créer elle-même des cartes topographiques, après la fin du projet, pour des zones non ciblée par le présent projet.**
	- ② **Permettre à l'ANAT de mettre à jour elle-même les cartes topographiques établies sur l'étendue cibles de création des cartes du présent projet**

#### <span id="page-17-1"></span>**1.4 Zone de l'étude et images satellite**

Cette étude a concerné environ  $30.000 \text{ km}^2$  du bassin du fleuve Sénégal, incluant la ville de Saint-Louis. Les zones faisant seulement l'objet de la fourniture d'images satellite a été d'environ 45.000 km<sup>2</sup>, ville de Dakar incluse. Il a été espéré que la partie sénégalaise pourrait elle-même assurer la création et la mise à jour des cartes topographiques, grâce aux transferts de technologies effectués au cours de cette étude. La Figure 1-2 montre la zone objet de la présente étude et la zone objet de l'achat de l'image satellite.

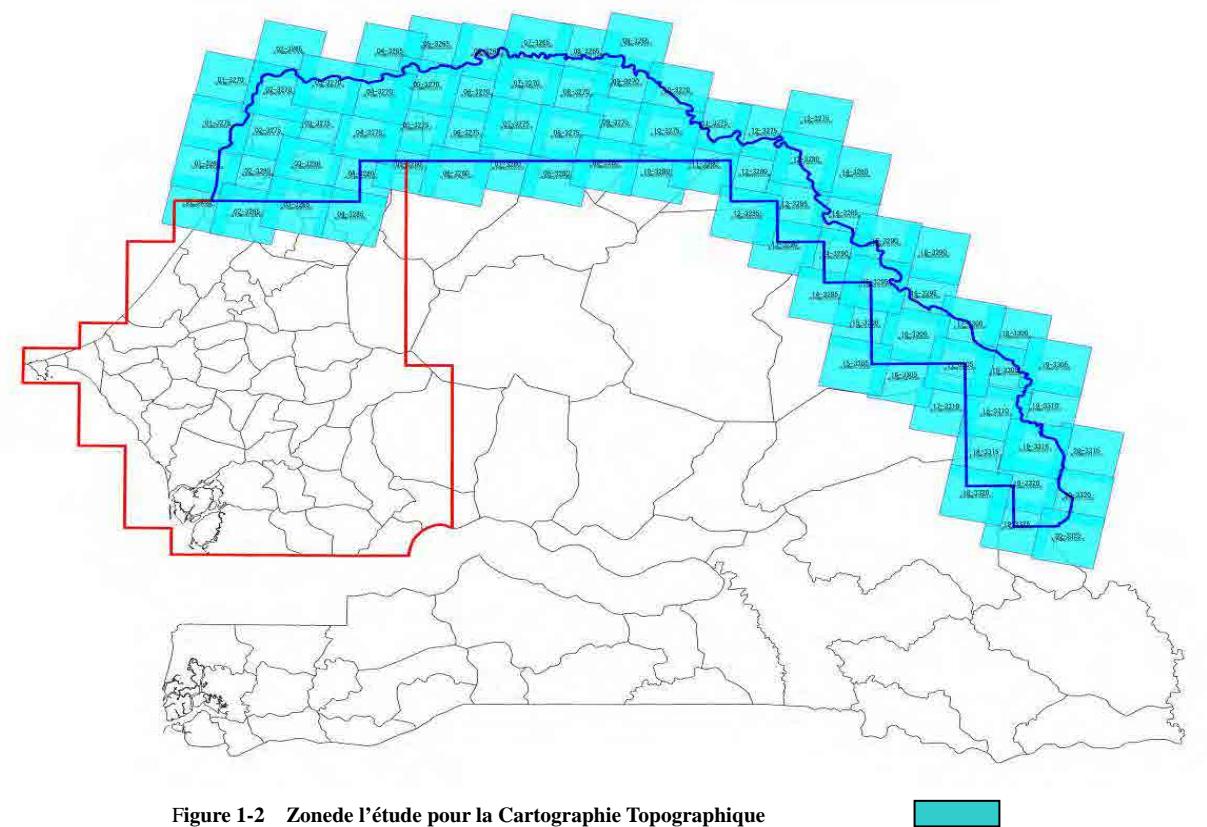

**Zone pour laquelle des images satellite à acheter**

4

#### <span id="page-18-0"></span>**1.5 Principe de base des travaux**

#### <span id="page-18-1"></span>**1.5.1 Principe de base sur le plan technique**

Les points à prendre tout particulièrement en considération sur le plan technique sur la base de l'arrière-plan, des objectifs et des points à considérer pour l'exécution de cette étude ont été les suivants.

#### **Principe de base technologique 1 : Transfert de technologies**

L'organisme de cartographie qu'est l'ANAT n'avait pas l'expérience de la cartographie à moyenne échelle. Mais elle possédait certaines connaissances de la création de cartes topographiques et de l'utilisation de la base de données SIG. Ainsi, le transfert de technologies s'est fait sous la forme d'une formation spécialisée dans l'acquisition des techniques nécessaires à la création d'une carte topographique réelle.

Les objectifs ci-dessous ont été définis pour ce transfert de technologies, en prenant en compte de l'utilisation après la fin de cette étude, les images ALOS fournies pour une partie (ouest).

- 1. Pouvoir créer une carte topographique conformément aux règles de travail établies dans cette étude
- 2. Faire comprendre aux homologues les méthodes de contrôle dans chaque processus
- 3. Pouvoir créer une carte topographique et effectuer sa mise à jour de manière autonome sur la base des 2 points ci-dessus.

La formation du transfert de technologies étant de courte durée, le suivi après le transfert de technologies (questions-réponses etc. par e-mail) a été assurée. Le nombre de cartes établies par l'ANAT dans le cadre de la formation sur le tas a été défini à 4 environ. Ainsi, les données de carte topographique de ces 4 feuilles seront créées suite à ce transfert de technologies.

#### **Principe de base technologique 2 : Normes utilisées pour les levés**

Les levés de cette étude ont été effectués sur la base des critères suivants. Les détails ont été définis dans les discussions des spécifications après le commencement du projet.

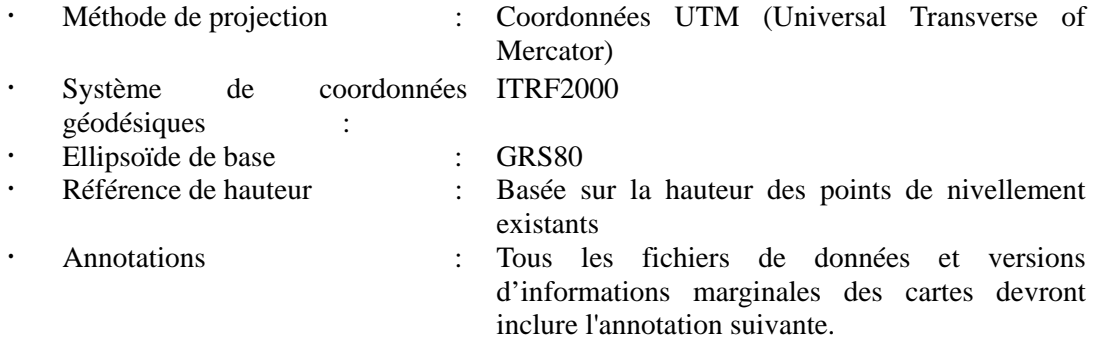

Cette carte numérique a été produite conjointement par l'Agence japonaise de coopération internationale (JICA) sous le Programme de coopération technique du Gouvernement Japonais, et le Gouvernement du Sénégal.

## **de la JICA (carte de base) Principe de base technologique 3 : Conformité avec les Normes de production cartographique**

Les opérations de production des cartes topographiques numériques dans cette étude devaient être réalisées conformément aux Normes de production cartographique de la JICA (carte de base). Le Sénégal a également ses propres Spécifications de carte conformes aux Normes de cartographie universelles africaines. Ces Spécifications de carte ont été établies à l'époque où les cartes analogiques ont été le courant principal, aussi, lors des discussions avec l'ANAT, ces Spécifications ont été modifiées pour s'adapter à la cartographie numérique qui deviendrait la tendance majeure dans l'avenir, et les travaux ont été menés de façon efficace avec les nouvelles règles de travail et spécifications de carte.

#### **Principe de base technologique 4 : Obtention d'images satellite**

Dans ce projet, une carte topographique a été produite à l'aide d'images satellite à résolution au sol de plus de 2,5 m (avec possibilité de vision stéréoscopique). Ces images ont aussi été obtenues sur l'étendue de la zone d'étude (Figure 1-2).

#### **Principe de base technologique 5 : Usage de la carte antérieure**

Dans cette étude, la méthode de restitution a aussi été appliquée à la zone de cartographie réalisée en 1991. L'ancienne carte a également été utilisée comme document de référence pour une restitution cartographique.

#### **Principe de base technologique 6 : Contrôle de la qualité**

Les spécifications ont été discutées avec l'ANAT au moment du commencement de l'étude pour assurer la qualité du produit final (précision, acquisition complète des données, etc.). Le contrôle de la qualité a été effectué conformément aux Normes de production cartographique de la JICA (carte de base). Après la fin des opérations, un rapport sur le contrôle de la qualité a été établi, et le processus et les résultats du contrôle de la qualité ont été décrits en détail.

#### **Principe de base technologique 7 : Promotion de l'emploi du produit**

Dans le cadre des activités de la promotion de l'emploi du produit, des efforts ont été faits pour la diffusion des données par le biais du séminaire de démarrage, de cours donnés aux établissements scolaires, de fournitures de données aux organismes souhaitant créer un SIG modèle. Un second séminaire a été organisé à la fin du projet en vue d'élargir l'utilisation du produit du projet. L'ANAT a été formée pour qu'elle puisse procéder de façon autonome à la programmation et la mise en œuvre de ce séminaire, dans le but d'encourager son développement autonome.

Comme nous avons considéré que la diffusion du produit de la présente étude devrait être promue

en recourant à un comité existant, composé de personnes en charge des différents services étatiques sénégalais, et nous avons décidé de fournir un soutien pour créer un nouveau comité tenant compte de la situation sur place.

## **Principe de base technologique 8 : Plan des opérations tenant compte du climat dans la zone d'étude**

Le Sénégal a une saison des pluies et une saison sèche, et les objets terrestres identifiables peuvent largement varier selon la période de prise des images satellite. Une étude approfondie des caractéristiques des saisons des pluies et sèche a dont été faite, et l'interprétation des images satellite a été réalisée en utilisant au maximum les moyens du support comme le calendrier des récoltes.

#### <span id="page-20-0"></span>**1.5.2 Principes de base sur le plan opérationnel**

#### **Principe de base opérationnel 1 : Généralités**

La présente étude devait être mise en œuvre sur la base de la compréhension et de la connaissance approfondie de tous les membres de l'équipe d'étude concernant la coopération technique accordée par le gouvernement du Japon.

Afin de bien faire connaître ce principe de base aux membres de l'équipe, la communication étroite entre les membres a été assurée de façon planifiée.

#### **Principe de base opérationnel 3 : Gestion de l'ANAT**

Le projet de l'UE de production de cartes au 1/2.000<sup>e</sup> des 7 villes principales (projet UE 2000) a commencé en janvier 2011. La production de cartes topographiques et le transfert de technologies ayant lieu dans ce projet, nous avons bien contrôlé l'affectation du personnel de l'ANAT en partageant les informations sur l'affectation du personnel pour ce projet UE avec la partie sénégalaise, de sorte qu'il n'y ait aucune interférence avec le transfert de technologies du présent projet.

#### **Principe de base opérationnel 4 : Organisation correcte de l'équipe d'étude**

Le but de cette étude étant la création d'une base de données d'informations géospatiales, des membres ayant une grande expérience des opérations à l'étranger et des techniques d'établissement de données géographiques ont été sélectionnés. L'utilisation des données numériques et des cartes, l'utilisation efficace et la diffusion de SIG étant également incluses, des techniciens connaissant bien ce domaine, ou bien des techniciens possédant les techniques et l'expérience des opérations WebGIS et de la promotion de l'utilisation des données ont été choisis.

#### **Principe de base opérationnel 5 : Organisation de séminaires**

Au commencement de ce projet, un séminaire a été organisé pour donner un abrégé du projet. D'autre part, un séminaire sera organisé à la fin du projet en vue de rendre publics les résultats des transferts de technologies, diffuser la base de données SIG créée, ses méthodes d'emploi et ses utilisations secondaires. Pour ces séminaires, tenus par l'ANAT assistée par l'équipe d'étude, ont pour objectif le transfert de technologies, par ex. les méthodes d'accès aux données numériques.

#### **Principe de base opérationnel 6 : Gestion de la sécurité**

La gestion de la sécurité par l'équipe d'étude et l'ANAT a été réalisée sans faute conformément aux règles de sécurité de la JICA.

La zone de l'étude située au bassin du Fleuve Sénégal étant une zone de survenance de la fièvre jaune, tous les membres de l'équipe d'étude ont obligatoirement subi la vaccination préventive pour assurer leur sécurité.

## <span id="page-22-0"></span>**1.6 Composition de l'équipe d'étude**

La composition de l'équipe d'étude et les principales activités de ses membres sont indiquées dans le tableau suivant.

| Nom                   | Affectation                   |         |     | $N^{\circ}$ | Travaux                                                                                                    |  |
|-----------------------|-------------------------------|---------|-----|-------------|----------------------------------------------------------------------------------------------------|--|
| Takashi<br>Harada     | Chef d'équipe                 |         |     | (1)         | Collecte, analyse et classement des matériaux et informations<br>pertinents                                                         |  |
|                       |                               |         |     | (2)         | Rédaction du Rapport de commencement                                                                                                |  |
|                       |                               |         |     | (3)         | Discussion, explication du Rapport de commencement                                                                                  |  |
|                       |                               |         |     | (4)         | Discussion sur les spécifications                                                                                                   |  |
|                       |                               |         |     | (5)         | Collecte et classement des informations existantes                                                                                  |  |
|                       |                               |         |     | (6)         | Achat des images satellite                                                                                                    |  |
|                       |                               |         |     | (7)         | Levé des points de contrôle au sol                                                                                                  |  |
|                       |                               |         |     | (8)         | Aérotriangulation                                                                                                    |  |
|                       |                               |         |     | (9)         | Identification/complètement sur le terrain                                                                                          |  |
|                       |                               |         |     | (10)        | Restitution/compilation numérique                                                                                                   |  |
|                       |                               |         |     | (11)        | Rédaction du Rapport intérimaire                                                                                                    |  |
|                       |                               |         |     | (12)        | Discussion, explication du Rapport intérimaire                                                                                      |  |
|                       |                               |         |     | (13)        | Structuration des données numériques                                                                                                |  |
|                       |                               |         |     | (14)        | Symbolisation de la carte                                                                                                    |  |
|                       |                               |         |     | (15)        | Création de fichiers de données                                                                                                    |  |
|                       |                               |         |     | (16)        | Création du site Web                                                                                                    |  |
|                       |                               |         |     | (17)        | Création du système d'utilisation                                                                                                   |  |
|                       |                               |         |     | (18)        | Promotion de l'emploi (Séminaires etc.)                                                                                             |  |
|                       |                               |         |     | (19)        | Élaboration du Rapport final provisoire                                                                                             |  |
|                       |                               |         |     | (19)        | Discussion et explication du Rapport final provisoire                                                                               |  |
|                       |                               |         |     | (20)        | Rédaction du Rapport final                                                                                                    |  |
|                       |                               |         |     | (21)        | Transfert de technologies ((9) Contrôle de la qualité de tous les<br>travaux, (10) Correction partielle, évaluation des séminaires) |  |
| Takao<br>Ikeda        | Discussion<br>spécifications  | sur     | les | (1)         | Collecte, analyse et classement des matériaux et informations<br>pertinents                                                         |  |
|                       |                               |         |     | (2)         | Rédaction du Rapport de commencement                                                                                                |  |
|                       |                               |         |     | (3)         | Discussion, explication du Rapport de commencement                                                                                  |  |
|                       |                               |         |     |             | Rédaction des spécifications provisoires de cartographie                                                                            |  |
|                       |                               |         |     |             | Création des informations marginales                                                                                                |  |
|                       |                               |         |     | (4)         | Discussion sur les spécifications                                                                                                   |  |
|                       |                               |         |     | (19)        | Élaboration du Rapport final provisoire                                                                                             |  |
| Hiromichi<br>Maruyama | Emploi<br>des<br>applications | données | et  | (1)         | Collecte, analyse et classement des matériaux et informations<br>pertinents                                                         |  |
|                       |                               |         |     | (2)         | Rédaction du Rapport de commencement                                                                                                |  |
|                       |                               |         |     | (11)        | Rédaction du Rapport intérimaire                                                                                                    |  |
|                       |                               |         |     | (12)        | Discussion, explication du Rapport intérimaire                                                                                      |  |

Tableau 1-2 Membres constituant de l'équipe d'étude et leurs principales activités

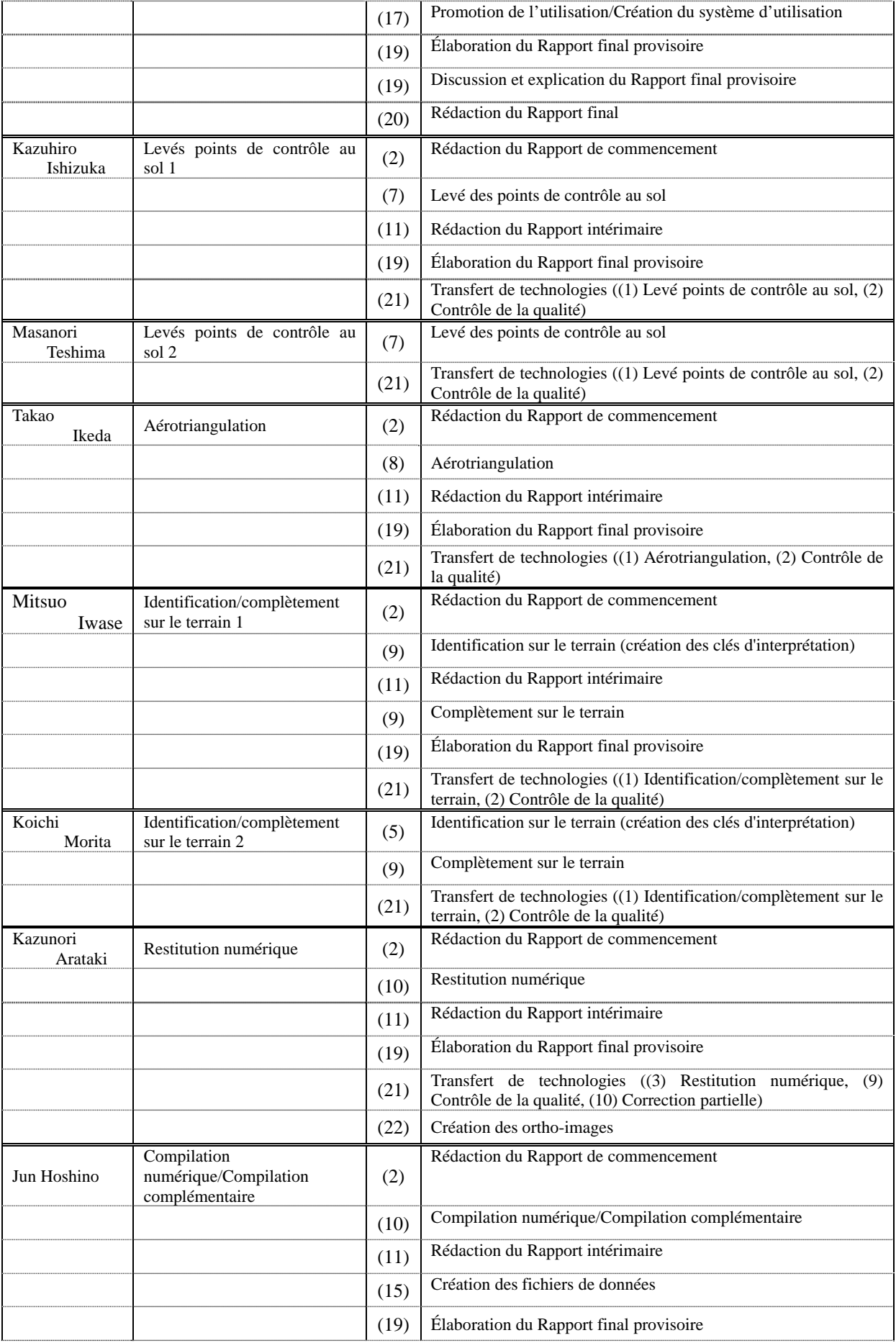

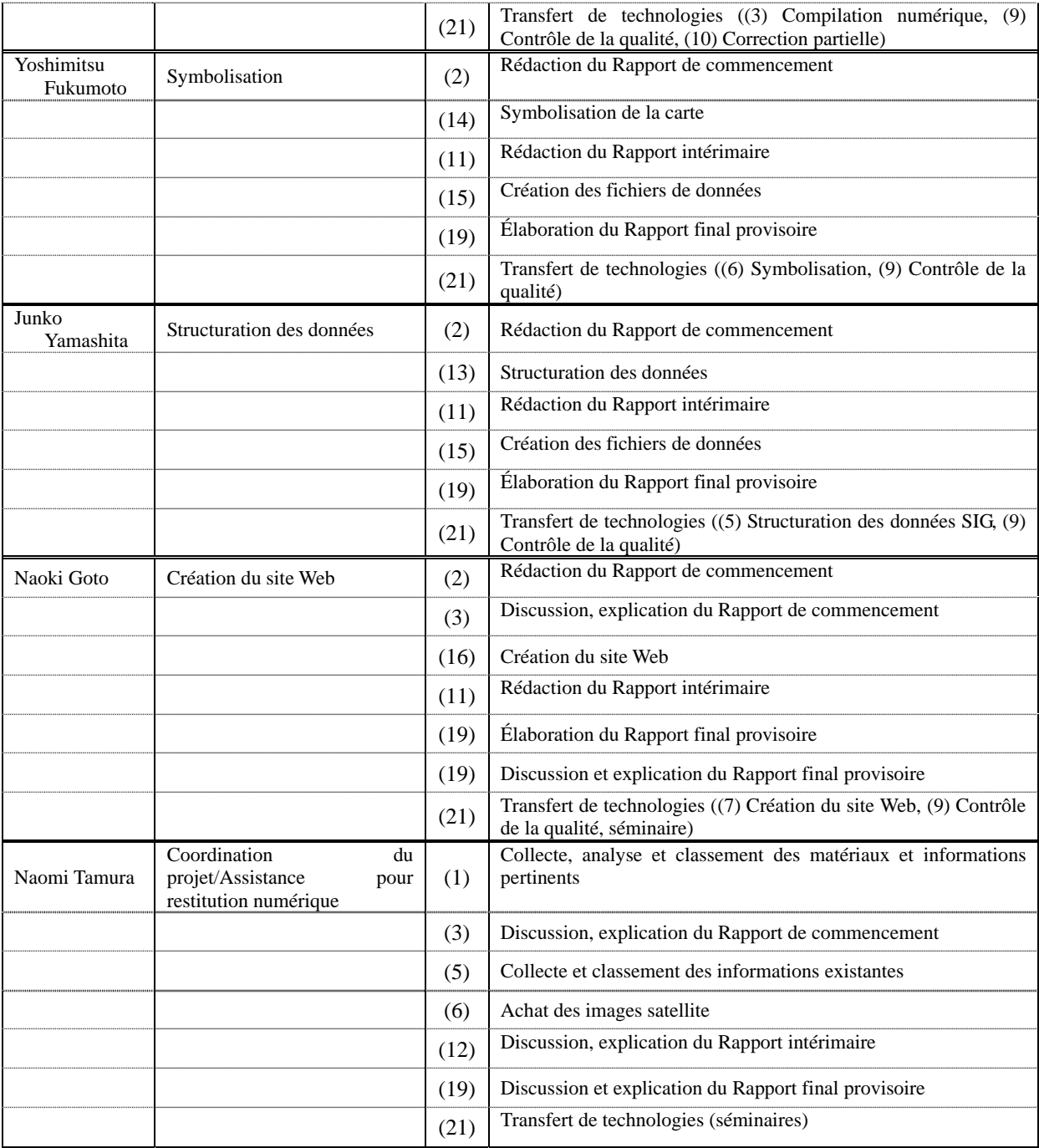

### <span id="page-24-0"></span>**1.7 Programme d'affectation du personnel**

Le programme d'affectation du personnel est tel qu'il est indiqué dans le Tableau 1-3. Le programme modifié suite au retard pris dans la fourniture des équipements et matériaux, à la révision du programme d'utilisation des véhicules, etc. est indiqué à droite.

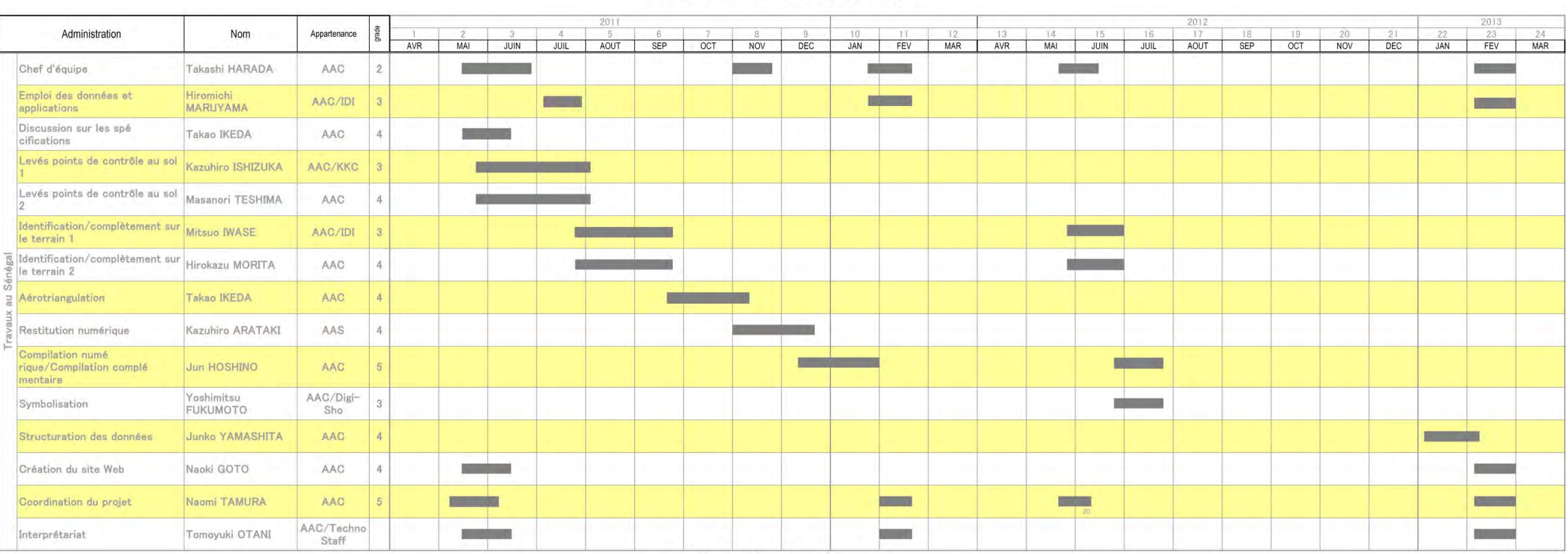

## Tableau 1-3 Programme d'affectation du personnel

Avant le début des Travaux

# Après la fin des Travaux

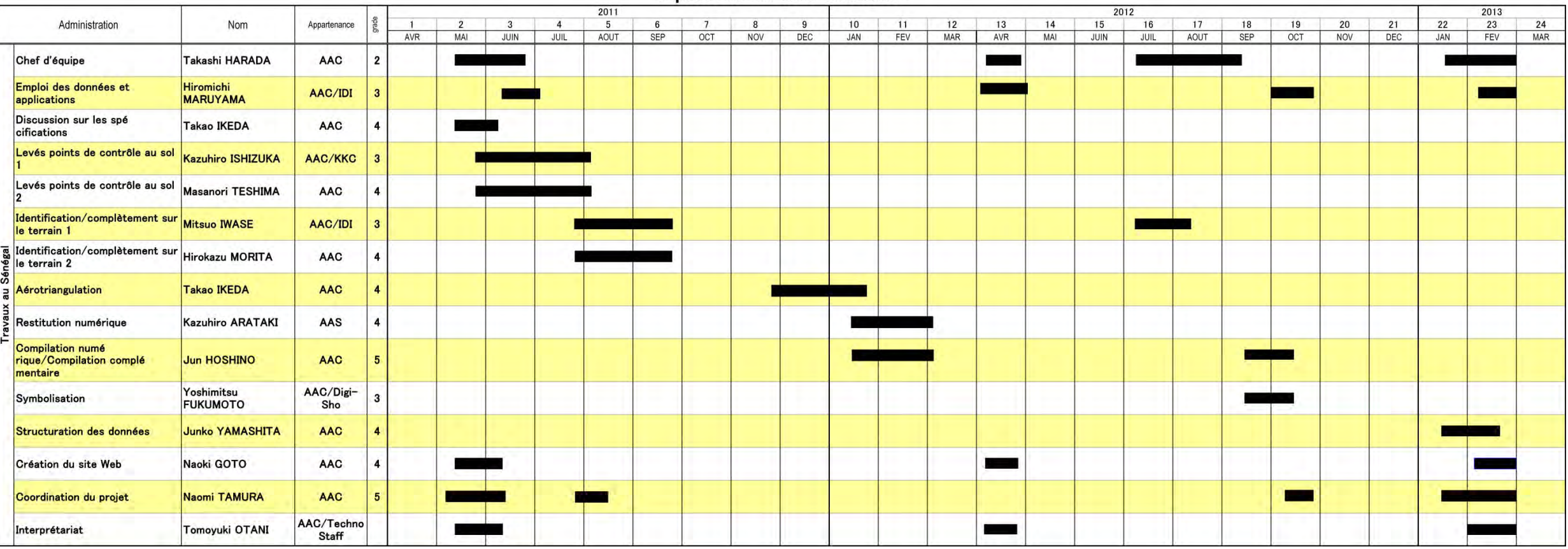

(22) Création des ortho-images

## **Chapitre 2 État d'exécution des travaux de l'étude et résultats**

Le tableau ci-dessous donne le flux des travaux exécutés.

Tableau 2-1 Procédure d'exécution des travaux

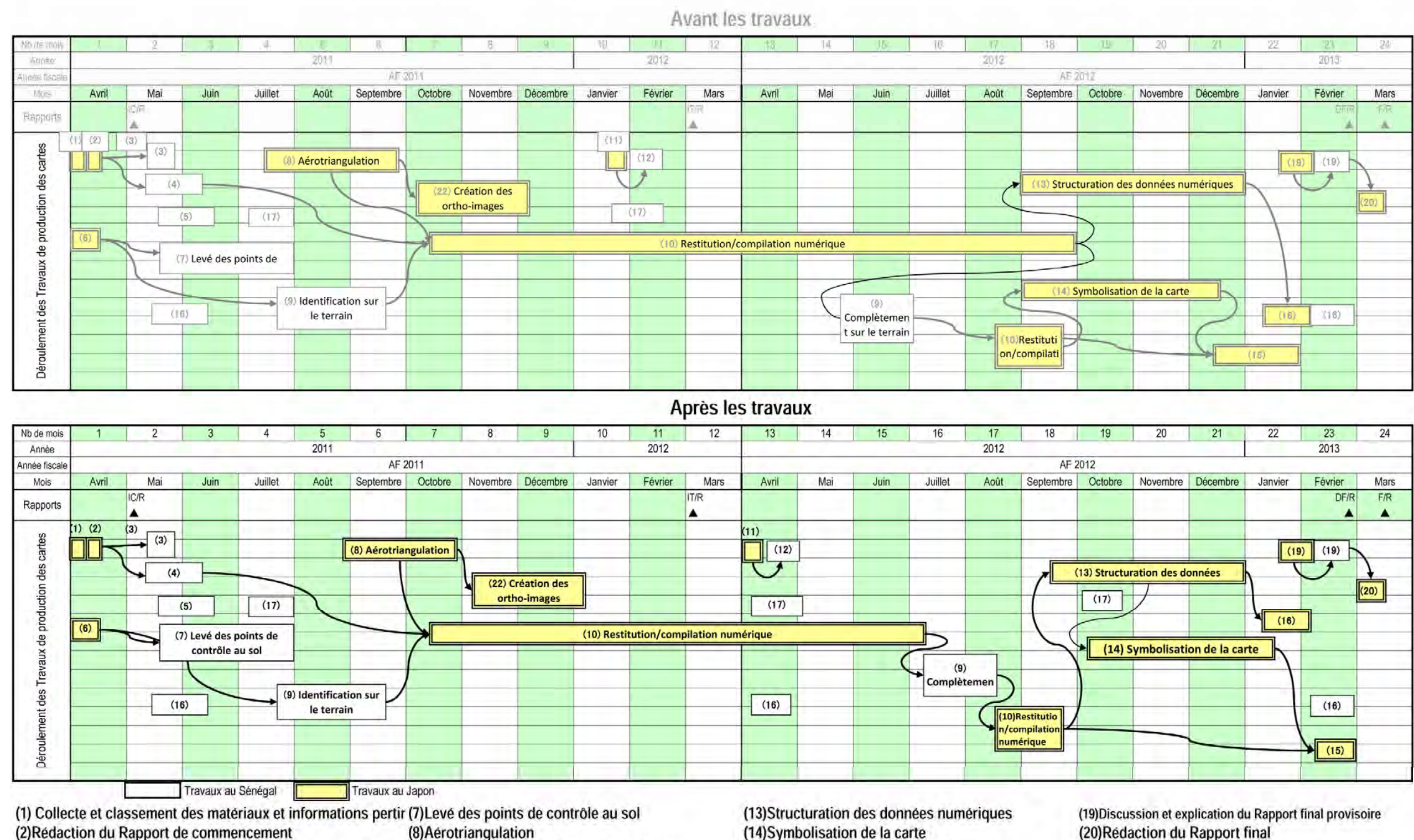

(3) Discussion, explication du Rapport de commencement (4) Discussion sur les spécifications

(5) Collecte et classement des informations existantes

(9) Identification/complètement sur le terrain

(10) Restitution/compilation numérique

(11) Rédaction du Rapport intérimaire

(15) Création de fichiers de données (16) Création du site Web (17) Création du système d'utilisation (18) Organisation des séminaires

<span id="page-28-0"></span>(6) Achat des images satellite/Traitement des images/Création des ortho-images (12) Discussion, explication du Rapport intérimaire

Les travaux mis en œuvre et l'état d'exécution sont indiqués ci-dessous.

## <span id="page-30-0"></span>**2.1 (1)Collecte, classement et analyse des matériaux et informations pertinents (Travaux au Japon)**

Les travaux ci-dessous ont été réalisés au Japon avant le commencement des travaux au Sénégal.

- Classement et analyse des matériaux préalablement collectés par Aero Asahi Corporation et l'Equipe d'Etude préliminaire.
- Établissement de spécifications de carte (proposition) utilisées pour la discussion des spécifications de cartographie
- Définition des principes de base, de la méthodologie et du déroulement de travail

Les informations complémentaires disponibles au Japon ont également été collectées, classées et analysées.

#### <span id="page-30-1"></span>**2.2 (4)Discussion sur les spécifications de carte (Travaux au Sénégal)**

Au début du projet, le Rapport de commencement a été discuté, ainsi que les spécifications de carte, les normes de levés et les méthodes de levés sur place, etc., et les résultats ont été confirmés dans des procès-verbaux (Annexes 1, 2). Les spécifications de base pour la création de la carte au 1/50.000<sup>e</sup> dans cette étude (spécification graphique, symboles de carte, annotations, etc.) ont également été discutées et approuvées. (Annexe 4) Les spécifications de carte actuellement utilisées par l'ANAT ont été en principe respectées, mais les détails discutés avec l'ANAT sur la base des Normes de production cartographique de la JICA (carte de base).

Les principales spécifications discutées sont les suivantes, les résultats de discussion sont donnés dans l'Annexe 3. L'Annexe 5 donnent les autres articles définis sur la base des discussions en relation avec la cartographie.

- 1. Vérification des spécifications cartographiques Vérification du contenu des discussions au Japon et des intentions de l'ANAT
- 2. Confirmation des normes de levés
- 3. Confirmation de l'étendue de cartographie
- 4. Confirmation des bordures cartographiques
- 5. Confirmation des informations marginales
- 6. Confirmation des produits finaux
- 7. Collecte et acquisition des matériaux existants
- 8. Transfert de technologies
- 9. Confirmation des règles de travail à respecter
- 10. Confirmation des équipements fournis
- 11. Articles à vérifier au Sénégal

#### <span id="page-31-0"></span>**2.3 (5)Collecte et classement des informations existantes (Travaux au Sénégal)**

Au Sénégal, les données existantes suivantes susceptibles d'être utilisées pour cette étude, par ex. cartes topographiques existantes et résultats levés, ont été collectées et classées.

Les cartes faisant l'objet de collecte sont indiquées dans le tableau suivant.

| $\epsilon$ can be compared to $\epsilon$ and $\epsilon$ and $\epsilon$ |              |                  |                                                 |  |  |  |  |  |
|------------------------------------------------------------------------|--------------|------------------|-------------------------------------------------|--|--|--|--|--|
| Échelle                                                                | Taux         | Date de          | Remarques                                       |  |  |  |  |  |
|                                                                        | d'achèvement | production       |                                                 |  |  |  |  |  |
| 1/50.000                                                               | 45%          | $1955 \sim 1991$ | 137 feuilles dont 43 créées par la JICA en 1991 |  |  |  |  |  |
| 1/200.000                                                              | 100%         | 2008             | 27 feuilles créées avec l'UE                    |  |  |  |  |  |
| 1/500.000                                                              | 100%         | 1966             | 2 feuilles                                      |  |  |  |  |  |
| 1/1.000.000                                                            | 100%         | 2010             | 1 feuille                                       |  |  |  |  |  |

Tableau 2-2 Cartes topographiques existantes

#### <span id="page-31-1"></span>**2.4 (6)Achat d'images satellite (Travaux au Japon)**

Les images du satellite ALOS/PRISM utilisables en permanence, à vision stéréoscopique, résolution au sol de 2,5 m, et couvrant la zone cible d'environ 75.000 km<sup>2</sup> ont été sélectionnées.

Pour assurer la qualité du produit final, des images Triplet ont servi de base, et les images utilisées pour les différents travaux selon les procédures.

#### <span id="page-31-2"></span>**2.5 (7)Levé des points de contrôle au sol (Travaux au Sénégal)**

Les levés des points de contrôle au sol ont été réalisés sous les conditions suivantes.

#### 【**Planification de la répartition des points**】

Avant la planification et l'exécution des levés des points de contrôle au sol, les images Google Earth comme outils de référence, la carte topographique au 1/200.000<sup>e</sup> ainsi que les descriptions des points de contrôle existants ont été utilisées efficacement pour la sélection des emplacements provisoires des points de contrôle. En particulier, pour les 47 points de contrôle, les emplacements où le pointage serait facilement exécuté sur l'image ALOS ont été déterminés.

#### 【**Planification des observations**】

Après la sélection des points de contrôle au sol sur l'image, la planification a été faite en référence aux caractéristiques de 3 récepteurs GNSS sur 2 fréquences, aux cartes topographiques existantes et aux Normes de production cartographique de la JICA (carte de base).

#### 【**Sélection du récepteur et procédure d'acquisition**】

L'équipe d'étude a sélectionné au Japon 3 récepteurs GNSS (système Leica GS10 et accessoires) ainsi qu'un logiciel d'analyse sur la base des informations fournies par les revendeurs du Sénégal, dont l'acquisition a été effectuée en prenant contact avec le revendeur au Sénégal.

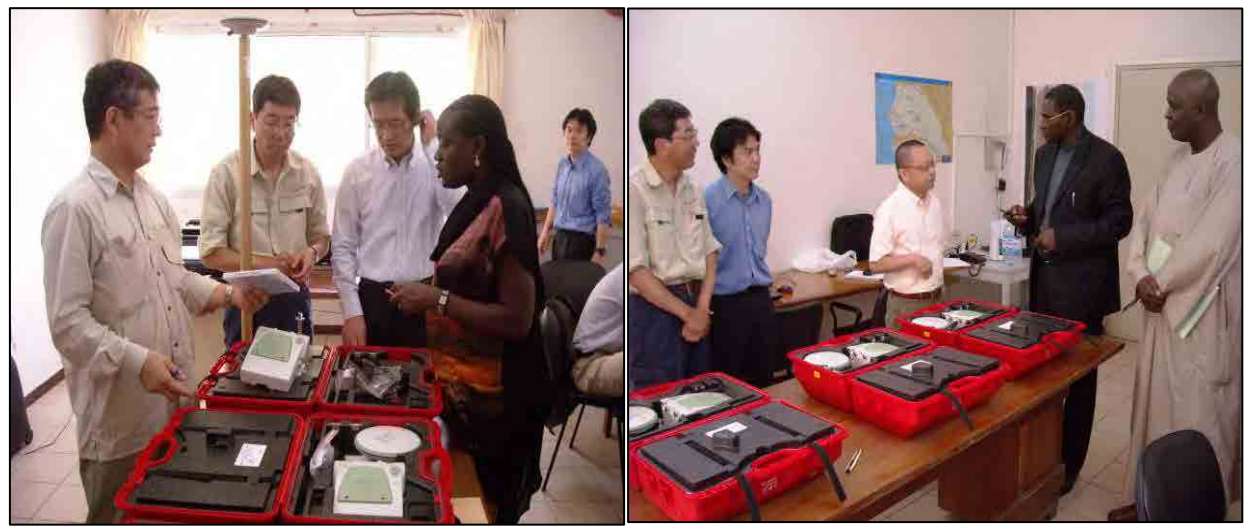

utilisé pour les points de contrôle

Photo 2-2 Explication à M. NDONG, Photo 2-1 Livraison de l'appareil GNSS Photo 2-2 Explication à M. ND<br>precteur de la DTGC, de récepteur GNSS

## 【**Consultation technique avec l'ANAT (spécifications de levés, points de référence existants, composition des équipes d'observation)**】

Lors des discussions tenues avec l'ANAT, l'équipe d'étude a vérifié l'application des spécifications de levés ci-dessous utilisées couramment au Sénégal pour les levés des points de contrôle.

- Système géodésique : ITRF2000
- Méthode de projection : UTM (Zone 28 Nord)
- Ellipsoïde de référence :GRS80
- Référentiels altimétriques fondamentaux existants

:Points de référence et points de nivellement existants

#### 【**Spécifications d'observation, réglages et formation**】

Pour les observations avec le récepteur GNSS, les conditions d'observation doivent être préalablement réglées dans l'appareil de contrôle, et les réglages initiaux pour les principales spécifications d'observation ont été faits.

- Angle d'observation : 15<sup>°</sup>
- Intervalle d'acquisition des données d'observation:15 sec.
- Types de fréquences de satellite acquises : L1 et L2 GPS, GLONASS

#### **[Ajustement du réseau]** (Voir l'Annexe 7)

Le calcul d'ajustement réseau a été effectué pour chaque session après inspection de la précision positionnelle par analyse de la ligne de base, et fixation des coordonnées (latitude et longitude) et de la hauteur ellipsoïdale des résultats pour les points connus. Le logiciel LGO de Leica a été utilisé pour le calcul d'ajustement réseau. Le Tableau 3-3 du Chapitre 3 Transfert de technologies donne les coordonnées des points de contrôle après le calcul d'ajustement réseau.

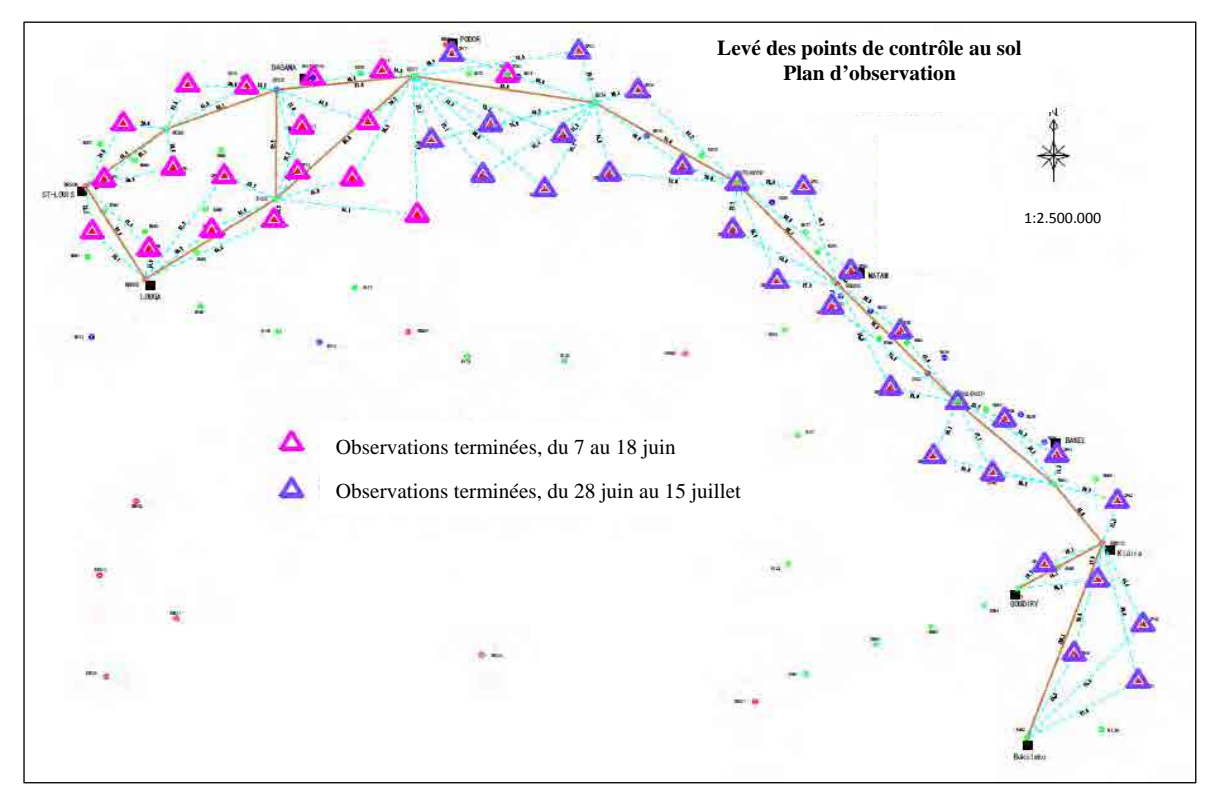

Figure 2-1 Réseau des observations GNSS

#### 【**Pointage des points de contrôle**】

Le pointage des points de contrôle a été réalisé sur sortie agrandie des données d'image ALOS, après comparaison/vérification des objets terrestre locaux. Les points de contrôle pointés ont souvent été des coins de murs ou de haies, des coins de routes ou d'habitations aux environs des localités, et dans les zones sans ces objets terrestres, un petit arbre isolé a été interprété sur l'image et pointé. Les points mis sur une image, ou le dessin des environs et la photo au sol ont été classés dans un répertoire de pointage des points de contrôle. (voir l'Annexe 8) Un pieu en fer (longueur 50 cm, diamètre 1,2 cm) a été enfoncé à la hauteur du sol pour les points de contrôle mis sur place et observés.

#### <span id="page-33-0"></span>**2.6 (8)Aérotriangulation (Travaux au Japon)**

Parmi les images satellite acquises au paragraphe **(6) Achat d'images satellite**, l'aérotriangulation des différentes images satellite couvrant la zone de cartographie (bassin du Fleuve Sénégal, env.  $30.000 \text{ km}^2$ ) a été exécutée avec le logiciel de restitution numérique dans lequel le logiciel d'aérotriangulation a été installé. En voici le résumé.

Les images ALOS/PRISM ont été obtenues d'un fournisseur de données sous forme de modèle d'orientation extérieure, appelé modèle RPC. Ce modèle est similaire aux paramètres d'orientation extérieure des photos aériennes, un fichier comportant des polynômes à coefficients rationnels reliant les images satellite et l'espace au sol. Le restituteur crée un modèle stéréo à partir du modèle RPC en relation avec chaque image satellite (ALOS/PRISM), ce qui permet le calcul des coordonnées 3D des objets terrestres sur les images. Mais le modèle RPC ayant généralement une erreur constante, l'amélioration de la précision est requise pour l'établissement d'une carte topographique. Des calculs de réajustement ont donc été effectués pour le modèle RPC à l'aide des coordonnées d'image des points de liaison et des points de contrôle, et des résultats du modèle RPC des points de contrôle (coordonnées 3D). Les résultats sont donnés ci-dessous.

#### 【**Période d'exécution**】

La période d'exécution de l'aérotriangulation a été de 3 mois: d'août à octobre 2011.

#### 【**Étendue d'exécution**】

Comme indiqué sur la figure ci-dessous, la zone de cartographie, d'environ 30.000 km<sup>2</sup>, a été couverte avec 234 images ALOS/PRISM (78 scènes x 3 visées (visée avant, visée arrière et visée au nadir)).

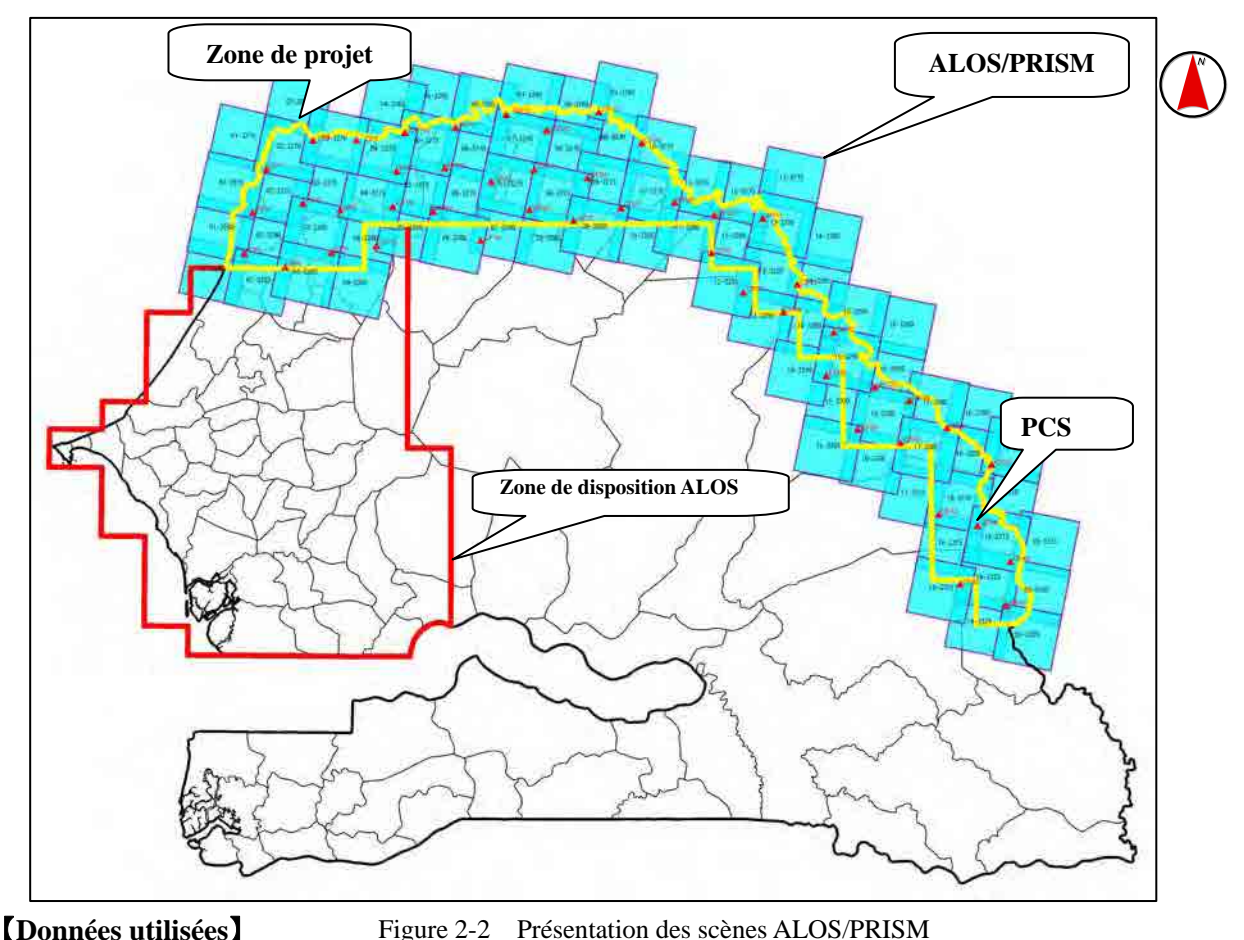

Figure 2-2 Présentation des scènes ALOS/PRISM

Les données suivantes ont été utilisées.

- Images satellite : ALOS/PRIM niveau 1B1, format CEOS
- Modèle d'orientation : Modèle RPC
- $\triangleright$  Points de contrôle : 47 au total
- Systèmes de coordonnées de référence :
	- Projection : Système UTM28 Nord
	- Ellipsoïde de référence : GRS80
	- Système géodésique : ITRF2000

#### 【**Logiciel utilisé**】

Le logiciel suivant a été utilisé :

> LPS, société Intergraph

#### 【**Déroulement des activités**】

L'aérotriangulation a été réalisée comme ci-dessous.

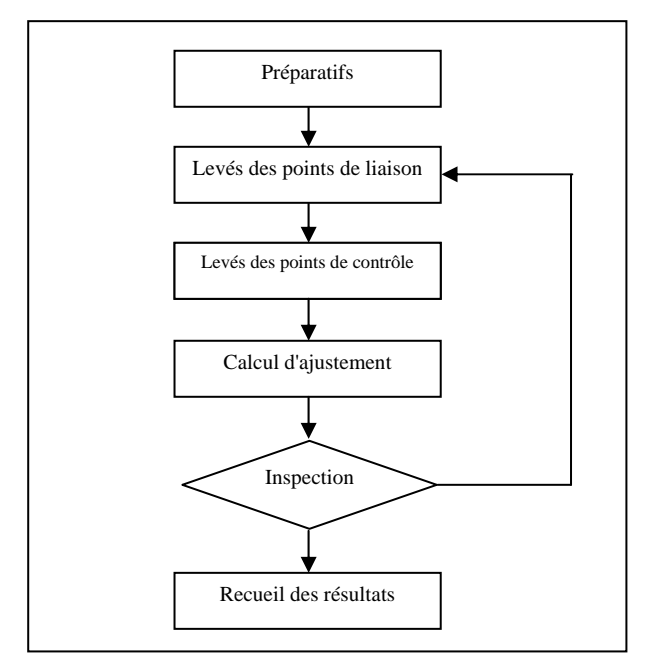

Figue 2-3 Déroulement du transfert de technologies portant sur l'aérotriangulation

#### **a) Calculs d'ajustement et résultats**

Les calculs d'ajustement ont été réalisés avec les coordonnées d'image des points de liaison et des points de contrôle, les résultats pour les points de contrôle (coordonnées 3D) et le modèle RPC. Les items Shift et Drift ont servi de paramètres additionnels pour les calculs d'ajustement, et la valeur ci-dessous, indiquée dans le «Guide de production de la carte topographique au 1/50.000<sup>e</sup> à l'aide d'une image ALOS» établi par l'Autorité d'information géospatiale du Japon (GSI), a été utilisée comme valeur limite pour juger du bon ou mauvais résultat.

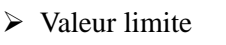

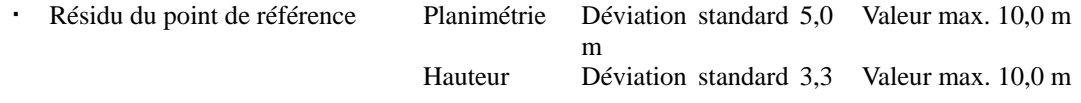
m Différence résiduelle Déviation standard 1,0 Valeur max. 2,0 pixels pixel

Au début, une fois le calcul d'ajustement effectué pour toutes les scènes, bien que le résidu des points de référence ait satisfait la valeur limite, la valeur maximale pour la différence résiduelle a dépassé la valeur limite pour 32 points. Le calcul a alors été refait en excluant la visée avant du grand résidu vérifié lors des levés des points de liaison, ce qui a permis de satisfaire la valeur limite pour tous les points. La restitution numérique est possible avec la paire stéréo que forment la visée au nadir et la visée arrière, même en excluant la visée avant, et les paths incluant des scènes exclues ont été soumis chacun à un calcul d'ajustement en bloc pour pouvoir utiliser toutes les scènes. Le Tableau 2-6 ci-dessous indique les différences résiduelles et les résidus des points de référence calculés.

|         |                       | Différence résiduelle |                       | Résidus des points géodésiques fondamentaux | (unité : m)           |             |                                         |
|---------|-----------------------|-----------------------|-----------------------|---------------------------------------------|-----------------------|-------------|-----------------------------------------|
| Bloc    |                       | (unité : pixel)       |                       | Planimétrie<br>Hauteur                      |                       |             | Remarques                               |
|         | Déviation<br>standard | Valeur max.           | Déviation<br>standard | Valeur max.                                 | Déviation<br>standard | Valeur max. |                                         |
| Tout    | 0.20                  | 1.85                  | 1.361                 | 3,173                                       | 0.882                 | 2,157       | Images de visée directe des paths pairs |
| 02      | 0.39                  | 2,54                  | 1,500                 | 3.169                                       | 2.447                 | 5.390       | exclues                                 |
| 04      | 0.46                  | 2.41                  | 2,230                 | 4,624                                       | 1,763                 | 4,050       |                                         |
| 06      | 0.52                  | 2,48                  | 2,139                 | 3,097                                       | 0.964                 | 2,027       |                                         |
| 08      | 0.45                  | 1,99                  | 1,012                 | 2,061                                       | 1,665                 | 3,251       |                                         |
| 10      | 0.43                  | 2.13                  | 0.008                 | 0.010                                       | 1,220                 | 2,267       |                                         |
| $12 \,$ | 0.48                  | 2.89                  | 1.367                 | 2.246                                       | 1.974                 | 4.920       |                                         |
| 14      | 0.48                  | 2,71                  | 0.569                 | 0.706                                       | 2,376                 | 5,934       |                                         |
| 16      | 0.47                  | 2.97                  | 1.138                 | 1.284                                       | 2.569                 | 6,551       |                                         |
| 18      | 0.49                  | 1,97                  | 1,394                 | 2,118                                       | 2,599                 | 6,179       |                                         |
| 20      | 0.43                  | 1,71                  | 0.313                 | 0.369                                       | 1,357                 | 1,847       |                                         |

Tableau 2-3 Résidus des points de référence

Plusieurs blocs à valeur maximale de la différence résiduelle supérieure à la valeur limite de 2,0 pixels ont été vérifiés, mais ils ont été jugés acceptables et utilisés tels quels, sans les exclure des calculs, parce qu'il s'agissait dans tous les cas de points de contrôle, que le nombre maximum de pixels était au-dessous de 3,0 et que la valeur limite n'était pas largement dépassée.

#### **b) Compilation des résultats**

Après ajustements, le modèle RPC a été enregistré sous le format du logiciel LPS fourni pour être dorénavant utilisable par l'ANAT, et compilé en format textuel par unité de scène pour l'usage général.

# **2.7 (9)Identification/complètement sur le terrain (Travaux au Sénégal)**

#### **2.7.1 Identification sur le terrain**

L'identification sur le terrain a eu lieu dans la procédure suivante. Elle a été commencée seulement après la fin des levés des points de contrôle en raison des problèmes de véhicules ci-dessous. La raison pour laquelle cette opération a pris du retard a été l'insuffisance du nombre de véhicules au moment de l'identification sur le terrain, car la JICA a fourni 4 véhicules pour l'étude, mais 3 d'entre eux ont été utilisés en permanence pour les levés des points de contrôle. Les 4 véhicules nécessaires à l'identification sur le terrain n'ont donc pas pu être assurés.

Le plan initial prévoyait une étude pour l'ensemble des 54 feuilles de la carte, mais beaucoup de localités étant éparpillées et le déplacement sur longues distances exigeant beaucoup de temps, le temps prévu pour l'étude a permis une progression d'environ 80%. Les feuilles restantes ont été établies par l'ANAT elle-même, en coordination avec l'Equipe d'Etude japonaise.

# 【**Zone des travaux et quantités des travaux**】

- Au Sénégal : région de Saint-Louis, région de Louga, région de Matam et région de Tambacounda
- 54 feuilles au total  $(30.000 \text{ km}^2)$ : voir la zone des travaux en annexe)

# 【**Durée des travaux**】

60 jours au total, du 25 juillet au 22 septembre 2011 11 jours au total, du 13 au 23 décembre 2011

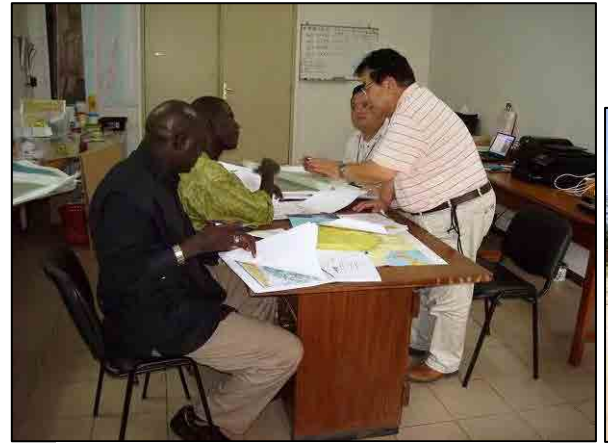

Photo 2-3 Formation dans le bureau de l'équipe d'étude

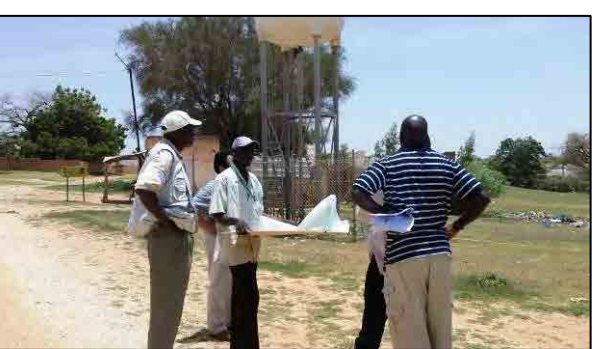

Photo 2-4 Tous les homologues de l'ANAT se trouvant engagés dans la formation sur le tas

 $\triangleright$  Identification sur le terrain

L'identification sur le terrain et les travaux ci-dessous ont eu lieu avec les photos des images satellite après travaux prévisionnels.

- Création des clés d'interprétation
- Transfert de technologies
- Classement des items d'étude

Les données d'objets terrestres collectées lors de l'identification sur le terrain ont été

classées comme suit, et ont servi de référence pour les travaux de compilation ultérieurs.

- Acquisition des informations de position avec caméra numérique avec GPS : archivage HDD
- Scanning (numérisation des photos à utiliser sur place) : archivage HDD
- Rapports d'exécution

Les rapports concernant l'identification sur le terrain ont été soumis au Bureau JICA du Sénégal.

 $\triangleright$  Symboles de carte utilisés

Les «Symboles de carte sénégalais» (proposition) conformes aux «Normes de cartographie universelles africaines» établis et discutés au cours des consultations préalables sur les spécifications ont été utilisés, et environ 200 items ont été étudiés.

Classement des résultats de l'étude

Des images des résultats obtenus par l'étude ont été prises avec caméra à GPS, pour en servir en tant qu'informations de position dans les travaux ultérieures, et le classement a aussi été fait par indication sur les photos agrandies pour l'identification sur le terrain le n˚ de code des objets terrestres correspondant aux emplacements d'acquisition.

Création des clés d'interprétation (voir l'Annexe 9)

Dans les préparatifs prévisionnels, la partie japonaise a pris l'initiative dans la sélection des items de clés d'interprétation, et a procédé à la création des clés d'interprétation lors de l'identification sur le terrain. Les données acquises concernent les items suivants.

| $N^{\circ}$ | Rubrique d'acquisition         | $N^{\circ}$ | Rubrique d'acquisition                  | $N^{\circ}$ | Rubrique d'acquisition             |
|-------------|--------------------------------|-------------|-----------------------------------------|-------------|------------------------------------|
|             | Piste                          | 2           | Sentier                                 | 3           | Câbles électriques                 |
| 4           | câbles<br>Point d'arrêt<br>des | 5           | Fossé profond                           | 6           | Haies, clôtures                    |
|             | électriques                    |             |                                         |             |                                    |
| 7           | Bâtiment<br>(symbole)<br>de    | 8           | Objet (symbole de cercle)               | 9           | Aérodrome                          |
|             | carré)                         |             |                                         |             |                                    |
| 10          | Source, forage/puits           | 11          | Canal                                   | 12          | Étang, marais, lac                 |
| 13          | Marécage                       | 14          | Plaine d'inondation                     | 15          | Palétuviers                        |
| 16          | Verger                         | 17          | Savane                                  | 18          | Arbustes                           |
| 19          | Ferme                          | 20          | (rizière,<br>agricoles<br><b>Terres</b> | 21          | cocotiers,<br>herbages.<br>Autres. |
|             |                                |             | etc.                                    |             | baobabs                            |

Tableau 2-4 Items objets de création de clé d'interprétation

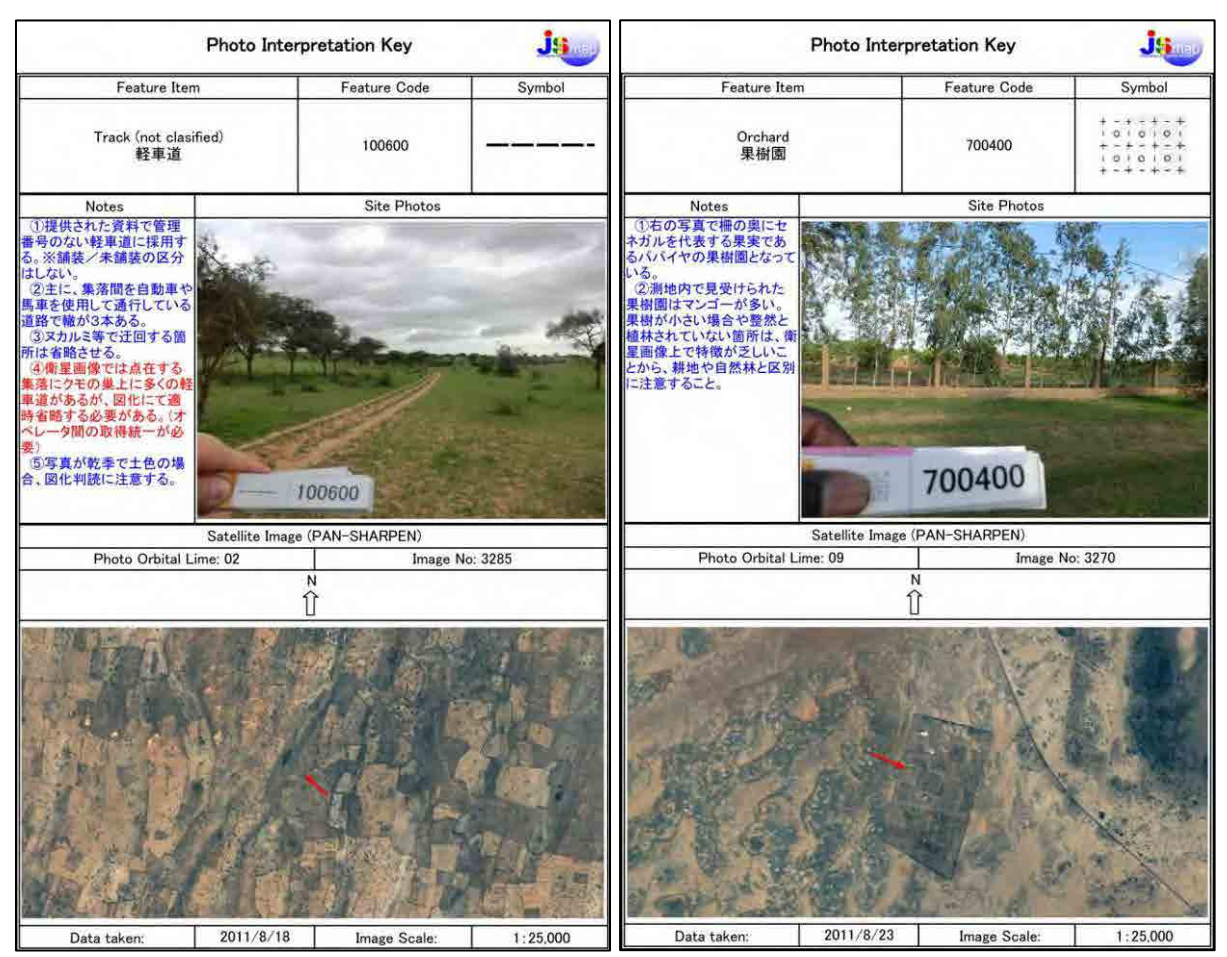

Figure 2-4 Exemple des clés d'interprétation

# **2.7.2 Complètement sur le terrain**

Les points douteux identifiés lors de la restitution ont été vérifiés sur le terrain. Le complètement sur le terrain a concerné les éléments suivants.

# 【**Préparatifs**】

# **Carte de complètement sur le terrain**

- (1) Examen minutieux des données de la carte produite suite au complètement sur le terrain
- (2) Impression de la carte produite suite au complètement sur le terrain (papier : papier imperméable) + PDF (double = pour sortie de la carte à l'ANAT)
- (3) Après stockage des données DGN+PDF dans le disque dur, les apporter au Sénégal (également stockage des ortho-images dans le disque dur)
- **Carte de vérification des annotations** 
	- (4) Ce sont des cartes produites suite au complètement sur le terrain sur lesquelles sont indiqués des emplacements imprécis ou des annotations imprécises
- **Carte de vérification de la classification des types de route**

(5) Ce sont des cartes sorties en superposant les routes restituées et les données des routes de la carte au  $1/200.000^e$ 

# 【**Zone des travaux et quantités des travaux**】

- Région de Saint-Louis, région de Louga, région de Matam et région de Tambacounda
- 54 feuilles au total (env.  $30.000 \text{ km}^2$ : voir la zone des travaux annexée)

# 【**Durée des travaux (périodes des travaux au Sénégal y compris)**】

40 jours au total (du lundi 9 juillet au vendredi 17 août 2012)

# 【**Calendrier des travaux**】

Le programme des travaux a été comme suit.

Premier travail pour le complètement sur le terrain

12 jours au total, du 16 au 27 juillet 2012

Régions de Saint-Louis, Louga, Richard-Toll, Ndioum

Second travail pour le complètement sur le terrain

12 jours au total, du  $1<sup>er</sup>$  au 12 août 2012

Régions de Tambacounda, Kidira, Matam

# 【**Objectifs des travaux**】

Le complètement sur le terrain a eu les objectifs suivants.

- 1) Compléter et vérifier les articles imprécis (symboles de carte, annotations, etc.) apparus lors des travaux de restitution numérique exécutés sur la base des données de l'identification sur le terrain,
- 2) Classer et stocker les données complémentaires pour les travaux subséquents, afin de renforcer la précision de la carte,
- 3) Le personnel de l'ANAT comprennent et acquièrent de manière autonome la production et de la carte topographique et les travaux de correction, ce qui contribuera à l'aménagement des informations géographiques durables au Sénégal.

# **2.8 (10)Restitution et compilation numériques (Travaux au Japon)**

Les résultats ci-dessous ont été produits pendant les travaux de restitution/compilation numérique au Japon.

- Feuilles de restitution/compilation numérique : 54
- Feuilles des compléments sur le terrain : 54
- Carte des routes pour la vérification des routes : 54

# **2.8.1 Restitution numérique**

La restitution numérique stéréo a été mise en œuvre sur la base des spécifications suivantes à l'aide des données d'orientation des images satellite acquises par l'aérotriangulation. Les données et documents qui seront utilisés pour la restitution numérique sont comme suit. Pour augmenter le niveau d'interprétation lors des travaux de restitution, toutes les images utilisées ont été de type «pan-sharpening», et la restitution a été effectuée par stéréoscopie.

【Spécifications de restitution】

- Image satellite: ALOS (Visées avant et arrière, visée au nadir)
- Résolution au sol: 2,5m
- Échelle:  $au\ 1/50\ 000^\circ$
- Surface: env. 30,000km<sup>2</sup>
- Nombre de feuilles : 54 (partie élargie exclue)

Intervalle des courbes de niveau: Courbes principales 10m

- Méthode de projection: UTM(Zone 28 Nord)
- 

Courbes principales soulignées 50m

Bordure cartographique: Longitude 15', Latitude 15'

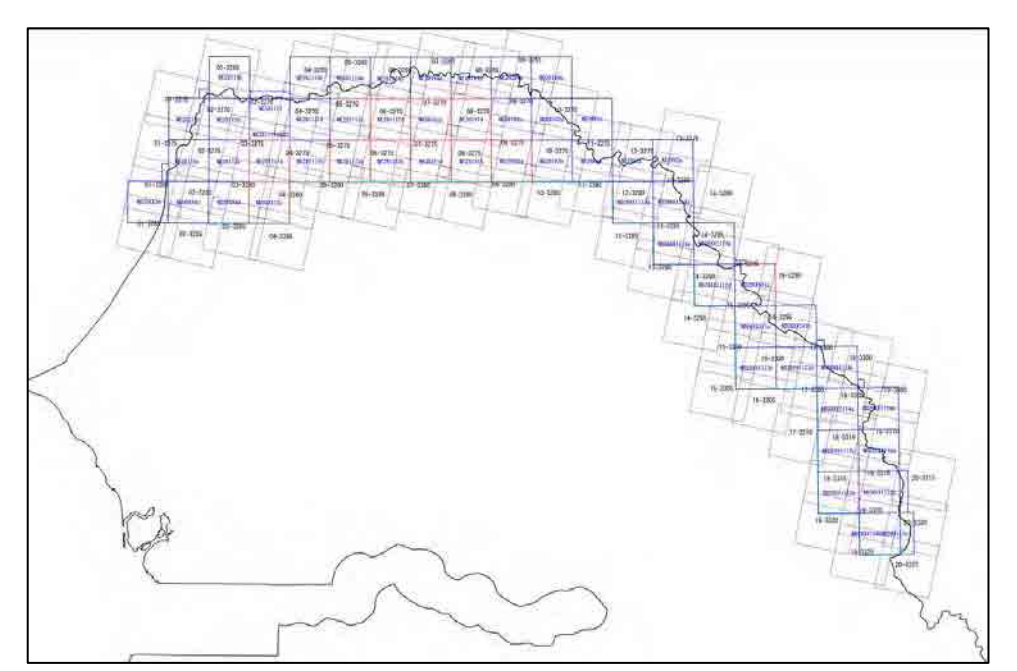

Figure 2-5 Carte d'orientation pour la restitution/compilation numérique

# 【**Matériaux utilisés**】

Les principaux données et documents qui ont été utilisés pour la restitution numérique sont comme suit.

Clés d'interprétation

Créées dans l'identification sur le terrain, enregistrées dans le répertoire avec des clés d'interprétation

• Ortho-image de type «pan-sharpening»

Ortho-images couleur à transformation «pan-sharpening» au  $1/50.000^{\circ}$ 

• Documents collectés

Carte topographique au 1/50.000<sup>e</sup> existante, carte au 1/200.000<sup>e</sup> existante, calendrier de récolte etc. Les images satellite deviendront des données d'archives, les informations concernant la végétation seront également acquises au moment de la prise des photos pour aider à l'interprétation.

Photos de l'identification sur le terrain

Les informations étudiées sur place ont été classées en photos de l'identification sur le terrain, ces photos ont été scannées sur place pour en faire des données images.

- Spécifications des symboles de carte (critères d'acquisition des objets terrestres) Résultats des concertations sur les spécifications et réunions tenues jusqu'à présent avec l'ANAT
- Fichier de ressources définissant les types de lignes, etc.
- Photos de la situation sur le terrain
- Données des bordures cartographiques

# **2.8.2 Compilation numérique**

La compilation numérique a été réalisée aux spécifications ci-dessous.

- $\triangleright$  Spécifications
	- Échelle de compilation: au 1/50 000e
	- Surface de compilation: env. 30,000km2
	- Nombre de feuilles de compilation: 54 feuilles
	- Bordure cartographique: Est-ouest: 15' (env. 26,8km) Nord-sud: 15' (env. 27,7km)
- $\triangleright$  Compilation numérique

Sur la base des résultats de la restitution numérique, les travaux de compilation numérique ont été effectués en entrant les annotations et limites administratives, etc. en se référant aux matériaux ci-dessous.

- 1) Photos de l'identification sur le terrain (incluant les données au format KMZ des photos des objets terrestres locaux.)
- 2) Carte existante (au  $1/50.000^{\circ}$ )
- 3) Données existantes (fichiers SHP)
- 4) Données des types de route
- 5) Étendue et nom des localités
- 6) Points à complémenter

#### Résultats de la compilation numérique

Les données de la compilation numérique ont été établies avec MicroStation V8 (format DGN) de la société Bentley.

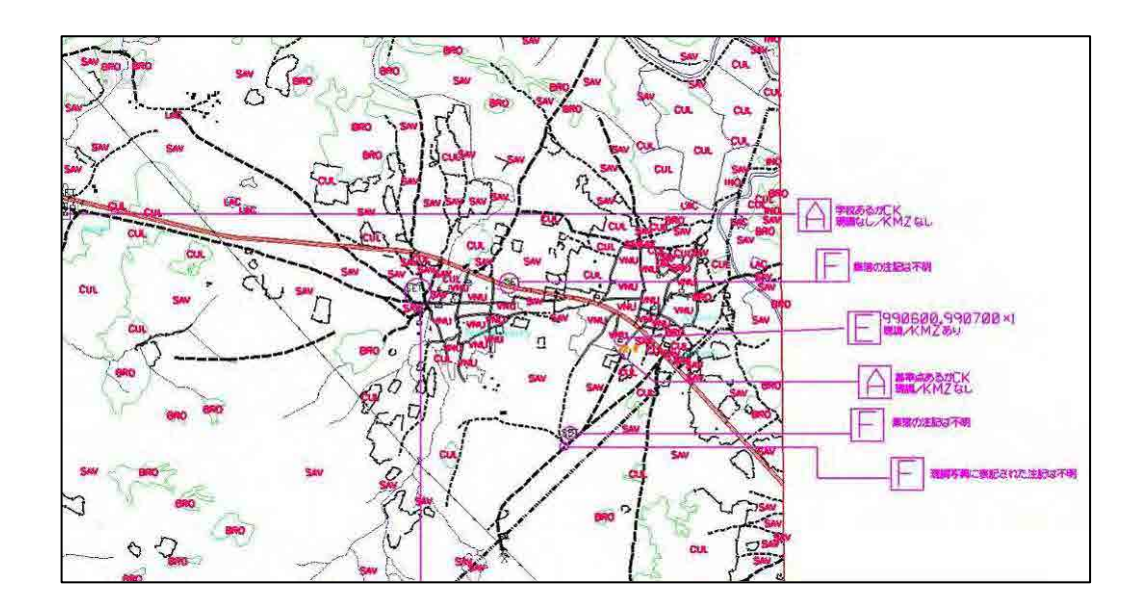

Figure 2-6 Résultats de la compilation numérique

#### 【**Compilation numérique après le complètement sur le terrain**】

La compilation numérique après le complètement sur le terrain a été réalisée sur la base des résultats de l'identification sur le terrain et des spécifications suivantes.

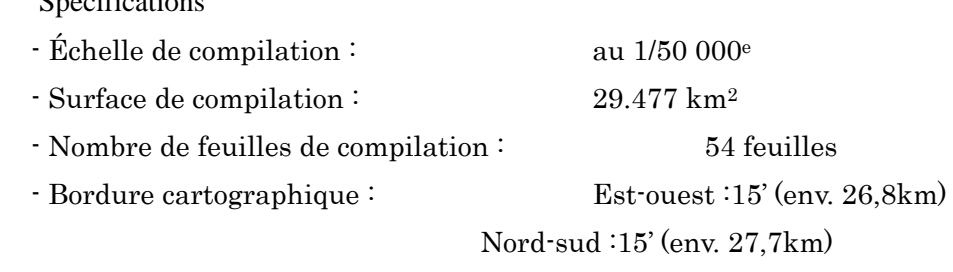

# **2.9 (13)Structuration des données numériques (Travaux au Japon)**

La conversion à un format de données utilisables en tant que SIG à partir de données numériques compilées sur la base du complètement sur le terrain et les travaux de compilation y afférents ont été réalisés.

# **[Structuration des données et leur compilation]**

 $S_{\rm B}$  specifications

Pour la structuration des données et leur compilation, l'examen logique et la correction des données ont été apportés aux données numériques compilées sur la base du complètement sur le terrain, et des données sans contradictions du point de vue géométrique et topologique ont été créées. Bentley Map a été utilisé pour cette structuration des données et leur compilation. Alors, les données structurées et compilées ont aussi été utilisées en tant que données de base lors de la symbolisation de données.

#### a) Examen logique

Pour les rubriques ci-dessous, l'inspection et la correction ont été réalisées à l'aide de la fonction d'examen logique du logiciel, et le traitement pour la polygonisation a été effectué.

#### b) Structuration topologique

La structuration topologique a été réalisée en classant tous les objets terrestres en types de données de point, ligne et polygone sur la base des spécifications de cartographie avec les données structurées et compilées.

#### **[Création de données SIG]**

Les données structurées et compilées ont été converties au format de forme sur la base des spécifications ci-dessous. Les informations d'attribut des différentes données ont en principe seulement été le nom et le code de classement, et pour les objets terrestres avec information de hauteur, par exemple courbes de niveau, la valeur de leur altitude a été ajoutée. Les détails des informations d'attribut ajoutées ont été inscrits dans les spécifications de cartographie.

## **2.10 (14)Symbolisation de la carte (Travaux au Japon)**

- $\triangleright$  Spécifications
	- Échelle de la symbolisation de la carte : 1/50.000e
	- Surface de la symbolisation de la carte : env.  $30.000 \text{ km}^2$
	- Nombre de feuilles de la symbolisation de la carte : 54
	- Bordure cartographique :

Est-ouest :  $15'$  (env.  $26.8$  km) Nord-sud :  $15'$  (env.  $27.7$  km)

 $\triangleright$  Symbolisation de la carte topographique

La symbolisation de carte a été réalisée sur la base des résultats de la compilation complémentaire.

- 1) Structuration pour la symbolisation de la carte
- 2) Création de plaques des informations marginales
- 3) Symbolisation de la carte
- Résultats de la symbolisation de la carte

Les données de symbolisation de la carte ont été établies avec Illustrator (ai) de la société Adobe.

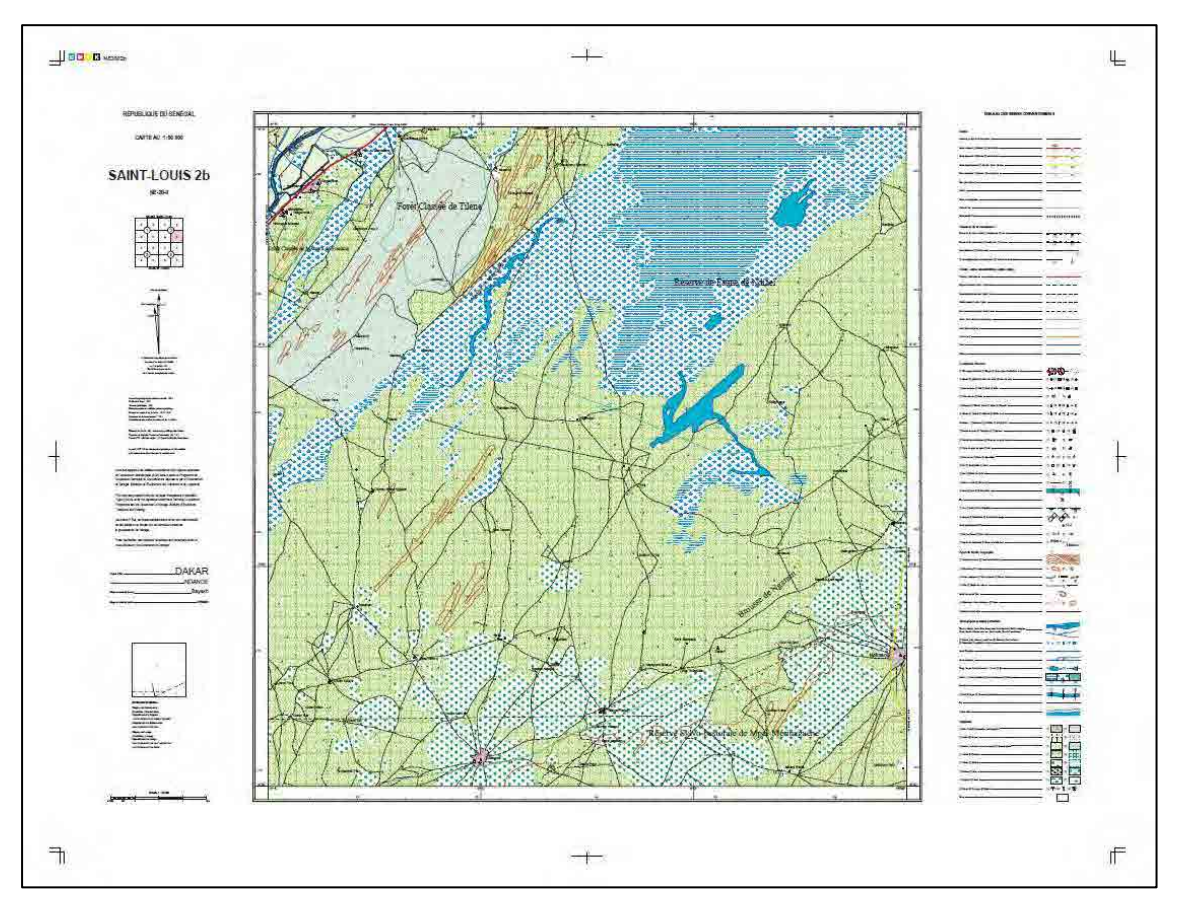

Figure 2-7 Carte topographique après la symbolisation de la carte

# 【**Contrôle de la qualité**】

Pour chaque feuille, un tableau de gestion de la précision a été établi sur la base de l'inspection après chacun des processus ci-dessous.

- ・ Restitution numérique
- ・ Compilation numérique
- ・ Symbolisation de carte

|                                |                             |    | 数值図化、数值編集、記号化     |                  |    |                               | 精度管理表          |    | 検査目            |              | 2011年9月28日     |
|--------------------------------|-----------------------------|----|-------------------|------------------|----|-------------------------------|----------------|----|----------------|--------------|----------------|
| 業務名<br>セネガル国国家<br>インフラ整備プロジェクト | <b>因名又は図葉番号</b><br>NE28II2b |    | 地図情報レベル<br>50,000 | 作業量<br>739.488Km |    | 作業機関<br>朝日航洋株式会社<br>アジア航測株式会社 |                |    | 主任技術者<br>原田 敬史 | 社内検査者<br>星野順 |                |
| 項目                             | 脱落                          | 誤記 | 項目                | 脱落               | 誤記 | 項目                            | 脱落             | 誤記 | 項目             | 脱落           | 誤記             |
|                                | 道路                          |    | 建物記号              |                  |    |                               | 植生             |    |                | 整飾等          |                |
| 種類                             | п                           |    | □種類               | 3                |    | 1形状                           | 0              |    | 図名又は図面番号       |              |                |
| 形状                             | $\overline{2}$              |    | 1 位置              | ö                |    | 記号の種類                         |                |    | ディストリント名       |              |                |
|                                | 道路施設                        |    | 小物体·場地            |                  |    |                               | 注記             |    | 図郭及び方眼線        |              |                |
| 並木                             | 0                           |    | □記号の種類            | $\mathbf 0$      |    | □行政名                          |                |    | 1 座標値等         |              |                |
|                                | 鉄道                          |    | 記号の位置             | $\overline{0}$   |    | n 公園名                         | $\mathbf 0$    |    | ol縮尺及び凡例       |              |                |
| 種類                             | $\Omega$                    |    | 0 形状              | $\overline{0}$   |    | □河川·湖沼名                       |                |    | 0 概見図          |              |                |
| 形状                             | n                           |    | 基準点               |                  |    | 建物名(略注記)                      | $\mathbf 0$    |    | 1 図歴           |              |                |
|                                |                             |    | 锤類                | O                |    | 場地名                           | $\mathbf 0$    |    | 0 発行者名         |              |                |
|                                | 送電·電話                       |    | 数值                | Ö.               |    | o 道路名(番号)                     | O              |    | 0 その他          |              |                |
| 種類                             |                             |    | 等高線               |                  |    | 鉄道名                           | 0              |    |                |              |                |
| 形状                             |                             |    | 0 形状              | O.               |    | □基準点名                         | O              |    | 接合             | Ū.           | $\overline{0}$ |
|                                | 境界線                         |    | 數值                | $\mathbf 0$      |    | 役所名(略注記)                      | $\overline{0}$ |    |                |              |                |
| 種類                             | n                           |    | 自然物               |                  |    | 学校名(略注記)                      | $\theta$       |    |                |              |                |
| 形状                             | αI                          |    | 0 種類              | 0                |    | n その他の略注記                     | $\theta$       |    |                |              |                |
|                                | 補囲                          |    | 形状                | Ū.               |    |                               |                |    |                |              |                |
| 種類                             | n۱                          |    | 水部・水部に関する構造物      |                  |    |                               |                |    |                |              |                |
| 形状                             |                             |    | 記号の種類             | Ū.               |    |                               |                |    |                |              |                |
|                                | 建物                          |    | 記号の位置             | o                |    |                               |                |    |                |              |                |
| 種類                             |                             |    | 3形状               |                  |    |                               |                |    |                |              |                |
| 形状                             |                             |    | 1 流水方向            |                  |    | n                             |                |    |                |              |                |

Tableau 2-5 Tableau de gestion de la précision

Le nombre d'omissions, d'erreurs d'indication, etc. a été indiqué par objet terrestre, et ceux avec omissions, erreurs d'indication, etc. ont été corrigés dans chaque processus, avant de passer au processus suivant.

# **2.11 (15)Création de fichiers de données (Travaux au Japon)**

Des données après structuration et symbolisation ont été créées respectivement dans les formats de données ci-dessous en tant que données de carte topographique et données de carte de base SIG. L'unité de division en fichiers a été la feuille de carte pour les données de carte topographique, et le département pour les données de carte de base SIG, comme indiqué au paragraphe précédent. Par ailleurs, comme il est prévu d'utiliser les données structurées et compilées pour les corrections chronologiques etc. prévues dans l'avenir, elles ont été compilées par feuille de carte aux formats DGN et DWG. Les données de carte topographique et les données structurées et compilées étant respectivement créés aux formats AI et DGN, pour la généralisation des fichiers, des fichiers PDF et DWG ont aussi été créés. Ces fichiers de données ont été conservés dans des supports tels que HDD et DVD.

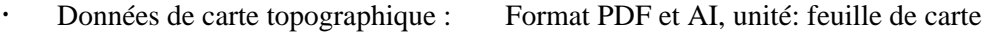

- Données de base SIG : Format de forme, unité : Département
- Données structurées et compilées : Format DGN et DWG, unité : feuille de carte

#### **2.12 (16)Structuration du site Web (Travaux au Japon/Sénégal)**

L'Equipe d'Etude a mis en œuvre les travaux nécessaires à la structuration d'un site Web pour le téléchargement et la navigation sur les cartes topographiques numériques utilisant la technologie Web-SIG dans le but de promouvoir l'exploitation des résultats de cette étude.

Au cours de la 3ème phase des Travaux au Sénégal, les réglages définitifs du site Web établi conformément aux spécifications requises ont été réalisés.

Après ces réglages définitifs, les techniciens responsables de l'ANAT ont présenté le site Web au séminaire final.

# **2.13 (17) Structuration du système d'utilisation (Travaux au Sénégal)**

Les conditions ci-dessous doivent être remplies pour que des utilisateurs divers puissent utiliser efficacement la carte topographique numérique au 1/50.000<sup>e</sup> qui sera produite dans le cadre du présent projet.

- Faire connaître l'existence et le contenu de la carte topographique à plus de personnes et d'organismes
- Faciliter d'acquisition de la carte aux personnes et organisations la souhaitant
- Permettre aux personnes et organisations d'utiliser la carte topographique acquise, ou d'en faire un nouveau produit transformé, en mettant au clair et facilitant les formalités pour de telles actions, et
- Présenter d'une manière facile à comprendre les limitations, si des limitations doivent être appliquées à ces actions.

En conséquence, le système d'utilisation de la carte topographique numérique a été établi, et des activités pour la promotion de son utilisation réalisées. Pour promouvoir l'utilisation de la carte topographique, la création d'un système où l'accès aux cartes sera possible par un grand nombre d'utilisateurs est nécessaire dans une perspective à long terme. C'est pourquoi la sensibilisation des citoyens ordinaires et des jeunes à l'utilisation de la carte a également été réalisée dans ces travaux. Le séminaire de promotion de l'utilisation est décrit au paragraphe « 2.14 (18) Séminaire de promotion de l'utilisation ».

#### 【Programme d'étude】

Au démarrage de l'étude, les objectifs à atteindre et les résultats cibles pour ces objectifs ont été définis ci-dessous.

#### **a. Objectifs**

(1) L'organisme homologue aménagera un système de promotion de l'utilisation secondaire par ex. mise au clair de système tarifaire et du mode d'emploi des droits de copyright, etc.

- $(2)$  Les besoins concernant la carte à l'échelle de  $1/50.000^{\circ}$  qui sera produite dans le présent projet seront largement recherchés, et efficacement utilisés.
- (3) Des activités pour relier la recherche des besoins et leur utilisation concrètes seront réalisées. La gestion et la maintenance du système d'utilisation secondaire seront assurées régulièrement.
- (4) Les intérêts vis-à-vis des informations géospatiales seront éveillés chez les citoyens ordinaires et les jeunes.

# **b. Résultats cibles**

- (1) Création d'un règlement intérieur en matière d'autorisation des utilisations secondaires et de perception des droits
- (2) Établissement d'un tableau des besoins d'utilisation de la carte à l'échelle de 1/50.000<sup>e</sup> produite dans le projet, et mise au jour des cas d'utilisation collectés.
- (3) Les études de cas en matière d'autorisation des utilisations secondaires et de perception des droits seront organisées, ainsi qu'un rapport d'étude sur la concrétisation des besoins pour l'utilisation de cartes topographiques.
- (4) Des informations géospatiales seront périodiquement fournies aux citoyens ordinaires et aux jeunes.

Parmi les items indiqués ci-dessus, le résultat (3) doit être acquis dans le transfert de technologies, l'état de progression de ce travail est indiqué en détail dans 3.1.8 (8) Promotion de l'utilisation/création du système d'utilisation.

Les activités indiquées dans le Tableau 2-13 ont été définies pour obtenir les résultats (1), (2), (4) ci-dessus.

| Résultats cibles                                                 | Activités                                                                                                    |
|------------------------------------------------------------------|----------------------------------------------------------------------------------------------------|
|                                                                  | 1-1 Étude sur les lois et ordonnances relatives aux droits de copyright du Sénégal, et la<br>fixation du tarif actuel des cartes fournies par l'organisme homologue et la gestion de ces<br>cartes                                                                                                    |
| 1. Création d'un<br>règlement                                    | 1-2 Etude sur la gestion des droits de copyright pour les informations et données fournies par<br>les services étatiques sénégalais, telles que statistiques, cadastre, météorologie, et si elles<br>incluent des cas où des droits d'utilisation doivent être payés, étude des conditions<br>réelles de ces cas.       |
| intérieur<br>en<br>matière<br>d'autorisation<br>des utilisations | 1-3 Explications données à l'organisme homologue et aux services étatiques sénégalais sur<br>la conception des droits de copyright et de la tarification au Japon et dans d'autres pays,<br>et demande de leurs avis sur la possibilité d'application d'un système similaire au<br>Sénégal.                             |
| secondaires<br>et<br>de<br>perception<br>des droits              | 1-4 Analyse des effets économiques adaptés à la situation actuelle au Sénégal sur la base des<br>résultats de l'étude existante des effets économiques de la carte topographique, et<br>renforcement de la prise de conscience des homologues.                                                                          |
|                                                                  | 1-5 Sur la base des résultats de 1-1 à 1-4, établissement d'un projet d'un règlement intérieur<br>en matière d'autorisation des utilisations secondaires et de perception des droits. Et selon<br>les intentions de l'organisme homologue, consulter le GICC <sup>*</sup> sur cet abrégé dans la<br>mesure du possible. |
|                                                                  | 1-6 Sur la base du résultat de toutes les rubriques ci-dessus, établissement d'un règlement                                                                                                    |

Tableau 2-6 : Résultats cibles pour la création du système d'utilisation/la promotion des

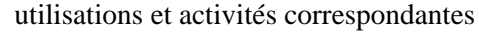

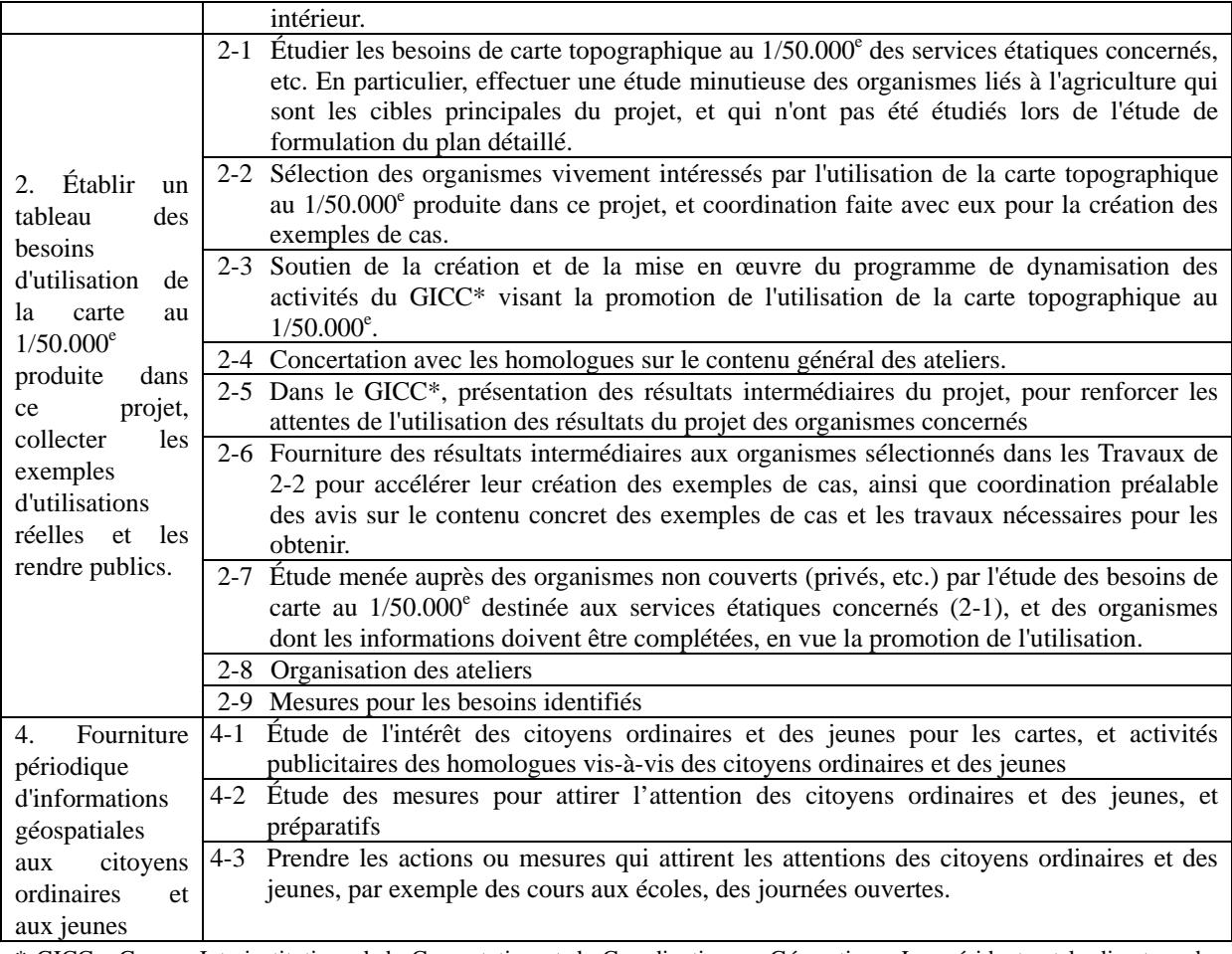

\* GICC : Groupe Interinstitutionnel de Concertation et de Coordination en Géomatique. Le président est le directeur de l'Agence de l'Informatique de l'État (ADIE), le secrétaire général M. NDONG, Directeur des cartes et de la géographie de l'ANAT (Agence nationale de l'aménagement du territoire).

Pour réaliser les activités indiquées dans le Tableau 2-6, les Travaux au Sénégal doivent être réalisés à 4 reprises dans le processus indiqué dans le Tableau 2-7.

| Travaux au             | Période                                                    |
|------------------------|------------------------------------------------------------|
| Sénégal                |                                                            |
| 1 <sup>ère</sup> phase | Du samedi 18 juin au dimanche 10 juillet 2011              |
| 2 <sup>eme</sup> phase | Du mardi 10 avril au vendredi 4 mai 2012                   |
| 3 <sup>eme</sup> phase | Du samedi 6 octobre au jeudi 1 <sup>er</sup> novembre 2012 |
| phase                  | Du vendredi 31 janvier au dimanche 24 février 2013         |

Tableau 2-7 Périodes des Travaux au Sénégal

【Présentation générale des résultats acquis】

Les résultats principaux suivants ont été acquis suite à l'exécution des Travaux au Sénégal conformément au plan ci-dessus.

Résultat 1 :

 $\bullet$  La forme de fourniture de la carte topographique numérique au  $1/50.000^{\circ}$  et des

ortho-images numériques, qui sont les résultats du projet, et une proposition de tarifs ont été définies.

 Les règlements concernant les licences d'utilisation secondaire pour les cartes topographiques numériques et les ortho-images numériques ci-dessous ont été déterminés.

## Résultat 2 :

- $\bullet$  Les besoins de la carte topographique numérique au  $1/50.000^{\circ}$  et les ortho-images numériques des services étatiques etc. ont été étudiés, et résumés dans un tableau.
- Les organismes motivés pour l'utilisation de la carte topographique numérique et des ortho-images numériques ont été déterminés, encouragés à établir et présenter les exemples de cas au séminaire final.
- Nous avons largement fait connaître le présent projet par le biais d'une enquête par visite et de séminaires, etc., en vue de saisir les besoins de carte topographique numérique et d'ortho-images numériques.

### Résultat 4 :

- Il y a une partie du programme scolaire consacrée à l'étude de carte, aussi une éducation à la carte, bien qu'insuffisante, est mise en place. Toutefois il a été constaté que les cartes n'étaient pas utilisées dans la vie quotidienne.
- Des visites ont été faites à des collèges pour donner des cours sur les cartes, ce qui a permis aux homologues de reconnaître l'importance des activités de sensibilisation des jeunes aux cartes, et a marqué le départ d'activités spécifiques.

【État d'exécution : (Résultat 1) Établissement du règlement intérieur en matière d'autorisation des utilisations secondaires et de perception des droits】

Les activités liées au Résultat 1 ont été réalisées conformément au plan indiqué ci-dessous. Notez que l'Activité 1-4 indiquée dans le Tableau 2-6 a été annulée compte tenu de l'état de sa progression et de circonstances liées aux homologues.

(1) Droits de copyright au Sénégal et situation actuelle de la fourniture de cartes et de l'autorisation des utilisations secondaires par l'ANAT (Activité 1-1)

Droits de copyright au Sénégal

Pour les droits de copyright, nous avons téléchargé la «Loi n˚ 2008-09 du 25 janvier 2008 portant loi sur le Droit d'Auteur et les Droits voisins» du site légal sénégalais (http://www.jo.gouv.sn). (Voir le Document 10.)

L'Article 6 de cette loi donne des exemples d'objets concernés par la loi sur les droits de copyright, l'Article 7 définit les «Cartes, plans planimétriques, dessins et objets en plastique en relation avec la géographie, le relief, l'architecture, les sciences», aussi la carte topographique peut-elle faire l'objet de la protection de droits de copyright. L'Article 53 indique que la période de maintien des droits de copyright est de 70 ans.

 État actuel de la fourniture des cartes et d'autorisation des utilisations secondaires par l'ANAT

Les prix de vente des principales cartes fournies par l'ANAT sont indiqués au Tableau 2-8. Les produits élaborés par les services étatiques sénégalais peuvent généralement être obtenus gratuitement en adressant une demande au directeur du service. Toutefois, la fourniture des cartes à titre payant par la DTGC a été reconnue par le décret de l'an 2000 pour les cartes fournies par l'ANAT (Voir le Document 2). Avec la mise en place de l'ANAT en 2009, la DTGC est devenue une direction subalterne de l'ANAT, et le décret de l'an 2000 est devenu nul. Par contre, le décret de mise en place de l'ANAT (voir le Document 3) indique des activités spécifiques concernant les informations géospatiales, mais la fourniture à titre payant n'étant pas indiquée, cela fait problème. En réalité, la fourniture à titre payant suit la méthode conventionnelle.

| Cartes                             | Prix (papier) | Prix $(CD)$  | Remarques                                     |
|------------------------------------|---------------|--------------|-----------------------------------------------|
| topographique<br>Carte<br>au       | 4.000         | 15.000       |                                               |
| $50.000^{\circ}$                   |               |              |                                               |
| topographique<br>Carte<br>au       | 5.000         | 20.000       |                                               |
| $200.000^{\circ}$ (nouvelle série) |               |              |                                               |
| topographique<br>Carte<br>au       | 4.000         | 15.000       |                                               |
| $200.000^{\circ}$ (ancienne série) |               |              |                                               |
| Carte au $500.000^e$               | 8.000         | 15.000       | Prix d'un lot de 2 feuilles sur l'ensemble    |
|                                    |               |              | du territoire                                 |
| Carte de route au $1.000.000^e$    | 2.500         | 15.000       |                                               |
| Vue d'ensemble d'une zone          |               | Par commande | Échelle de $5.000e$                           |
| urbaine                            |               |              |                                               |
| Figure plane de la ville de        | 2.500         | Par commande |                                               |
| Dakar                              |               |              |                                               |
| Vue aérienne                       | 3.500         | 7.500        | à<br>150<br>Scannage<br>dpi<br>d'une<br>photo |
|                                    |               |              | numérique                                     |

Tableau 2-8 Principales cartes fournies par l'ANAT et leurs prix

\*L'unité de prix est de franc CFA. (Taux de change: 1 Euro=655,957 FCFA)

Le prix d'une carte (papier) au  $1/50.000^{\circ}$  est de 4.000 FCFA, si l'on convertit une carte topographique (290 yens) de la même échelle au Japon à la même surface, cela fait environ 1600 FCFA (1 yen = 5,7 FCFA), et la carte topographique au  $1/50.000^{\circ}$  du Sénégal est plus chère d'environ 60%. Le prix de la carte topographique au 1/200.000<sup>e</sup> établie avec l'aide de l'UE il y a quelques années est de 5.000 FCFA, plus chère que les cartes topographiques japonaises.

Le Tableau 2-9 indique les quantités de cartes topographiques par type vendues de janvier à juin 2011. Il apparaît que les nouvelles cartes (papier) au 1/200.000<sup>e</sup> sont les plus vendues, suivies des cartes topographiques au 1/50.000<sup>e</sup> (papier) et des cartes topographiques numériques. De plus, les ventes de nouvelles cartes (papier) au 1/200.000<sup>e</sup> ont été très importantes en janvier, sans doute parce que les librairies en ont acheté de grandes quantités.

En achetant en grandes quantités, les librairies bénéficient d'une réduction, et revendent les cartes plus chères. Les achats de grandes quantités ont cessé à partir de février sans doute parce que le système a changé au mois de janvier et que la réduction pour achat en grande quantité a été supprimée.

Le système de fixation du prix des cartes est que le ministre de tutelle fixe le prix en s'appuyant sur la proposition de base discutée par les cadres concernés, mais la proposition de base n'est pas établie sur la base de critères de calcul du prix concrets.

| Carte                                      | Vente $(2011)$ |         |                |       |                          |                             |       |  |
|--------------------------------------------|----------------|---------|----------------|-------|--------------------------|-----------------------------|-------|--|
|                                            | Janvier        | Février | <b>Mars</b>    | Avril | Mai                      | Juin                        | Total |  |
| Carte topographique au $50.000^e$          | 16             | 15      | 10             | 17    | 33                       | 33                          | 124   |  |
| (papier)                                   |                |         |                |       |                          |                             |       |  |
| topographique<br>Carte<br>au               | 1.180          | 45      | 40             | 110   | 57                       | 97                          | 1.529 |  |
| $200.000^{\circ}$ (papier, nouvelle série) |                |         |                |       |                          |                             |       |  |
| Carte<br>topographique<br>au               | 7              |         |                |       |                          | $\mathcal{D}_{\mathcal{L}}$ | 9     |  |
| $200.000^e$<br>(papier,<br>ancienne        |                |         |                |       |                          |                             |       |  |
| série)                                     |                |         |                |       |                          |                             |       |  |
| Carte au $500.000^{\circ}$ (papier)        | $\mathfrak{D}$ |         |                |       | $\overline{\mathcal{L}}$ | 7                           | 12    |  |
| Carte de route au $1.000.000^e$            |                |         | $\mathfrak{D}$ |       |                          |                             | 4     |  |
| (papier)                                   |                |         |                |       |                          |                             |       |  |
| Figure plane de la ville de                | 3              |         | $\mathfrak{D}$ |       | 10                       | 13                          | 29    |  |
| Dakar (papier)                             |                |         |                |       |                          |                             |       |  |
| Carte<br>topographique                     |                | 19      | 3              | 32    | $\overline{2}$           |                             | 56    |  |
| $50.000^e$ et<br>numérique<br>(au          |                |         |                |       |                          |                             |       |  |
| $200.000^{\circ}$                          |                |         |                |       |                          |                             |       |  |

Tableau 2-9 Quantités de vente des principales cartes fournies par l'ANAT (de janvier à juin 2011)

L'utilisation secondaire des produits créés par les services étatiques du Sénégal, que ce soient des produits commerciaux ou non commerciaux, est généralement possible avec simplement l'indication de leur provenance. Les cartes papier fournies par l'ANAT sont utilisées de même avec les travaux de compilation suffisants. Dans les cas des cartes numériques, les acheteurs doivent signer un accord avec l'ANAT, pour éviter la distribution illicite. L'usage commercial des cartes numériques est limité par une clause, les mesures au cas par cas seront nécessaires pour l'usage commerciale de ces cartes.

(2) Fourniture des données par les autres services étatiques que l'ANAT (Activité 1-2)

Comme indiqué plus haut, les produits élaborés par les services étatiques sénégalais peuvent généralement être obtenus gratuitement en adressant une demande au directeur du service, mais une partie des services étatiques, par ex. Direction Générale des Impôts et des Domaines (DGID) et direction des statistiques, etc. agissent de manière autonome.

La DGID fournit des plans cadastraux, etc. aux prix fixés par décret (décret ministériel, Document 4) comme l'ancienne DTGC. Elle fournit aussi des données numériques, mais à la différence de l'ANAT, il est inutile de faire une demande écrite, et l'utilisation secondaire est aussi possible avec simplement l'indication de leur provenance. Mais certaines données ne

peuvent pas être fournies à cause d'autres décrets. Par exemple, le nom du propriétaire, etc. d'un terrain ne peut pas être donné à cause de la Loi sur la protection des données personnelles.

L'Agence Nationale de la Statistique et de la Démographie fournit des données détaillées sur les recensements, etc. sur l'Internet. (Figure 2-8) Les utilisateurs, après approbation des conditions d'utilisation indiquées, font une demande d'utilisation en indiquant leur nom, adresse, objectifs d'utilisation, etc. et peuvent, après examen, obtenir les données par téléchargement de l'Internet ou CD-ROM. Les données ne sont pas toujours gratuites.

| €¥°               | [2] http://exangd.sn/mile. educationalistics.     |                                                                                                  | M 2 3 X                                                              | <b>Regionalist</b>                                                                                                    |
|-------------------|---------------------------------------------------|--------------------------------------------------------------------------------------------------|----------------------------------------------------------------------|----------------------------------------------------------------------------------------------------|
| ファイル(F)           | 編集(E) 表示(V) お気に入り(A) ツール(I) ヘルプ(H)                |                                                                                                  |                                                                      |                                                                                                    |
| $\times$ Go gle   |                                                   | ● 5 検索 · --- 2 · 詳細》                                                                             |                                                                      | Dグイン 設定 * ×                                                                                                    |
| お気に入り             | Catalogue de données                              |                                                                                                  | $\mathbb{R}^n$<br>日                                                  | ● ・ ページ(P) · セーフティ(S) · ツール(O) • ロ •                                                                                                    |
| <b>ANSD</b>       |                                                   |                                                                                                  |                                                                      |                                                                                                    |
| <b>Contractor</b> |                                                   |                                                                                                  |                                                                      |                                                                                                    |
|                   |                                                   |                                                                                                  |                                                                      |                                                                                                    |
|                   |                                                   | ANADS: ARCHIVAGE NATIONAL DES DONNÉES DU SÉNÉGAL                                                 |                                                                      |                                                                                                    |
|                   |                                                   |                                                                                                  |                                                                      |                                                                                                    |
|                   |                                                   |                                                                                                  |                                                                      |                                                                                                    |
| Accueil           | Notre mission<br>Nos activités                    | Catalogue de données                                                                             | Politiques d'accès<br>Citations                                      | Remerciements<br>Contact                                                                                                    |
|                   |                                                   |                                                                                                  |                                                                      |                                                                                                    |
|                   | <b>CATALOGUE DE DONNÉES</b>                       |                                                                                                  |                                                                      | MR                                                                                                    |
|                   |                                                   |                                                                                                  |                                                                      |                                                                                                    |
|                   |                                                   |                                                                                                  |                                                                      |                                                                                                    |
|                   | Afficher les études menées entre 1986 v et 2010 v |                                                                                                  |                                                                      |                                                                                                    |
| Chercher          |                                                   |                                                                                                  |                                                                      | dans la description de l'étude                                                                                                    |
| Chercher          |                                                   |                                                                                                  |                                                                      | dans la description des variables                                                                                                    |
|                   |                                                   |                                                                                                  |                                                                      |                                                                                                    |
|                   |                                                   | La description des variables comptend: [9] fight [9] institute [9] Question [9] Classification   |                                                                      | Annular<br>Récherchill                                                                                                    |
|                   |                                                   |                                                                                                  |                                                                      |                                                                                                    |
|                   | Titre-                                            | データポリシー                                                                                          | ダウンロード                                                               |                                                                                                    |
|                   | メタデータ表示                                           | の説明                                                                                              |                                                                      |                                                                                                    |
|                   |                                                   |                                                                                                  |                                                                      | Page 1 2 de 2 0                                                                                                    |
|                   |                                                   |                                                                                                  |                                                                      |                                                                                                    |
| Eng               | agricole annuelle au Sériégal                     | 2007 Enquête sur les paper<br>stinues (DAPS). Ministere de                                       | of des ménages agricoles<br>ricollure et de la Securite Alimentaire. | 仅名                                                                                                    |
|                   |                                                   |                                                                                                  |                                                                      |                                                                                                    |
|                   | Explorer les métadonnés<br>Accès aux données      | <b>Callinness</b>                                                                                |                                                                      | ddi                                                                                                    |
|                   |                                                   |                                                                                                  |                                                                      |                                                                                                    |
|                   |                                                   | Enquête agricole annuelle au Sériégal 2007-2008. Enquête sur les parcelles des ménages agricoles |                                                                      | Direction de l'Analyse de la Prévision af des Statistiques (DAPS), Mimstère de l'Agricolture et de la Securité Alimentaire, INSN 666-DAPS-PARCELLES-2007-2008 |

Figure 2-8 Site Web de l'Agence Nationale de la Statistique et de la Démographie pour l'archive des données statistiques

 (3) Gestion des droits de copyright au Japon et dans les autres pays occidentaux et fixation des tarifs (Activité 1-3)

Comme l'indique le Tableau 2-10, la manière de gérer les droits de copyright sur les cartes topographiques produites par des autorités nationales de production des cartes de différents pays comme le Japon, les États-Unis, l'Angleterre, la France et l'Allemagne, et la fixation des droits, ont chacune leurs particularités. Toutefois la tendance vers la carte gratuite et la gestion simplifiée des droits de copyright progresse à l'échelle mondiale; par exemple, le téléchargement gratuit pour une partie des données ou des utilisateurs spécifiques possible au Japon, en Angleterre et en France, et le contrôle des droits de copyright simplifié en Angleterre.

|            | relatives them des cartes des principaux pays                                                                                                    |                                                                                                    |                                                                                                    |
|------------|----------------------------------------------------------------------------------------------------|----------------------------------------------------------------------------------------------------|----------------------------------------------------------------------------------------------------|
| Pays       | Fixation du tarif                                                                                                    | Gestion des droits de                                                                                                    | Tendance récente                                                                                                    |
|            |                                                                                                    | copyright                                                                                                    |                                                                                                    |
| Japon      | • Tarif<br>correspondant<br>aux<br>réels<br>(impression,<br>frais<br>distribution) + droits de<br>copyright<br>· Téléchargement gratuit des<br>informations<br>cartographiques de base                                                                                                    | · Présentation des droits de<br>copyright<br>· Insistance<br>sur<br>l'application des lois sur<br>les<br>levés<br>pour<br>les<br>utilisations secondaires<br>• Utilisation<br>secondaire<br>gratuite<br>si<br>des<br>transformations<br>suffisantes<br>sont<br>effectuées | · Commencement<br>de<br>la<br>fourniture<br>des<br>gratuite<br>informations cartographiques<br>de base à partir de 2008                                             |
| États-Unis | · Téléchargement gratuit des<br>cartes numériques<br>· Tarif de la carte papier<br>correspondant<br>frais<br>aux<br>réels<br>(impression,<br>distribution)                                                                                                    | droits<br>$\cdot$ Pas<br>de<br>de<br>copyright en tant que<br>produit créé<br>par<br>le<br>gouvernement fédéral<br>· Pas de limites pour les<br>utilisations secondaires                                                                                                  |                                                                                                    |
| Angleterre | · Fixation d'un tarif équitable<br>conformément à la Loi sur<br>la concurrence                                                                                                    | · Gestion sévère des droits<br>de copyright<br>· Fourniture des données<br>utilisations<br>et<br>s'appuyant<br>secondaires<br>sur un contrat de licence                                                                                                    | Démarrage de la fourniture<br>٠<br>gratuite<br>de<br>nombreuses<br>données (OS OpenData) à<br>partir de 2010<br>Simplification des contrats<br>de licence complexes |
| France     | tarifs<br>• Réglage<br>des<br>en<br>considérant le coût de la<br>collecte des informations et<br>l'établissement,<br>de<br>y<br>compris<br>le<br>montant<br>correspondant au droit de<br>propriété intellectuelle<br>· Prise en compte du prix du<br>marché<br>produits<br>des<br>similaires<br>d'entreprises<br>privées                                                         | $\blacksquare$<br>Pas<br>de<br>droits<br>de<br>copyright<br>les<br>pour<br>photographies aériennes<br>(mais droits existants<br>pour les ortho-images)<br>· Fourniture des données<br>utilisations<br>et<br>secondaires sur la base<br>d'un contrat de licence            | Le téléchargement gratuit du<br>Référentiel à Grande Échelle<br>(RGE) est devenu possible<br>seulement dans un but public<br>ou scolaire                            |
| Allemagne  | · La fédération exprime   · Fourniture des données<br>position<br>clairement<br>sa<br>d'établir un tarif approprié<br>pour éviter la concurrence<br>avec les entreprises privées.<br>Par ailleurs, on attend des<br>organismes<br>de<br>Länder<br>(États fédérés) qu'ils fassent<br>des bénéfices, et des lignes<br>directrices sont établies à<br>cet effet en les coordonnant. | utilisations<br>et<br>secondaires sur la base<br>d'un contrat de licence.                                                                                                    |                                                                                                    |

Tableau 2-10 Fixation du tarif des cartes et gestion des droits de copyright de l'autorité nationale de l'établissement des cartes des principaux pays

(4) Établissement du règlement intérieur en matière d'autorisation des utilisations secondaires et de perception des droits (Activités 1-5, 1-6)

Des travaux relatifs à l'établissement du règlement intérieur en matière d'autorisation des utilisations secondaires et de perception des droits pour les produits obtenus que sont la carte

topographique au 1/50.000<sup>e</sup> et les ortho-images résultats du Projet ont eu lieu en tenant compte de la situation actuelle au Sénégal et des tendances dans le monde entiers comme indiqué de (1) à (3).

# • Au moment de la 2ème phase des Travaux au Sénégal (avril - mai 2012)

La « Proposition fondamentale du règlement intérieur en matière d'autorisation des utilisations secondaires et de perception des droits » et le « Projet du contrat de licence d'utilisateur final » ont été établis pour les produits créés à partir des résultats du Projet (ci-dessous désignés « produits finaux du projet ») et expliqués à l'ANAT. Cette proposition fondamentale indique les propositions de base considérées comme des points essentiels, à savoir la mise en place du contrat de licence, les différentes conditions d'utilisation (utilisation interne, fourniture de produits dérivés), les éléments constituant le tarif, la catégorisation des utilisateurs, le nombre d'achats et le nombre de terminaux qui utilisent les données, le terme de la licence, la mise en place de revendeurs, et leurs arrière-plans. Des exemples de données de carte topographiques fournies par les autorités nationales d'établissement des cartes d'Angleterre, de France, d'Allemagne et du Japon ont servi de référence pour la création de cette proposition fondamentale. Et la licence pour les images du satellite artificiel ALOS du Japon a servi de référence pour la création du « Projet du contrat de licence d'utilisateur final ».

Ensuite, le calcul du tarif des produits finaux du projet a été tenté sur la base de la conception des éléments constitutifs du tarif indiqués dans la proposition fondamentale. Des exemples du Japon ont servi de référence pour les détails de ces calculs. Les données concernant le temps requis, le coût des matériaux et les frais de personnel pour les travaux nécessaires aux calculs du tarif ont été obtenues avec la collaboration du personnel de l'ANAT. Et le volume des ventes de produits finaux du projet prévu également nécessaire à ces calculs a été défini sur la base du volume des ventes de la carte topographique au  $1/200.000^{\circ}$  de l'ANAT obtenu lors de la  $1^{\text{ère}}$  phase des Travaux au Sénégal.

## • Au moment de la 3ème phase des Travaux au Sénégal (octobre 2012)

4 documents « Proposition fondamentale du règlement intérieur en matière d'autorisation des utilisations secondaires et de perception des droits », « Projet du contrat de licence d'utilisateur final des produits finaux du projet », « Procédure de fourniture des produits finaux du projet » et « Calcul du tarif des produits finaux du projet » ont été établis au cours de la 2ème phase des Travaux au Sénégal. La DTGC, une direction de l'ANAT, l'organisme homologue, devait examiner ces documents jusqu'au démarrage des travaux de la 3<sup>e</sup> année et donner ses commentaires. Mais avec l'entrée en fonction d'un nouveau directeur de l'ANAT suite à l'alternance politique, un autre service de l'ANAT (et non pas la DTGC) est devenu responsable des activités concernant la fourniture des données, et nous n'avons pas obtenu de commentaires concernant ces 4 documents avant le commencement de la 3ème phase des Travaux au Sénégal.

Vu cette situation, nous avons établi le « Règlement intérieur en matière de fixation des tarifs des produits finaux du projet et d'utilisations secondaires (proposition) » (Document 5). Ce document a été présenté en réunion avec le directeur de l'ANAT tenue le 22 octobre, et les employés en charge des activités publicitaires et des ventes de l'ANAT ont ensuite examiné son contenu (Photo 2-5).

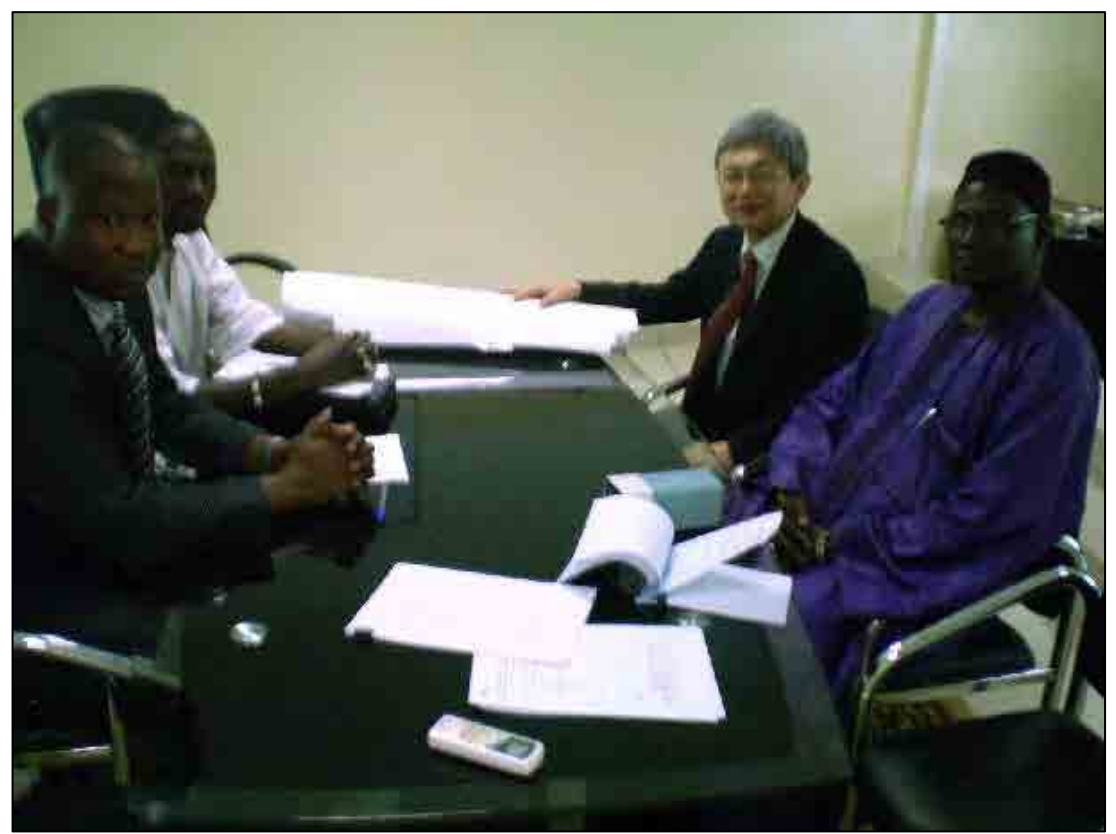

Photo 2-5 Réunion avec le directeur de l'ANAT (à partir de la gauche : le directeur, le secrétaire général, M. Maruyama de l'équipe d'étude, le directeur de la DTGC)

Les éléments relatifs aux produits finaux du projet concernés (Tableau 2-11), la mise en place du contrat de la licence, les tarifs et les revendeurs ont été définis dans ce Règlement intérieur. (voir le Document 5) La même licence serait appliquée pour les utilisations internes et les utilisations secondaires, et une demande devrait être faite pour le contenu, etc. des utilisations secondaires. 4 cas ont été supposés pour le tarif quant au pourcentage affecté à la maintenance des données numériques, qui sont les données de base, et les calculs effectués. Les utilisations internes que pour les utilisations secondaires (Tableau 2-11) sont considérées comme ayant une valeur égale, et il n'y a pas de facturation pour l'autorisation des utilisations secondaires.

| $\frac{1}{2}$ and $\frac{1}{2}$ is $\frac{1}{2}$ . The control $\frac{1}{2}$ and $\frac{1}{2}$ and $\frac{1}{2}$ and $\frac{1}{2}$ and $\frac{1}{2}$ and $\frac{1}{2}$ and $\frac{1}{2}$ and $\frac{1}{2}$ and $\frac{1}{2}$ and $\frac{1}{2}$ and $\frac{1}{2}$ and $\frac{1}{2}$ and $\$ |       |       |       |       |  |
|----------------------------------------------------------------------------------------------------|-------|-------|-------|-------|--|
| Frais de maintenance<br>$\Delta$ (par rapport aux prix)<br>Type des produits finaux du projet                                                                                                    | 0%    | 10%   | 50%   | 66%   |  |
| Données de la carte topographique au 1/50 000 <sup>e</sup>                                                                                                    | 2.500 | 2.800 | 5.000 | 7.500 |  |
| $(CD-ROM)$                                                                                                    |       |       |       |       |  |
| Carte topographique au $1/50000^{\circ}$ (Pour impression)                                                                                                    | 4.800 |       |       |       |  |
| Carte topographique au $1/50000^{\circ}$ (Pour carte papier)                                                                                                    | 4.200 |       |       |       |  |
| Ortho-image de type pan sharpening au 1/50 000 <sup>e</sup>                                                                                                    | 2.500 | 2.800 | 5.000 | 7.500 |  |
| $(CD-ROM)$                                                                                                    |       |       |       |       |  |
| Ortho-image de type pan sharpening au $1/50$ 000 $^{\circ}$                                                                                                    | 7.000 |       |       |       |  |
| (Pour image papier)                                                                                                    |       |       |       |       |  |

Tableau 2-11 Proposition des prix des produits finaux du projet Unité  $\cdot$  FCFA

# • Activités de la 4ème phase des Travaux au Sénégal (janvier-février 2013)

Le Règlement intérieur en matière de fixation des tarifs des produits finaux du projet et d'utilisations secondaires a été établi sur la base des résultats des  $2^{em}$ et  $3^{em}$ e phases des Travaux au Sénégal.

Par exemple, nous avons expliqué aux directeurs du service des affaires générales et du service financier de l'ANAT en charge, le projet du règlement intérieur en matière de fixation des tarifs et d'utilisations secondaires établi au cours des  $2^{\text{eme}}$  et  $3^{\text{eme}}$  phases des Travaux au Sénégal, pour leur servir à l'étudier. Par la suite, lors des discussions sur le rapport final provisoire, la partie sénégalaise nous a exprimé son intention qu'elle apporterait des modifications au projet du règlement intérieur en fonction de la situation actuelle du pays, et que la définition finale serait prise jusqu'au  $1<sup>er</sup>$  mars 2013, ce qui a été inscrit dans le procès-verbal.

Le règlement intérieur approuvé est indiqué dans le Document 5.

【État d'exécution : (Résultat 2) Tableau des besoins d'utilisation de la carte topographique au 1/50.000<sup>e</sup> et collecte-présentation d'exemples d'utilisation]

(1) Mise en place de SIG par les services étatiques concernés et besoins de la carte topographique au 1/50.000<sup>e</sup> (Activités 2-1, 2-7)

#### • Structure administrative sénégalaise

Les noms des ministres sous le Premier Ministre sont présentés sur le site Web (http://www.gouv.sn/-Le-Gouvernement-.html). Cela indique que 30 ministres sont nommés en dehors du Premier Ministre (accès le 30 novembre 2012). Le ministère dont dépend l'ANAT est le Ministère de l'Aménagement du territoire et des Collectivités locales.

#### • Système de promotion NSDI (Infrastructure nationale des données spatiales)

Ces dernières années, beaucoup de pays se sont engagés dans la promotion de l'utilisation des informations géospatiales, sous le concept de NSDI. Un comité composé des services étatiques chargés de l'aménagement et de l'utilisation des informations géospatiales est créé, et les mesures concrètes à prendre pour la promotion du NSDI y sont en général discutées.

L'examen du NSDI s'est poursuivi à partir des années 1990 avec l'aide du Canada et de l'UNECA (Commission économique des Nations Unies pour l'Afrique). La promulgation d'un décret sur la création du GICC en vue de l'exécution et du suivi du plan des informations géospatiales en a résulté en 2009, et un système a été mis en place pour la création du NSDI (Document 6).

L'Agence de l'information de l'État (ADIE) préside le GICC, et l'ANAT et le Centre de Suivi Écologique (CSE) le Secrétariat (Article 3 du décret). 7 sections de travail, par ex. système géodésique de référence, renforcement de la précision du Plan national d'informations géospatiales, base de données d'informations géospatiales (Article 5 du décret). Concernant la structuration de ce NSDI, l'assistance technique du Canada (janvier 2009 à juillet 2013) est en cours. Cette assistance est promue dans le cadre du GICC, par exemple des groupes de travail sont stipulés par l'ordonnance pour couvrir le système de référence géodésique, le plan national des informations géospatiales et la diffusion du plan national des informations géospatiales. Les organisations gouvernementales pertinentes, qui sont actuellement engagées dans des activités via ces groupes de travail, sont présentées dans le tableau ci-dessous.

| Désignation                                                            | Abréviation | Appellation en japonais |
|------------------------------------------------------------------------|-------------|-------------------------|
| Agence de l'Information de l'État                                      | <b>ADIE</b> | 国家情報庁                   |
| Autorité de<br>Régulation<br>des<br>Télécommunications et des Postes   | <b>ARTP</b> | 電信郵政規制庁                 |
| d'Entreprenariat et<br>de<br>Centre<br>Développement Technique         | <b>CEDT</b> | 起業と技術開発センター             |
| Centre de Suivi Écologique                                             | <b>CSE</b>  | 生態モニタリングセンター            |
| Direction Générale des Impôts et<br>des Domaines                       | <b>DGID</b> | 地籍局                     |
| Direction des Mines et<br>de la<br>Géologie                            | <b>DMG</b>  | 鉱山地質局                   |
| <b>Direction</b><br>des<br>Travaux<br>Géographiques et Cartographiques | DTGC*       | 地図·測量局                  |
| Direction de l'Urbanisme et de<br>l'Architecture                       | <b>DUA</b>  | 都市建築局                   |
| Institut National de Pédologie                                         | <b>INP</b>  | 土壤研究所                   |
| d'Étude<br>Laboratoire<br>de<br>et<br>Recherches en Géomatique         | <b>LERG</b> | 地理情報調査研究所               |

Tableau 2-12 Services concernés par l'infrastructure nationale de données spatiales

\* : La promulgation du décret date d'avant la création de l'ANAT, et la DTGC y est indiquée.

#### Visites de services utilisateurs

Une enquête par visite a été faite auprès de 17 services étatiques, services publics, organisations internationales et entreprises privées, indiqués dans le Tableau 2-13, principalement des organismes en relation avec le GICC pour examiner leurs besoins d'utilisation de la carte topographique au 1/50.000°. Beaucoup de ces organisations, qui ont introduit SIG, ont ressenti la nécessité de la carte au 1/50.000<sup>e</sup> établie dans cette étude et ont montré de l'intérêt pour son utilisation. 9 de ces organisations qui créent et utilisent elles-mêmes des données SIG (organisations marquées d'un cercle dans le Tableau 2-13) ont montré de l'intérêt pour la création d'une application utilisant les données provisoires de la carte topographique au 1/50.000°. Les détails d'enquête par visite ont été indiqués sous forme de tableau des besoins. (Document 7)

| Désignation<br>(Un cercle est marqué aux<br>organisations souhaitant<br>l'utilisation des données<br>provisoires) | Introduction de SIG<br>(logiciel/nombre<br>d'utilisateurs) | Description sommaire                           | Date de visite       |
|----------------------------------------------------------------------------------------------------|------------------------------------------------------------|------------------------------------------------|----------------------|
| ○Direction de la Gestion et                                                                                       |                                                            | Base de données d'accès en relation            |                      |
| de la Planification des                                                                                           | ArcGIS                                                     | avec les ressources en eau et liaison          | Le 27 juin 2011      |
| Eau<br>Ressources<br>en                                                                                           | 4 pers.                                                    | avec ArcGIS                                    | (selon les souhaits) |
| (DGPRE)                                                                                                    |                                                            | Vectorisation<br>des<br>de<br>cartes<br>papier |                      |

Tableau 2-13 Introduction de SIG et utilisation des cartes et de SIG par des services étatiques etc.

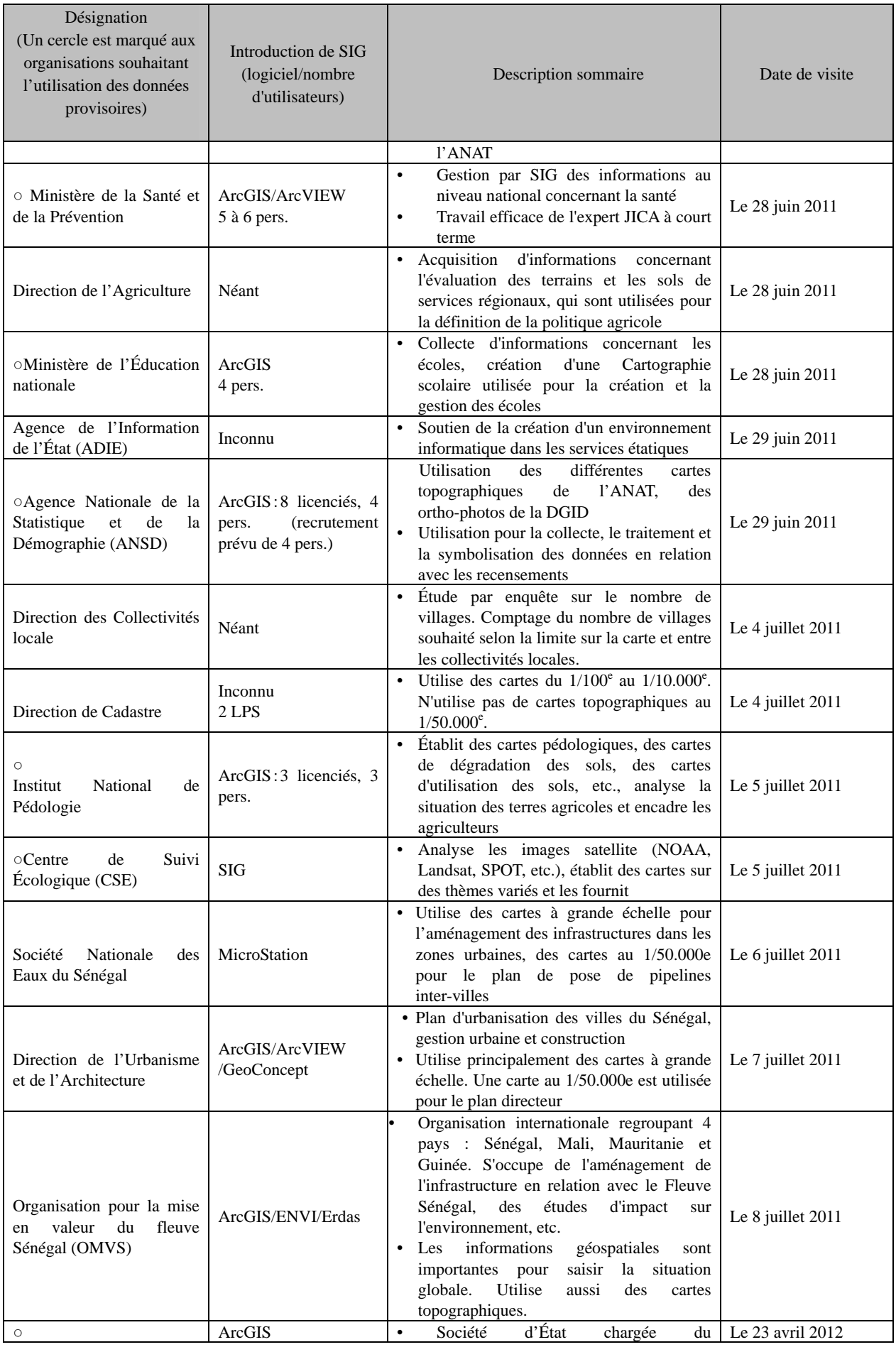

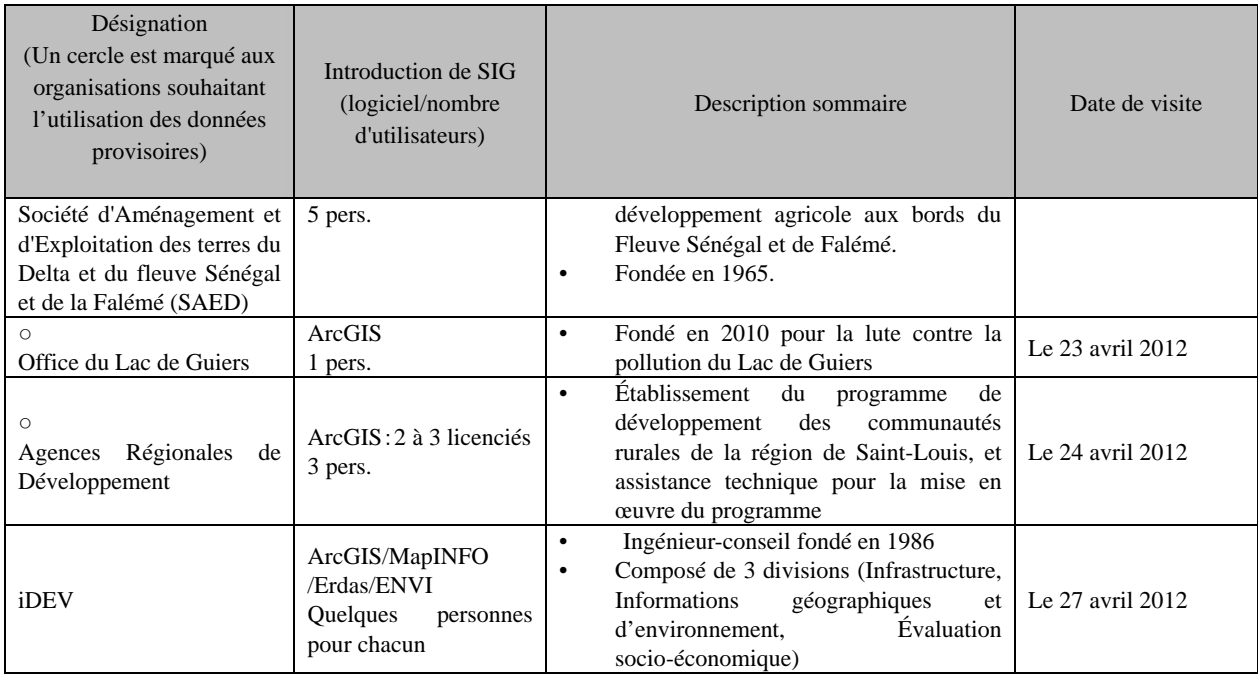

(2) Activités de coordination pour création des exemples des cas d'utilisation de la carte topographique numériques au  $1/50.000^{\circ}$  (Activités 2-2, 2-5)

Nous avons décidé de prêter les résultats intermédiaires du projet aux organismes concernés très motivés pour la création d'exemples d'utilisation, en vue de démontrer l'efficacité des produits finaux du projet à travers la collecte d'exemples de leur utilisation et la présentation de ces exemples au séminaire prévu à la fin du projet, afin de contribuer ainsi à la promotion de leur utilisation. Dans ce but, lors de la visite aux organismes concernés dans le cadre de l'étude des besoins réalisée en 1ère phase des Travaux au Sénégal (juin-juillet 2011) et en 2ème phase des Travaux au Sénégal (avril-mai 2012), une enquête verbale a été faite sur leurs intentions de développer des exemples d'utilisation, et 9 organismes présentant des possibilités ont été déterminés. Au départ, nous avions envisagé l'organisation d'un concours d'idées d'exemples d'utilisation vis-à-vis de ces organismes, et le prêt des données aux organismes ayant proposé de bonnes idées. Mais les nouvelles discussions tenues avec l'ANAT lors de la 2ème phase des Travaux au Sénégal nous ont conduits au prêt des résultats intermédiaires dans les conditions ci-dessous.

- Les données prêtées concernent seulement une zone géographique limitée, pas toutes les zones.
- Les organismes objets du prêt sont déterminés par l'ANAT et l'équipe de l'étude, aucun concours d'idées n'aura lieu.

En considérant les résultats de l'enquête par interview, l'étendue géographique des données prêtées, et l'impact des exemples d'utilisation, etc., les organismes objets du prêt ont été comme suit, et les données ont été prêtées lors de la 3ème phase des Travaux au Sénégal (octobre 2012).

- $\bullet$  CSE
- SAED
- Office du Lac de Guiers

Ministère de la Santé et de la Prévention

Les données prêtées ont été 4 feuilles de la carte topographique numérique au 1/50.000<sup>e</sup> incluant le Lac de Guiers, et des ortho-images de type «pan-sharpening» ALOS.

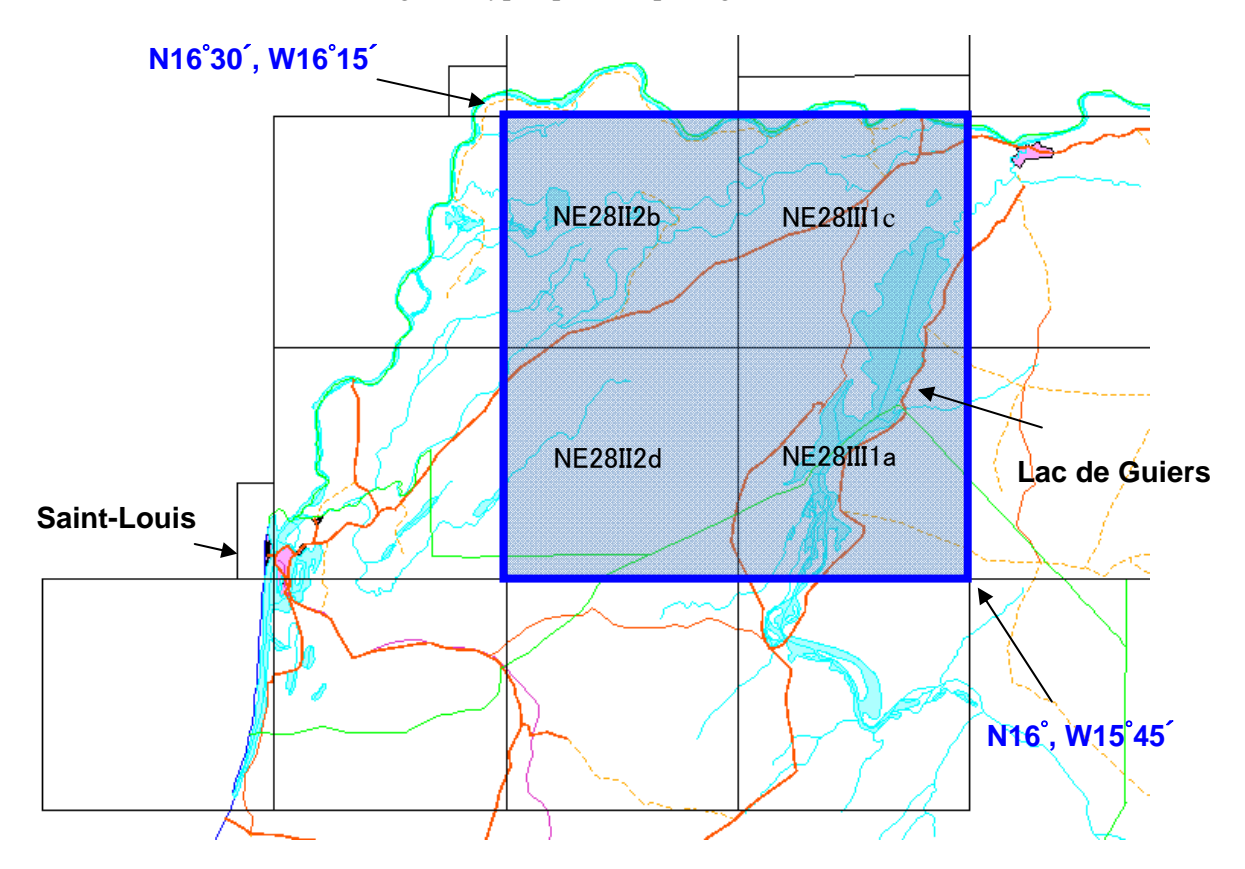

Figures 2-9 Zone ciblée par les résultats intermédiaires prêtés (parties cadrées en bleu)

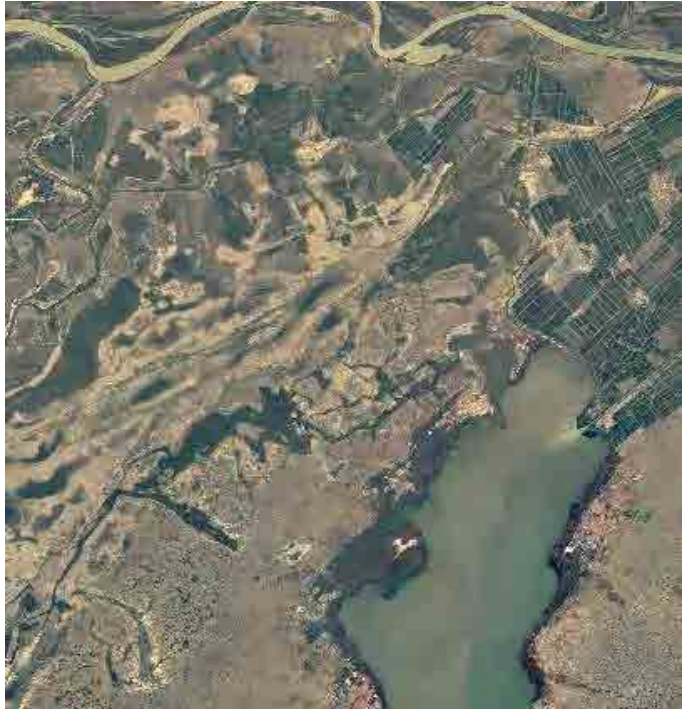

Figures 2-10 Ortho-images pan sharpening prêtées (NE28III1c) (y compris les matériaux de ©JAXA 2011)

Pour le prêt des données, un accord indiquant les conditions d'utilisation des données définies : l'interdiction des utilisations dans d'autres buts, la restitution des données et la présentation au séminaire, etc. a été passé.

Après le prêt des données, jusqu'à la 4ème phase des Travaux au Sénégal (février 2013) où aura lieu le séminaire final, des contacts étroits ont pris avec ces 4 organismes, et le suivi assuré sur les thèmes des exemples d'utilisation, le contenu de la présentation au séminaire, etc.

(3) Activités du GICC en vue de la promotion de l'utilisation de la carte topographique numérique au 1/50.000<sup>e</sup> (Activités 2-3, 2-6)

Un Groupe Interinstitutionnel de Concertation et de Coordination en Géomatique (GICC, président : Directeur de l'Agence de l'Informatique de l'État (ADIE), secrétariat: directeur de l'ANAT/DTGC, directeur du Centre de Suivi Écologique (CSE)) a été mis en place pour exécuter et suivre le plan des informations géospatiales, sur la base du décret de 2009 indiqué en (1) ci-dessus. Les services étatiques sénégalais chargés de la gestion des informations géospatiales font partie du GICC, et la présentation de l'état d'avancement du présent projet est jugée efficace pour la promotion de l'utilisation des produits finaux du projet. Lors de la 2ème phase des Travaux au Sénégal, des ajustements ont eu lieu avec le directeur de l'ANAT/DTGC, qui lui sert de secrétariat, et il a été décidé de faire un rapport intérimaire du projet à une réunion générale du GICC, ou bien à un atelier de travail au-dessous. Les activités du GICC ont jusqu'ici pratiquement entièrement porté sur les activités en relation avec la coopération technique canadienne concernant la création du NSDI, mais la diversification de ses activités est jugée importante aussi du point de vue de la dynamisation du GICC. Les experts canadiens (détachés par le Ministère des ressources naturelles canadien) affectés au CSE se sont montrés ravis de voir le rapport des activités du présent projet.

Des ajustements avec l'ANAT ont été tentés pour la présentation du rapport au GICC ou à un atelier de travail subalterne pendant la 3ème phase des Travaux au Sénégal (octobre 2012), mais le Séminaire «Journée nationale de la géomatique» étant prévu pour le mardi 16 octobre 2012, et qu'un grand nombre de participants a été prévu, y compris des membres du GICC, il a été décidé de faire le rapport intérimaire à ce séminaire, et des employés de l'ANAT et les membres de l'équipe d'étude en charge du plan du système d'utilisation ont y présenté le rapport intérimaire (Document 8). Au séminaire, beaucoup de questions portant, par exemple, sur "Pourquoi les produits d'informations géospatiales de l'ANAT ne sont-ils pas distribués gratuitement ?" "Pourquoi avez-vous choisi ITRF2000+GRS80 en tant que système géodésique de JSMAP?", ont été posées à l'ANAT, ce qui montre le grand intérêt des participants pour les informations géospatiales fournies par l'ANAT, et aussi que l'ANAT a la responsabilité de fournir des informations géospatiales de haute qualité.

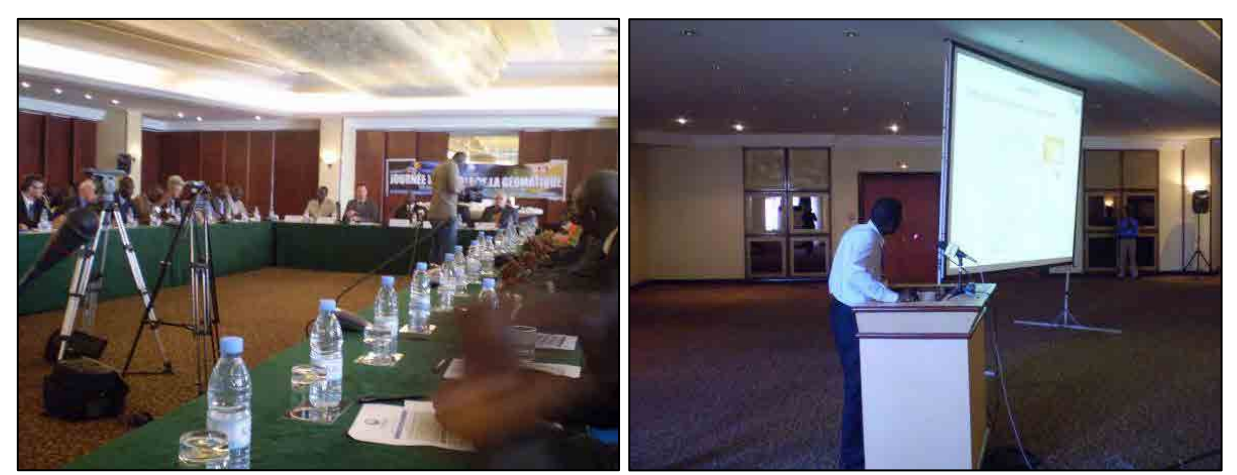

Photo 2-6 Séminaire «Journée de la géomatique»

Photo 2-7 Employés de la DTGC donnant une conférence

Ce jour-là, une exposition concernant les informations géospatiales a été faite par les différents services étatiques du Sénégal en relation avec les informations géospatiales, à commencer par l'ANAT. Des ortho-images ALOS au 1/50.000<sup>e</sup> et des données provisoires SIG de JSMAP ont été présentées au stand ANAT.

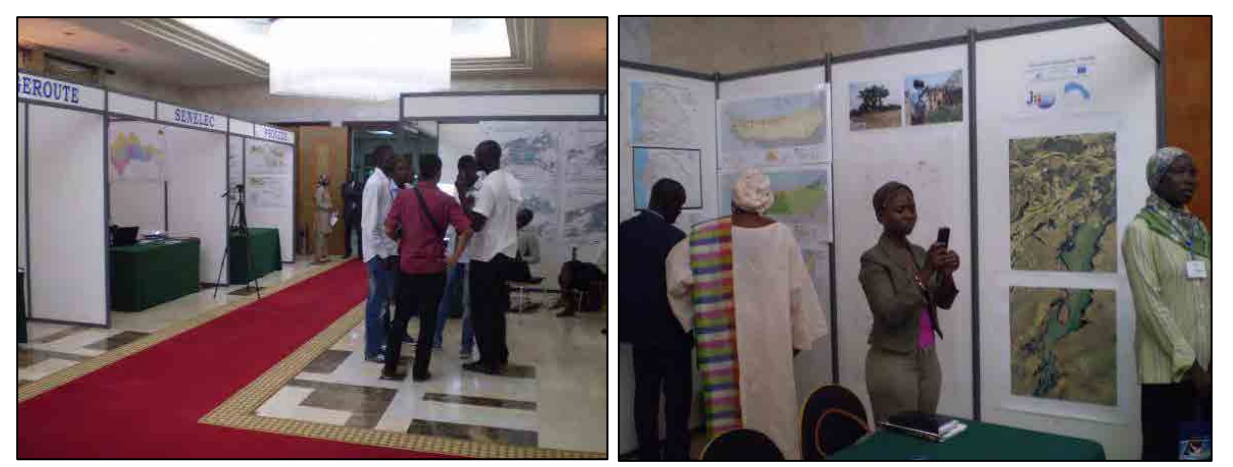

Photo 2-8 Scène de l'exposition Photo 2-9 Présentation des résultats

intermédiaires JSMAP

(4) Mesures à prendre pour les besoins de la carte topographique au  $1/50.000^{\circ}$  (Activité 2-9)

Les activités suivantes ont été réalisées pendant la 4<sup>ème</sup> phase des Travaux au Sénégal pour éveiller les besoins des résultats du Projet.

- a) Soutien pour l'élaboration de la brochure des produits finaux du projet
- b) Présentation d'un exemple d'activités de promotion des ventes de cartes topographiques au Japon
- c) Discussions avec les homologues sur la promotion de l'utilisation basée sur les besoins de cartes topographiques

Pour a. *Soutien pour l'élaboration de la brochure des produits finaux du projet*, après explication du but d'élaboration de la brochure, la réalisation réelle a été achevée principalement par les homologues eux-mêmes ayant recours aux conseils adéquats fournis selon les circonstances par le membre de

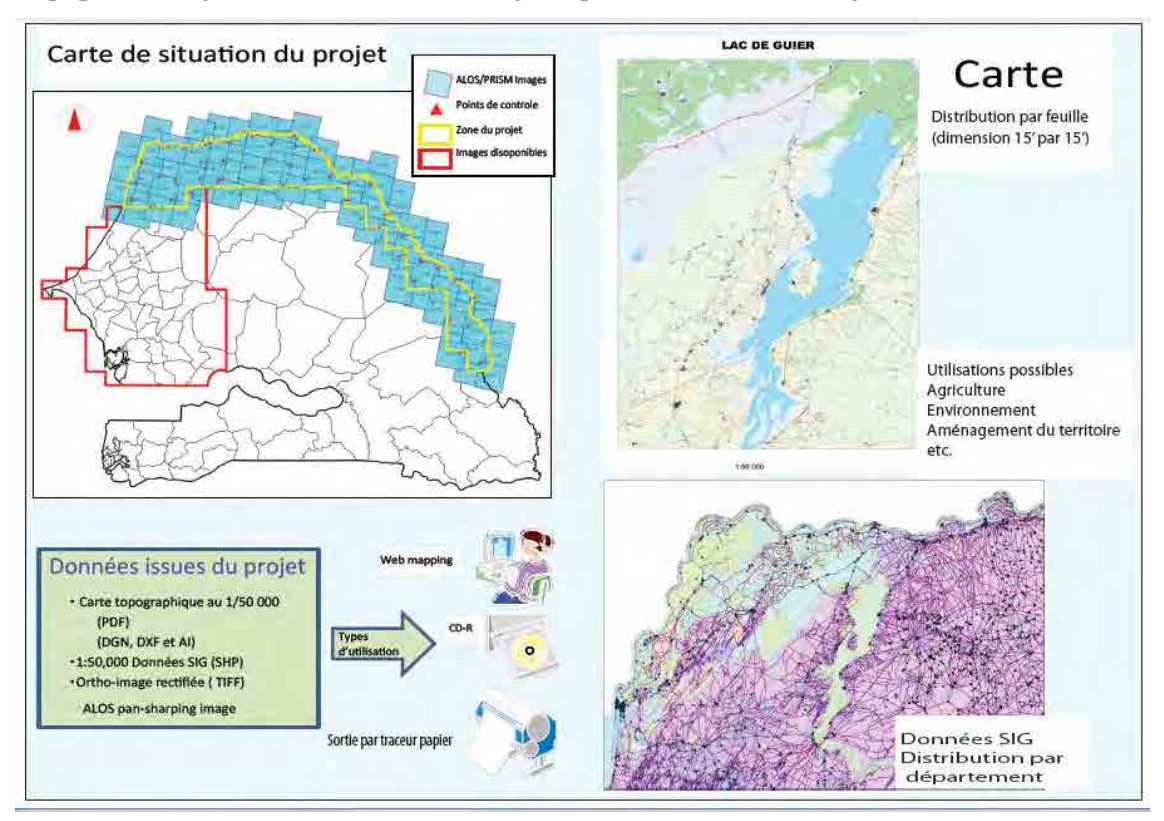

l'équipe en charge. La brochure achevée figure (partiellement) sur la Figure 2-11.

Figure 2-11 Brochure des produits JSMAP élaborée par les homologues (une partie)

Pour b. *Présentation d'un exemple d'activités de promotion des ventes de cartes topographiques au Japon* et c. *Discussions avec les homologues sur la promotion de l'utilisation basée sur les besoins de cartes topographiques,* un brainstorming a eu lieu le 21 février 2013 avec 4 participants, homologues et membre de l'équipe en charge. D'abord, le membre de l'équipe en charge a donné des explications sur les activités de promotion des ventes de cartes topographiques établies par l'organisme national des levés et de cartographie du Japon, chacun des participants a donné des idées pour la promotion des ventes, et des discussions ont eu lieu par la suite au sujet de la teneur et la faisabilité, etc. de ces idées. Le Tableau 2-14 indique les mesures de promotion semblant réalisables obtenues suite aux discussions. Le Document 12 indique la proposition de plan d'exécution de ces mesures (responsable, méthode d'exécution, période, etc.)

| Rubrique    | Mesure de promotion des ventes         | Description, etc.                                                  |  |
|-------------|----------------------------------------|--------------------------------------------------------------------|--|
| $N^{\circ}$ |                                        |                                                                    |  |
|             | <b>JSMAP</b><br>de<br>Impression<br>et | La zone d'établissement de JSMAP est le Nord du Sénégal, la        |  |
|             | distribution aux autorités centrales   | fourniture de cartes imprimées est indispensable pour la promotion |  |
|             | et régionales                          | des ventes régionales                                              |  |
| 2           | Organisation de réunions pour la       | Paralèllement à la mesure 1, la sensibilisation au contenu et à la |  |
|             | diffusion de JSMAP dans les            | méthode d'utilisation de JSMAP est indispensable dans les régions  |  |
|             | régions                                |                                                                    |  |
| 3           | Impression et partenariat avec les     | Impression d'une partie de JSMAP sur la couverture des cahiers     |  |

Tableau 2-14 Mesures de promotion des ventes des cartes topographiques obtenues par brainstorming

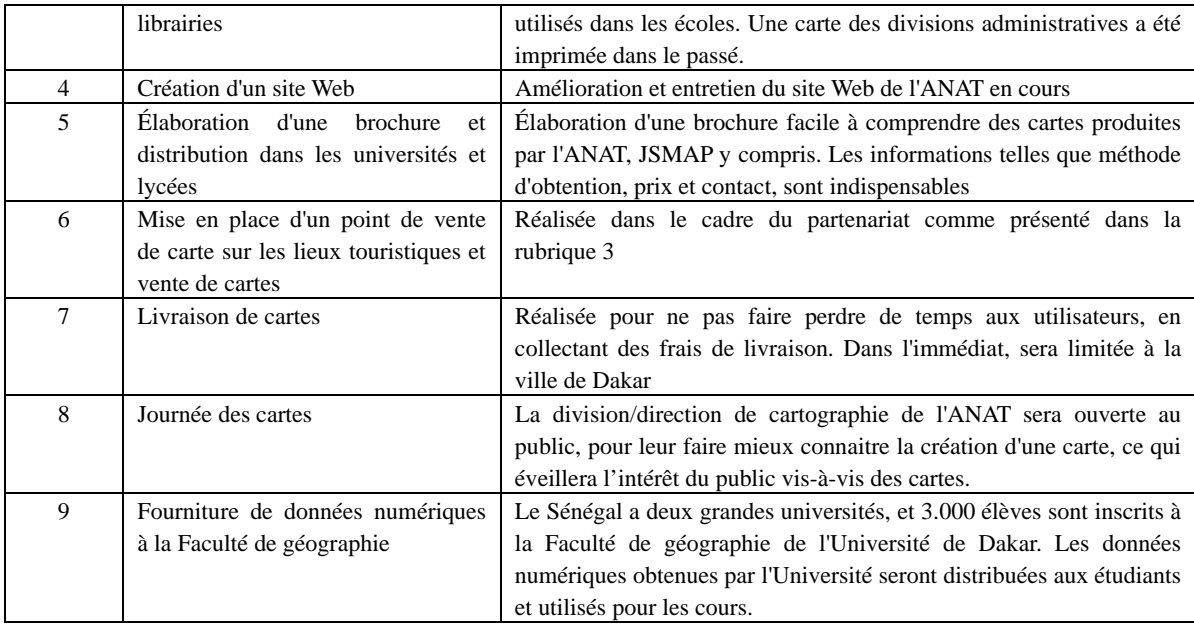

【État d'exécution : (Résultat 4) Présentation périodique aux citoyens ordinaires et aux jeunes concernant les informations géospatiales】

Pour promouvoir la diffusion de la carte numérique résultat du projet dans une perspective à long terme, il est important de renforcer l'intérêt pour les cartes des citoyens ordinaires et des jeunes, pour que la carte soit utilisée dans la vie courante. Des enquêtes par interview ont été réalisées au Sénégal sur l'utilisation des cartes, et l'état des activités publicitaires assurées par l'ANAT pour les cartes étudiées, et des activités modèles pour augmenter l'intérêt pour les cartes ont ainsi été réalisées sur la base des résultats obtenus.

(1) Action prise par l'ANAT pour augmenter l'intérêt des citoyens ordinaires et des jeunes vis-à-vis des cartes, et pour la diffusion des cartes (Activité 4-1)

## \* Enquête par interview auprès des citoyens ordinaires et des jeunes

L'enquête par interview effectuée auprès d'un total de 4 citoyens ordinaires et jeunes a donné les résultats suivants.

- Au-dessous du lycée, les cours sont donnés seulement pour les cartes indiquant la relation positionnelle entre le Sénégal et les pays voisins, et les cartes mondiales. Les cartes ne sont pas utilisées dans la vie quotidienne, on demande généralement son chemin aux personnes dans la rue.
- Cependant le degré de reconnaissance de Google Earth est élevé.

## \* Enquête par interview auprès du Ministère de l'Éducation Nationale

Une enquête par interview a été faite au Ministère de l'Éducation Nationale sur le programme lié aux cartes dans les collèges pour connaître la situation actuelle de l'éducation concernant les cartes.

Au Sénégal, les cours au collège sont sur 4 ans, de la  $6^{em}$ ,  $5^{em}$ ,  $4^{em}$  à la  $3^{em}$ . Le programme d'étude de carte va du voisinage au monde en général au fil des années : en 6ème, la ville où se trouve l'école, en 5ème le Sénégal dans son ensemble, en 4ème l'Afrique occidentale et en 3ème la carte du monde. Mais des manuels scolaires ne sont pas ordinairement utilisés au Sénégal, chaque enseignant doit préparer ses matériaux scolaires, et il y a un écart important entre ce qui est prévu au programme et la réalité à cause du budget insuffisant et des problèmes de capacités des enseignants.

Les résultats de l'enquête auprès des citoyens ordinaires et des jeunes ont fait preuve de ces problèmes

## \* Activités publicitaires concernant les cartes fournies par l'ANAT

Il a été constaté que les activités publicitaires de l'ANAT, qui se limitent à des brochures simples et à la présentation sur le site Web des produits cartographiques, étaient très insuffisantes.

#### (2) Organisation de cours dans un collège (Activités 4-2, 4-3)

Comme indiqué en (1), au Sénégal, les cartes ne sont pas utilisées au quotidien, et il y a aussi peu d'activités contribuant à augmenter l'intérêt vis-à-vis des cartes. En vue de remédier à cette situation, nous avons proposé à l'ANAT l'organisation des cours sur les cartes dans les écoles et d'un événement, par exemple journée ouverte des installations liées à la production de cartes, et elle a montré sa volonté d'organisation des cours. Nous avons par conséquent décidé d'organiser un cours dans un collège.

#### \* Établissement d'un projet du matériel didactique

Lors de la 2<sup>ème</sup> phase des Travaux au Sénégal, un projet du matériel didactique a été établi en anglais (Document 9) en se référant aux cartes produites par l'ANAT, aux cartes sur le site Web du gouvernement sénégalais, et à la brochure de sensibilisation du public « Les cartes et nous » de l'Autorité d'information géospatiale du Japon (GSI).

#### \* Détermination de l'école pour la réalisation du cours

Lors de la 2<sup>ème</sup> phase des Travaux au Sénégal, nous avons visité le Cours Sainte Marie de Hann (école privée) et le CEM de Hann (école publique) aux environs de l'ANAT pour déterminer l'école ciblée par la réalisation du cours.

A l'école publique, après discussions avec l'enseignant chargé de la géographie, il a accepté de collaborer. Les cours du collège commençant la  $2^e$  semaine d'octobre, la période d'exécution a été fixée pour la  $4^e$  semaine d'octobre.

À l'école privée, nous avions d'abord consulté le responsable du secrétariat, qui a proposé d'en parler au directeur. Ainsi, nous avons pu voir le directeur lors de la 3ème phase des Travaux au Sénégal, le consulter au sujet des objectifs du cours, et il a accepté finalement de collaborer.

#### \* Mise en œuvre du cours en collège

Au cours de la 3<sup>ème</sup> phase des Travaux au Sénégal, le jeudi 18 octobre, avec des homologues, nous nous sommes rendu au CEM de Hann proche de l'ANAT, et avons concerté le professeur d'histoire-géographie en charge sur la date du cours et son contenu. La date du cours a ainsi été fixée au lundi 29 octobre. Ce jour-là, plus de 100 élèves de 3ème (ce qui correspond à la 1ère année de lycée au Japon) se sont rassemblés et ont suivi le cours de notre homologue (Document 10). L'employé chargé de planification du système de l'emploi a également fait une déclaration finale (Document 11).

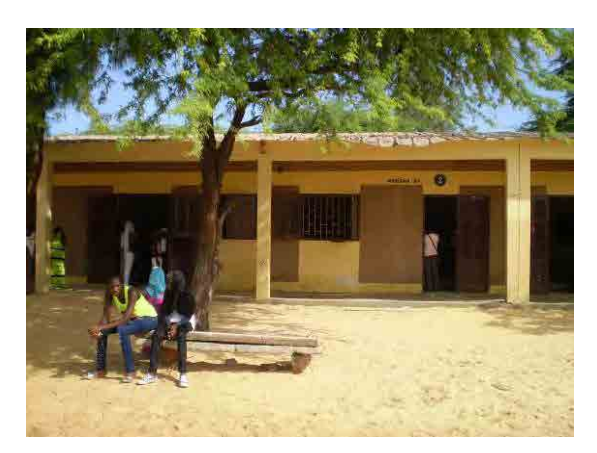

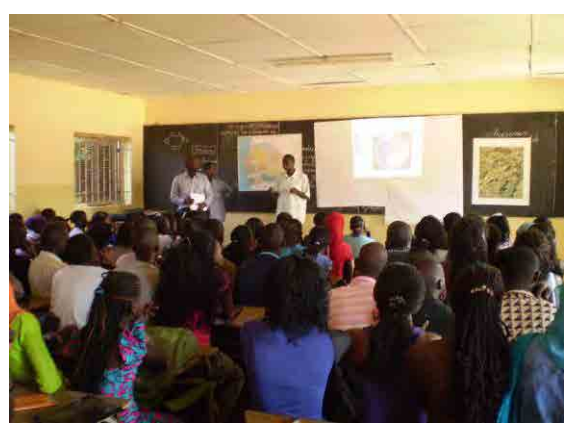

Photo 2-10 Salle du cours au collège Photo 2-11 Cours au collège (à droite sur l'estrade ; employé de l'ANAT), À gauche : enseignant du collège

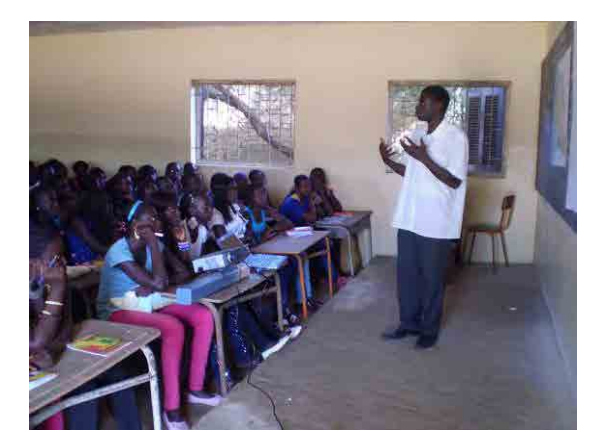

Photo 2-12 Ingénieur de l'ANAT donnant un cours au collège

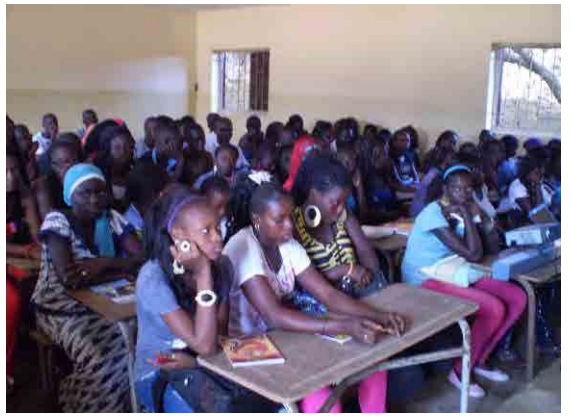

Photo 2-13 Élèves du collège écoutant attentivement les paroles du conférencier

Lors du cours au collège, à la question du professeur d'histoire-géographie en charge demandant quand on pouvait utiliser la carte, il a été répondu qu'on l'utilisait en cours, mais pas en dehors de cela, et que si l'on ne connaissait pas le chemin pour aller quelque part, on demandait à quelqu'un. Le professeur a alors demandé ce qu'on ferait à un endroit où l'on ne peut pas facilement demander son chemin à quelqu'un comme à Dakar, par exemple en Europe, et les élèves ont alors compris l'importance de la carte. Le résultat a été que les élèves ont été plus intéressés par les cartes à la fin du cours qu'avant.

 De plus, les homologues ont utilisé dans ces cours les documents de PPT (Power Point) en version française établis sur la base d'un projet du matériel didactique.

# \* Réalisation de cours au collège lors de la 4ème phase des Travaux au Sénégal

Un 2<sup>e</sup> cours a été donné au West African College of the Atlantic (WACA) le vendredi 22 février 2013 au cours de la 4ème phase des Travaux au Sénégal. Ce cours a pu être réalisé grâce aux efforts du responsable des activités publicitaires de l'ANAT, qui avait effectué les arrangements nécessaires immédiatement après le début de la 4<sup>ème</sup> phase des Travaux au Sénégal.

4 Homologues (dont le responsable des activités publicitaires de l'ANAT) et 3 japonais du projet y ont participé. Après les salutations de M. Harada, chef de l'équipe, les homologues ont fait une présentation de la carte à 33 élèves de  $4^{eme}$  (ce qui correspond à la  $2^e$  année du collège au Japon) (voir le Document \*3). À la fin, une enquête a été faite sur les connaissances et l'intérêt pour les cartes des élèves, ainsi que les effets de la présentation. Les résultats sont indiqués dans le Tableau 2-15.

|                         | Question                                                                                               | Nhre de<br>Réponses<br>«oui» $(\%)$ | Nhre de<br>Réponses<br>«non» $(\%)$ | Pas de réponse |
|-------------------------|----------------------------------------------------------------------------------------------------|-------------------------------------|-------------------------------------|----------------|
| Questions<br>générales  | (1) Utilisez-vous des cartes dans<br>votre vie quotidienne ?                                           | 9(27%)                              | 24 (73 %)                           |                |
|                         | (2) Avez-vous étudié les cartes à<br>l'école?                                                          | 29 (88 %)                           | 4(12%)                              |                |
|                         | (3) Avez-vous étudié la carte de<br>Dakar à l'école ?                                                  | 23 (72 %)                           | 9(28%)                              | 1              |
|                         | (4) Utilisez-vous Internet dans<br>votre vie quotidienne?                                              | 33 (100 %)                          | $0(0\%)$                            |                |
|                         | Connaissez-vous<br>(5)<br>Google<br>Map et d'autres cartes<br>sur<br>Internet?                         | 32 (97 %)                           | 1(3%)                               |                |
|                         | Utilisez-vous<br>(6)<br>souvent<br>Google Map dans votre vie<br>quotidienne?                           | 13 (41 %)                           | 19(59%)                             | 1              |
| Questions<br>concernant | (1) Le contenu présenté a-t-il été<br>difficile à comprendre ?                                         | 2(6%)                               | 31(94%)                             |                |
| la<br>présentation      | (2) La présentation a-t-elle été<br>intéressante ?                                                     | 32 (97 %)                           | 1(3%)                               |                |
| de la carte             | (3) La présentation vous a-t-elle<br>appris des choses que vous ne<br>saviez pas ?                     | 13(39%)                             | 20(61%)                             |                |
|                         | (4)<br>Les<br>cartes<br><b>VOUS</b><br>intéressent-elles plus maintenant<br>qu'avant la présentation ? | 26(79%)                             | 7(21%)                              |                |

Tableau 2-15 Résultats de l'enquête du cours réalisée au collège WASA

Le Tableau 2-15 montre que moins de 30% des élèves utilisent des cartes dans leur vie quotidienne. Tous les élèves utilisent ordinairement l'Internet, et presque tout le monde connaît Google Map, etc. Mais seulement 40% des élèves utilisent fréquemment Google Map.

Seulement 2 des élèves ont trouvé le contenu de la présentation des cartes difficile à comprendre. Et la plupart d'entre eux ont trouvé la présentation intéressante. En conclusion, environ 80% des élèves sont maintenant plus intéressés par les cartes, ce qui permet de juger que le cours a été efficace.

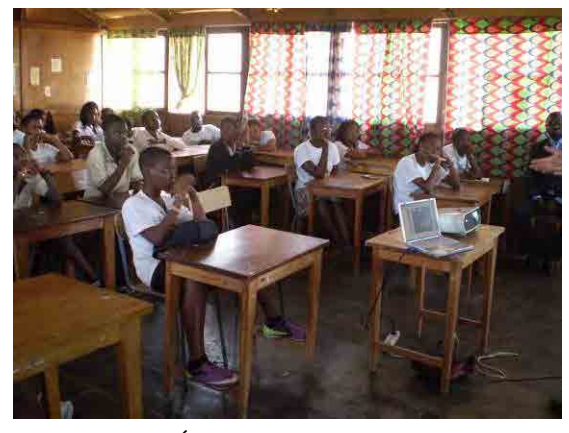

Photo 2-14 Élèves écoutant la présentation des cartes

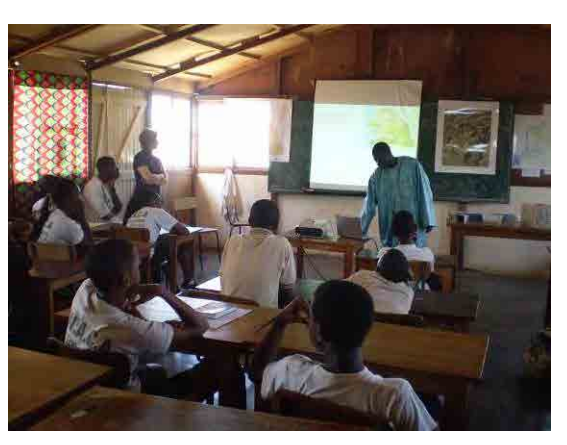

Photo 2-15 Homologue effectuant la présentation des cartes

Scènes du cours

# **2.14 (18)Séminaire pour la promotion de l'Utilisation des Données (Travaux au Sénégal)**

# 【**Séminaire de haut niveau**】

Le mardi 19 février, un séminaire centré sur la promotion de l'utilisation des produits du projet a été organisé, avec quelque 100 participants de cadres d'organismes concernés du gouvernement sénégalais à l'Hôtel King Fahd Palace. Pour la promotion de l'utilisation, 4 organismes (CSE, Ministère de la Santé, OLAG et SAED) ayant emprunté des produits intermédiaires lors de la 3<sup>ème</sup> phase des Travaux au Sénégal, ont présenté des exemples d'utilisation des produits. De plus, l'organisme homologue a fait une présentation générale de l'étude sur les besoins des produits du projet et les mesures de promotion de l'utilisation par ex. règlement intérieur pour les utilisations secondaires. Le programme de ce séminaire et la liste des invités sont indiqués ci- dessous

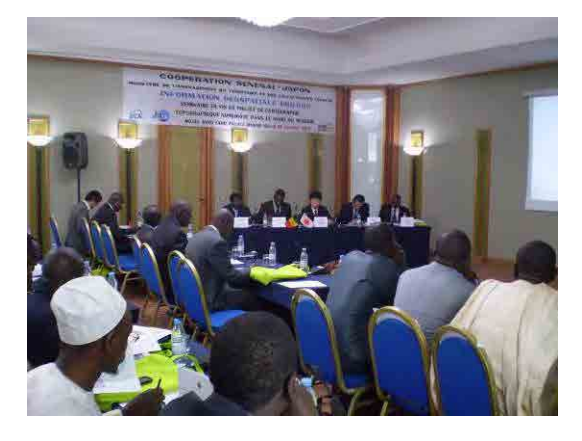

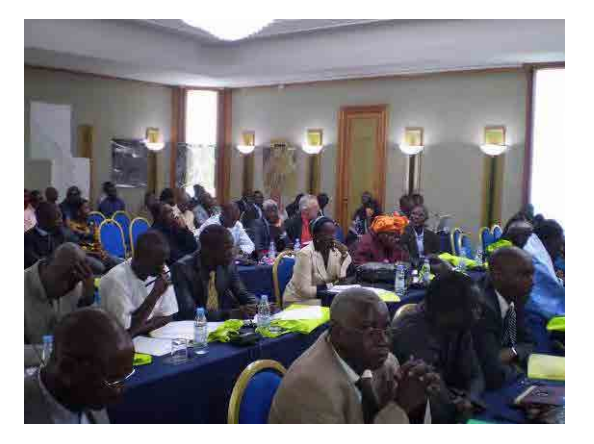

Photo 2-16 Scène du séminaire final

# 【**Atelier technique**】

Le mercredi 20 février, un séminaire centré sur le contenu technique a été organisé dans la Salle de conférences de la DTGC pour les employés de l'ANAT. Il y a eu 30 participants. La première moitié a été consacrée comme la journée précédente du séminaire à une présentation concernant la

promotion de l'utilisation, la seconde moitié à la présentation du transfert de technologies concernant l'élaboration des produits finaux du projet. Mais dans l'hypothèse où la plupart des participants participeraient au séminaire de la veille, la présentation prévue dans la première partie a été annulée, le transfert technique prévu pour la seconde partie a été fait à la place, et une visite des installations de la DTGC, y compris une démonstration de l'appareil de restitution numérique LPS introduit pour JSMAP a été menée dans la seconde moitié. Pour la présentation de la première partie, le leader du projet a donné une explication d'ensemble, puis les homologues une explication par rubrique technique.

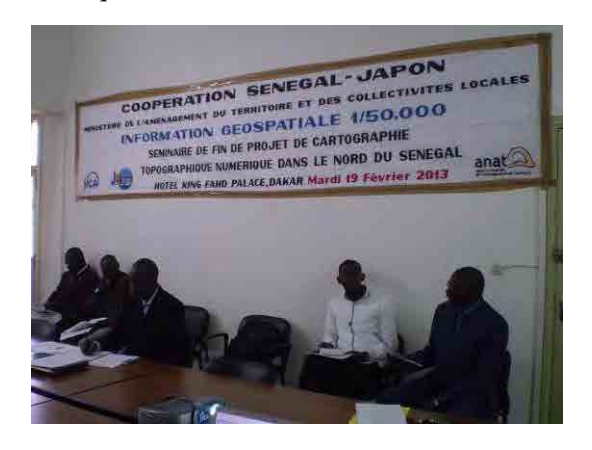

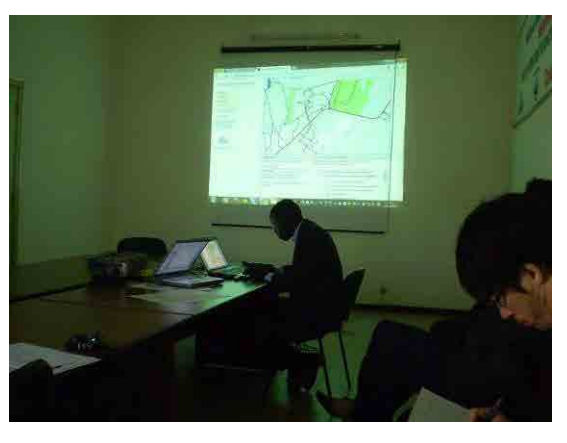

Photo 2-17 Ouverture de session Photo 2-18 Présentation de la carte Web

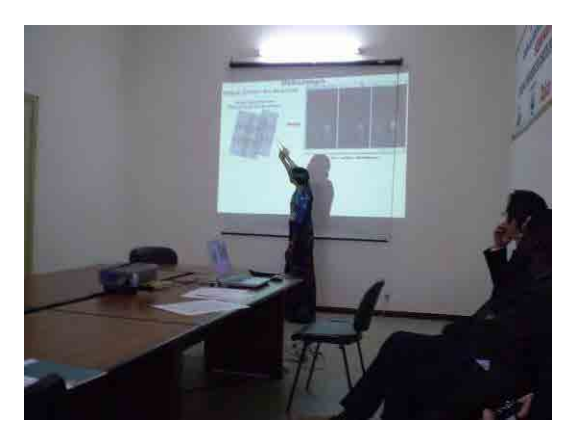

Photo 2-19 Présentation du transfert de technologies (triangulation aérienne)

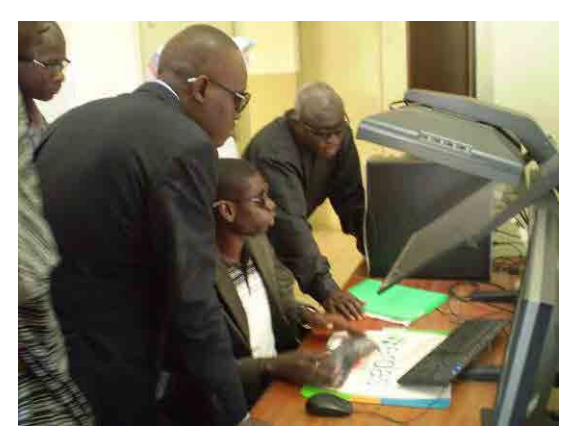

Photo 2-20 Démonstration de restitution stéréoscopique avec LPS

# **2.15 (22)Création de données d'ortho-images (Travaux au Japon)**

Les MNA (Modèles numériques d'altitude) ont été acquis en utilisant des éléments d'orientation obtenus par aérotriangulation avec la fonction de correspondance stéréo du système de restitution. Les données d'ortho-images ont été créées avec les MNA acquis et les images à visée nadir ALOS/PRISM. Des ortho-images ont été créées en couleur par la méthode pan-sharpening en utilisant des images couleur ALOS/AVNIR-2. Les MNA ont été utilisés uniquement pour la production de données d'ortho-images, la création automatique de courbes de niveau à l'aide des MNA n'a pas été réalisée. La figure ci-dessous indique la portée des ortho-images.

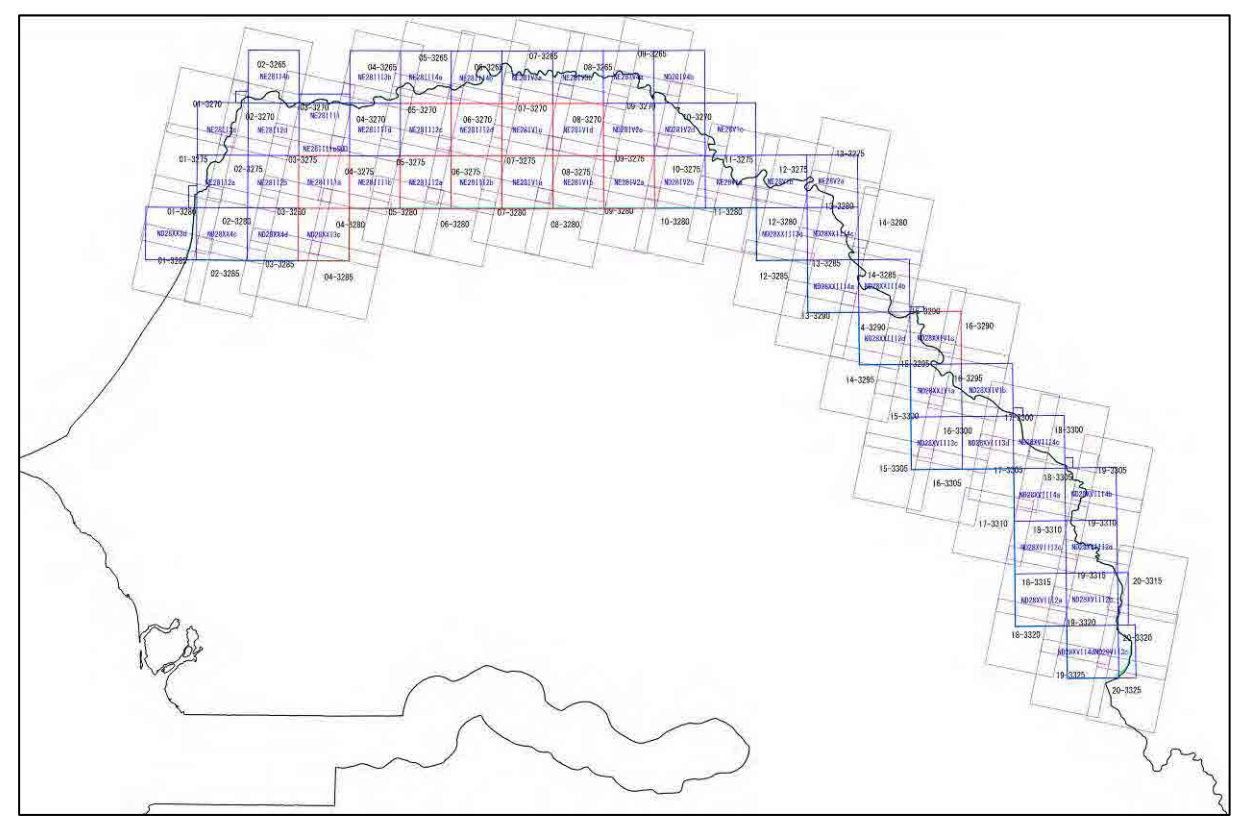

Figure 2-12 Bordures cartographiques d'ortho-images

Il a été décidé, pour les parties situées en dehors des frontières avec la Mauritanie et le Mali, d'enchâsser les ortho-images produites.
# **Chapitre 3 (21) Transfert de technologies**

Le transfert de technologies prévu a été mis en œuvre comme l'indique dans la figure ci-dessous. Veuillez vous référer aux textes explicatifs ci-après pour les détails.

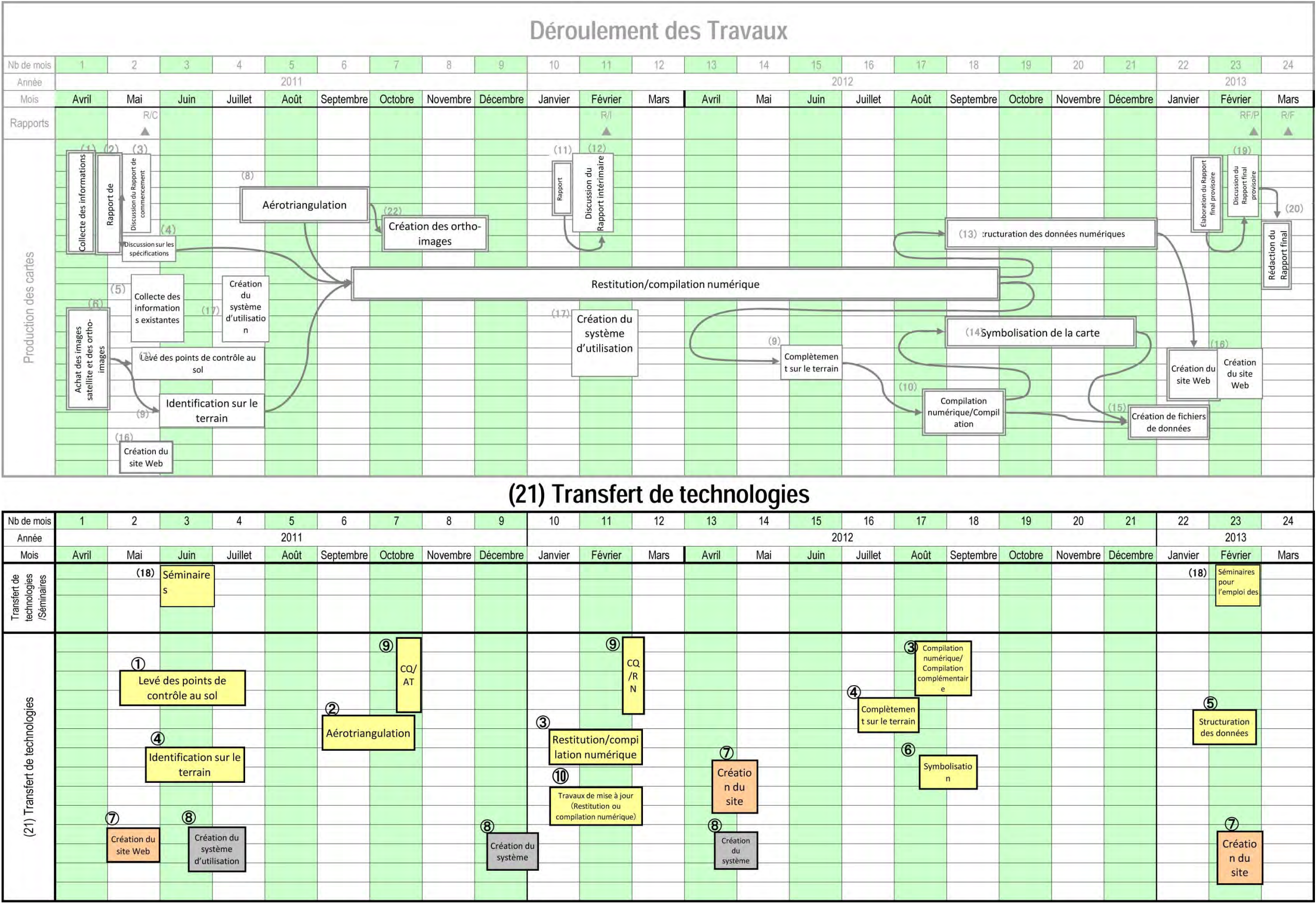

Tableau 3-1 Transfert de technologies

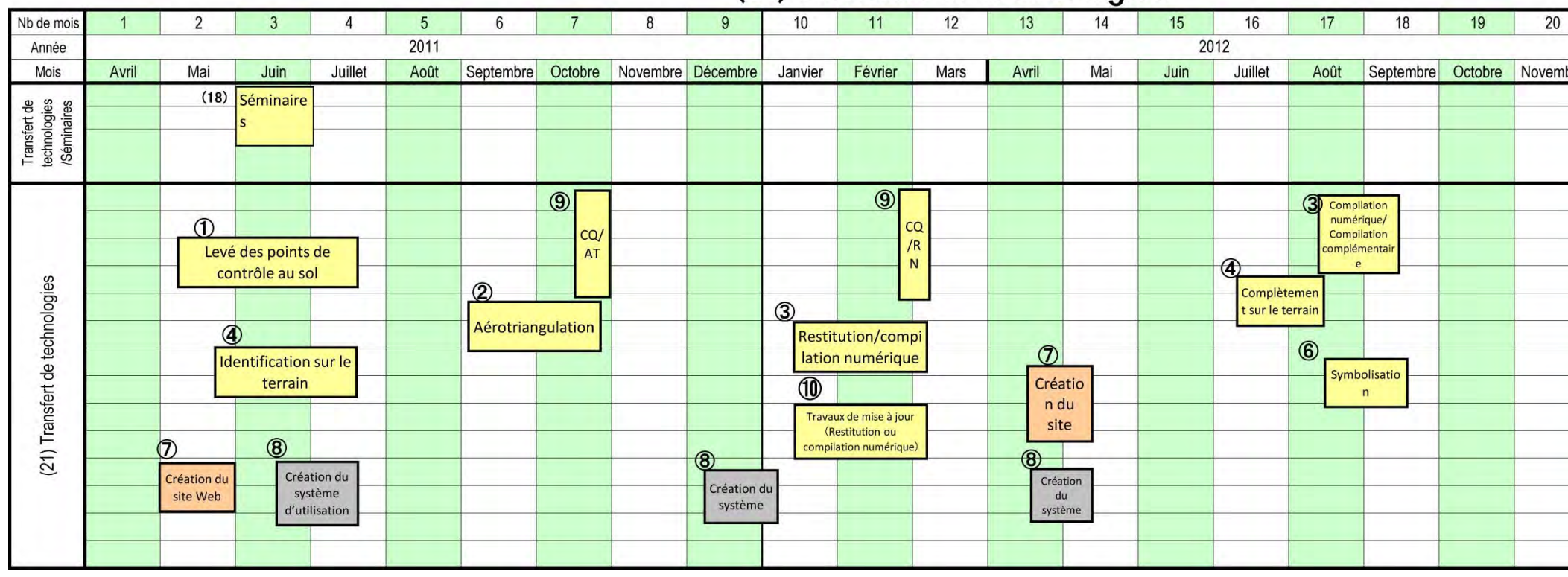

Les objectifs du transfert de technologies à atteindre sont comme suit.

- **(1) Renforcement des capacités de l'ANAT sénégalaise à travers le transfert de technologies, acquisition des techniques de leur part pour la mise à jour et la production des cartes topographiques de manière autonome.**
- **(2) Utilisation des produits (cartes topographiques numériques et autres) du présent projet en tant qu'informations géospatiales du pays, qui contribueront à l'avancement efficace du programme du développement national.**

Il a été planifié, à l'étape initiale de la présente étude, de mettre à jour les Normes de production cartographique de la JICA (carte de base) après discussions avec l'ANAT. Mais suite à la demande de la part de l'ANAT, les symboles de carte propres à Sénégal ont été créés sur la base des Normes de cartographie universelles africaines. De plus, les techniques antérieurement transférées à la partie sénégalaise ont été étudiées pour saisir les capacités techniques actuelles de l'ANAT. Par ailleurs, les spécifications de carte ont été définies pour servir de matériaux de base à la production de la carte topographique et au transfert de technologies de cette fois-ci.

Le tableau ci-dessous indique les grandes lignes des travaux du transfert de technologies.

| $N^{\circ}$    | Transfert de technologies                           | Description des travaux                                                                                                    | Méthodes                                                               |
|----------------|-----------------------------------------------------|----------------------------------------------------------------------------------------------------|------------------------------------------------------------------------|
| 1              | Levés de points de<br>contrôle au sol               | Détermination d'emplacement GCP<br>$\bullet$<br><b>Observation GNSS</b><br>$\bullet$<br>Pointage<br>Description des points de pointage<br>Contrôle de la qualité (de la précision)<br>$\bullet$                                                                                                    | Acquisition de<br>chaque<br>processus à<br>travers la<br>formation OJT |
| $\overline{c}$ | Aérotriangulation                                   | Aérotriangulation des images satellite<br>$\bullet$<br>Restitution numérique et aérotriangulation pour produire<br>$\bullet$<br>des données d'ortho-images<br>Contrôle de la qualité (de la précision)<br>$\bullet$<br>Rédaction du manuel de travail<br>$\bullet$                                                                                                    | Acquisition de<br>chaque<br>processus à<br>travers la<br>formation OJT |
| 3              | Restitution et compilation<br>numériques            | Confirmation des symboles de carte à petite échelle<br>$\bullet$<br>Distinction correcte des données utilisables et inutilisables<br>$\bullet$<br>Identification des emplacements inconnus ou douteux<br>$\bullet$<br>Saisie des données collectées (noms de lieux, divisions<br>administratives, routes)<br>Contrôle de la qualité (de la précision)<br>$\bullet$<br>Rédaction du manuel de travail<br>$\bullet$ | Acquisition de<br>chaque<br>processus à<br>travers la<br>formation OJT |
| $\overline{4}$ | Identification et<br>complètement sur le<br>terrain | Création de clé d'interprétation<br>Étude et organisation des emplacements inconnus ou<br>douteux identifiés                                                                                                    | Acquisition de<br>chaque<br>processus à<br>travers la<br>formation OJT |
| 5              | Structuration des données<br>numériques             | Structuration des données topographiques<br>$\bullet$<br>Création de données de plate-forme<br>$\bullet$<br>Contrôle de la qualité (de la précision)<br>$\bullet$<br>Rédaction du manuel de travail<br>$\bullet$                                                                                                    | Acquisition de<br>chaque<br>processus à<br>travers la<br>formation OJT |
| 6              | Symbolisation de la carte                           | Encadrement pour la manipulation<br>logiciel<br>du<br>$\bullet$<br>de<br>symbolisation<br>Création de données conformes aux spécifications<br>$\bullet$<br>Contrôle des couches<br>$\bullet$<br>Contrôle de la qualité (de la précision)<br>$\bullet$<br>Rédaction du manuel de travail                                                                                                    | Acquisition de<br>chaque<br>processus à<br>travers la<br>formation OJT |

Tableau 3-2 Contenu du transfert de technologies

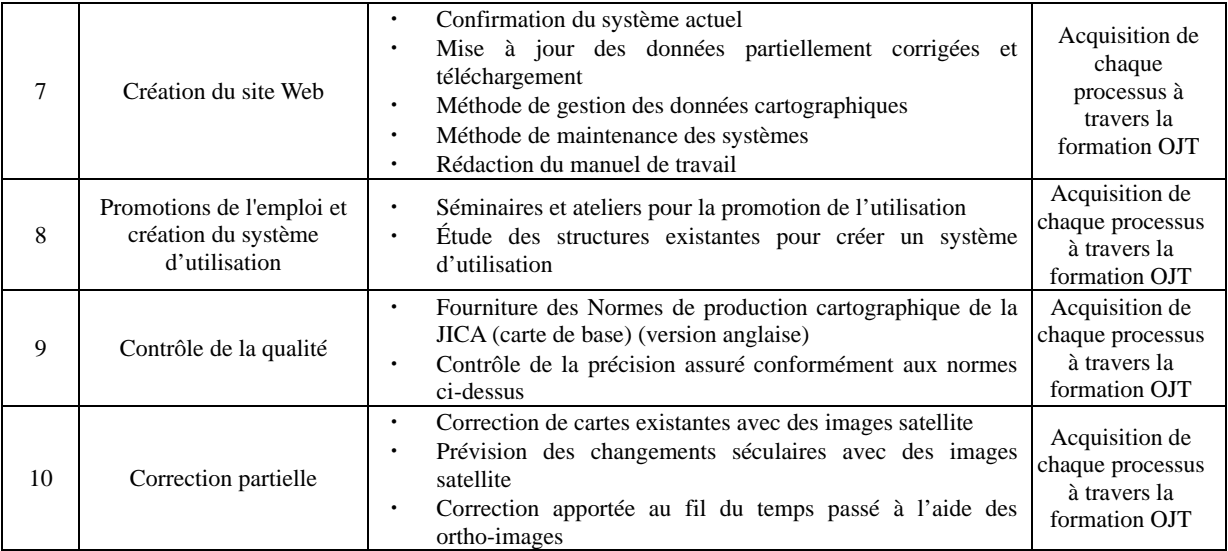

# **3.1 (21) Détails des transferts de technologies réalisés**

Le contenu des transferts de technologies réalisés est comme suit.

# **3.1.1** ① **Levés de points de contrôle au sol**

Un transfert de technologies sur les levés de points de contrôle au sol a été réalisé pour les rubriques ci-dessous vis-à-vis de 3 techniciens de l'ANAT par OJT. Les homologues concernés ont été : 2 techniciens de levés et 1 expert en compilation cartographique.

### 【**Sélection des points de contrôle**】

Les points de contrôle ont été sélectionnés dans une aire identifiable sur les images ALOS et les images Google Earth préparées par l'Equipe d'Etude. Ce dernier a examiné et discuté avec l'ANAT sur les méthodes de sélection permettant l'identification des objets terrestres pouvant être pointés, ainsi que l'accès efficace au moyen de carte au 1/200.000<sup>e</sup> et d'appareil GPS portable. Les modes de sélection ont été acquis dans la manière suivante.

- Plan de répartition des points sur les images satellite préalablement acquises
- Plan des points à disposition uniforme dans toute la zone de travail
- Disposition des points sur une étendue couvrant les images satellite pour permettre l'aérotriangulation ultérieur
- Sélection d'objets nets sur les images satellite (coin de mur, croisement de routes, coin de bâtiment sont souhaitables) en tant que points

## 【**Méthode d'observation GNSS**】

Le manuel de procédure des observations GNSS a été préparé d'avance, et expliqué à l'ANAT. Les 2 techniciens spécialistes des levés sur le terrain ont fait l'expérience des observations GNSS

pendant la coopération avec l'IGN français. Ils ont des capacités de base suffisantes, allant de l'installation du trépied à la méthode opératoire pour l'observation, des connaissances sur GNSS et une compréhension remarquable.

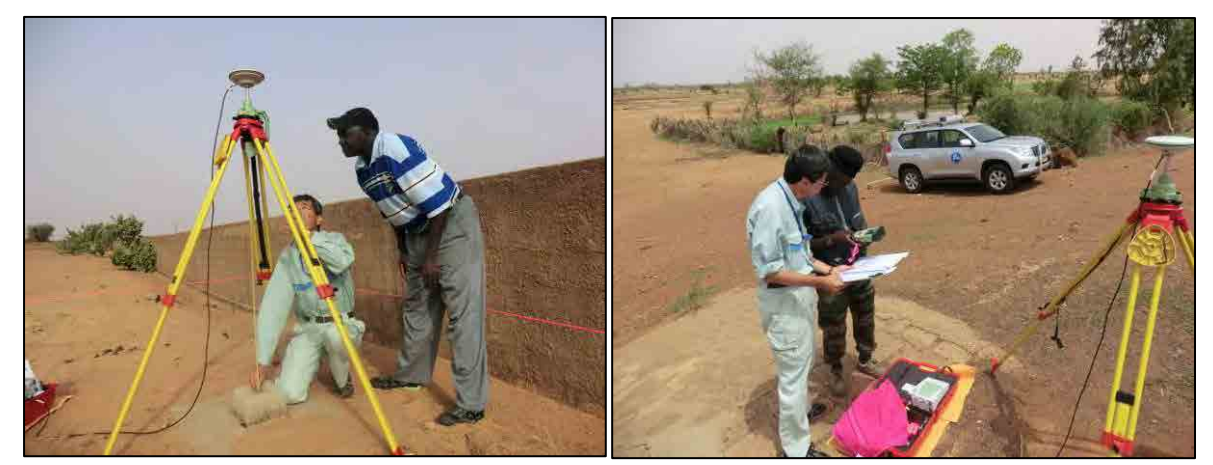

Photo 3-1 Encadrement pour la méthode d'installation du trépied

Photo 3-2 Encadrement pour la procédure d'observation et l'inscription dans le répertoire

Par ailleurs, le technicien spécialisé en cartographie, qui lui n'a aucune expérience de levés sur le terrain, a suivi un transfert de technologies sur la procédure d'observation allant de l'installation du trépied à l'occasion de cette observation GNSS. Mais l'installation du trépied et le nivellement de l'antenne exigeant une expérience et une maîtrise techniques, la formation continue devrait améliorer ses compétences. La formation technique réellement exécutée a été comme suit.

- Collage d'autocollant portant le numéro de série à tous les équipements d'observation pour éviter leur disparition
- Rédaction d'un manuel des opérations d'observation GPS (pour éviter les erreurs de manipulation, pour que tout à chacun puisse effectuer les travaux d'observation en consultant le manuel)
- Méthode d'orientation du trépied
- Faire connaître à tous les membres la procédure d'observation (activités prévues) du lendemain à la réunion du soir de la veille.
- Les heures de début et fin des observations sont importantes pour les observations GNSS. Création d'un système permettant des contacts mutuels à tout moment.

# 【**Procédure d'analyse de la ligne de base**】

L'équipe d'étude a organisé un cours à l'ANAT sur la base du manuel de la procédure d'analyse de la ligne de base (voir l'Annexe 11), où des exercices pratiques d'analyse de la ligne de base à l'aide d'un logiciel ont eu lieu, à partir de la méthode de téléchargement des données d'observation, pour la méthode d'analyse de la ligne de base entre les points géodésiques fondamentaux connus et les points de contrôle au sol. De plus, l'explication des conditions des spécifications à définir avant l'observation l'analyse de la ligne de base par le biais de cette pratique a encore renforcé la compréhension.

# 【**Calculs d'ajustements réseau**】

Comme pour l'analyse de la ligne de base, un cours a été organisé à l'ANAT sur la base du manuel d'opération du LGO (Leica Geo Office) créé, qui a permis une expérience pratique en utilisant les logiciels internes de l'ordinateur. De plus, par le biais des calculs d'ajustements réseau et la rédaction du rapport des résultats finaux, les 3 techniciens ont assimilé les connaissances de base concernant GNSS et les levés sur le terrain.

# 【**Pointage des points de contrôle**】

La formation OJT sur le pointage des points de contrôle a été réalisée à l'intention des 3 techniciens de l'ANAT. Leurs capacités techniques de pointage ont été améliorées par le biais de la vérification comparative des relations de position entre les objets réels et les symboles spécifiques des images ALOS. Ils ont ainsi pu identifier sans problème des objets faciles à interpréter, tels que murs et haies vives aux environs des localités, etc.

- Vérifier sur le terrain les points de contrôle préalablement sélectionnés, les pointer sur les images satellite pour identifier leurs positions
- Si un objet préalablement sélectionné a disparu suite à une modification de la configuration de la terre, etc., préciser un autre objet identifiable sur les images satellite

### 【**Résumé des résultats concernant les points de contrôle**】

Sur la base des résultats des observations GNSS et des calculs d'ajustements réseau, les résultats de pointage des points de contrôle ont été compilés et un répertoire établi ; des explications ont été données et un encadrement assuré pour cette procédure. Il est attendu que la compréhension de l'ANAT vis-à-vis des résultats concernant les points de contrôle pour l'aérotriangulation soit renforcée, et la conception et l'établissement du répertoire soient possibles de façon autonome (voir l'Annexe 8).

#### DESCRIPTION OF PHOTO CONTROL POINT

#### DESCRIPTION OF PHOTO CONTROL POINT

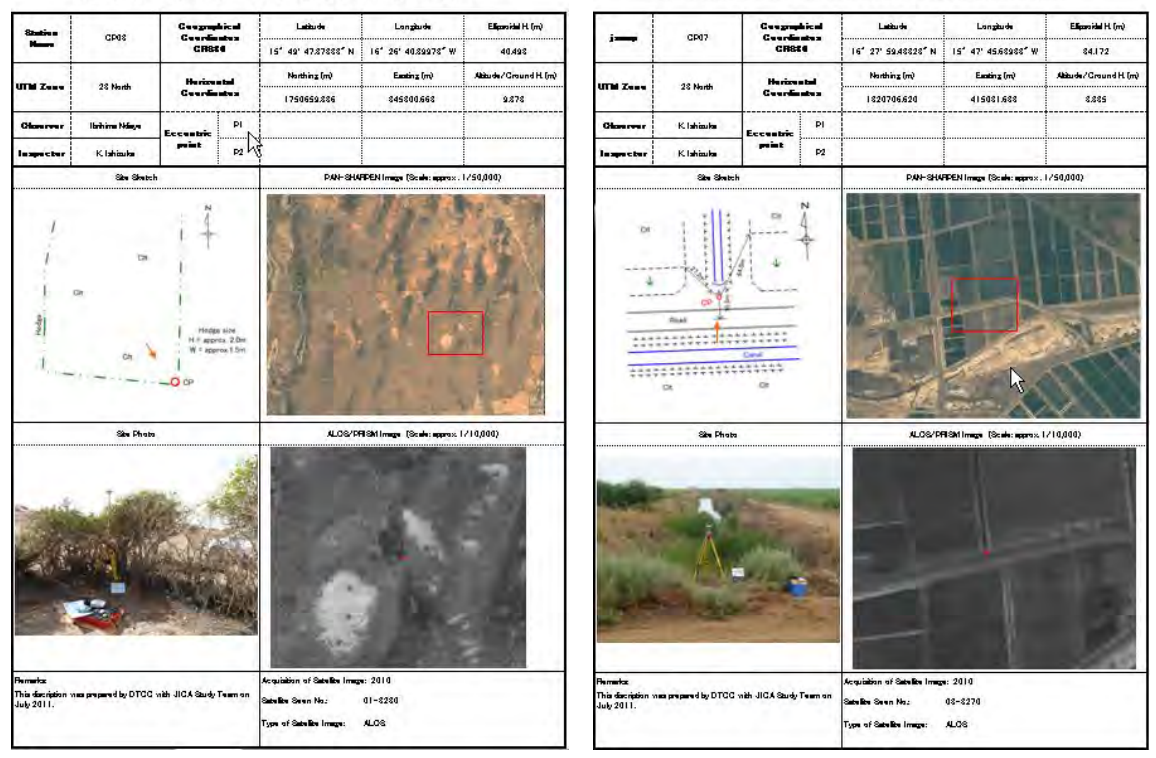

Figure 3-1 Exemple des descriptions des points pointés

|                                                                                                    | <b>Cartesian Coordinates</b><br>Latitude / Longitude (GRS80) |                                  | Ellipsoid       | Coordinates (UTM Zone 28) |                     | Altitude        |                    |         |               |              |         |
|----------------------------------------------------------------------------------------------------|--------------------------------------------------------------|----------------------------------|-----------------|---------------------------|---------------------|-----------------|--------------------|---------|---------------|--------------|---------|
| No.                                                                                                    | X(m)                                                         | Y(m)                             | Z(m)            |                           | Latitude            |                 | Longitude          | (m)     | Easting $(m)$ | Northing (m) | (m)     |
| CP01                                                                                                    | 5876634.549                                                  | $-1720159.878$                   | 1779318.312     | $16^{\circ}$              | 18' 23.46149"<br>'N | 16'             | 18' 55.34142" W    | 36.267  | 359472.302    | 1803294.046  | 5.174   |
| CP <sub>02</sub>                                                                                                    | 5881518.7                                                    | $-1730619.023$                   | 1753004.876     | $16^{\circ}$              | 03' 32.16160" N     | $16^\circ$      | 23' 46.89425"<br>W | 32.1    | 350632.562    | 1775957.885  | 1.249   |
| CP03                                                                                                    | 5886744.16                                                   | $-1737538.468$                   | 1728644.695     | $15^{\circ}$              | 49' 47.87833<br>N   | $16^\circ$      | 26' 40.39978"<br>W | 40.493  | 345300.663    | 1750659.386  | 9.873   |
| CP04                                                                                                    | 5879658.75                                                   | $-1691091.439$                   | 1796980.391     | $16^{\circ}$              | 28' 22.37685"<br>N  | $16^\circ$      | 02' 46.13850"<br>W | 35.03   | 388332.615    | 1821533.258  | 4.24    |
| CP05                                                                                                    | 5888646.539                                                  | $-1700446.043$                   | 1758564.68      | $16^{\circ}$              | 06' 40.38392"<br>N  | $16^\circ$      | 06' 25.07580" W    | 34.106  | 381623.485    | 1781555.089  | 3.735   |
| CP <sub>06</sub>                                                                                                    | 5896075.768                                                  | $-1713637.371$                   | 1720807.263     | $15^\circ$                | 45' 22.72239"<br>N  | $16^{\circ}$    | 12' 21.58194" W    | 59.986  | 370805.286    | 1742349.503  | 29.852  |
| CP07                                                                                                    | 5887177.131                                                  | $-1665460.533$                   | 1796303.945     | $16^{\circ}$              | 27' 59.43823"<br>N  | $15^{\circ}$    | 47' 45.63983" W    | 34.172  | 415031.633    | 1820706.62   | 3.835   |
| CP08                                                                                                    | 5896130.919                                                  | $-1678463.182$                   | 1754637.056     | $16^{\circ}$              | 04' 27.37570"<br>N  | $15^\circ$      | 53' 24.60270" W    | 36.624  | 404791.586    | 1777355.645  | 6.599   |
| CP <sub>09</sub>                                                                                                    | 5901470.436                                                  | $-1685888.483$                   | 1729610.842     | $15^{\circ}$              | 50' 20.44805"<br>N  | 15 <sup>°</sup> | 56' 35.47835" W    | 51.485  | 399002.475    | 1751354.968  | 21.692  |
| CP <sub>10</sub>                                                                                                    | 5894016.424                                                  | $-1636450.201$                   | 1800546.724     | $16^{\circ}$              | 30' 23.26448"<br>N  | 15 <sup>c</sup> | 31' 01.56850" W    | 45.848  | 444815.287    | 1825029.504  | 15.189  |
| CP <sub>11</sub>                                                                                                    | 5899036.847                                                  | $-1643112.426$                   | 1778073.379     | $16^{\circ}$              | 17' 41.10796"<br>N  | $15^{\circ}$    | 33' 52.55646" W    | 52.88   | 439681.188    | 1801623.06   | 22.447  |
| CP <sub>12</sub>                                                                                                    | 5904456.119                                                  | $-1646611.721$                   | 1756876.867     | $16^{\circ}$              | 05' 43.02470"<br>N  | $15^{\circ}$    | 34' 57.05785" W    | 56.365  | 437704.398    | 1779563.074  | 26.122  |
| CP <sub>13</sub>                                                                                                    | 5907893.94                                                   | $-1658660.354$                   | 1733993.792     | $15^{\circ}$              | 52' 48.62520" N     | $15^\circ$      | 40' 56.13037" W    | 57.348  | 426959.275    | 1755799.925  | 27.492  |
| CP14                                                                                                    | 5901268.738                                                  | $-1606353.191$                   | 1803834.895     | $16^{\circ}$              | 32' 14.93129"<br>N  | 15 <sup>c</sup> | 13' 38.09133" W    | 36.14   | 475752.43     | 1828403.705  | 4.625   |
| CP <sub>15</sub>                                                                                                    | 5906357.287                                                  | $-1614686.47$                    | 1779832.284     | $16^{\circ}$              | 18' 40.63885"<br>N  | 15 <sup>c</sup> | 17' 23.93206" W    | 61.879  | 469022.842    | 1803390.899  | 30.653  |
| CP16                                                                                                    | 5911990.316                                                  | $-1623674.892$                   | 1752944.248     | $16^{\circ}$              | 03' 29.79265"<br>N  | 15 <sup>′</sup> | 21' 25.65405"<br>W | 65.896  | 461801.398    | 1775414.461  | 35.06   |
| CP <sub>17</sub>                                                                                                    | 5907430.425                                                  | $-1574578.466$                   | 1811618.224     | $16^{\circ}$              | 36' 39.08918"<br>N  | 14 <sup>′</sup> | 55' 29.09868"<br>W | 37.566  | 508026.241    | 1836508.54   | 5.637   |
| CP <sub>18</sub>                                                                                                    | 5916196.738                                                  | $-1587551.716$                   | 1771647.987     | $16^{\circ}$              | 14' 03.15294"<br>N  | 15 <sup>c</sup> | 01' 15.18586"<br>W | 75.456  | 497768.107    | 1794842.683  | 43.756  |
| CP <sub>19</sub>                                                                                                    | 5924120.075                                                  | $-1596104.405$                   | 1737378.613     | $15^{\circ}$              | 54' 42.96592'<br>N  | 15 <sup>c</sup> | 04' 43.85738"<br>W | 73.972  | 491560.105    | 1759195.746  | 42.631  |
| CP <sub>20</sub>                                                                                                    | 5916410.187                                                  | $-1551868.487$                   | 1801989.986     | $16^{\circ}$              | 31' 12.2036"<br>N   | $14^{\circ}$    | 41' 51.1059"<br>W  | 49.052  | 532276.897    | 1826486.763  | 17.277  |
| CP <sub>21</sub>                                                                                                    | 5920991.607                                                  | $-1561043.778$                   | 1779101.745     | $16^{\circ}$              | 18' 15.79303"<br>N  | $14^\circ$      | 46' 10.90883" W    | 70.737  | 524602.898    | 1802619.324  | 39.035  |
| CP <sub>22</sub>                                                                                                    | 5926588.101                                                  | $-1567474.372$                   | 1754837.088     | $16^{\circ}$              | 04' 33.75802" N     | $14^{\circ}$    | 48' 52.12145" W    | 78.216  | 519841.776    | 1777355.853  | 46.571  |
| CP <sub>23</sub>                                                                                                    | 5920733.733                                                  | $-1521208.342$                   | 1813783.199     | $16^{\circ}$              | 37' 52.56243"<br>N  | $14^\circ$      | 24' 33.41051" W    | 40.151  | 563000.676    | 1838857.677  | 8.147   |
| CP <sub>24</sub>                                                                                                    | 5929933.516                                                  | $-1528180.52$                    | 1777817.06      | $16^{\circ}$              | 17' 32.36443" N     | $14^\circ$      | 27' 03.75582" W    | 58.794  | 558648.348    | 1801349.829  | 26.976  |
| CP <sub>25</sub>                                                                                                    | 5935731.004                                                  | $-1539491.312$                   | 1748748.493     | $16^{\circ}$              | 01' 07.62532" N     | $14^\circ$      | 32' 23.51224" W    | 81.19   | 549226.469    | 1771067.796  | 49.487  |
| CP <sub>26</sub>                                                                                                    | 5933080.735                                                  | $-1494918.271$                   | 1795332.692     | $16^{\circ}$              | 27' 26.41489"<br>N  | $14^\circ$      | 08' 31.42780" W    | 42.196  | 591583.188    | 1819718.844  | 9.117   |
| CP <sub>27</sub>                                                                                                    | 5940882.551                                                  | $-1510904.703$                   | 1756081.507     | $16^{\circ}$              | 05' 15.96753"<br>N  | $14^\circ$      | 16' 08.90309" W    | 69.954  | 578163.467    | 1778782.057  | 37.669  |
| CP <sub>28</sub>                                                                                                    | 5947949.527                                                  | $-1479184.059$                   | 1759057.274     | $16^{\circ}$              | 06' 56.94737" N     | 13 <sup>c</sup> | 57' 55.70997" W    | 46.543  | 610626.591    | 1782023.915  | 13.003  |
| CP <sub>29</sub>                                                                                                    | 5956120.71                                                   | $-1455419.572$                   | 1751290.123     | $16^{\circ}$              | 02' 33.91898"<br>N  | 13 <sup>c</sup> | 43' 53.53874" W    | 52.956  | 635695.243    | 1774079.887  | 18.883  |
| CP <sub>30</sub>                                                                                                    | 5961697.908                                                  | $-1458936.2$                     | 1729557.804     | $15^{\circ}$              | 50' 18.23581"<br>N  | 13 <sup>°</sup> | 45' 03.85202" W    | 96.847  | 633740.93     | 1751457.961  | 63.268  |
| CP31                                                                                                    | 5963841.976                                                  | $-1426483.249$                   | 1748817.433     | $16^{\circ}$              | 01' 10.27179"<br>N  | 13 <sup>′</sup> | 27' 06.37024" W    | 47.667  | 665648.726    | 1771712.299  | 13.777  |
| CP <sub>32</sub>                                                                                                    | 5972883.796                                                  | $-1441442.673$                   | 1705642.789     | $15^{\circ}$              | 36' 49.91902"<br>N  | 13 <sup>′</sup> | 34' 04.16891"<br>W | 101.118 | 653535.266    | 1726740.745  | 67.681  |
| CP33                                                                                                    | 5979337.166                                                  | $-1408853.721$                   | 1710028.003     | $15^{\circ}$              | 39' 18.54817'<br>N  | $13^{\circ}$    | 15' 29.63403"<br>W | 48.085  | 686695.532    | 1731556.774  | 14.794  |
| CP34                                                                                                    | 5981910.048                                                  | $-1418169.837$                   | 1693453.166     | $15^{\circ}$              | 29' 58.52272<br>N   | $13^{\circ}$    | 20' 14.07454" W    | 73.12   | 678358.614    | 1714275.792  | 39.689  |
| CP <sub>35</sub>                                                                                                    | 5992221.053                                                  | $-1387784.515$                   | 1682123.479 15  |                           | 23' 36.32097" N     | -13             | 02' 22.83158" W    | 49.884  | 710394.764    | 1702796.694  | 16.835  |
| CP36                                                                                                    | 5997997.806                                                  | $-1395303.367$                   | 1655498.425 15° |                           | 08' 37.89363" N     | $13^{\circ}$    | 05' 44.52222" W    | 106.854 | 704621.643    | 1675126.154  | 73.528  |
| CP37                                                                                                    | 6006593.456                                                  | $-1366411.333$                   | 1648285.513 15° |                           | 04' 35.22957" N     | $12^{\circ}$    | 48' 57.03618" W    | 60.238  | 734779.016    | 1667946.41   | 27.678  |
| CP38                                                                                                    | 6010515.418                                                  | $-1378659.988$                   | 1623928.092 14° |                           | 50' 54.59595" N     | $12^{\circ}$    | 55' 07.43230" W    | 100.541 | 723951.776    | 1642612.102  | 67.468  |
| CP39                                                                                                    | 6013460.421                                                  | $-1346208.874$                   | 1639904.02 14°  |                           | 59' 52.87311" N     | $12^{\circ}$    | 37' 06.67819" W    | 59.768  | 756093.356    | 1659484.92   | 28.024  |
| CP40                                                                                                    | 6018742.35                                                   | $-1353152.765$                   | 1615014.577 14° |                           | 45' 54.48332" N     | $12^{\circ}$    | 40' 14.66395" W    | 117.626 | 750744.588    | 1633648.542  | 85.205  |
|                                                                                                    | 6022775.222                                                  |                                  | 1623347.03 14°  |                           | 50' 35.43693" N     | $12^{\circ}$    | 24' 12.33009" W    | 54.278  | 779437.279    | 1642603.657  | 23.131  |
| CP41<br>CP42                                                                                                    | 6034765.701                                                  | $-1324570.452$<br>$-1332927.302$ | 1571769.197 14° |                           | 21' 40.69546" N     | $12^{\circ}$    | 27' 18.77349" W    | 122.95  | 774458.221    | 1589197.874  | 91.024  |
|                                                                                                    |                                                              |                                  |                 | $14^{\circ}$              | 38' 09.80864" N     |                 | 09' 06.59501" W    |         |               |              | 25.965  |
| CP43                                                                                                    | 6034235.761                                                  | $-1299338.849$                   | 1601184.661     |                           |                     | $12^{\circ}$    |                    | 56.592  | 806822.071    | 1620001.12   |         |
| CP44                                                                                                    | 6041374.3                                                    | $-1310440.778$                   | 1565107.857 14° |                           | 17' 57.43325" N     | $12^{\circ}$    | 14' 18.58452" W    | 70.405  | 797928.982    | 1582600.669  | 39.239  |
| CP45                                                                                                    | 6047520.007                                                  | $-1323571.724$                   | 1530443.875 13° |                           | 58' 33.78325" N     | $12^{\circ}$    | 20' 42.74087" W    | 137.383 | 786814.236    | 1546683.315  | 106.385 |
| CP46                                                                                                    | 6050999.107                                                  | $-1291780.362$                   | 1543608.039 14° |                           | 05' 55.49593" N     | $12^{\circ}$    | 03' 02.63113" W    | 112.804 | 818482.206    | 1560645.478  | 82.285  |
| CP47                                                                                                    | 6056734.805                                                  | $-1296583.23$                    | 1516928.461 13° |                           | 51' 01.13314" N     | $12^{\circ}$    | 04' 59.16920" W    | 87.234  | 815322.27     | 1533094.6    | 56.916  |
| $\mathbf{N}^{\circ}$<br>Coordonnées cartésiennes<br>Latitude/longitude (GRS80)<br>Ellipsoïde<br>(Zone 28 UTM)<br>Altitude |                                                              |                                  |                 |                           |                     |                 |                    |         |               |              |         |

Tableau 3-3 Résultats des calculs d'ajustement réseau pour les coordonnées des points de

Note : DTGC20 utilise la position des points de contrôle existants et leurs résultats.

Latitude Longitude Vers l'est (m) Vers le nord (m)

# **3.1.2** ② **Aérotriangulation**

Le démarrage de l'aérotriangulation a pris 2,5 mois de retard. La cause en est le retard dans la livraison des équipements fournis.

# 【**Objectifs**】

L'objectif de l'encadrement était l'acquisition de la procédure des activités d'aérotriangulation à l'aide des données ALOS/PRISM avec modèle RPC utilisées dans le projet et de l'opération des logiciels, de sorte que l'ANAT puisse réaliser de manière autonome l'aérotriangulation dans la zone ouest prévue après la fin de ce projet. Bien que cela ne soit pas directement lié à l'aérotriangulation, tenant compte de l'aspect préparatif de ce processus pour la restitution numérique, un encadrement pour les techniques de création d'images couleur haute résolution (traitement type «pan-sharpened»), en utilisant un processus de restitution numérique combinant détecteur PRISM (image noir et blanc) et détecteur AVNIR-2 (image couleur) a également été réalisé.

# 【**Abrégé**】

# **a**) **Période**

Les activités ont eu lieu pendant la période ci-dessous.

 $\bullet$  8 Decembre 2011 – 26 janvier 2012 (50 jours pendant cette période)

## **b**) **Stagiaires**

Les stagiaires ont été les 3 techniciens suivants de l'ANAT. Ils avaient tous des connaissances des levés photographiques, mais peu d'expérience des activités elles-mêmes, et aucune de la restitution stéréo et de l'aérotriangulation.

- M. Abdou Gallaye Diouf
- M. Abdou Khadre Diatta
- M. Awa Ndoye

# **c**) **Logiciels utilisés**

Pour le transfert de technologies, nous avons utilisé le logiciel LPS 2011 de levés photographiques, et ERDAS IMAGINE 2011, logiciel d'analyse des images satellite, de la société Intergraph, fabricant des équipements du projet. ERDAS IMAGINE est positionné en tant que plateforme de LPS, et l'installation de LPS se fait automatiquement. Seul LPS a été utilisé pour l'aérotriangulation, et ERDAS IMAGINE pour le traitement type «pan-sharpening».

# 【**Méthode d'exécution**】

Avant le transfert de technologies, un manuel d'aérotriangulation (Annexe 12) a été rédigé, et une enquête a été faite auprès des stagiaires pour vérifier leur spécialité et leur expérience ou non des levées par photos aériennes, y compris traitement d'aérotriangulation. Comme indiqué plus haut, les stagiaires n'ont pratiquement aucune expérience de l'aérotriangulation, et il en va de même pour la

restitution stéréo. Il a été jugé que les familiariser avec l'opération des logiciels et le processus de l'aérotriangulation était essentiel, et les informations nécessaires adaptées leur ont été fournies tout en leur faisant faire de nombreux exercices pratiques. La raison est qu'aussi bien pour les données LPS qu'ALOS, ils n'ont sans doute pas imaginé l'utilisation simultanée d'un grand nombre d'images satellite comme dans ce projet, et ont trouvé des emplacements difficiles à traiter. Par exemple, l'ID de scène d'une image satellite ne permet pas de juger où cette image a été prise dans l'étendue concernée. Pour LPS, si l'on change le nom d'un fichier de produit auquel un ID de scène a été donné, l'entrée devient impossible. Mais le changement du nom de fichier est indispensable pour faire avancer régulier les travaux et faciliter leur compréhension. Cela risquait d'embrouiller les stagiaires en compliquant le processus préparatoire, et laissait craindre de gêner la compréhension du flux des activités et des points clés. Pour éviter autant que possible cette confusion, initialement, un petit bloc de la zone du projet a été défini, un encadrement centré sur les exercices pratiques concernant les principaux processus et la méthode d'inspection minutieuse a été réalisé, et une fois la compréhension approfondie, des méthodes plus efficaces ont été expliquées. Ensuite, le traitement de type «pan-sharpening» a été expliqué et des exercices pratiques réalisés avant l'aérotriangulation dans la zone ouest prévue dans la seconde moitié.

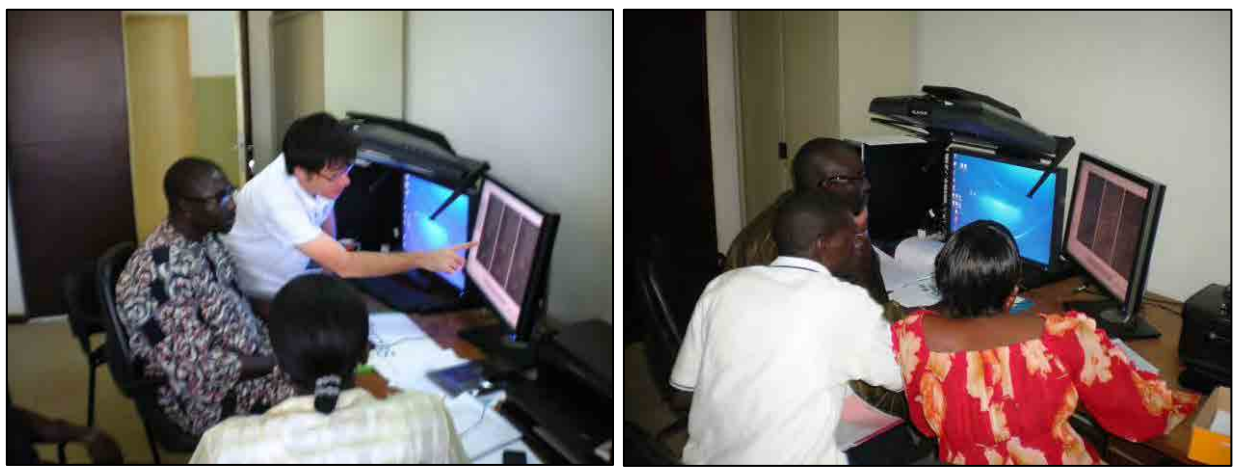

Photo 3-3 Scène de la formation sur les techniques d'aérotriangulation

# 【**Contenu de l'exécution et résultats**】

- Aérotriangulation
	- Activités préparatoires

Les informations du détecteur du satellite ALOS, l'ID de scène, le modèle RPC, etc. ont déjà été expliqués. De plus, la nécessité du changement de l'ID de scène et sa méthode, ainsi que la méthode de création d'image en découlant etc. ont aussi été expliquées. Ce changement d'ID de scène et les traitements en découlant étant compliqués, comme indiqué plus haut, aussi un exercice d'aérotriangulation avec une série d'ID de scène originaux a initialement été fait, et ensuite des explications ont été données pour que les stagiaires comprennent cette nécessité.

Création d'un fichier bloc (différents réglages)

Le transfert de technologies a été fait sur les activités préparatoires ci-dessous nécessaires pour l'aérotriangulation avec LPS. Ces activités n'exécutent pas l'aérotriangulation, ce sont des traitements nécessaires aussi pour la restitution stéréo avec seulement le modèle RPC ou la création d'extraits de MNA et d'ortho-images. Les stagiaires ont opéré sans problème pour la procédure de traitement ordinaire avec les données originales, et la procédure à l'aide du fichier créé par le biais des activités préparatoires du paragraphe précédent.

- Définition du modèle de détecteur
- Définition des informations projetées et méthode d'enregistrement
- Enregistrement des images satellite
- Enregistrement du fichier de modèle RPC
- Création de fichier pyramide
- Processus de mesure de point

Le processus de mesure de point consiste à mesurer sur image point de contrôle et points de liaison (point reliant plusieurs photos).

#### $\triangleright$  Mesure de point de liaison

Cette activité étant la procédure exigeant le plus de temps dans l'aérotriangulation, beaucoup de temps y a été consacré dans les exercices pratiques. Dans le processus des activités ordinaires, on commence par l'acquisition automatique de points de liaison à l'aide du logiciel, puis on contrôle et corrige de manière interactive les omissions et erreurs d'acquisition. Mais comme tous les stagiaires sont des débutants, les efforts se sont concentrés au départ sur la mesure interactive de tous les points utilisés sur une scène (3 directions de visée), la compréhension de la position, de la disposition et du nombre de faisceaux (nombre d'images mesurées) et l'apprentissage de l'opération des logiciels. Ensuite, la méthode d'utilisation des outils d'acquisition automatique des points de liaison et des outils de mesure semi-automatiques parmi les outils de mesure manuels, ont été expliqués et des exercices pratiques effectués, ce qui a ainsi permis le transfert efficace de la technique de mesure des points de liaison.

Par ailleurs, l'image ALOS étant une image Triplet, les images superposées sont plus nombreuses que pour d'autres images satellite et les photos aériennes, et le nombre de faisceaux nécessaires est très difficile à juger à partir du grand nombre d'image affichées. Aussi, pour faciliter la compréhension des stagiaires, un processus finement divisé a été présenté, et des conseils ont été donnés pour passer à l'étape suivante seulement une fois que chaque étape a été réellement achevée. Cela a permis aux stagiaires d'approfondir leur compréhension du processus de mesure des points de liaison, et de saisir le degré d'avancement des activités.

## Mesure des points de contrôle

La technique de mesure sur image des points de contrôle a été transférée par utilisation de la méthode de saisie des coordonnées 3D des résultats des levés des points de contrôle et du répertoire. Le LPS permettant l'affichage de toutes les images où les points de contrôle concernés sont mesurables à partir du modèle RPC et des coordonnées 3D des points de contrôle, il a été expliqué qu'en principe toutes les images mesurables étaient mesurées et que la précision de la mesure influait sur la précision globale, etc. En plus des points ci-dessus, les stagiaires sachant comment les photos prises sur le terrain étaient projetées sur les images ALOS (les différences), ont ainsi compris l'importance de la sélection des points de contrôle.

# 【**Traitement par calcul et gestion de la précision**】

Pour réajuster le modèle RPC, la méthode d'exécution des calculs d'aérotriangulation (méthode de définition des paramètres) à l'aide du modèle RPC, des coordonnées image des points de contrôle et points de liaison, des résultats pour les points de contrôle (coordonnées 3D), la méthode d'évaluation des calculs (différence résiduelle, résidu de point de référence) et la méthode d'omission des points erronés, de remesure, de calcul complémentaire sur la base de l'évaluation ont été transférées. Les calculs ont aussi été faits en changeant la combinaison des différentes visées directionnelles, et des explications données sur la méthode de vérifier des images d'une précision insuffisante, et sur l'idée d'exclusion des calculs, le transfert a ainsi porté jusqu'à sur la méthode de fixation des résultats définitifs.

# 【**Traitement de type «pan-sharpening»**】

Pour la production d'une carte topographique, l'utilisation d'images couleur est efficace du point de vue de l'interprétation. Les images ALOS/AVNIR-E sont des images couleur, mais la résolution étant d'environ 10 m, cela ne suffit pas à la création d'une carte topographique au 1/50.000<sup>e</sup>. Par ailleurs, les images ALOS/PRISM ont une résolution de 2,5 m, et sont donc utilisables pour la création d'une carte topographique au 1/50.000<sup>e</sup>, mais ce sont des images noir et blanc, et l'identification des objets exige une certaine expérience. Le traitement de type «pan-sharpening», permettant de créer des images couleur haute résolution en combinant des informations couleur (RGB, etc.) à faible résolution à des images noir et blanc à haute résolution, qui est largement utilisé dans le domaine de la télédétection en utilisant des images de satellite optique, permet de résoudre ce dilemme. Dans ce projet aussi, le traitement de type «pan-sharpening» est utilisé pour la restitution numérique et la création des ortho-images. Comme indiqué plus haut, à l'installation du logiciel LPS, ERDAS IMAGINE (nom du produit : Advantage) est automatiquement installé, et des outils de base, par ex. traitement de type «pan-sharpening», deviennent utilisables. Pour cette raison, il a été décidé d'effectuer le transfert de technologies pour le traitement de type «pan-sharpening».

Les stagiaires ayant l'expérience de l'utilisation des images satellite, et connaissant le traitement de type «pan-sharpening», dont le processus de traitement (opérations logicielles) est un peu complexe, mais l'idée simple, ils ont compris la méthode relativement plus facilement que celle de l'aérotriangulation et acquis la technique.

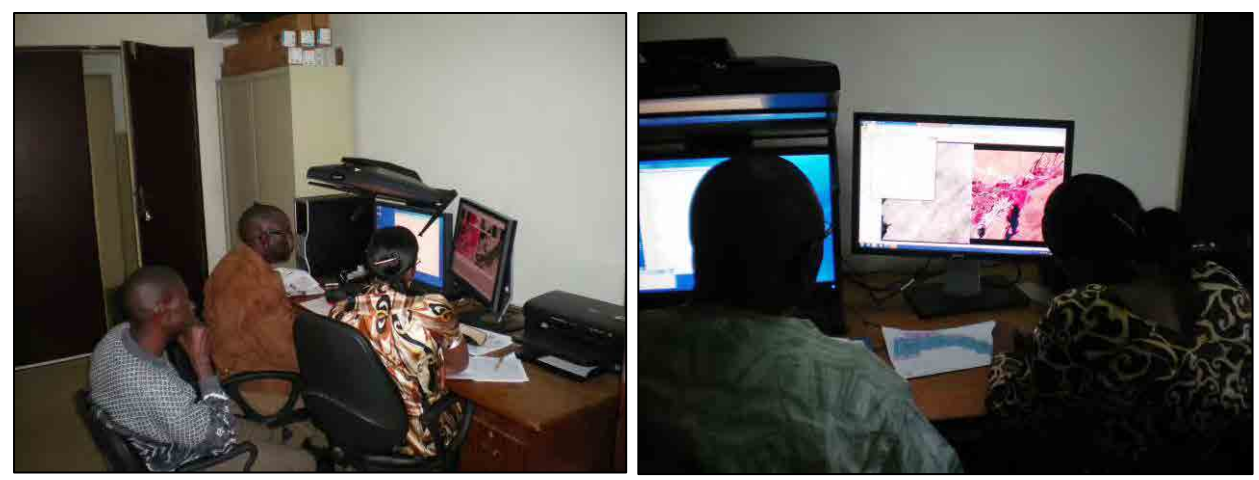

Photo 3-4 Scène de la formation sur le traitement de type «pan-sharpening»

# 【**Exécution de l'aérotriangulation avec les images fournies**】

Dans ce projet, le transfert de technologies est assuré afin que l'ANAT puisse de manière autonome assurer la création de la carte topographique au 1/50.000<sup>e</sup> pour la zone ouest du Sénégal, et son renouvellement, et les images ALOS de la zone ouest (env. 45.000 km<sup>2</sup>) lui sont fournies. Les exercices pratiques quotidiens devraient permettre d'acquérir la plupart des techniques d'aérotriangulation, aussi la seconde moitié du transfert de technologies a-t-elle été consacrée à la pratique de l'aérotriangulation pour la zone ouest. Les levés des points de contrôle n'étant pas faits pour la zone ouest, la partie jusqu'à la mesure des points de liaison a été réalisée conformément au processus indiqué dans les cours de la première moitié.

# **3.1.3** ③ **Restitution/compilation numérique**

Le démarrage de la restitution numérique et de la compilation numérique a pris 2,5 mois de retard. Comme pour l'aérotriangulation, la raison est le retard pris dans la fourniture des équipements.

#### **3.1.3.1 Restitution numérique**

# 【**Objectifs**】

Le transfert de technologies portant sur la restitution numérique (ci-dessous repris par ces travaux) a pour objectif de faire acquérir à l'ANAT les techniques, capacités et connaissances requises pour la restitution et la compilation numériques par le biais d'exercices pratiques de transfert de technologies. Pour cette raison, le transfert de technologies a été réalisé en se limitant à la compréhension des principes de base de la restitution numérique, s'appuyant sur les «Règles de levés au Sénégal (carte de base)» établies en discutant avec l'ANAT, et à l'acquisition des

techniques de restitution numérique, conformément aux spécifications de carte approuvées lors des discussions sur les spécifications.

# 【**Méthodologie de l'exécution**】

Les travaux de restitution numérique exigent des techniques, des connaissances et des capacités étendues, telles que capacité d'interprétation des objets terrestres à partir des données des images satellite, capacité de prévoir l'image de la situation actuelle dans la zone concernée, capacité de levé de l'altitude correcte par stéréoscopie, ainsi que connaissances de base concernant l'ordinateur, le système CAO et le système SIG.

Le transfert de technologie dans ces travaux devant efficacement se faire en fonction des capacités techniques de base de cartographie de l'ANAT, parce que le temps est limité, il a été réalisé après une enquête sur les articles ci-dessous.

#### **1. Sélection des personnes cibles du transfert de technologie suite à l'enquête**

Avant le commencement des travaux, une enquête a été faite pour saisir l'expérience de la cartographie de chacun des techniciens. 3 techniciens ont ainsi été sélectionnés pour le transfert de technologie concernant la restitution numérique. Voici ci-dessous les articles de l'enquête et les conditions de sélection des techniciens.

(Articles de l'enquête)

Q1 : Quelle est votre carrière professionnelle totale (en années) ?

- Q2 : Quelle est votre carrière totale pour la restitution stéréo (en années) ?
- Q3 : Avez-vous effectué des travaux photogrammétriques en dehors de la restitution stéréo? Pendant combien de temps ?

Q4 : Quels systèmes de restitution stéréo avez-vous utilisé ? (par ex. A8, B8, A10, etc.)

Q5 : Quels types de catégories de restitution stéréo vous intéressent ou vous concernent ?

Q6 : Qu'est-ce que vous préférez ou quel est votre domaine d'intérêt dans votre future profession ?

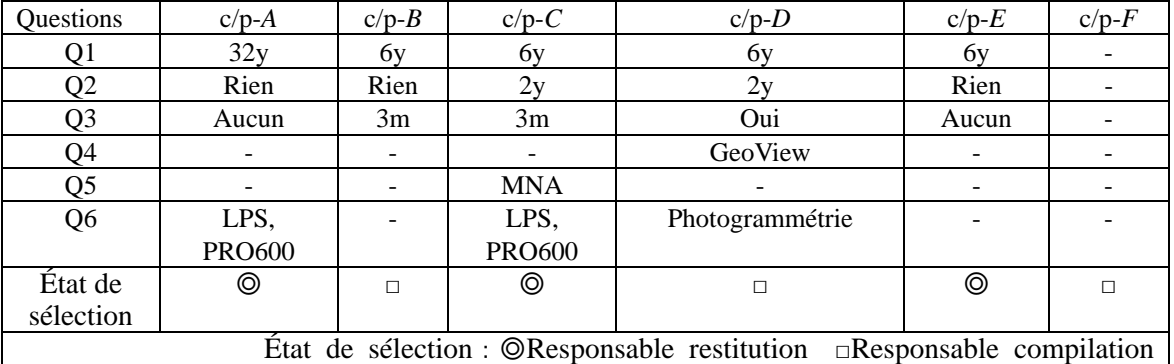

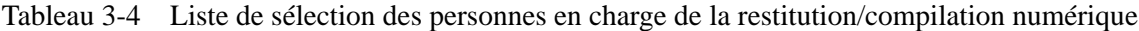

## **2 Sélection de la zone concernée**

La zone d'exécution des exercices pratiques a été sélectionnée. Il est souhaitable qu'il existe le plus possible d'objets terrestres à acquérir sur le lieu d'exercice, c'est pourquoi nous avons choisi comme zone concernée les environs de la ville de Saint-Louis ayant à la fois une zone

urbaine et une banlieue, et une partie des environs de la ville de Kidira, région de Tambacounda, ayant des élévations relativement variées au Sénégal.

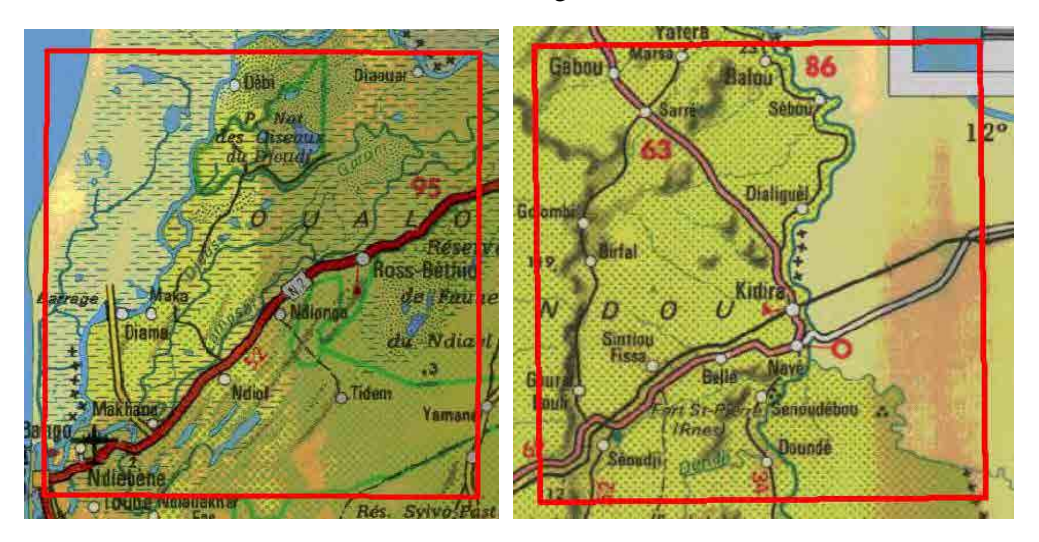

Figue 3-2 Environs de la ville de Saint-Louis et environs de la ville de Kidira

# **3. Méthodologie du transfert de technologies**

Pour le transfert de technologies, après explication des points de base généraux et du contenu détaillé des travaux de restitution numérique, la démonstration du maniement concret du système de restitution a eu lieu avec des données réelles pour que chacun des techniciens procède par la suite aux opérations de restitution/compilation numérique de façon autonome. De plus, les doutes apparus pendant le transfert de technologies ont été discutés avec l'ANAT, des solutions apportées le plus rapidement possible, pour qu'il n'y ait pas d'entrave à l'acquisition des techniques subséquente.

La procédure des exercices pratiques a été divisée en plusieurs parties dans l'ordre de l'acquisition des objets terrestres de la restitution numérique. Ci-dessous est donné un exemple de la procédure réelle des travaux et du contenu des exercices individuels. (Figure 3-3)

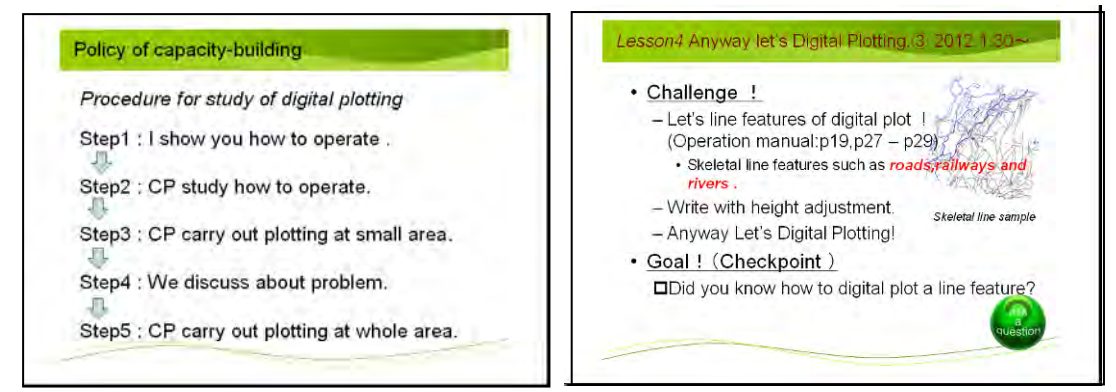

Figure 3-3 Orientation du transfert de technologies et exemple de matériel didactique d'exercice individuel

# 【**Équipements et principaux matériaux utilisés**】

Les équipements et matériaux utilisés pour ces travaux ont été les suivants.

#### 1. Équipements utilisés

Dans ces travaux, le système PRO600 fourni avec l'appareil de restitution numérique et le LPS (Leica Photogrammetry Suite 2011) a été utilisé. Le système PRO600 étant pourvu d'un logiciel CAO, il a également servi pour la compilation numérique, en tant que fonction élargie du système MicroStation.

Le matériel du système indiqué sur la photo suivante comprend l'ordinateur (PC) lui-même, l'appareil d'observation stéréoscopique, l'affichage secondaire, la TopoMouse, etc. Le modèle stéréo composé de 2 images satellite après aérotriangulation est affiché au moniteur stéréo, et la calque des objets terrestres permet l'enregistrement des informations topographiques.

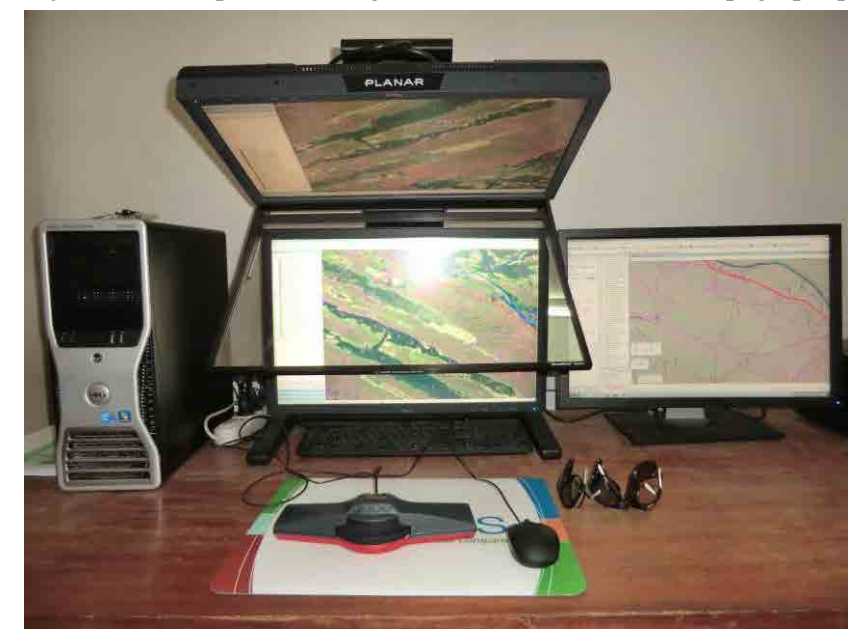

Photo 3-5 Traceur copie écran utilisé pour ce travail

2. Principaux matériaux utilisés pour les travaux

Ci-dessous sont énumérés les principaux matériaux utilisés pour ces travaux.

- ① Règles de levés du Sénégal (carte de base) et spécifications cartographiques
- ② Documents et matériaux de l'identification sur le terrain
- ③ Clés d'interprétation des objets terrestres locales
- ④ Manuels d'opération du système LPS et du système PRO600
- ⑤ Données d'échantillon (données de restitution numérique)
- ⑥ Lignes directrices des travaux de correction partielle

# 【**Contenu du transfert de technologies**】

1. Explications générales sur les opérations de restitution numérique

Avant le transfert de technologies, des explications générales des travaux de restitution numérique ont été données. L'encadrement a été effectué principalement centré sur les 3 articles suivants :

- (1) Assurance de la précision de la carte topographique par acquisition des objets terrestres en réglant les marques de levés (marques de mesure) à la hauteur correcte des objets terrestres. Cette opération exige une technique à haut niveau, et il faut un certain temps pour obtenir une valeur de levé suffisamment précise.
- (2) La configuration de la terre doit être identifiée par propre prévision de l'opérateur via interprétation des photos stéréo.
- (3) Une technique spéciale (dont la maîtrise exige une grande expérience) est nécessaire pour identifier des objets terrestres, tout en décidant de leur acquisition ou non conformément aux normes d'acquisition, compte tenu de l'échelle de la carte à établir.
- 2. Démarrage du système PRO600 et réglages initiaux fondamentaux

L'exercice pratique du démarrage du système PRO600, et des différents réglages, etc. a eu lieu conformément au manuel d'opération de ce système. Pour compléter la compréhension des stagiaires, des données de restitution numérique préalablement préparées ont été utilisées comme données de référence. Un encadrement concernant la méthode de création et la méthode de correction/compilation de différents fichiers tableaux etc. utilisés pour les réglages initiaux de restitution numérique a également été assuré.

3. Explication de la manipulation du système TopoMouse

La méthode d'utilisation de la TopoMouse (souris) et les fonctions de ses différents boutons ont été expliqués en utilisant le manuel d'opération et les tableaux correspondant aux différentes fonctions.

En plus des fonctions d'une souris informatique ordinaire, la TopoMouse permet le réglage et l'utilisation des fonctions individuelles par différents boutons.

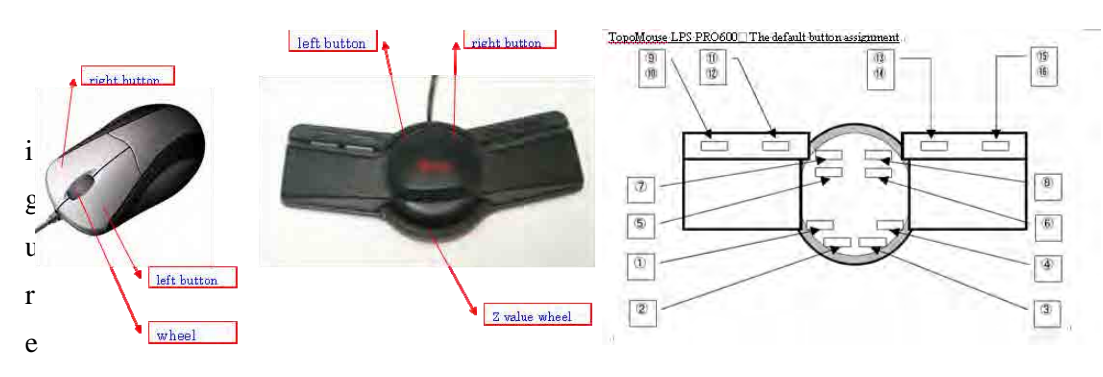

3-4 TopoMouse et exemple d'explication de sa manipulation

4. Acquisition des objets terrestres linéaires (routes, chemins de fer, rivières, etc.)

L'encadrement a porté sur les travaux suivants : l'acquisition des objets terrestres linéaires (données linéaires) par lecture des types de route, par ex. sur les cartes existantes, et l'acquisition des données en continu en réglant la marque de mesure à l'altitude de la route obtenue par interprétation de l'image stéréo.

Par ailleurs, la structure des données de la carte topographique et les techniques nécessaires à l'acquisition de la précision de position des objets terrestres ont été expliquées, par exemple l'utilisation de diverses fonctions du système de restitution, telles que le changement de couche par objet terrestre, la méthode de jonction avec des données d'autres éléments (instantanés), ainsi que la méthode pour l'acquisition des données des objets terrestres tout en réglant la hauteur, etc.

5. Acquisition d'objets terrestres, tels que bâtiments, éléments d'encerclement, murs, réservoirs

L'encadrement concernant la méthode d'acquisition des objets terrestres structurels (principalement des données ponctuelles) a été fait par vérification de l'emplacement des objets terrestres structurels en se référant aux documents (documents de l'identification sur le terrain : photos de l'étude, KMZ, cartes existantes, etc.) et par acquisition des données des objets terrestres de ladite position par interprétation sur les images stéréo.

Par ailleurs, des fonctions appliquées pratiques telles que (la fonction de couplage avec GoogleEarth), la fonction de passage au mode symboles, la fonction de positionnement des données symboles avec un angle de rotation, ont été expliquées.

6. Acquisition d'objets terrestres de la végétation (rizières, champs, plantations, forêts)

Pour l'acquisition des objets terrestres de végétation, l'encadrement a porté sur l'identification de la distribution de la végétation et l'acquisition des limites de la végétation par interprétation des images stéréo, tout en se référant aux photos du terrain et aux clés d'interprétation des objets terrestres prises ou étudiées à l'étape précédente. À cette occasion, les explications suivantes ont aussi été données : 1) toutes les zones de végétation doivent être raccordées à des objets/ouvrages linéaires, et les données de végétation doivent être acquises en tenant compte des polygones constituables à l'étape finale à l'aide des lignes de démarcation de la végétation, 2) pour toutes les zones cibles d'opération, l'acquisition des données doit se faire aux endroits où les terres sont utilisées dans un but quelconque, 3) des précautions doivent être prises pour les raccordements entre les différents objets terrestres linéaires, afin de minimiser les erreurs possibles en cas de formation de polygones dans les activités subséquentes.

7. Acquisition de données sur la configuration de la terre (courbes de niveau, point indépendant d'altitude, etc.)

L'encadrement pour la méthode d'acquisition des données de la configuration de la terre a porté sur le dessin des courbes de niveau par le biais de la lecture de conditions topographiques aux environs, et en suivant une même hauteur de la surface topographique, en se référant aux documents cartographiques existants.

Pour l'acquisition des données des points indépendants d'altitude, 1 point a servi de repère pour un carré de 2,5 km de côté, et des instructions ont été données pour l'acquisition en priorité d'un emplacement caractéristique, par exemple route ou sommet d'une colline

Pour le système de restitution, des explications ont été données concernant la fixation d'une roue Z, la fonction de saisie prescrite de l'élévation, la fonction d'augmentation/diminution de la valeur de courbe de niveau.

La photo suivante indique la scène d'exécution du transfert de technologies pour la restitution numérique.

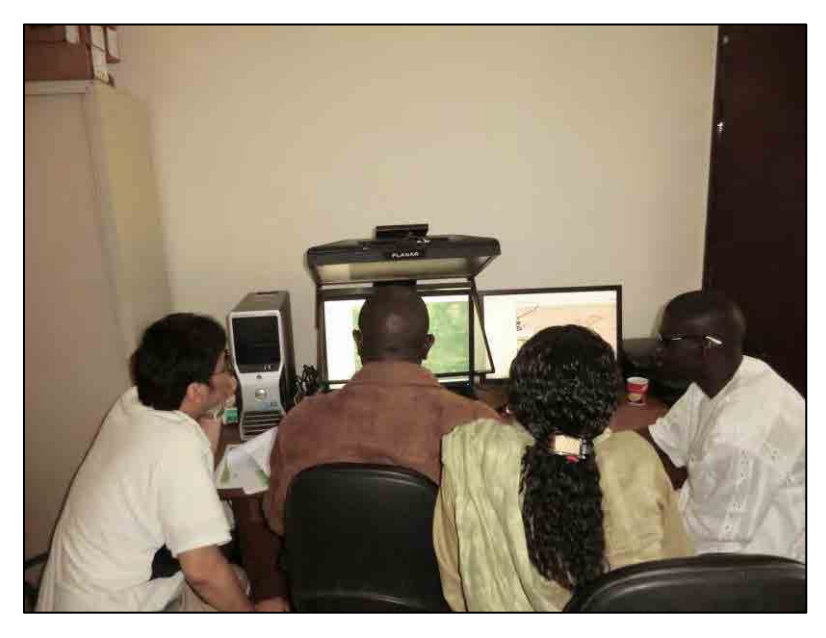

Photo 3-6 Transfert de technologies pour la restitution numérique

8. Inspection et correction des données dans le système PRO600

Les fonctions standard du système PRO600 ont été utilisées sur la base du manuel d'opération du système, pour expliquer la méthode de vérification de l'état de raccordement des différentes données, et la méthode de correction des emplacements erronés découverts.

Dans les travaux pratiques, la vérification et les corrections ont été faites en utilisant les données de restitution numérique établies par les stagiaires. Par ailleurs, l'encadrement concernant les cas où des erreurs surviennent facilement, par exemple pour le raccordement entre les données, a également été assuré.

9. Inspection et correction des données de restitution sur la carte papier

Les données de restitution acquises au cours des travaux pratiques ont été sorties sur papier en utilisant un appareil de restitution grande dimension (Photo 3-6). Les explications sur la méthode d'inspection des problèmes, tels que les omissions et erreurs d'acquisition, la sélection, l'équilibre de la densité d'acquisition, ont été données en utilisant ces matériaux sur papier. Dans les travaux pratiques, tout en prenant en considération la méthode ou les règles d'indication des problèmes, les explications portant sur l'utilisation des lignes de rappel et des types de symbole classés selon le contenu d'indication ont été données (Photo 3-7).

Par ailleurs, après inspection, la vérification et la correction des données restituées ont été réalisées en se référant à la feuille d'inspection, et le marquage des emplacements sur les données restituées a été expliqué pour les points imprécis même après interprétation des images stéréo, pour permettre aux stagiaires de les réétudier lors du complètement sur le terrain.

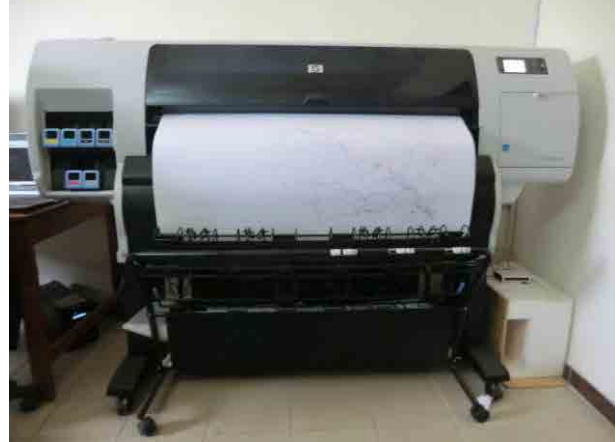

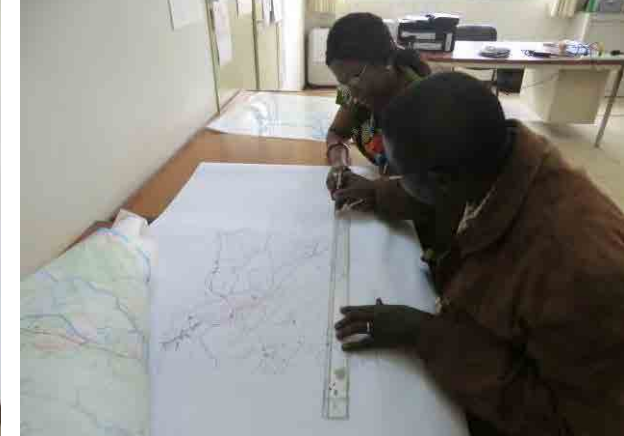

Photo 3-7 Sortie de la carte à inspecter par un appareil de restitution grande dimension Photo 3-8 Scène d'examen de carte par les stagiaires

10. Contrôle de la qualité (établissement d'un tableau de gestion de la précision)

La méthode de remplissage correcte du tableau de gestion de la précision a été expliquée à l'aide de la fiche du tableau de gestion de la précision utilisée pour les travaux ordinaires de restitution numérique. Dans les travaux pratiques, après vérification de la carte à inspecter sortie, et vérification de l'absence ou non d'erreurs et d'omissions par objet terrestre, des instructions ont été données pour le comptage et l'inscription de leurs quantités.

Le tableau de gestion ordinaire incluant les descriptions sur les articles à acquérir en cas de production de carte à grande échelle et les points à vérifier dans les travaux de compilation numérique, il a été recommandé aux stagiaires d'exclure ces descriptions lors du contrôle de la qualité de la restitution numérique.

# 【**Travaux de mise à jour de cartes**】

Des explications sur le but et la méthode des travaux ont été données sur la base des documents des lignes directrices concernant les travaux de mise à jour de cartes. Toutefois, comme les données existantes pour la correction partielle ne sont pas disponibles dans ce projet,

seulement les explications théoriques ont été données sur la base des documents des lignes directrices.

## 【**Contenu du transfert de technologies**】

Le transfert de technologies portant sur la restitution numérique a été réalisé avec le contenu individuel ci-dessus. Le manuel de restitution numérique a été établi sur la base du manuel d'opération etc. en y ajoutant les éléments effectués dans les différents travaux. Le déroulement des travaux et la période d'exécution sont indiqués en abrégé ci-dessous.

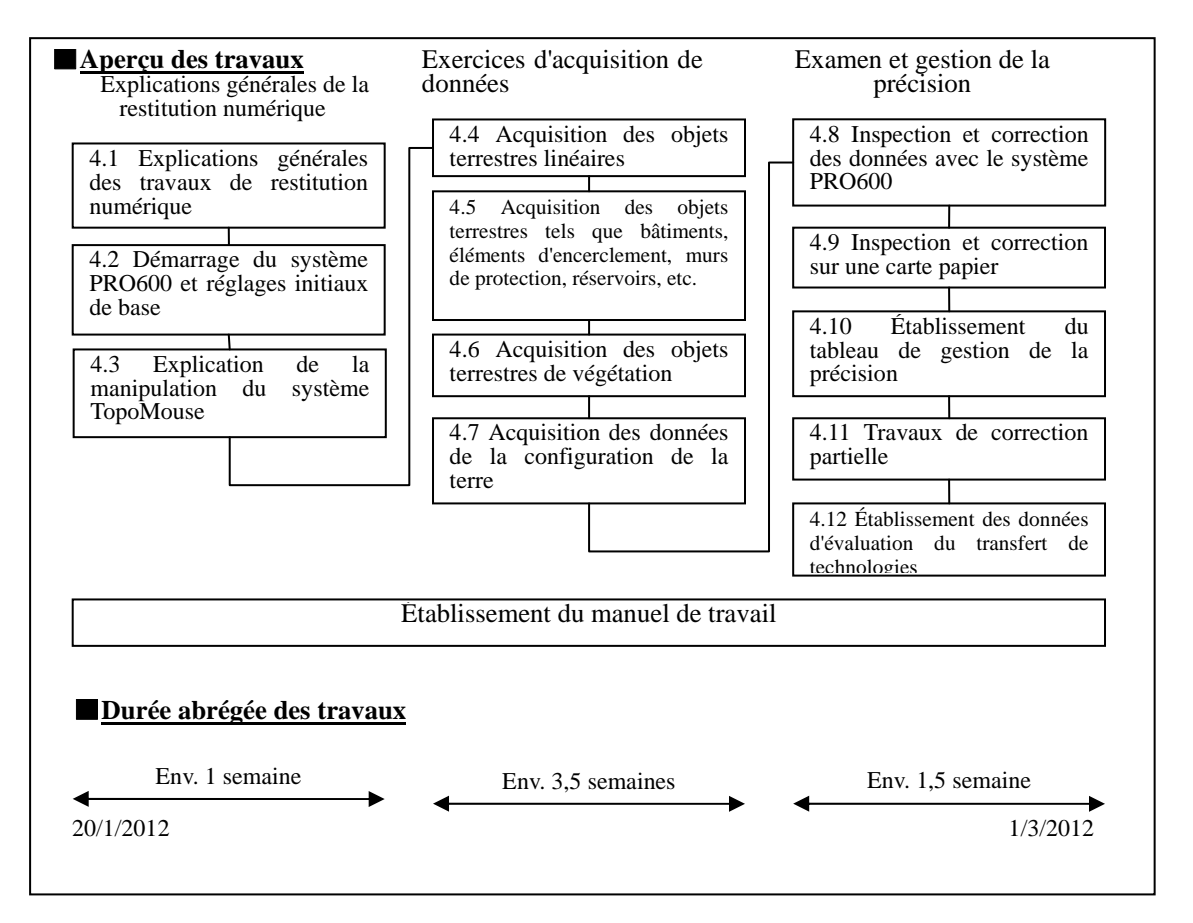

Figure 3-5 Déroulement des travaux de transfert de technologies de la restitution numérique et durée abrégée des travaux

# **3.1.3.2 Compilation numérique**

Les travaux de compilation numérique au sein de l'ANAT ont consisté en un transfert de technologies allant de la réception des données après achèvement de la restitution numérique, qui est le processus antérieur à la compilation numérique, aux travaux de préparation jusqu'au commencement de la compilation numérique.

Dans le transfert de technologies de ce projet, l'encadrement sur les opérations de base des différents logiciels utilisés comme logiciels du système de compilation numérique introduit cette fois-ci a été assuré. En particulier, comme les logiciels introduits cette fois-ci devaient être utilisés pour la première fois, beaucoup de temps a été consacré au transfert de technologies sur les opérations de base. Ensuite, le transfert de technologies sur les opérations d'application a eu lieu, ainsi que le transfert de technologies pour les opérations nécessaires à l'exécution de la compilation numérique s'appuyant sur les spécifications cartographiques au  $1/50.000^{\circ}$ .

# 【**Période et personnes cibles**】

Le transfert de technologies concernant la compilation numérique a eu lieu en deux fois. Le tableau ci-dessous indique les périodes d'exécution et les personnes cibles.

Les stagiaires ont tous été des techniciens de l'ANAT, et comme indiqué plus haut, aucun d'eux n'avait d'expérience des travaux de compilation.

Tableau 3-6 Compilation numérique, périodes d'exécution du transfert de technologies de compilation numérique complémentaire et personnes cibles

| $\mathbf{N}^{\circ}$ | Période d'exécution du stage | Nombre de<br>personnes cibles |
|----------------------|------------------------------|-------------------------------|
| Période 1            | 15 janvier – 4 mars 2012     |                               |
| Période 2            | 7 août – 6 septembre 2012    |                               |

# 【**Matériel utilisé (logiciel)**】

Les logiciels CAO suivants introduits dans ce projet ont été utilisés.

- MicroStation V8 i
- Bentley MAP V8 i

#### 【**Contenu du transfert de technologies**】

Le transfert de technologies, centré sur les 5 articles ci-dessous, et axé sur les opérations, a été exécuté en répétant explications et exercices pratiques, de sorte que les stagiaires puissent acquérir correctement les techniques.

#### a. Compréhension des spécifications cartographiques au 1/50.000<sup>e</sup>

Pour la restitution et la compilation numériques, l'ANAT a jusqu'ici interprété les objets terrestres sur des modèles, et les a acquis et traités en tant que données correspondant à une couche image (type d'objet terrestre) déjà fixée dans la configuration de l'environnement. Mais dans le classement des données des cartes topographiques, les spécifications correspondantes (spécifications cartographiques au 1/50.000<sup>e</sup>) servent de base à l'acquisition et la manipulation des données. Pour cette raison, les spécifications cartographiques pour la carte topographique au 1/50.000<sup>e</sup> établie dans le projet ont été expliquées dans le détail, ce qui a accéléré la compréhension concernant les articles des objets terrestres à acquérir, les normes d'acquisition et les types de données. Par ailleurs, nous avons insisté sur l'importance des points ci-dessous d'acquisition et de manipulation des données de spécifications cartographiques, et l'avons transmise aux stagiaires.

(1) En cas d'objet terrestre incertain, l'extraire en tant qu'emplacement de levé complémentaire ;

l'opérateur ne doit pas prendre de décision, la vérification doit toujours être faite sur le terrain.

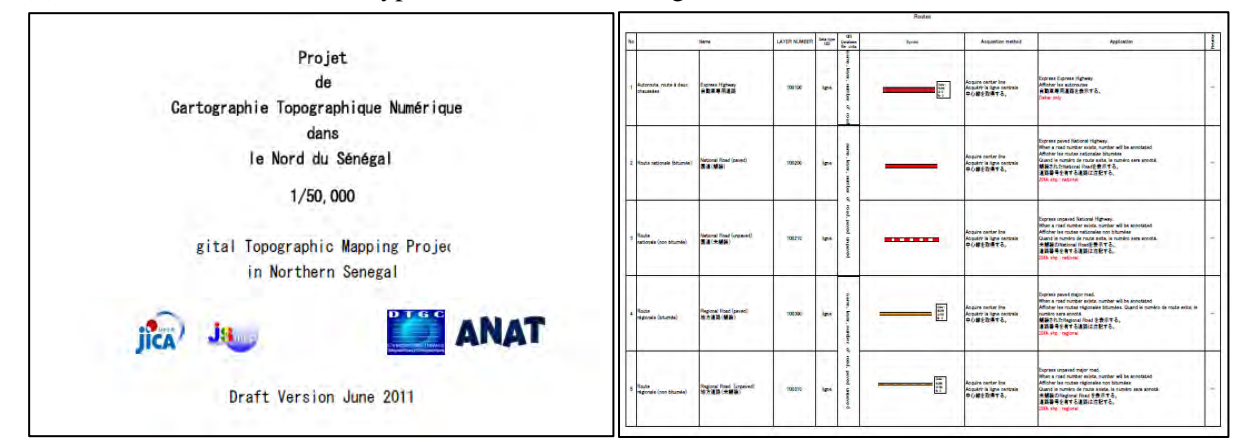

#### (2) Faire très attention aux types de données, et corriger en cas d'erreur

Figure 3-6 Spécifications cartographiques au 1/50.000e (couverture) et exemple de leur contenu

#### 【**Techniques d'utilisation de base des logiciels du système de compilation numérique introduits**】

L'ANAT n'ayant pratiquement aucune expérience des travaux de compilation numérique, le transfert de technologies a été principalement axé sur la compréhension de l'interface utilisateurs, des outils et des méthodes opératoires de base du logiciel CAO (MicroStation V8 i, ci-dessous repris «V8») introduit dans ce projet. De plus, la méthode opératoire de base de «Bentley Map V8i» également introduit dans ce projet, ainsi que les différences de sa méthode d'utilisation avec celle de V8, ont également été expliquées, ce qui a permis un transfert de technologies plus régulier.

# 【**Techniques de configuration de l'environnement de la compilation numérique s'appuyant sur les spécifications cartographiques** 】

Les symboles et types de lignes nécessaires à utiliser sur la carte papier des données topographiques, qui est un environnement de la compilation numérique, ont initialement été créés par les membres de l'équipe et les éléments ainsi créés utilisés sur la base des spécifications cartographiques. Mais en considérant l'utilisation par les stagiaires eux-mêmes dans l'avenir, un transfert de technologies concernant la procédure et la méthode de création des symboles et types de lignes, s'appuyant sur les spécifications cartographiques au 1/50.000<sup>e</sup>, ainsi que la méthode de configuration de leur environnement d'utilisation a été réalisé.

Le transfert de technologies portant sur les méthodes de configuration, de rappel des symboles et types de lignes créés, ainsi que celui pour la configuration de l'environnement avec V8 ont été réalisés.

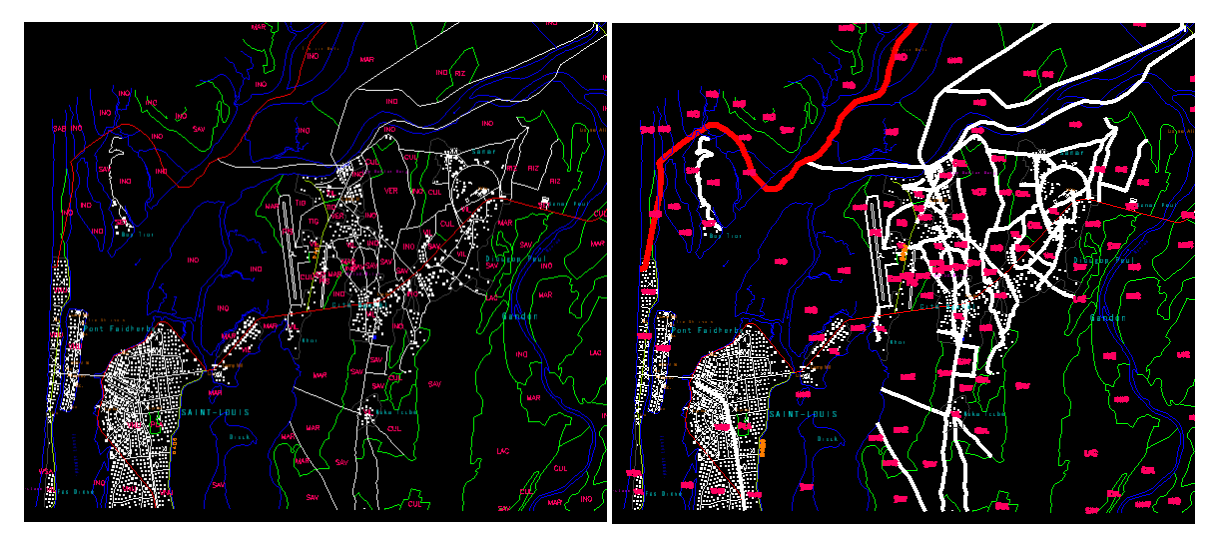

Figure 3-7 Avant et après la configuration des types de lignes

#### 【**Opérations de base nécessaires pour la compilation numérique**】

Comme indiqué au plus haut, l'ANAT n'a pratiquement aucune expérience des activités de compilation numérique. Pour cette raison, le transfert de technologies a principalement porté sur les méthodes opératoires et les outils qui seraient sans doute appliqués dans les activités de ce projet avec V8, pour les 4 points ci-dessous.

- Généralités sur les outils
- Fonctions de raccourci
- Création de fichiers de commande
- Création, correction et contrôle de la topologie

#### 【**Résultats des transferts de technologies**】

Les résultats des transferts de technologies réalisés sont comme suit.

• Compréhension des spécifications cartographiques au  $1/50.000^e$ 

En cas d'objet terrestre incertain, une modification de la couche image était tentée de sa propre autorité, mais cela laissait craindre une mauvaise influence sur le processus subséquent. Dans un tel cas, les travaux devraient être poursuivis en vérifiant à tout moment les spécifications de symboles, ce qui a été communiqué aux stagiaires pour améliorer leur compréhension en mettant l'accent sur l'importance des spécifications.

 Techniques d'application de base des logiciels du système de compilation numérique introduits

Aucun des stagiaires n'ayant l'expérience de l'utilisation de V8, du temps a été consacré aux techniques d'application de base, et le transfert des opérations de base s'est passé sans problème. Mais certains stagiaires ayant semblé un peu déconcertés par l'agencement des outils, la fonction de personnalisation de V8 a été employée pour éliminer ce problème en réglant une disposition de l'interface utilisateurs plus proche de l'image des stagiaires.

 Technique de configuration de l'environnement de la compilation numérique s'appuyant sur les spécifications cartographiques

La technique de création des symboles a été transférée pratiquement sans problème. Il était prévu que la création des types de lignes, qui exige l'apprentissage de diverses valeurs de configuration, prendrait beaucoup de temps, aussi la technique a-t-elle été transférée plus régulièrement en adoptant une méthode de transfert de la création des types de lignes, allant graduellement des lignes simples aux lignes complexes.

Les techniques de configuration de l'environnement V8 pour le réglage des symboles et types de lignes créés, ainsi que les techniques de leur rappel, ont aussi été transférées.

### Opérations de base nécessaires à la compilation numérique

#### \* Généralités sur les outils

Les outils nécessaires à la création de la carte topographique numérique au 1/50.000<sup>e</sup> ont chacun été expliqués et démontrés, et leur opération a été acquise par des exercices pratiques.

# \* Fonctions de raccourci

Les stagiaires de l'ANAT n'ayant pas l'expérience de l'utilisation des fonctions de raccourci du clavier, la démonstration a été faite en combinant la souris et le clavier, et la méthode a été enseignée par des exercices pratiques. Ces opérations sont possibles avec la souris seule, mais l'exécution est beaucoup plus efficace en combinant les touches de raccourci du clavier.

# \* Création d'un fichier de commande

La technique de création d'un fichier de commande pour l'opération ou la suppression des valeurs de réglage de fichier de commande et de couche image, permettant la création automatique de données dans une certaine mesure, a été transférée. Mais les stagiaires, n'ayant pas eu jusque-là l'expérience de la création d'un tel fichier, auront encore besoin d'expérience dans l'avenir.

# \* Création, modification et contrôle de la topologie

Il a été vérifié avec Bentley MAP si la création des données de polygones était correctement réalisée, conformément aux spécifications cartographiques, et les techniques de correction et de création ont été transférées. Ce processus a aussi permis de revérifier l'importance des spécifications cartographiques et leur méthode d'utilisation efficace.

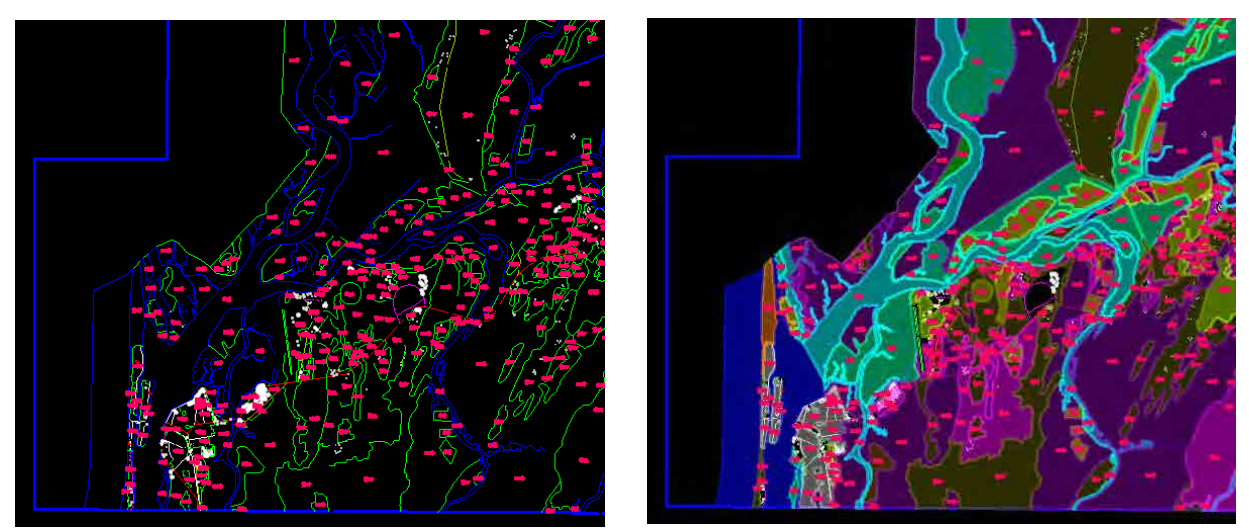

Figure 3-8 Avant et après la création d'un polygone

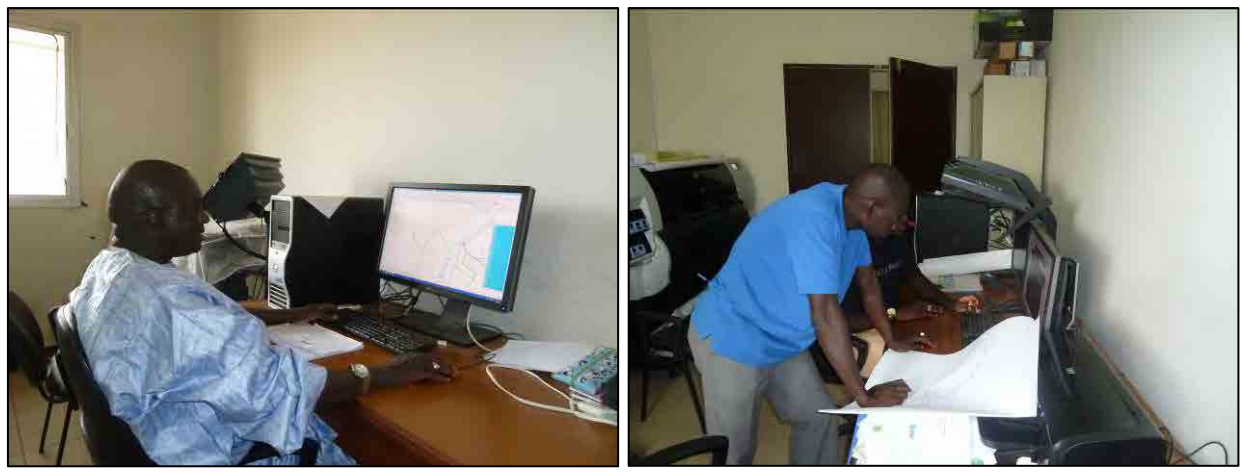

Photo 3-9 Scène d'exercice pratique des stagiaires

# **3.1.4** ④ **Identification/complètement sur le terrain**

L'ANAT a compris les principes de base de l'identification sur le terrain, et des instructions ont été données pour que des travaux au Sénégal conformes aux règles et spécifications deviennent réalisables. L'encadrement a également été fait pour que des clés d'interprétation soient aussi créées dans ce processus pour servir de complément afin d'assurer l'efficacité des activités subséquentes (restitution numérique) et de maintenir une précision conforme aux règles et spécifications. Cet encadrement a produit un effet plus positif que prévu chez les techniciens de l'ANAT, bien qu'ils aient un certain niveau d'expérience de la création d'une carte topographique, et de connaissances détaillées des informations locales. Les points essentiels de l'identification sur le terrain dans le transfert de technologies ont été les 3 suivants, qui ont été réalisés par formation sur le tas (OJT).

# 【**Objectifs de l'identification/complètement sur le terrain**】

- 1. Sur le terrain, vérifier les informations géographiques jugées nécessaires pour les activités subséquentes (restitution et compilation numériques) qui n'apparaissent pas sur les photos (images) et les classer (enregistrement des données)
- 2. Pour faciliter la restitution numérique, créer des clés d'interprétation instructives pour

l'interprétation des photos (images)

3. Enseigner et faire acquérir aux techniciens de l'ANAT les méthodes qui leur permettront de mettre à jour (corriger) efficacement les données par efforts propres, même après la fin des travaux principaux de l'étude.

Sur la base des points ci-dessous, le transfert des technologies ci-dessous a été effectué vis-à-vis des techniciens (4) de l'ANAT.

# 【**Articles à initier avant l'arrivée de l'équipe au Sénégal**】

- ① Compréhension des différences entre images satellite et photos aériennes (couleurs, forme, grain, etc.)
- ② Connaissance et compréhension des critères d'adoption des symboles appliqués
- ③ Sélection des emplacements de changement en comparant les documents existants et les images satellite, et des emplacements non identifiables
- ④ Compréhension de la méthode de proposition du plan des travaux (affectation du personnel adéquat et du nombre de jours nécessaires tenant compte des quantités de travail, mesures contre les problèmes) pour assurer la progression efficace des travaux

## 【**Articles à initier après l'arrivée de l'équipe au Sénégal**】

- ① Compréhension de l'importance de vérifier la procédure des travaux à exécuter
- ② Compréhension de la méthode d'acquisition des données (méthode de prise adaptée par caméra GPS : direction d'acquisition, distance, inscription du code cartographique, etc.)
- ③ Explication et compréhension de la méthode de reconnaissance sur le terrain des objets terrestres etc. difficiles à identifier
- ④ Encadrement et compréhension de la méthode de création des clés d'interprétation et de leur importance
- ⑤ Encadrement et compréhension de la méthode de classement et d'enregistrement des données

# 【**Articles à initier après la fin de l'étude**】

Un encadrement sur la méthode de classement des données d'étude (vérification de la conformité entre les photos prises sur le terrain et les informations positionnelles obtenues sur le terrain avec la caméra GPS) a été effectué pour renforcer la compréhension.

### 【**Transfert de technologies portant sur le complètement sur le terrain**】

Ayant obtenu la compréhension de la part de l'ANAT sur le concept de base du complètement sur le terrain, l'équipe d'étude est passée aux instructions concernant les travaux du complètement sur le terrain et les méthodes d'enregistrement et de classement des données conformément aux règles. L'ANAT semble avoir compris largement ces travaux. Les groupes de travail ont été composés principalement de techniciens ayant l'expérience de l'identification sur le terrain, et le transfert de technologies s'est grosso modo bien passé. Les réunions de réflexion ont été organisées au commencement des travaux et au classement des données après les travaux pour créer autant que possible d'occasions de communication avec l'ANAT. Les articles des techniques transférées sont les suivants.

- Gestion des données photographiques des caméras GPS (production DL + KML)
- Gestion des données de GPS Garmin (données des informations d'orbite GPS)
- Classement des annotations au lieu d'hébergement (sur le PC portable de chaque homologue)
- Recharge des piles des équipements utilisés sur le terrain (gestion par chaque homologue)
- Rapport des activités de la journée et proposition pour les activités du lendemain (gestion de la progression par les Japonais)

#### **3.1.5** ⑤ **Structuration des données numériques**

Le transfert de technologies concernant la structuration des données numériques a été réalisé avec le logiciel ArcGIS10,0 qui avait été introduit dans ce projet. Les stagiaires de ce domaine de la DTGC avaient déjà suivi une formation en utilisant ce logiciel. Aussi, dans le transfert de technologies portant sur la structuration des données numériques avec ce logiciel, le transfert des techniques fondamentales pour la manipulation de ce logiciel qui avait été initialement prévu a été omis, et la formation a été menée en mettant l'accent sur les outils du logiciel introduit et leurs applications à la structuration des données numériques (structuration des données numériques de carte topographique), qui est le travail quotidien des stagiaires.

# 【**Période et participants cibles**】

Période : du 31 janvier au 15 février 2013

Participants cibles : 3 personnes (dont 2 ont déjà l'expérience de la formation à ArcGIS)

# 【**Équipement utilisé (logiciel)**】

Le logiciel utilisé pour le transfert de technologies est ArcGIS10,0 de la société américaine ESRI, et la licence introduite dans le projet a été utilisée.

#### 【**Contenu du transfert de technologies**】

#### **1. Conversion de fichier dgn de MicroStation au format de fichier de forme d'ArcGIS**

Le format de fichier de forme est la structure des données standard d'ArcGIS, c'est le format de données principalement utilisé pour l'édition et la gestion des données.

Dans ce projet, les données de carte topographique seront fournies sous forme de fichier dgn de MicroStation. Aussi, la conversion de fichier dgn à un format de fichier éditable avec

ArcGIS est nécessaire pour pouvoir utiliser les données de carte topographique avec ArcGIS. Dans ce projet, il est prévu de distribuer des données de carte topographique sur le site Web, et que le format de distribution Shape a été défini comme fichier de forme, ce format de forme a aussi été utilisé pour la structuration des données numériques.

D'autre part, les données de carte topographique étant établies par unité de feuille de carte au 1/50.000<sup>e</sup>, la création de données sans couture, facilement utilisables en tant que données SIG est nécessaire. En tant que préparation à la conversion au format de forme, des explications et des exercices pratiques ont été faits pour la méthode d'intégration des données dgn par unité de feuille de carte sur MicroStation.

Pour la conversion au fichier de forme, le transfert de technologies a couvert deux méthodes de conversion à l'aide d'Arc Toolbox et d'ArcCatalog. Lors du transfert de technologies pour la conversion, la méthode de conversion des annotations, points, lignes et surfaces, ainsi que le réglage des outils à utiliser ont été expliqués et pratiqués.

#### **2 Structuration des données**

Pour les données de carte topographique converties en fichier de forme, une topologie a été créée en les compilant en classes de caractéristiques préalablement définies pour le contenu des fichiers dgn, sur la base des informations des couches de dgn.

Les méthodes ci-dessous requises dans le processus de structuration ont été expliquées et pratiquées.

- Méthode de correction de la topologie à l'aide d'Arc ToolBox
- Méthode de jonction des caractéristiques coupées par feuille de carte
- Méthode d'assignation d'attributs aux différentes caractéristiques
- Méthode de morcellement des données par unité de classe de caractéristiques définie

3. Réglage de la méthode de projection des données

La méthode de réglage de la méthode de projection à l'aide d'ArcCatalog a été expliquée et pratiquée. Plus de 200 classes de caractéristiques étant définies dans ce projet, des explications ont été données sur la méthode de réglage par lot.

4. Réglage des symboles

La méthode de réglage des symboles et la méthode de création ont été expliquées et pratiquées pour chaque caractéristique à l'aide d'ArcMap. Dans les travaux pratiques, il a été demandé de créer des symboles individuels pour chacun des éléments : point, ligne et polygone.

5. Création d'étiquettes

En se référant à la carte imprimée au 1/50.000<sup>e</sup>, la méthode d'affichage d'étiquettes à partir des attributs, et la méthode d'affichage d'étiquettes par caractéristique avec un angle ont été expliquées et pratiquées.

6. Création de données pour WebGIS

Pour WebGIS, la distribution étant prévue par département, la méthode de division des

données par département a été expliquée et pratiquée.

Les données créées dans ce projet seront de plus de 200 fichiers de forme, aussi la méthode de division par lot avec ArcToolBox a-t-elle été expliquée. Il est efficace d'obtenir le nom du fichier par Command Prompt pour créer des lots, mais les stagiaires n'ayant pas l'expérience de l'utilisation de Command Prompt, un manuel a été établi et des travaux pratiques ont été faits avec Command Prompt.

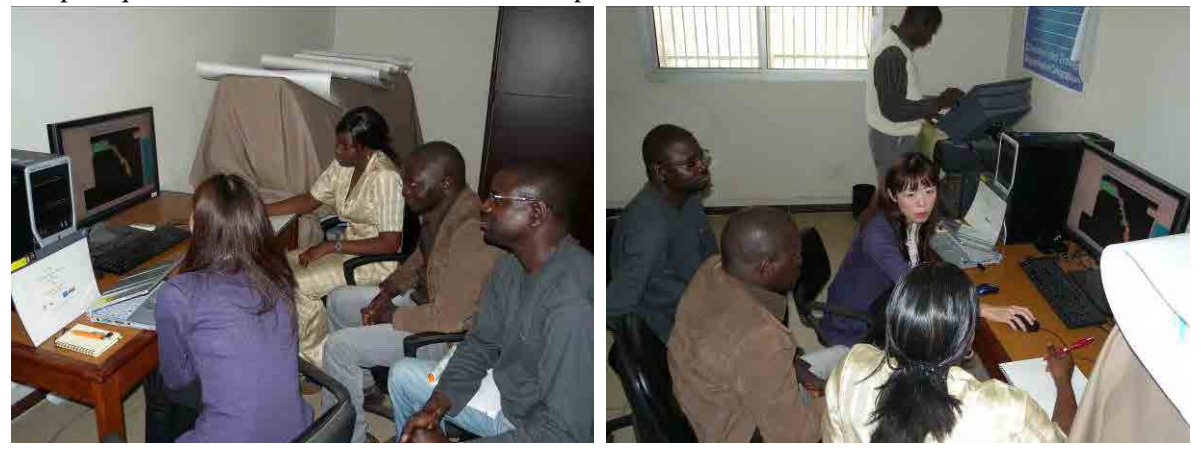

Photo 3-10 Scènes du transfert de technologies pour la structuration des données numériques

#### 【**Résultats du transfert de technologies**】

Les résultats ci-dessus ont été obtenus par le biais du transfert de technologies.

- \*La technique permettant la conversion de données dgn de carte topographique à données ArcGIS a été acquise.
- \*Les techniques allant de la division de données de carte topographique converties au format de fichier de forme par classe de caractéristiques, la création de la topologie, la recherche et la correction des erreurs, à l'établissement de données GIS ont été acquises.
- \*La technique de division des données pour la création de données pour WebGIS a été acquise.
- \*La technique permettant le traitement de grands volumes de données en mode de traitement par lot d'Arc ToolBox a été acquise.

# **3.1.6** ⑥ **Symbolisation de la carte**

Le transfert de technologies sur la symbolisation de carte a été effectué de sorte que l'ANAT puisse établir elle-même les données pour carte imprimée de la carte topographique au 1/50.000<sup>e</sup>. Des données établies par la compilation complémentaire (format DXF) ont été utilisées pour le transfert de technologies de la symbolisation.

# 【**Période d'exécution et personnes cibles**】

Le transfert de technologies de la symbolisation a eu lieu comme suit.

- Période d'exécution : du 9 août au 3 septembre 2011
- Stagiaires : 3 personnes

Aucun des stagiaires n'avait d'expérience des travaux de symbolisation de carte et de l'utilisation d'Adobe Illustrator pour ces travaux.

# 【Équipement utilisé (logiciel))】

Le logiciel graphique Adobe Illustrator CS5 introduit dans ce projet a été utilisé pour le transfert de technologies de la symbolisation.

# 【**Contenu du transfert de technologies**】

Pour permettre un transfert de technologies efficace dans le peu de temps imparti, des données réelles établies par la compilation complémentaire (format DXF) ont été utilisées. Le transfert de technologies a porté sur les points suivants.

# a. Cours sur l'environnement d'impression

Ce cours a porté sur les explications concernant l'environnement d'impression et les conditions nécessaires à l'entrée des données en tenant compte de l'impression en grandes quantités des données établies à l'étape de la symbolisation de carte.

- Explication de DTP (*Deck Top Publishing* : logiciel de publication assistée par ordinateur)
- Conditions nécessaires à l'entrée des données pour la carte à imprimer
- A propos de la surimpression
- A propos de la sortie de film
- Autres

#### b. Manipulation de base d'Adobe Illustrator CS5

Le transfert de technologies a été fait en insistant sur les fonctions utilisées lors de la création des données de la carte topographique à imprimer.

- Utilisation des outils de sélection
- Méthode de dessin cartographique précis par saisie numérique
- Méthode d'agrandissement/réduction, rotation et déplacement de la figure dessinée à l'aide du logiciel
- Méthode d'utilisation des commandes Group, Lock et Hide
- Méthode d'expression par remplissage et lignes
- Méthode d'opération des couleurs, couches correspondant à chaque code
- Méthode d'utilisation des motifs et pinceaux
- Autres

# c. Préparatifs pour les travaux de symbolisation de carte

Les techniques ci-dessous ont été transférées pour créer conformément aux spécifications de cartographie les objets nécessaires à l'établissement des données cartographiques pour la carte imprimée.

- Explication de la procédure d'enregistrement Swatch Color (Process Color)
- Méthode de création et d'enregistrement des motifs de végétation
- Méthode de création et d'enregistrement des motifs de brosse
- Méthode de création des marques de symbole
- Établissement de fichier palette pour l'utilisation en tant que bibliothèque
- Création de fichier modèle pour les travaux

# d. Travaux de symbolisation de carte

Les travaux de symbolisation de carte ci-dessous ont été effectués avec les fichiers de données (format DXF) créés en compilation complémentaire (travaux au Japon) (numéro de feuille : NE28IV2c).

- Changement d'échelle des couches de données fichiers de données (format DXF)
- Aménagement des relations haut-bas des couches
- Modification des objets conformément aux spécifications de cartographie
- Correction des parties incohérentes
- Ajustage de la carte topographique

e. Création de fichiers de données de carte topographique pour impression par combinaison des données de carte topographique et données des informations marginales

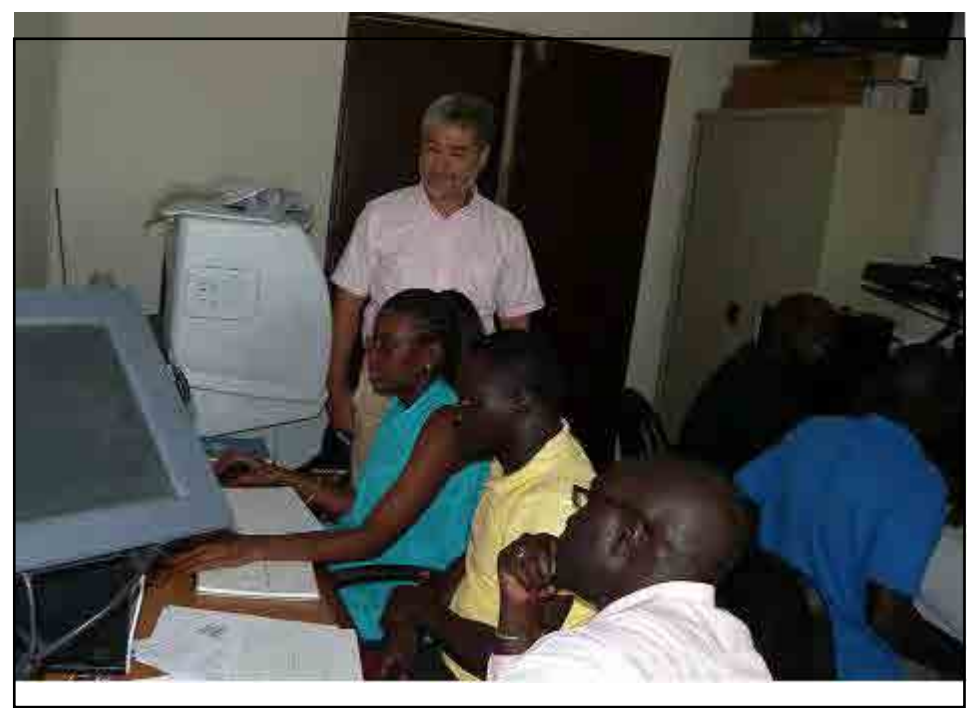

Photo 3-11 Scène de transfert de technologies pour la symbolisation de carte

# 【**Résultats de transfert de technologies**】

# a. Établissement de l'environnement d'impression

Les explications ont porté d'une part sur le fait que la sortie film pour l'impression est différente de la sortie conventionnelle RVB (Rouge, Vert, Bleu), et d'autre part sur la surimpression effectuée pour éviter une régistration erronée des plaques d'impression. Les homologues ont ainsi compris les principales caractéristiques de l'impression des données numériques.

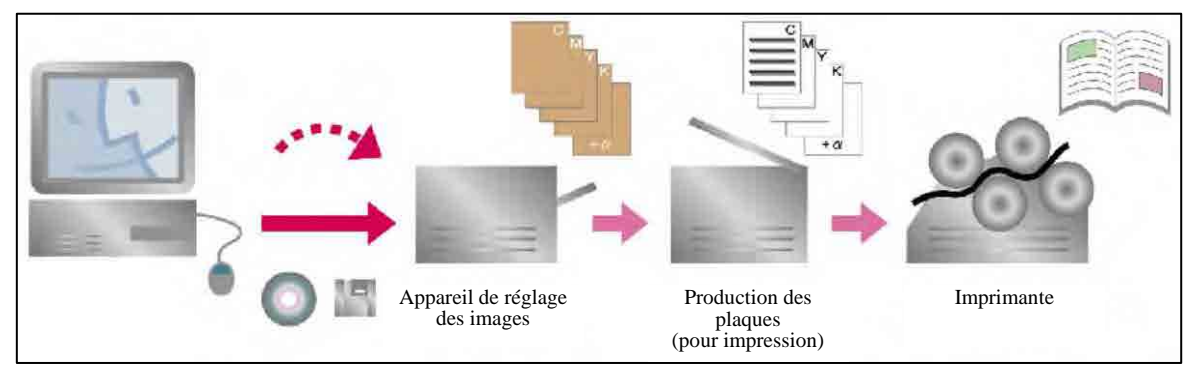

Figure 3-9 Déroulement de l'impression des données numériques

# b. Manipulation de base d'Adobe Illustrator CS5

Des explications avec le manuel d'opération original spécialisé dans la symbolisation de carte ont été données, et le transfert de technologies effectué sous la forme de formation en donnant des tâches à faire ont permis aux homologues d'apprendre grosso modo les manipulations d'Adobe Illustrator nécessaires à la symbolisation de carte. En particulier, beaucoup de temps a été consacré aux opérations des couches et aux méthodes de création des motifs et brosses efficaces pour la symbolisation de carte, dont les techniques ont été transférées.

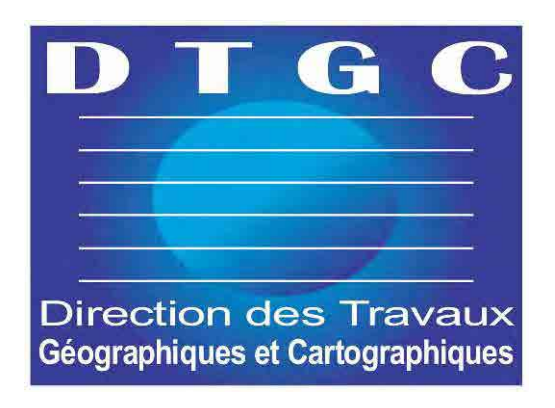

Figure 3-10 Logo de la DTGC créé par les stagiaires de la DTGC

- c. Préparatifs pour les travaux de symbolisation de carte
	- \* Enregistrement de Swatch Color

Les couleurs d'enregistrement (Swatch Color) utilisées pour la symbolisation ont été créées à partir des spécifications de cartographie. En cas de changement de couleur, la modification des couleurs (Swatch Color) a permis de changer en une seule fois toutes les couleurs de plusieurs motifs, brosses et marques de symbole créés en utilisant Swatch Color.

\* Création de fichier palette

Les motifs de végétation, brosses symboles (marques), celles de ligne (terrain encaissé, limites, etc.) etc. nécessaires à la symbolisation ont été créés conformément aux spécifications de cartographie, chacun a été placé dans une couche du même nom que le code de symbole, et le tout compilé en 1 fichier. Ce fichier a permis de transformer efficacement un fichier DXF en un fichier conforme aux spécifications de symbolisation.

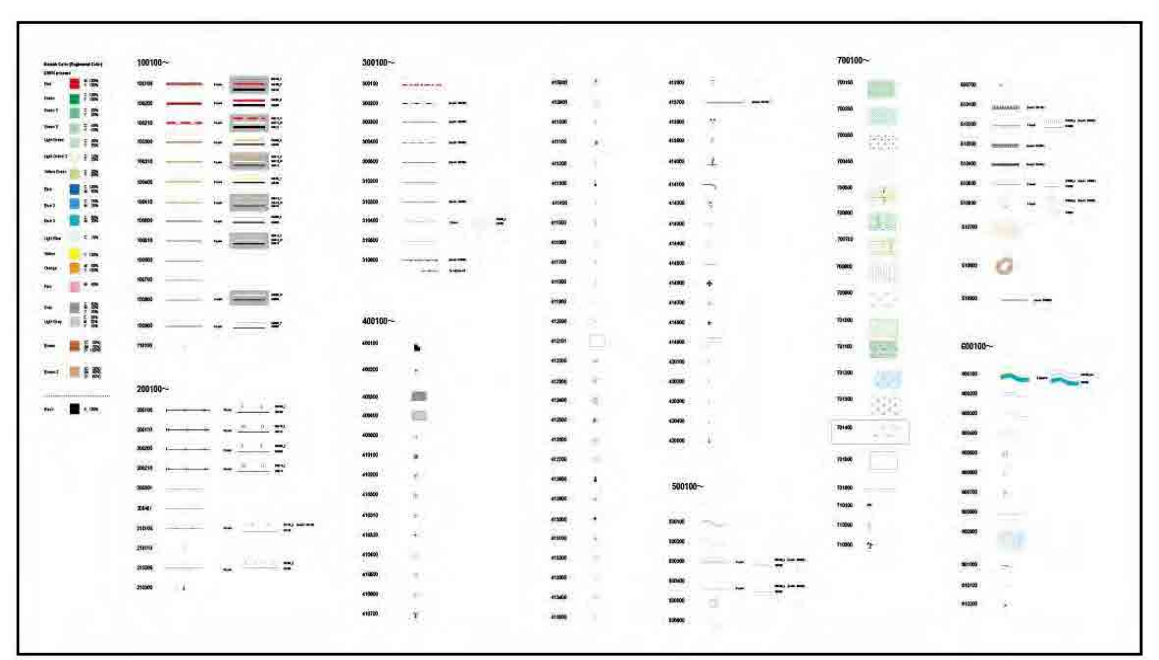

Figure 3-11 : Fichier palette comprenant les informations de couches (partielles)

\*Création d'un fichier modèle

Un fichier pour la compilation numérique, incluant des informations haut-bas de couches (symbole), a été créé. Le collage des données DXF à ce fichier a permis de disposer efficacement les symboles de carte en haut et en bas.

#### d. Travaux de symbolisation de carte

\* Changement d'échelle des données DXF

Lors de l'entrée des données DXF qui n'ont pas d'échelle absolue dans Illustrator, l'échelle du 1/50.000<sup>e</sup> a pu être précisément obtenue par leur réduction au taux de 2%.

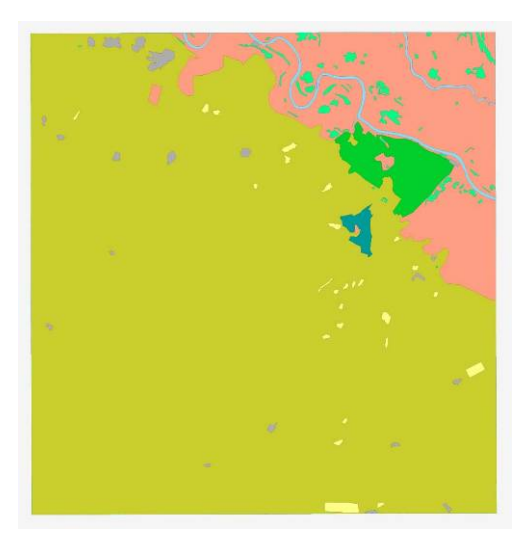

Figure 3-12 : Fichier DXF sortie en compilation numérique

\* Classement des relations haut-bas des couches

La copie-collage d'un fichier DXF entré dans Adobe Illustrator au "Fichier modèle" créé à l'étape des préparatifs a permis d'obtenir la relation haut-bas des couches indiquée en symbolisation de carte.

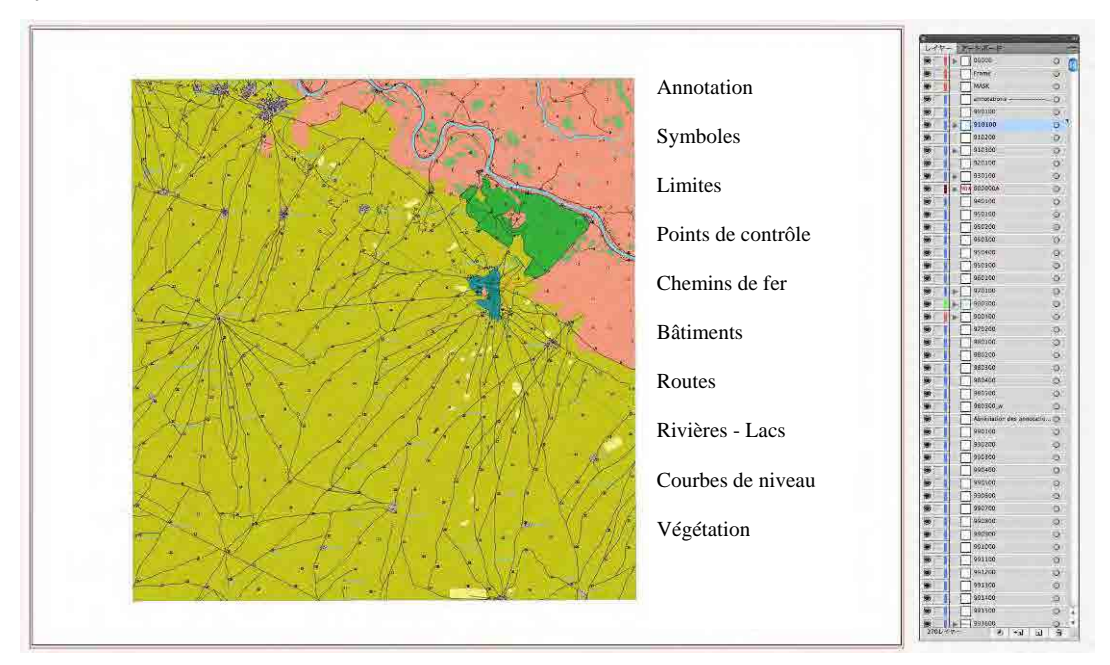

Figure 3-13 : Fichier DXF sur Fichier modèle à relation haut-bas de couches classée

\*Changement d'objet conformément aux spécifications de cartographie

Après la copie-collage des symboles du « Fichier palette » créés à l'étape des préparatifs, les objets sur la couche ont été modifiés conformément aux spécifications de symboles à l'aide d'un outil Eyedropper.

Par couche (code de symbole), le changement de couleur du polygone – intégration du motif, le changement de type, de couleur et de largeur de ligne, et le changement de fonte, de taille et

de couleur des annotations ont été effectués. Des couches ont été ajoutées pour les routes à 2 voies (indiquées par 2 lignes haut-bas) etc., qui ont été représentées par 2 couches. Les homologues ont acquis une série des opérations ci-dessus.

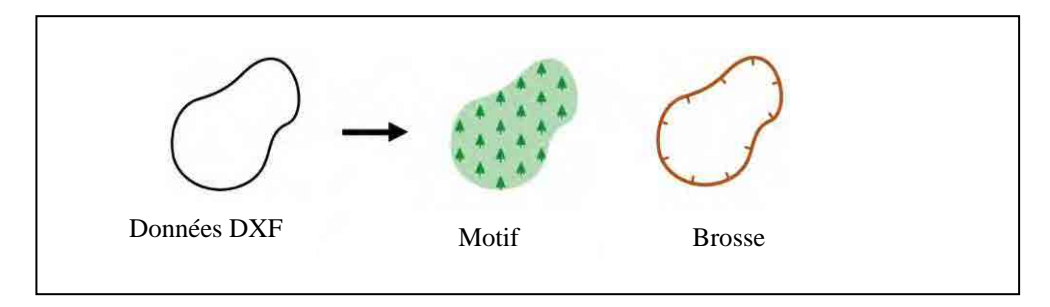

Figure 3-14 : Changement des données DXF par motif, brosse

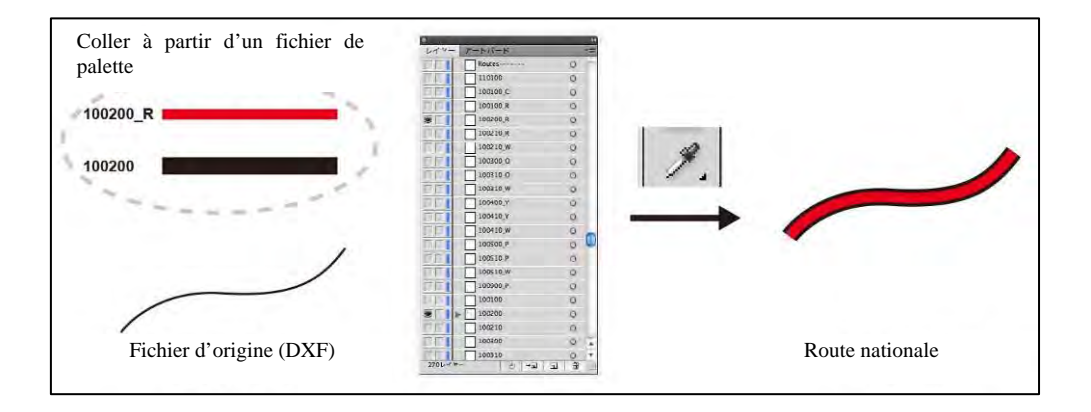

Figure 3-15 : Exemple de symbole exprimé par plusieurs couches (code : 100200)

# \* Correction des parties incohérentes

Des parties incohérentes apparaissent lors du changement d'attribut en bloc en appliquant la brosse de ligne aux données de format DXF exprimées par une ligne, par exemple falaise ou ligne de chemin de fer. A ce moment-là, on peut découper la ligne, et apporter une correction manuelle pour une partie, ou bien maintenir la cohérence en utilisant la commande « Simplify » ou « Round Corner » qui réduisent le nombre de segments (points) sans changer la forme de la ligne. Cette technique a aussi été transférée à l'ANAT.

\* Ajustage de la carte

Tous les objets des données (format DXF) établies par la compilation complémentaire sont coupés par les bordures cartographiques, une partie des données dans ces bordures est omise. L'omission peut être rectifiée en prolongeant jusqu'à l'extérieur des bordures les objets ayant une largeur par exemple les routes, et les parties en dehors des bordures peuvent être supprimées en utilisant la technique appelée « Clipping Mask » dans les opérations sur les couches. Cette technique a aussi été transférée.
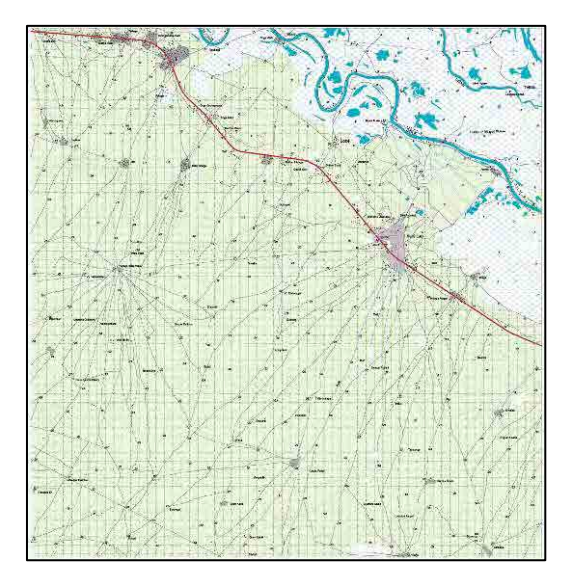

Figure 3-16 : Fichier d'achèvement de la symbolisation (NE28IV2c)

e. Création d'un fichier de données de carte topographique à imprimer par combinaison de données de carte topographique et de données des informations marginales

Après combinaison du fichier de base d'informations marginales incluant Trim Mark (appelée Tombo (libellule)) et les données de la carte topographique produite, la technique de création d'un fichier de carte topographique pour l'impression en remplaçant les informations de numéro de carte, arrivée, titre, etc. a été transférée.

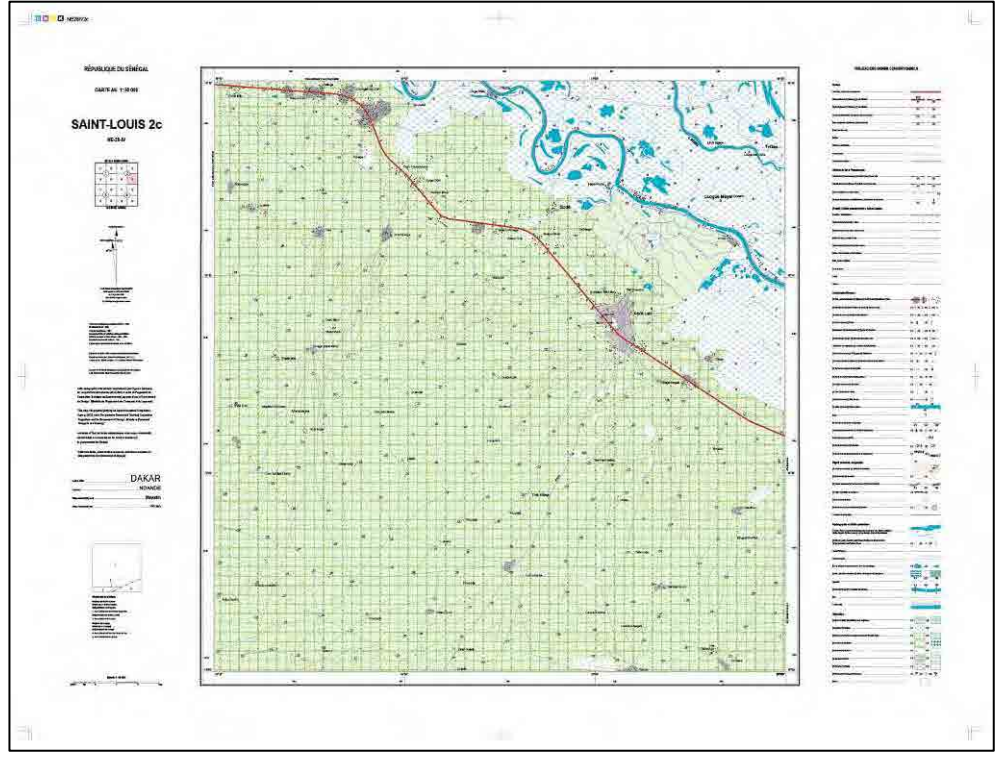

Figure 3-17 : Fichier cartographique pour l'impression achevé (NE28IV2c)

## **3.1.7** ⑦ **Structuration du site Web**

Le transfert de technologies concernant la création du site Web a été réalisé vis-à-vis d'un (1) technicien informaticien de l'ANAT, comme présenté ci-dessous.

## 【**Objectif des travaux**】

 L'objectif du transfert de technologies concernant la création du site Web (ci-dessous repris «présents travaux») a été de faire acquérir les connaissances nécessaires à l'entretien tel que le renouvellement du site Web par l'ANAT et l'ANAT/DTGC eux-mêmes via les exercices du transfert de technologies.

## 【**Point essentiel dans la mise en œuvre des travaux**】

 Le site Web a été créé en utilisant plusieurs programmes à source ouverte. Pour cette raison, les différents programmes composant le site ont d'abord été expliqués pour faire comprendre le système utilisé. Ensuite, les travaux nécessaires à la maintenance, par ex. enregistrement de données pour l'entretien, ont été expliqués.

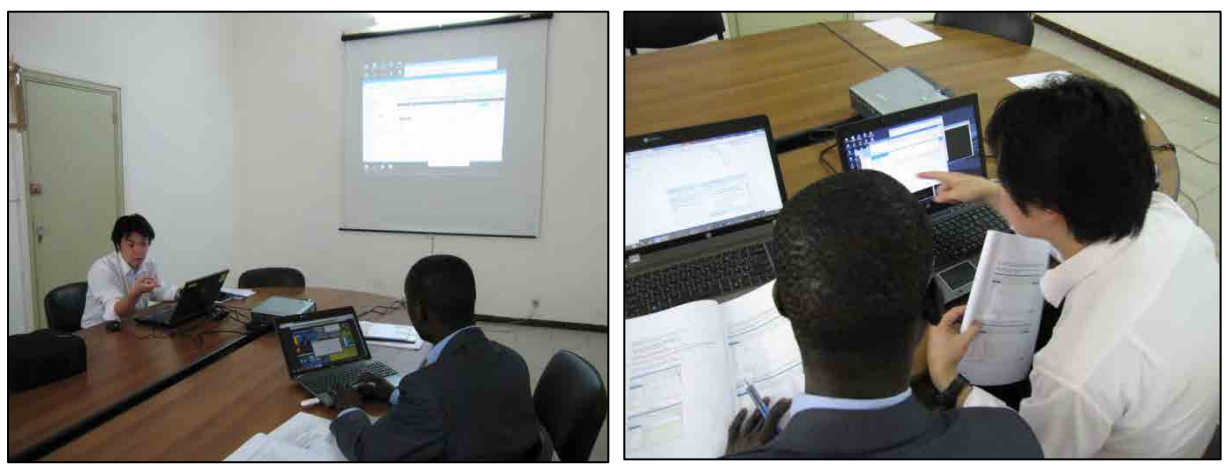

Photo3-12 Scène de la formation technique relative au site Web

## **3.1.8** ⑧ **Promotion de l'utilisation de données/création du système d'utilisation**

# 【**Plan du transfert de technologies**】

Concernant la promotion de l'utilisation/création du système d'utilisation, les objectifs et les résultats cibles ont été déterminés pour l'ensemble de l'étude, y compris le transfert de technologies. (voir 2.13 (17) **Structuration du système d'utilisation**). Les objectifs et les résultats cibles du transfert de technologies sont les suivants.

#### \*Objectifs

(3) Saisir les besoins et effectuer les activités visant aux utilisations concrètes. Assurer l'utilisation sans encombre et l'entretien du système des utilisations secondaires

## \* Résultats cibles

(3) Organiser les études de cas en matière d'autorisation des utilisations secondaires et de perception des droits, et établir le rapport de l'étude sur la concrétisation des besoins d'utilisation de la carte topographique

Les activités indiquées dans le Tableau 3-6 ont été définies pour acquérir les résultats.

| Résultats cibles                                                                                    | Activités                                                                                                    |
|----------------------------------------------------------------------------------------------------|----------------------------------------------------------------------------------------------------|
|                                                                                                    | 3-1 Explication de la conception des droits de copyright et de la fixation des tarifs<br>concernant les informations géospatiales au Japon et dans d'autres pays, et consultation<br>avec les homologues sur les possibilités d'application au Sénégal.                                                                                                    |
|                                                                                                    | 3-2 Explication concernant les activités d'identification des besoins et les mesures pour la<br>promotion d'autres utilisations menées actuellement au Japon par les organismes de<br>cartographie. Sur la base de ces informations, faire étudier aux homologues une<br>méthodologie pour l'identification des besoins au Sénégal.                                                                                          |
| 3. Organiser les<br>études de cas en<br>matière                                                     | 3-3 Rendre visite aux services étatiques concernés avec les homologues pour étudier les<br>besoins de ces services vis-à-vis de la carte topographique, et faire expérimenter la<br>méthode d'identification des besoins aux homologues.                                                                                                    |
| d'autorisation<br>des utilisations<br>secondaires<br>et<br>perception<br>de<br>droits.<br>des<br>et | 3-4 Sur la base des résultats de à 1-1 et 1-2, explication donnée sur les lois et ordonnances<br>concernant les droits de copyright au Sénégal et la gestion des droits de copyright pour<br>les matériaux fournis par les services étatiques concernés, et la perception des droits,<br>pour approfondir la compréhension de la part des homologues sur les similarités et<br>différences avec le Japon et les autres pays. |
| établir<br><sub>le</sub><br>de<br>rapport                                                           | 3-5 Explication des effets économiques de la carte topographique pour faire comprendre aux<br>homologues l'importance des activités de promotion de l'utilisation                                                                                                    |
| l'étude<br><sup>1</sup> a<br>sur<br>concrétisation<br>des<br>besoins<br>d'utilisation de            | 3-6 Sur la base des résultats de l'étude des besoins de 2-1, faire étudier aux homologues les<br>mesures à prendre, et faire acquérir le savoir-faire par réalisation de manière autonome<br>d'une étude des besoins complémentaire auprès des services étatiques concernés                                                                                                    |
| lа<br>carte<br>topographique                                                                        | 3-7 Expliquer aux homologues du règlement intérieur en matière d'autorisation des<br>utilisations secondaires et de perception des droits, et leur faire acquérir le savoir-faire<br>pour leur permettre d'effectuer la gestion et la maintenance en fonction des changements<br>de la situation sociale, etc.                                                                                                    |
|                                                                                                    | 3-8 Faire acquérir aux homologues le savoir-faire pour la promotion de l'utilisation à travers<br>le soutien pour l'organisation d'un atelier. Les faire donner des explications à l'atelier sur<br>le système des utilisations secondaires de la carte.                                                                                                    |
|                                                                                                    | 3-9 Faire organiser aux homologues les besoins d'utilisation de carte topographique et les<br>mesures à prendre.                                                                                                    |

promotion de l'utilisation/d'utilisation et activités correspondantes

Tableau 3-6 Résultats cibles du transfert de technologies portant sur la création d'un système de

Les travaux au Sénégal ont été mis en œuvre à 4 reprises afin de réaliser les activités citées ci-dessus.

### 【Présentation générale des résultats acquis】

Les principaux résultats acquis suite aux transferts de technologies conformément au plan ci-dessus sont comme suit.

Résultat acquis 3 :

Les homologues ont fait l'expérience de l'étude d'identification des besoins en

informations géospatiales auprès des services étatiques concernés, etc. et acquis les techniques pertinentes.

- Les homologues ont compris la conception des utilisations secondaires des informations géospatiales et la fixation des tarifs, y compris la situation dans d'autres pays.
- Les homologues ont fait l'expérience dans les activités conduisant le peuple à l'utilisation des cartes (Établissement d'une brochure en mettant l'accent sur l'utilisation par les utilisateurs) etc. (exécution prévue dans l'avenir)) en tenant compte des besoins d'informations géospatiales, et ont compris leur importance.

# 【 **État d'exécution : (Résultats 3) Autorisation des utilisations secondaires de la carte topographique et fixation de tarifs, ainsi que promotion des utilisations**】

Les activités relatives au Résultat 3 ont été réalisées conformément au plan. Pour les activités 3-5 du Tableau 3-6, plutôt que par l'analyse numérique s'appuyant sur de nombreuses suppositions, nous avons considéré que leur objectif initial a été atteint par le fait que la création d'un système réel est exigée d'urgence pour promouvoir l'utilisation des données, par exemple les usages secondaires, et qu'il y a de la crainte que l'assimilation par les homologues deviennent difficile parce les problèmes à aborder sont nombreux, de surcroît que l'importance de la carte topographique, sa signification économique y compris, est suffisamment comprise par la partie sénégalaise à travers les visites aux organismes concernés et les activités visant à l'accumulation des exemples d'utilisation.

(1) Identification des besoins d'informations géospatiales des services étatiques etc.

Comme indiqué dans 2.13, nous avons étudié, au cours des  $1<sup>ère</sup>$  et  $2<sup>ème</sup>$  phases des Travaux au Sénégal, les besoins concernant la carte au 1/50.000<sup>e</sup> en rendant visite à 17 services étatiques, services publics, organisations internationales et entreprises privées. Les homologues nous ont accompagnés pour cette étude, et ont ainsi fait l'expérience de la méthode de l'étude, etc.

### (2) Utilisations secondaires des informations géospatiales et fixation des tarifs

Lors de la 1<sup>ère</sup> phase des Travaux au Sénégal, nous avons donné des explications concernant la gestion des droits de copyright et la fixation des tarifs du Japon et des pays occidentaux sur la base de matériaux, et avons approfondi la compréhension des homologues concernant les tendances des effets économiques de la carte topographique dans le monde.

Lors de la 2<sup>ème</sup> phase des Travaux au Sénégal, nous avons établi une proposition fondamentale concernant les utilisations secondaires et la fixation des tarifs, lors de la 3ème phase des Travaux au Sénégal, nous avons établi un projet, et par le biais d'échanges de vues à ce sujet, avons essayé d'approfondir la compréhension des homologues concernant la conception des utilisations secondaires et la fixation des tarifs.

Un nouveau directeur de l'ANAT est entré en fonction suite au changement de président de mars 2012, les responsables en fourniture des informations géospatiales au moment de la  $3<sup>eme</sup>$  phase des Travaux au Sénégal ont aussi changé; les mêmes explications ont donc du être répétées, considérant que cela permette de renforcer la compréhension de ce projet au sein de l'ANAT, nous avons essayé de faire un transfert de technologies plus efficace.

## (3) Promotion de l'utilisation des informations géospatiales sur la base des besoins

Comme indiquée dans 2.13, de la 1<sup>ère</sup> à la 3<sup>ème</sup> phase des Travaux au Sénégal, les besoins d'utilisation de la carte topographique numérique, résultat de ce projet, ont été étudiés, et les résultats intermédiaires ont été prêtés à 4 organismes en vue de la promotion de l'établissement d'exemples d'utilisation. Les homologues nous ont accompagnés pour cette série d'activités, ce qui leur a permis de faire l'expérience d'une méthode de promotion de l'utilisation.

(Ajouter une description des activités réalisées dans la  $4<sup>eme</sup>$  phase des Travaux au Sénégal)

- Écoute des avis des utilisateurs par des visites directes
- Appel visuel en montrant des exemples de démonstration
- Visite des lieux réels d'utilisation des informations géospatiales
- Conclusion des résultats de l'étude

Par ailleurs, comme indiqué en 2.1.3, un brainstorming a eu lieu au cours de la 4<sup>ème</sup> phase des Travaux au Sénégal, pour donner aux homologues une occasion d'étudier en groupe des mesures de promotion des ventes. Voici ci-dessous la procédure pour ce brainstorming.

- ・ Le membre de l'équipe japonais en charge a présenté les mesures de promotion des ventes des cartes topographiques créées par l'Autorité d'Information géospatiale du Japon (GSI).
- ・ Des exemples de mesures au Japon et des idées pour les mesures de promotion des ventes des participants à partir de leur expérience jusqu'ici au Sénégal ont été énoncés, et notés.
- ・ On a discuté de par qui, quand et comment ces différentes mesures seront réalisées, les a rendu plus concrètes, ce qui a renforcé les possibilités de leur réalisation.
- ・ Les résultats des discussions finales ont été récapitulés dans un tableau (voir le Document 12).

Les employés en charge des relations publiques et ventes, qui sont les plus concernés par ces mesures de promotion des ventes, devaient participer, mais n'ont pas pu à cause d'un travail urgent. Pour cette raison, les participants ont donné des explications à l'employé en charge, ce qui a permis de préciser les mesures proposées, et beaucoup des participants ont exprimé leur fort désir de leur réalisation.

Dans l'ensemble, les participants ont activement pris part aux discussions, ce qui a permis d'obtenir un résultat plus cohérent que prévu. Mais ce résultat n'est qu'une base pour les mesures réelles, on s'attend à ce que les homologues continuent à discuter sur ce sujet.

#### **3.1.9** ⑨ **Contrôle de la qualité**

La méthodologie de la gestion de la précision, qui fait partie de la méthode de contrôle de la

qualité, a été transférée à l'ANAT en vue d'approfondir sa compréhension concernant la correction des erreurs et l'inspection conformément aux règles de travail de chaque processus, et pour qu'elle puisse assurer de façon autonome le contrôle de la qualité des travaux de production de carte topographique. Bien que l'ANAT n'ait pas d'expérience de la production de cartes à moyenne échelle, elle a celle des cartes à petite et grande échelles, et dans les différents processus de production de la carte topographique, des formations sur le tas portant sur les techniques d'inspection ont été mises en œuvre, en particulier pour les travaux de restitution/compilation numérique en vue de lui faire acquérir les techniques de mise en conformité réglementaire.

Les travaux de contrôle de la qualité des produits acquis suite à la restitution/compilation numérique, et à la symbolisation consistent en comparaison avec les spécifications (règles de travail, etc.), inspection quantitative en utilisant le tableau de gestion de la précision et la liste de contrôle, ainsi qu'inspection de visu. Nous avons par conséquent effectué le transfert de technologies pour ces travaux, car presque tous les travaux de contrôle de la qualité pour la production d'une carte topographique sont concentrés dans ces processus de restitution/compilation numérique, et de symbolisation, et les principaux travaux de contrôle de la qualité se font généralement sous une forme concentrée sur la production de la carte de base.

### **3.1.9.1 Restitution numérique**

### \* Inspection des données

Sur MicroStation V8, une fonction d'inspection logique des données par traitement automatique a été ajoutée. Les techniques d'inspection et de correction des données en utilisant cette fonction ont été transférées. Et les messages d'erreur apparaissant dans le processus de l'inspection ont servi de matériau de jugement, par exemple pour savoir à quels objets terrestres il faut faire attention lors de la compilation numérique pour éliminer autant que possible ces erreurs. Cette opération contribuerait donc au renforcement de l'efficacité des travaux de compilation numérique.

#### \* Sortie, inspection de visu

Les données de la carte topographique ont été sorties après la compilation numérique, et la technique d'inspection de visu, en comparaison avec les photos de l'identification sur le terrain, a aussi été transférée.

#### \* Aptitude à la gestion des fichiers de données

La gestion des fichiers de données après la fin de chaque processus n'est pas unifiée, et les opérateurs ont effectué leur gestion personnelle. Nous avons donc expliqué aux homologues sur la nécessité de la gestion uniformisée des données numériques et des risques de pertes de données. A cet effet, un dossier a été créé par processus, où les données ont été gérées uniformément, et la création de la sauvegarde du dossier a aussi été recommandée.

# **3.1.9.2 Compilation numérique et symbolisation**

Dans le cadre du contrôle de la qualité, nous avons transféré la technique d'inspection logique des données numériques à l'aide de V8 et de Bentley MAP, ainsi que la technique d'inspection analogique de la carte papier. Ayant expliqué que le contrôle de leur qualité était très important parce les données après compilation numérique sont utilisées pour les travaux de structuration et de symbolisation de carte subséquentes, des recommandations ont été faites pour la méthode du contrôle de la qualité des données.

La formule de tableau de gestion de la précision, utilisé pour la gestion de la précision de chaque processus des travaux (restitution numérique, compilation, symbolisation) est indiquée dans la figure ci-dessous.

| Sample quality control sheet |                        | Digital plotting, Data compilation/Symbolization<br><b>Ouality control sheets</b> |                                  |         |                          |                                | <b>Checked Date:</b> |                       |                             |                |       |
|------------------------------|------------------------|-----------------------------------------------------------------------------------|----------------------------------|---------|--------------------------|--------------------------------|----------------------|-----------------------|-----------------------------|----------------|-------|
| <b>Project Name</b>          | Sheet Name/No.         |                                                                                   | <b>Mapping Scale</b>             | Volume  | Km                       | <b>Executive Organization</b>  |                      | <b>Chief Engineer</b> | <b>Checked</b> by           |                |       |
| Item                         | <b>Missing</b>         | Error                                                                             | Item                             | Missing | Error                    | Item                           | Missing              | Error                 | Item                        | <b>Missing</b> | Error |
|                              | <b>Geodetic points</b> |                                                                                   | <b>Railway institutions</b>      |         | <b>Water features</b>    |                                | Water name           |                       |                             |                |       |
| Classification               |                        |                                                                                   | Over bridge                      |         |                          | Classification of symbol items |                      |                       | Place ground name           |                |       |
| Value                        |                        |                                                                                   | Platform                         |         |                          | Position of symbol items       |                      |                       | <b>Marginal information</b> |                |       |
| <b>Contour Lines</b>         |                        |                                                                                   | <b>Administrative Boundaries</b> |         | Form of line items       |                                |                      | Sheet Name/No.        |                             |                |       |
| Form                         |                        |                                                                                   | Classification                   |         |                          | <b>Traffic</b>                 |                      |                       | District name               |                |       |
| Value                        |                        |                                                                                   | Form                             |         |                          | Classification                 |                      |                       | Neat & Grid Line            |                |       |
| <b>Roads</b>                 |                        |                                                                                   | <b>Public facilities</b>         |         |                          | Position                       |                      |                       | Coordinates Value, etc.     |                |       |
| Classification               |                        |                                                                                   | Classification                   |         |                          | Vegetation                     |                      | Scale Bar/Map symbol  |                             |                |       |
| Form                         |                        |                                                                                   | Position                         |         |                          | Form of boundary               |                      |                       | Sheet index                 |                |       |
| <b>Road institutions</b>     |                        |                                                                                   | <b>Buildings</b>                 |         | Classification of symbol |                                | <b>Sheet History</b> |                       |                             |                |       |
| Embankment                   |                        |                                                                                   | Classification                   |         |                          | <b>Natural features</b>        |                      |                       | Planning / Executing Org.   |                |       |
| Underpass                    |                        |                                                                                   | Form                             |         |                          | Classification                 |                      |                       | Others                      |                |       |
| Over bridge                  |                        |                                                                                   | <b>Fences</b>                    |         |                          | Form                           |                      |                       | Connection between          |                |       |
| Distance marker              |                        |                                                                                   | Form                             |         |                          | Flow direction                 |                      |                       | adjacent sheets             |                |       |
| Bridge                       |                        |                                                                                   | <b>Building symbols</b>          |         |                          | <b>Annotation</b>              |                      |                       |                             |                |       |
| Foot bridge                  |                        |                                                                                   | Classification                   |         |                          | <b>Administration</b> name     |                      |                       |                             |                |       |
| Road divider                 |                        |                                                                                   | Position                         |         |                          | Road name                      |                      |                       |                             |                |       |
| <b>Railways</b>              |                        |                                                                                   | <b>Accessory</b> objects         |         | Road institution name    |                                |                      |                       |                             |                |       |
| Classification               |                        |                                                                                   | Classification of symbols        |         |                          | Railway name                   |                      |                       |                             |                |       |
| Form                         |                        |                                                                                   | Position of symbols              |         |                          | Railway station name           |                      |                       |                             |                |       |
|                              |                        |                                                                                   | Form of lines                    |         |                          | <b>Building</b> name           |                      |                       |                             |                |       |

Figure 3-18 Formule de tableau de gestion de la précision

# **3.1.10** ⑩ **Travaux de mise à jour de cartes**

Les travaux de la mise à jour de cartes ont été mis en œuvre dans le déroulement ci-dessous.

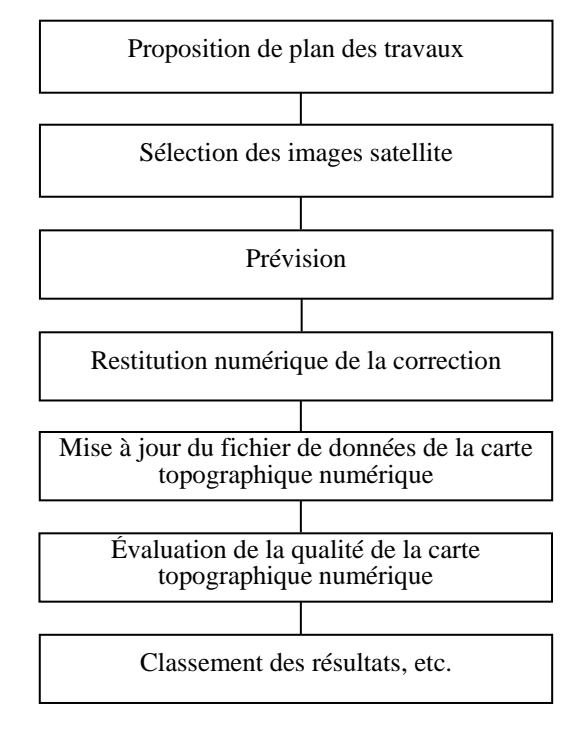

Figure 3-19 Déroulement de mise à jour de cartes topographiques

L'encadrement a été assuré pour permettre aux techniciens eux-mêmes d'effectuer la correction partielle des emplacements modifiés, si nécessaire, en utilisant les images satellite les plus récentes, les documents des parties changeant au fil du temps, etc. lors d'un changement de la configuration de la terre et des informations géographiques. Dans l'avenir, des changements de la configuration de la terre et des modifications des informations géographiques, par exemple agrandissement des villes, aménagement des infrastructures, etc., sont prévus dans les zones ciblées. Il est nécessaire de structurer un système d'acquisition des informations détenues par les agences concernées en vue de leur mise à jour suite aux changements au fil du temps, de prévoir la période de mise à jour et d'établir un plan de mise à jour, etc, mais l'étude des capacités techniques de l'ANAT a montré que la priorité était donnée aux activités de création de carte topographique des zones pour lesquelles des images satellite ont été fournies, et le nombre des techniciens était limité. Pour ces raisons l'encadrement s'est limité aux activités de changement au fil du temps réelles. Pour améliorer la qualité du transfert de technologies, un manuel de mise à jour a été établi, et des instructions données pour les activités. Le transfert de technologies de correction a eu lieu parallèlement au transfert de technologies portant sur la restitution et la compilation.

Pour la mise à jour de cartes, les activités ci-dessous deviennent à nouveau nécessaires.

- Numérisation de la carte existante (courbes de niveau y compris)
- Prévision des parties changeant au fil du temps
- Restitution et compilation des parties changeant au fil du temps

Dans le processus ci-dessus, les travaux de la restitution/compilation des parties modifiées au fils du temps sont pratiquement identiques à ceux d'une nouvelle restitution. Le transfert de technologies portant sur la mise à jour a donc été fait en ajoutant ces travaux.

# **3.2 Évaluation du transfert de technologies**

## \* Évaluation globale du transfert de technologies

Pour l'évaluation globale du transfert de technologies, étant donné que les stagiaires ne sont pas chargés de toutes les activités faisant l'objet du transfert de technologies, l'évaluation quantitative a été évitée, et les connaissances et techniques du chacun des stagiaires évaluées immédiatement après la fin des séances du transfert de technologies étaient à un niveau satisfaisant, et nous avons jugé qu'ils pourraient poursuivre les travaux de production de carte topographique.

Cependant, les techniques de production des cartes topographiques acquises ne doivent pas être transitoires, mais être utilisées en continu pour augmenter des capacités et la précision de cette tâche. Pour ce faire, un renforcement, ou un changement etc. de la structure de l'organisme chargé de production des cartes est nécessaire. Les détails de cette proposition sont donnés dans le Chapitre 7. «7.2. Recommandation s'appuyant sur l'exécution des activités de cette fois-ci, 1. Proposition sur le plan de la gestion».

\* Détails de l'évaluation du transfert de technologies

L'évaluation du transfert de technologies a été effectuée comme suit.

- Enquête auprès des stagiaires avant le commencement du transfert de technologies
- Évaluation des résultats de l'enquête auprès des stagiaires
- Évaluation du degré d'avancement des activités réalisées sur le tas dans le cadre du transfert de technologies
- Évaluation globale par l'équipe de l'étude (évaluation des résultats sur 4 feuilles en cours de d'établissement par l'ANAT)

L'équipe d'étude a présenté son évaluation globale comme décrit ci-après en comparant les cartes topographiques ci-dessous, l'une produite par l'ANAT lui-même et l'autre produite par l'équipe de l'étude pour la même étendue de la zone d'intervention.

【Évaluation globale】

- On attendait de l'ANAT qu'il achève lui-même la production de 4 feuilles de carte en exploitant les techniques qui lui ont été transférées, mais en résultat il a pu achever à peine une seule feuille de carte. Cela est peut-être dû à une insuffisance des travaux visant à renforcer le degré de maîtrise des opérations aux stations de travail des techniciens après le transfert de technologies.
- Pour les travaux de restitution numérique, nous avons constaté certains résultats, ce qui nous permet d'estimer que les techniciens ont compris les techniques transférées, et sont capables

d'acquérir des données de restitution numérique. Les progrès peu satisfaisants sont sans doute dus au fait que le temps consacré à la restitution numérique de l'ANAT a été insuffisant, à cause de son obligation, d'une part de faire les travaux ordinaires en charge, et d'autre part de s'occuper des travaux générés dans le cadre de la coopération avec d'autres projets.

- Quant au transfert de technologies portant sur la compilation numérique et la symbolisation, l'évaluation globale a été impossible parce qu'il n'y a pas de traces d'activités de compilation numérique et de symbolisation après acquisition de données numériques. L'équipe d'étude a établi et fourni à la partie sénégalaise des manuels de travail comme matériel de support pour la manipulation du logiciel d'édition et compilation, ainsi que la production de la carte topographique. On s'attend à ce que l'ANAT mette ces manuels de travail à profit pour la production de cartes topographiques à venir par ses propres capacités.
- On s'aperçoit qu'il y a un manque d'expérience chez les homologues sénégalais lors de leurs opérations de photogrammétrie, par ex. la vision stéréoscopique et la sélection des objets terrestres à représenter (adoption ou rejet), éléments les plus essentiels pour la production de la carte topographique. Il leur faut acquérir plus d'expérience pour une longue durée, dans la production de la carte topographique, y compris des manipulations des logiciels de restitution numérique, d'édition et compilation, ainsi que de symbolisation, afin de relever leur niveau de connaissances et techniques jusqu'au niveau requis. En conclusion, l'équipe d'étude recommande à l'ANAT de poursuivre ses propres efforts pour renforcer son degré de maîtrise dans l'ensemble des travaux relatifs à la production de la carte topographique.

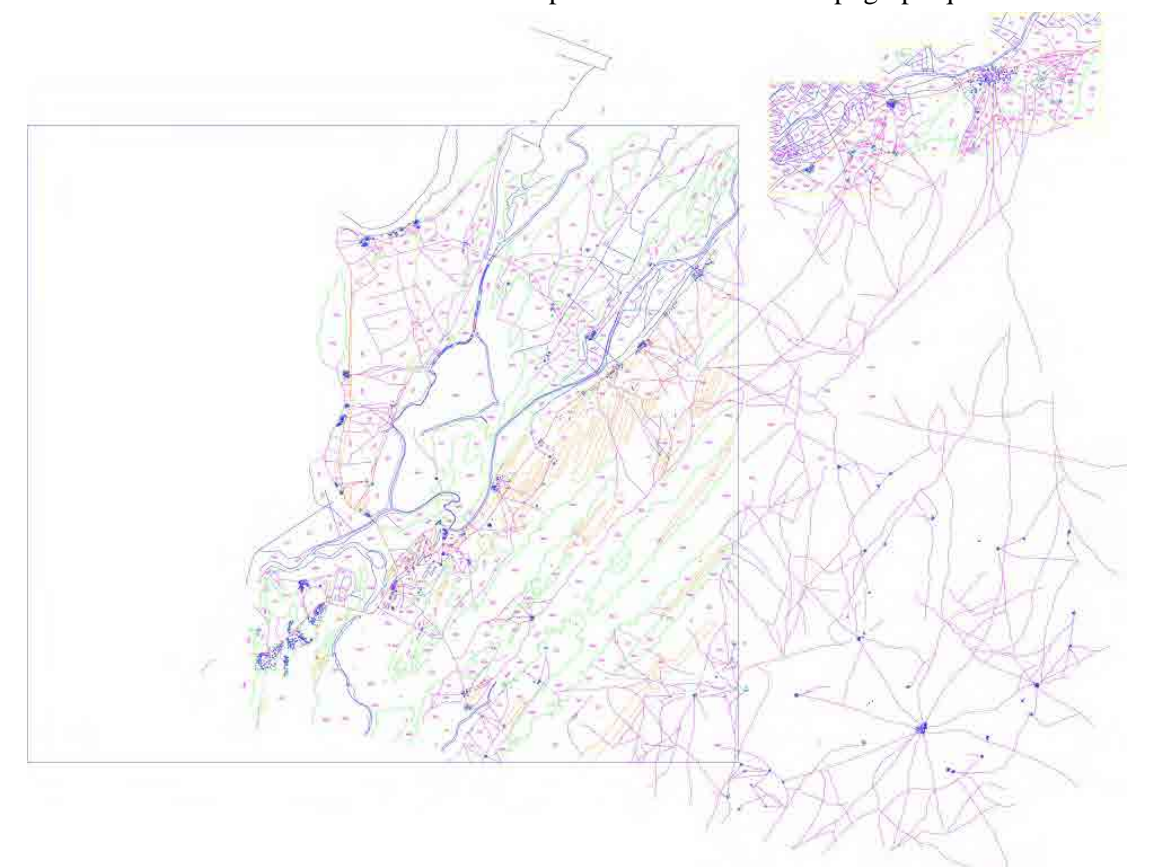

Figure 3-20 Carte topographique produite par la ANAT

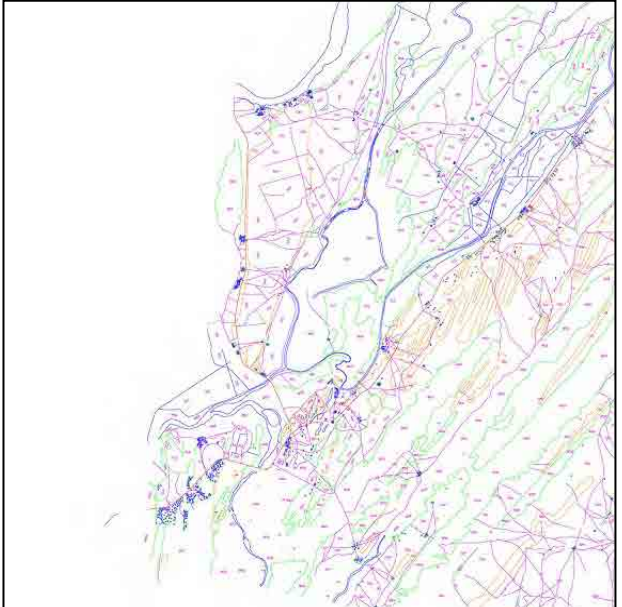

Figure 3-21 Résultat des travaux de restitution effectués par les techniciens de l'ANAT (restitution à moitié finie)

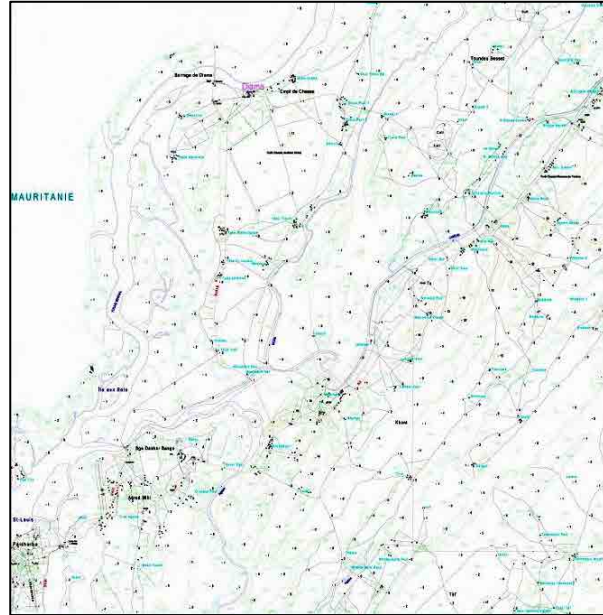

Figure 3-22 Résultat des travaux de restitution effectués par l'équipe d'étude (carte pour laquelle les travaux de restitution et de compilation ont été terminés)

Voici une description des résultats de l'évaluation du transfert de technologie effectué à chaque étape de la création de cartes topographiques numériques.

### ① **Levés des points de contrôle au sol**

Le transfert des techniques de levés des points de contrôle au sol a été effectué par formation sur le tas pendant les Travaux au Sénégal. Les 2 techniciens cibles, ayant l'expérience des levés GNSS en cours par l'UE, possédaient les connaissances et les techniques de levés géodésiques de base. Toutefois leur expérience de la gestion globale, allant de la planification de l'observation GNSS jusqu'à l'évaluation des résultats du projet, étant faible, ils devront apprendre ces activités par le biais des travaux futurs. Par ailleurs, un autre technicien de cartographie n'avait pas l'expérience des levés géodésiques, mais très désireux d'appendre les techniques, il est arrivé à opérer lui-même conformément à la procédure d'observation GNSS. Mais de l'expérience est encore nécessaire : il doit apprendre l'installation de base du trépied et techniques de base des levés.

En particulier, dans le cadre des formations sur le tas, une réunion a lieu tous les soirs, sauf les jours de repos, et en discutant ainsi avec l'ANAT, les doutes et questions de chaque technicien ont pu être écoutés, et des instructions données au cas par cas, ce qui permet de penser qu'un transfert de technologies correspondant au travail réel a pu être réalisé.

Au cours des travaux, nous avons eu l'impression que le savoir-faire de base de la gestion des équipements n'était pas enraciné chez l'ANAT, et avons donné des instructions sur la méthode permettant au gestionnaire une gestion uniforme sur PC, par exemple en donnant des numéros de gestion aux équipements. Ce problème ne se limite pas aux équipements, l'ANAT semble avoir des problèmes organisationnels, par exemple le stockage des résultats des levés et des cartes topographiques, aussi des conseils et instructions de l'Equipe d'Etude seront-ils encore nécessaires pendant la période de l'étude.

#### ② **Aérotriangulation**

Le transfert de technologies d'aérotriangulation a eu lieu sous forme d'exercices pratiques en utilisant des images de la zone cible du projet (zone nord) et la zone pour laquelle des images satellite ont été fournies (zone ouest). Aucun des 3 stagiaires n'avait l'expérience des levés photogrammétriques, mais en répétant les activités, ils ont acquis la série de processus allant de création de fichiers du projet à l'évaluation des résultats de calcul avec LPS, ainsi que la manipulation du logiciel. Nous avons pensé que l'aérotriangulation réalisée dans la seconde moitié de la période dans la zone ouest ne pourrait pas être achevée pendant la période d'étude, mais les stagiaires s'étant habitués à la manipulation du logiciel, la mesure des points de liaison et même le contrôle de leur précision ont pu être achevés. Il y a eu partiellement des faiblesses pour la précision des levés et des omissions pour le contrôle de la distribution des points et du nombre des rayons, mais ce sont des parties techniques exigeant de l'expérience, et l'on peut apprécier qu'actuellement, qu'ils puissent planifier et réaliser eux-mêmes dans la pratique de l'aérotriangulation à l'aide des images ALOS.

Pour le traitement «pan-sharpening» aussi, il a été vérifié qu'ils pouvaient eux-mêmes effectuer le traitement, même si c'est en consultant le manuel et des mémos, et sont capables d'utiliser cette technique pour la mise à jour de la carte topographique par corrections partielles, ou dans d'autres travaux.

Les techniciens de l'ANAT ne sont pas des techniciens de levés photogrammétriques (bien qu'ils aient des connaissances), ils sont spécialisés dans la cartographie, et étaient forts pour la production de carte en transformant et ajustant des cartes et images existantes. Nous étions inquiets de savoir dans quelle mesure ils accepteraient l'aérotriangulation qui insiste sur la précision. Mais les stagiaires étaient désireux de gérer et mettre à jour eux-mêmes dans l'avenir la carte topographique du Sénégal et les informations géospatiales, se sont engagées avec zèle dans leur première expérience du traitement de l'aérotriangulation, et ont obtenu des résultats suffisants dans le temps limité imparti. Pour l'aérotriangulation de la zone ouest, l'observation des points de contrôle au sol, le traitement final des calculs et la gestion de la précision restent à faire, mais nous sommes persuadés qu'ils pourront eux-mêmes acquérir ces résultats.

#### ③/⑩ **Restitution/compilation numérique (corrections partielles incluses)**

#### \* Restitution numérique

Les travaux de restitution ont été révisés après le transfert de technologies, et le degré de maîtrise de chaque technicien stagiaire a été vérifié par l'exécution de nouveaux travaux de restitution numérique en fixant une zone échantillon pour chacun d'eux. Les articles de la vérification du degré de maîtrise sont les 8 articles du Tableau 3-7, évalués avec O et ∆.

| Articles de vérification         | Stagiaire A | Stagiaire B | Stagiaire C |
|----------------------------------|-------------|-------------|-------------|
| Degré de compréhension<br>du     |             | ∩           | Δ           |
| concept de base                  |             |             |             |
| Degré de compréhension des       | ∩           | ∩           | Δ           |
| spécifications de cartographie   |             |             |             |
| Degré de maîtrise<br>des         | ו           |             |             |
| manipulations de base<br>des     |             |             |             |
| équipements                      |             |             |             |
| Degré de maîtrise de l'opération | ∩           | Δ           |             |
| du système                       |             |             |             |
| Degré de compréhension de        | ∩           | ∩           | Δ           |
| l'interprétation des<br>photos   |             |             |             |
| topographiques                   |             |             |             |
| Utilisation des résultats<br>de  | ∩           | ∩           | ∩           |
| l'identification sur le terrain  |             |             |             |
| Travaux de restitution numérique | ∩           | Δ           | ∩           |
| Inspection et correction<br>des  | Λ           | ∩           |             |
| données                          |             |             |             |

Tableau 3-7 Degré de maîtrise de la restitution/compilation numérique

○:Comprend les explications données lors du transfert de technologies, pourra développer ses capacités dans l'avenir par des exercices autonomes

△:Semble avoir encore besoin d'explications de base

Comme le montre ce tableau, il y a des différences individuelles, mais il n'y a pas d'article où tous les homologues manquent de compréhension, et avec la mise en commun des informations au sein de l'ANAT, nous pensons qu'ils pourront acquérir des techniques leur permettant d'exécuter les travaux de restitution numérique en poursuivant des exercices autonomes. La Figure 3-23 indique les données échantillon établies par chaque homologue.

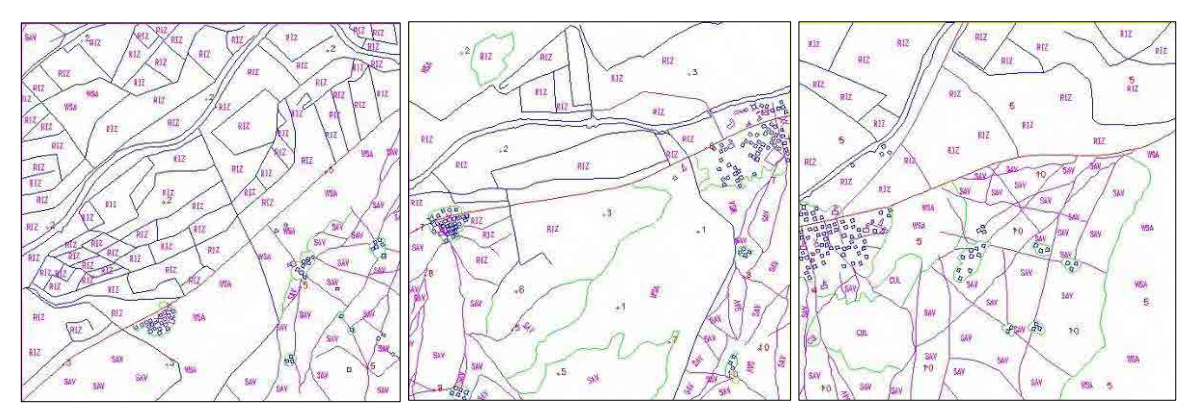

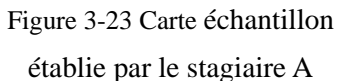

Carte échantillon établie par le stagiaire B

Carte échantillon établie par le stagiaire C

\* Compilation numérique

En établissant la carte topographique au 1/50.000<sup>e</sup>, les stagiaires ont compris la nécessité des spécifications de cartographie et d'autres spécifications, et simultanément ont pu réaliser sans problème les travaux de compilation numérique sur cette base. Comme le logiciel utilisé pour ce transfert de technologies est le plus récent et comprend la fonction de contrôle logique des données, un contrôle de la qualité aux sujets limités est devenu possible avec l'utilisation de cette fonction.

Le transfert de technologies réalisé a révélé l'intérêt, la compréhension et les capacités d'assimilation des techniciens de l'ANAT des nouvelles techniques. En reconsidérant la méthodologie de compilation numérique, nous espérons que l'utilisation du logiciel le plus récent introduit permettra des travaux de compilation numériques plus efficaces.

## ④ **Identification/complètement sur le terrain**

L'identification sur le terrain à l'aide des images satellite et de l'appareil photo numérique équipé de GPS a été une première pour les stagiaires, et comme tous avaient déjà l'expérience de l'identification sur le terrain, ils ont certainement tous compris les techniques transférées.

En particulier, la nécessité des préparatifs avant les travaux a été considérée la plus importante, et des explications et instructions ont été données à répétition. Il en résulte que le plan initial portait sur un total de 54 feuilles de carte, mais le grand nombre de localités éparpillées et les longues distances de déplacement, etc. n'ont permis qu'une progression de grosso modo 80%; il a été par conséquent planifié que les travaux restants seraient exécutés par l'ANAT, et en coordination avec l'Equipe d'Etude japonaise, l'ANAT les a réalisés elle-même. Les résultats de l'identification sur le terrain réalisée de façon autonome par l'ANAT ont été vérifiés par l'Equipe d'Etude, ce qui lui a permis de confirmer que ces travaux ont été mis en œuvre conformément aux instructions préalablement données.

## ⑤ **Structuration des données SIG**

Il a été évalué, sur la base d'opérations pilotes de création de données SIG à partir de fichiers dgn de données de carte topographique, si les stagiaires ont atteint ou non le niveau de pouvoir eux-mêmes effectuer la structuration des données numériques en utilisant ArcGIS.

Le contenu technique des opérations pilotes a été comme suit : conversion de données dgn, dwg, DXF, forme, etc. en caractéristiques de données ordinaires, compilation de données, création d'une topologie, recherche et correction des erreurs, création de couches et création du document carte. Les résultats des activités pilotes répétées ont permis de vérifier l'acquisition de ces techniques. Ainsi, on peut évaluer que l'ANAT peut maintenant lui-même créer des données SIG structurées à l'aide d'ArcGIS.

L'ANAT avait une certaine expérience des travaux à l'aide d'ArcGIS. Sur cette base, le transfert de technologies a été effectué ayant pour thèmes le concept, la technique et l'opération plus efficace en vue de l'utilisation efficace des outils ArcGIS.

Il a ainsi été vérifié que les stagiaires comprenaient bien la structuration des données numériques à l'aide d'ArcGIS. Mais une partie des stagiaires, qui sont ou deviendront des gestionnaires dans l'avenir, n'ont pas donné l'impression d'avoir un fort désir d'assimiler de nouvelles techniques, ce qui est regrettable.

Par ailleurs, la structuration des données SIG dans ce projet comprenant beaucoup d'activités répétitives sur le plan des caractéristiques des données, mais le désir de rendre cela plus efficace n'a pas été ressenti. Les stagiaires semblent contents de leur niveau technique actuel, et n'ont pas

montré beaucoup d'intérêt pour les connaissances techniques approfondies. Il est donc jugé nécessaire dans l'avenir, et non seulement pour l'ArcGIS, d'élever le niveau de conscience des techniciens de l'ANAT pour permettre un transfert de technologies durable et se développant, et le soutien pour réaliser cela est jugé indispensable et essentiel.

# ⑥ **Symbolisation de la carte**

# 【**Évaluation**】

Les techniciens de l'ANAT n'avaient pas l'expérience de l'utilisation du logiciel graphique Adobe Illustrator, mais le transfert de technologies de cette fois-ci leur a permis de réaliser eux-mêmes la production d'objets utilisés pour la symbolisation, ainsi qu'une série de travaux allant de la saisie des données (format DXF) établies par la compilation complémentaire à la compilation pour la symbolisation. Cela nous a permis d'estimer qu'ils ont grosso modo atteint à un niveau où leur degré de compréhension et de maîtrise les rend capables de produire des données cartographiques pour l'impression.

Sur la base du transfert de technologies de cette fois-ci, cela laisse espérer que les données de symbolisation de la carte topographique au 1/50.000<sup>e</sup> pourront être aménagées et que la production d'une carte à petite échelle par réduction à l'aide de ces données sera possible. Et la production de cartes thématiques par modification des spécifications devrait aussi être possible. Pour concrétiser ces possibilités, nous espérons que l'ANAT va aménager de façon autonome toutes sortes de données d'impression en vue du maintien, de la diffusion et du développement des techniques acquises via le transfert de technologies.

# ⑦ **Structuration du site Web**

Comme il a fallu consacrer du temps aux réglages définitifs concernant les contenus, par ex. l'enregistrement de données en vue du séminaire final, et il y a eu en fait 2 jours de cours intensifs pour le transfert de technologies pour la création du site Web. Cependant l'informaticien étant le technicien en charge de la création du site Web de l'ANAT, et possédant des techniques suffisantes pour la création du Web, il a compris sans problème la série de techniques expliquées.

Néanmoins, les exercices ont été suffisamment répétés en ce qui concerne l'enregistrement de données pour la maintenance réelle du site Web, et il a été recommandé au stagiaire de d'abord prévoir un serveur et un site Web pour l'exercice sur l'espace local (ordinateur du technicien, ou disque dur extérieur), et de s'y entraîner.

Dorénavant, l'intégration avec le site Web de l'ANAT devrait se faire sans problème, et l'on attend de l'ANAT qu'il assure lui-même la maintenance, par exemple des ajouts et renouvellements, en tant qu'outil de promotion de l'utilisation des informations géospatiales.

# ⑧ **Promotion de l'Utilisation de données/Structuration d'un système d'utilisation**

Les homologues nous ont accompagnés lors de pratiquement toutes nos visites aux services étatiques, etc. pour saisir les besoins d'informations géospatiales et promouvoir la création d'exemples d'utilisation. Cela a certainement contribué à approfondir leur conscience vis-à-vis de la méthodologie de l'étude et de création des liaisons inter-organisationnelles. Par ailleurs, pour la sélection des organismes à visiter, les rendez-vous, etc., les homologues ont utilisé leur réseau de relations existant, et l'on peut dire que ces activités sont devenues possibles uniquement grâce à la collaboration entre l'Equipe d'Etude et les homologues. Ainsi, pour la promotion de l'utilisation, la volonté de participer aux activités des homologues a été forte, ce qui permet d'estimer que les résultats se sont améliorés.

D'autre part, cela ne figure pas en principe dans les articles du transfert de technologies, mais les homologues se sont positivement engagés dans le cours réalisé dans le collège, ce qui a eu pour résultat la création de matériel didactique et l'exécution du cours. La réalisation continue de telles activités devrait permettre la promotion de l'utilisation des informations géospatiales dans une perspective à long terme.

Comme déjà indiqué plus haut, les homologues en charge de cette question ont été remplacés lors de la 3ème phase des Travaux au Sénégal, et il n'a pas été possible de leur apprendre suffisamment de choses. Aussi, sans réaction des homologues, on est passé à la fourniture d'informations unilatérales par l'Equipe d'Etude. Pour améliorer cette situation, nous avons encouragé les activités des homologues par mail, etc. même en dehors de la période des travaux au Sénégal, mais aucune amélioration n'est apparue.

Nous considérons qu'une des raisons pour lesquelles la situation décrite ci-dessus est survenue est l'insuffisance des activités conjointes avec les cadres de l'organisme homologue (ANAT), car plusieurs entre eux détiennent le pouvoir de décision pour un projet important comme le présent projet et il est indispensable de les impliquer dans la décision des éléments du projet.

# **Chapitre 4 Travaux relatifs à la rédaction des rapports d'étude**

# **4.1 (2) Établissement du Rapport de commencement (Travaux au Japon)**

Une étude préparatoire des principes de base de l'exécution des travaux, de la méthode des travaux (la méthode du transfert de technologies y compris), des items des travaux et de leur contenu, du système d'exécution et du programme, etc. a été faite sur la base des documents existants et des documents collectés, le Rapport de commencement a été établi pour obtenir l'approbation de la JICA.

# **4.2 (3) Explication et discussion du Rapport de commencement (Travaux au Sénégal)**

L'approbation de la JICA obtenue, le Rapport de commencement a été présenté au gouvernement sénégalais, et des explications lui ont été données concernant le contenu de l'étude et l'orientation de l'exécution. Le contenu des discussions a été compilé sous forme de procès-verbal et approuvé. (Voir l'Annexe 1.) Des discussions ont eu lieu sur les critères des levés, et un procès-verbal a été signé. (Voir l'Annexe 2.)

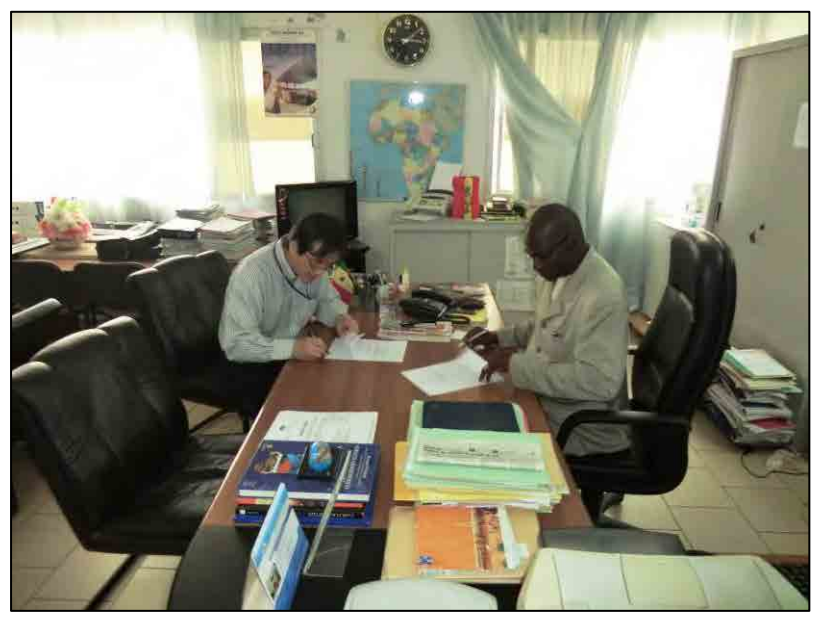

Photo 4-1 Signature du procès-verbal des discussions sur le Rapport de commencement

# **4.3 (11) Établissement du Rapport intérimaire (Travaux au Japon)**

Un Rapport intérimaire, incluant l'état des activités jusqu'à la fin janvier 2012, l'évaluation des résultats des activités, la progression qui sera dorénavant adoptée et le calendrier prévu, a été établi.

## **4.4 (12) Explication et discussion du Rapport intérimaire (Travaux au Sénégal)**

La réunion pour l'Explication et discussion du Rapport intérimaire, visant à expliquer et discuter l'état d'exécution des travaux jusqu'à la fin janvier 2012, s'est tenue au bureau de l'ANAT le 28 septembre 2012. Les participants ont été du côté sénégalais 2 cadres de l'ANAT, ainsi que 3 membres de l'Equipe d'Etude côté japonais.

Dans les explications et discussions, l'état d'exécution des travaux jusqu'à la fin janvier 2012 a été expliqué par article sur la base du Rapport intérimaire. Les résultats intermédiaires des travaux et leur évaluation ont aussi été expliqués, ainsi que l'orientation adoptée et le calendrier prévu pour les activités restantes.

# **4.5 (19) Établissement/explication et discussion du Rapport final provisoire (Travaux au Japon/au Sénégal)**

Le Rapport final provisoire récapitulant l'état d'exécution de l'ensemble du projet et les résultats a été établi. Divers manuels de travail contribuant au classement, à la gestion et maintenance des différentes données (informations géospatiales) par l'ANAT elle-même ont également été rédigés.

Le Rapport final provisoire établi sur la base des discussions au sein du comité d'études organisé au Japon, incluant les différents avis des experts japonais, a été emporté au Sénégal pour expliquer et discuter de son contenu avec les personnes concernées de la partie sénégalaise. (voir l'Annexe 10)

# **4.6 (20) Établissement du Rapport final (Travaux au Japon)**

Le Rapport final provisoire a été révisé et corrigé suite aux discussions avec les homologues, et le Rapport final a été élaboré en y ajoutant les rapports des activités réalisées après les discussions du Rapport final provisoire (par ex. transfert de technologies pour la structuration des données SIG, transfert de technologies pour la création du site Web, promotion de l'utilisation des données, etc.).

### **4.7 Rapport au Bureau JICA au Sénégal (Travaux au Sénégal)**

Des «Rapport d'entrée en fonction» et «Rapport de départ» ont été établis lors de l'entrée en fonction et du départ des membres de l'équipe d'étude, qui ont été soumis au Bureau JICA au Sénégal. Le rapport des activités réalisées a été joint au «Rapport de départ».

# **Chapitre 5 Autres activités réalisées**

# **5.1 Organisation d'une Réunion de lancement du projet (Travaux au Sénégal)**

Une Réunion de lancement du projet a été organisée comme indiqué ci-dessous avant le commencement du Projet.

Lieu : Salle de réunions de l'ANAT

Date : le 16 mai 2011

Participants : Côté sénégalais (ANAT)

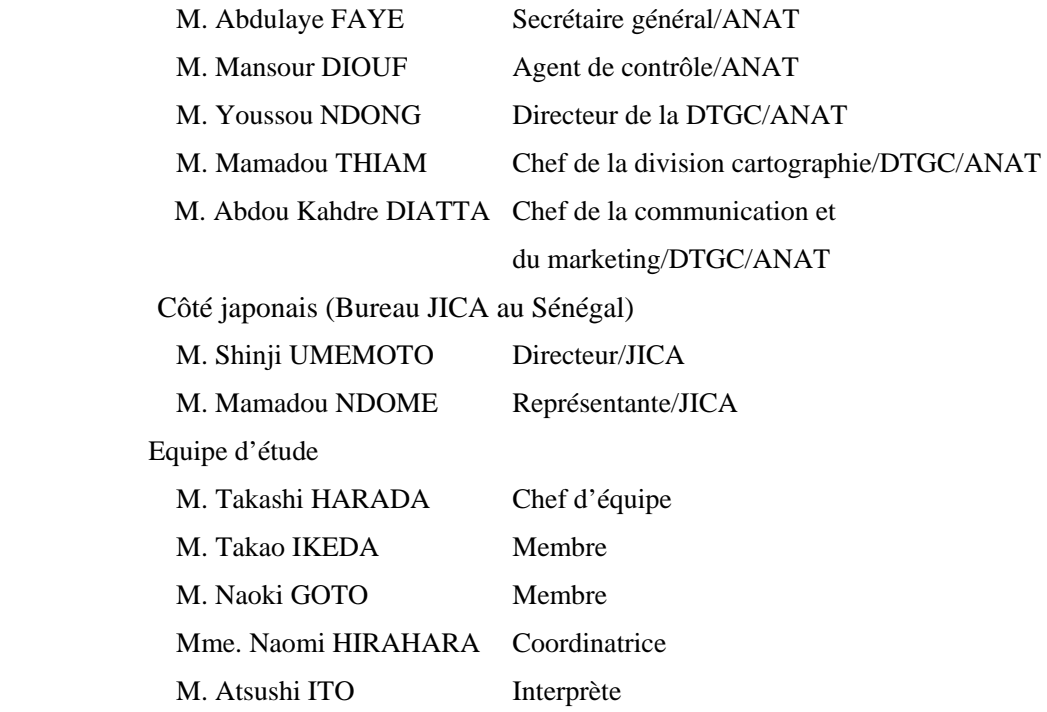

Résumé :

Cette première entrevue a réuni l'équipe d'étude japonaise chargée de l'exécution du «Projet d'établissement de cartes topographiques numériques au Nord du Sénégal», et les responsables de l'Agence Nationale de l'Aménagement du Territoire (ANAT). Le représentant du Bureau JICA au Sénégal y a également participé. Des échanges de vues généraux ont eu lieu sur le contenu et le programme du Projet.

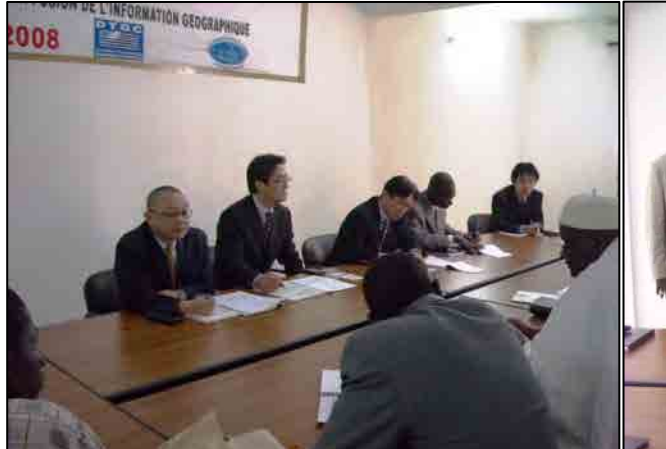

Photo 5-1 Scène de la Réunion de lancement du projet

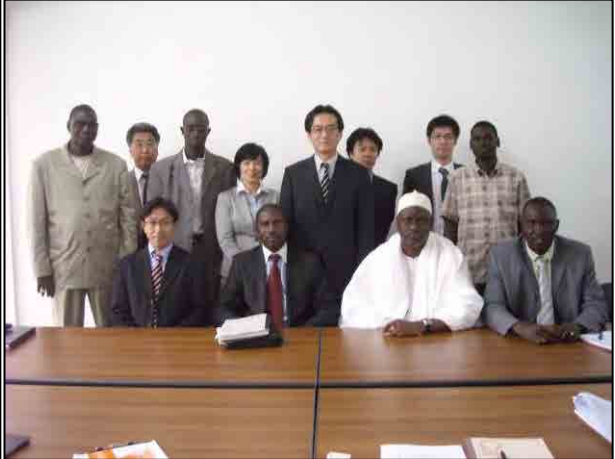

Photo 5-2 Participants à la Réunion de lancement du projet au complet Bureau JICA du Sénégal, Agence Nationale d'Aménagement du Territoire (ANAT), équipe d'étude

 Discours de bienvenue de M. FAYE, Secrétaire général de l'ANAT, en tant que suppléant du Directeur général de l'ANAT

Il a surtout remercié le gouvernement japonais pour son assistance à l'ANAT et souhaité la bienvenue à l'Equipe d'Etude. Il a également exprimé sa sympathie pour le tremblement de terre et les problèmes nucléaires survenus au Japon, et dit qu'il espérait le rétablissement du Japon par le biais des qualités des citoyens japonais.

Directeur du Bureau JICA au Sénégal (M. Umemoto)

Après avoir remercié pour les paroles de soutien aux citoyens japonais, lors de la Réunion de suivi organisée à Dakar, il a dit qu'il avait revérifié auprès du gouvernement japonais son engagement sur la base des Recommandations du TICAD IV, et ajouté que le gouvernement japonais interviendrait sans doute encore plus dans l'avenir dans le domaine de l'infrastructure. Dans ce sens, il a dit que ce projet de création de carte aurait un impact efficient lors de l'établissement de la nouvelle orientation du Japon envers le Sénégal, et que le Japon contribuerait davantage pour l'amélioration de l'infrastructure du Sénégal.

- M. FAYE, Secrétaire général de l'ANAT Il a confirmé que le gouvernement sénégalais avait adopté une nouvelle orientation concernant l'aménagement du territoire en 2009, intégré 3 organismes (Direction des travaux géographiques et cartographiques (DTGC), Direction de l'aménagement du territoire (DAT) et Agence nationale du cadre de vie) pour la création de l'ANAT.
- Directeur du Bureau JICA au Sénégal (M. Umemoto) Il a indiqué que des accents seraient mis dans ce projet sur le «transfert de technologies».
- Explication du contenu du projet (chef de l'équipe du projet/M. Harada)

Après l'explication du contenu, il a indiqué qu'un Séminaire de lancement du projet aurait lieu environ 2 semaines plus tard à Dakar.

M. Umemoto a ensuite dit qu'il souhaitait la présence de personnes de la presse à ce séminaire.

Le Directeur du Secrétariat de l'ANAT a dit qu'il souhaitait que des «contacts» soient étroitement pris avec la partie sénégalaise dans ce Projet, et que le contenu du communiqué de presse soit mis en commun avant sa présentation.

Il a également souhaité que les équipements qui seraient achetés dans le Projet soient fournis à l'ANAT à la fin du Projet.

Comptable spécial ANAT (M. DIOUF)

Le rôle de l'ANAT sera sans doute élargi par l'obtention de nouvelles techniques par le biais du Projet. Il a ajouté que le soutien du Japon après le Projet sera nécessaire dans des relations de collaboration entre les deux pays, pour que celle-ci puisse renforcer ses capacités pour remplir ce rôle.

Directeur de la DTGC (M. NDONG)

Il a dit que la partie sénégalaise assurerait l'investissement et la mobilisation de personnel pour assurer le succès du Projet, et a ajouté que ce Projet se situait dans un contexte particulier parce que la Commission économique des nations unies pour l'Afrique recommandait la production de cartes topographiques au 1/50.000<sup>e</sup>. Dans ce sens, il a souhaité un soutien du Japon permettant de satisfaire les besoins du Sénégal. Il a dit que d'autre part il y aurait un transfert de technologies, que l'utilisation d'images haute résolution était prévue pour la création de la carte, qu'une carte concernant les  $30.000 \text{ km}^2$  du Nord du Sénégal serait établie, que des images concernant les 45.000 km<sup>2</sup> de l'Ouest du Sénégal seraient fournies, et des informations cartographies seraient fournies au public par le site Web.

Dans ce sens, il a apprécié la décision d'aider le Sénégal par le biais de ce Projet qui sera un modèle pour les autres pays africains. Enfin, il a dit que ce projet, qui sera réalisé dans le cadre du prolongement de l'assistance au Sénégal dans le domaine de la production de cartes, renforcera les capacités de la partie sénégalaise.

Secrétaire général de l'ANAT (M. FAYE)

Il a dit qu'il était content d'avoir pu assister à cette Réunion de lancement du projet, et que ce projet serait très fructueux pour le Sénégal. Pour terminer, il a dit qu'il serait heureux si, dans l'avenir un autre projet de production de carte était prévu au Sénégal et qu'il puisse assister à la Réunion de lancement du projet.

# **5.2 Organisation du Séminaire d'ouverture (Travaux au Sénégal)**

Au commencement du Projet, un séminaire a été organisé pour présenter la carte topographique créée aux normes ci-dessous, la progression de son utilisation, et des exemples d'utilisation (structuration de la base de données SIG, etc.) utilisant pleinement les résultats de cette étude.

- Date d'organisation : 21 juin 2011
- Lieu d'organisation Hôtel Meridian Président de Dakar, Sénégal

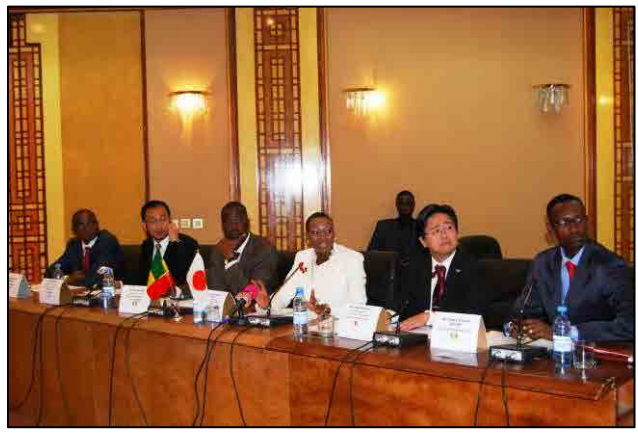

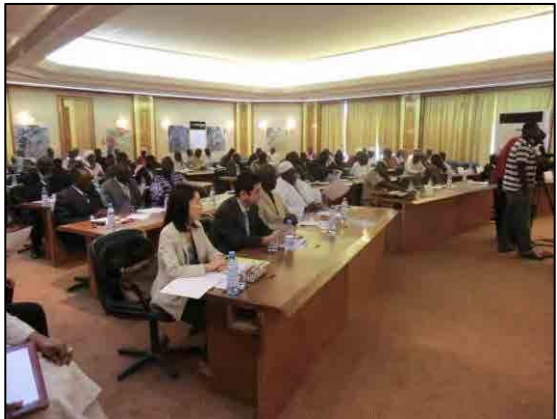

Photo 5-3 Ambassade, bureau JICA du Sénégal, ANAT, Agence des travaux et de gestion des routes –AGEROUTE,

Photo 5-4 Participants au séminaire

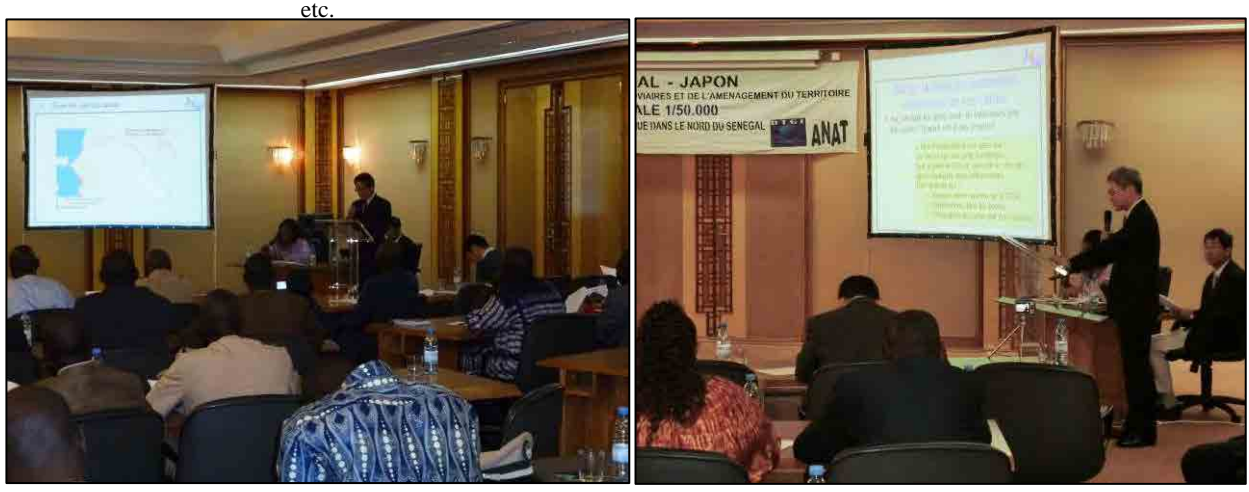

Photo 5-5 Explication sur l'ensemble du projet (équipe d'étude)

Photo 5-6 Explication sur l'utilisation des données (équipe d'étude)

Ce séminaire a mis l'accent sur la création de données topographiques à partir des images satellite et de données structurelles SIG en utilisant lesdites données, ainsi que l'utilisation des résultats du projet qui seront créés, le tout présenté par l'équipe d'étude. Le programme du séminaire est indiqué dans le tableau suivant.

# **SEMINAIRE CONCERNANT LE PROJET D'ETABLISSEMENT DE CARTES TOPOGRAPHIQUES NUMERIQUES AU NORD DU SENEGAL**

# **(Projet d'infrastructure cartographique national du Sénégal)**

**Hôtel Meridian Président – Dakar** 

# **Mardi 21 juin 2011**

### **Programme**

Fin de l'enregistrement des invités : 9h15

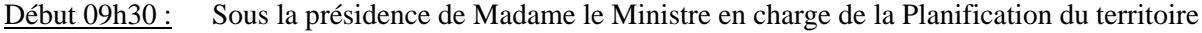

- 09h30 9h35 : Allocution de bienvenue du Directeur général de l'ANAT
- 09h35 9h45 : Discours de la Représentante résidente de la JICA
- 09h45 à 09h55 : Discours du Secrétaire général de l'OMVS
- 09h55 à 10h00 : Discours du Président du GICC-Sénégal
- 10h00 à 10h15 : Discours du Premier Secrétaire de l'Ambassade du Japon
- 10h15 à 10h30 : Discours de Madame le Ministre des Transports terrestres, des Transports ferroviaires et de l'Aménagement du territoire
- 10h30 à 11h00 : Pause café
- 11h00 à 11h15: Présentation du projet : Équipe d'étude, planification du projet et détail des activités
- 11h15 à 11h30 : Usage des données et diffusion des résultats du projet
- 11h30 à 11h55 : Débats
- 11h55 à 12h00 : Discours de clôture de Madame le Ministre en charge de la Planification du territoire
- Fin des présentations : 12h 00

12h 00 à 13h 00 : Déjeuner

Les principaux invités au séminaire ont été comme indiqué dans le tableau suivant.

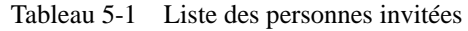

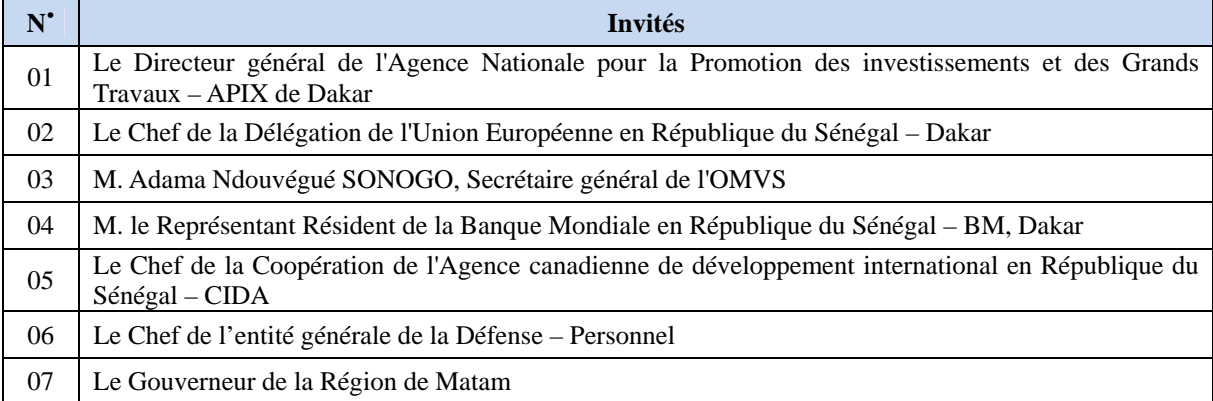

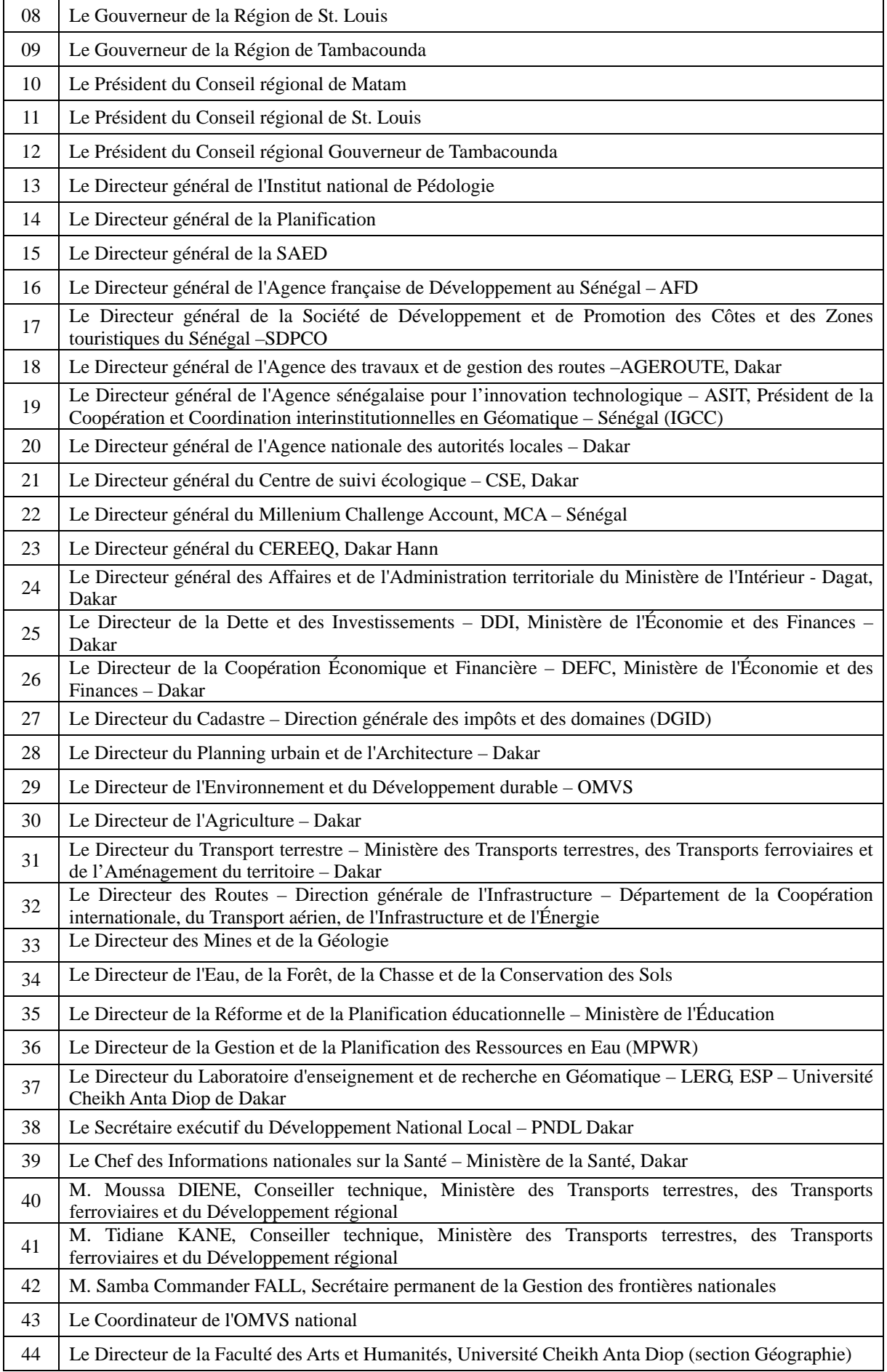

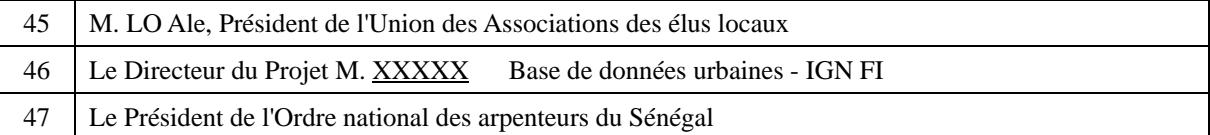

# **5.3 Vérification et acception des équipements (Travaux au Sénégal : 30 novembre – 8 décembre 2011)**

La vérification et l'acception des équipements fournis par la JICA ont été réalisées avant le transfert technique de la restitution/compilation numérique. La vérification et l'acception des équipements ont commencé par le montage de ceux dont l'inspection des modèles et quantités avait été achevée préalablement par le Bureau JICA au Sénégal. Ces activités ont été effectuées par le fournisseur, la société Nera Tech Senegal. Mais le montage des équipements spéciaux, tels que PLANAR, a parfois été fait en demandant l'avis des techniciens de l'équipe d'étude.

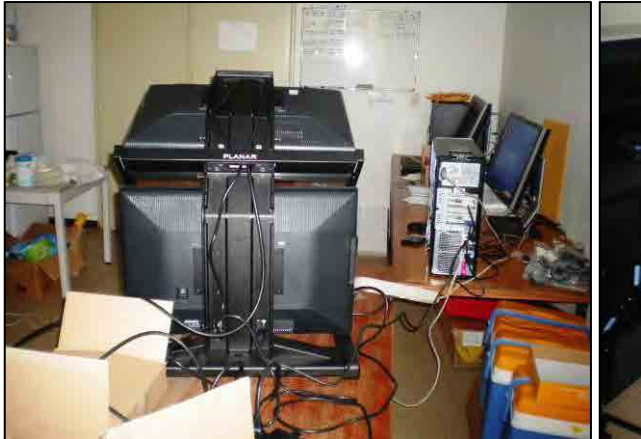

Photo 5-7 Scène de montage des équipements (PLANAR)

Photo 5-8 Scène de montage des équipements (Scanner)

Pour la vérification du fonctionnement, l'équipe d'étude a effectué les vérifications avec les logiciels spéciaux (LPS, etc.) que le fournisseur ne sait pas opérer. La liste des équipements introduits est comme suit.

| $N^{\bullet}$ | N' Item             | Item                                                             |                             |  |  |  |
|---------------|---------------------|------------------------------------------------------------------|-----------------------------|--|--|--|
| Logiciel CAO  |                     | Licence perpétuelle de MicroStation                              | $\mathcal{D}_{\mathcal{L}}$ |  |  |  |
|               |                     | Soutien et maintenance pendant 1 an inclus                       |                             |  |  |  |
| 2             |                     | Licence perpétuelle de Carte Bentley                             | ∍                           |  |  |  |
|               | Logiciel CAO module | Soutien et maintenance pendant 1 an inclus                       |                             |  |  |  |
| 3             | Logiciel SIG        | ArcGIS pour ordinateur de bureau version 10                      |                             |  |  |  |
|               |                     | Soutien et maintenance pendant 1 an inclus                       |                             |  |  |  |
|               |                     | Extension ArcGIS pour ordinateur de bureau, version 10 d'analyse |                             |  |  |  |
| 4             | Logiciel SIG        | spatiale                                                         |                             |  |  |  |
|               |                     | Soutien et maintenance pendant 1 an inclus                       |                             |  |  |  |
|               |                     | Extension ArcGIS pour ordinateur de bureau, version 10 d'analyse |                             |  |  |  |
|               | Logiciel SIG        | 3D                                                               |                             |  |  |  |
|               |                     | Soutien et maintenance pendant 1 an inclus                       |                             |  |  |  |

Tableau 5-2 Liste des équipements mis en place et leurs détails

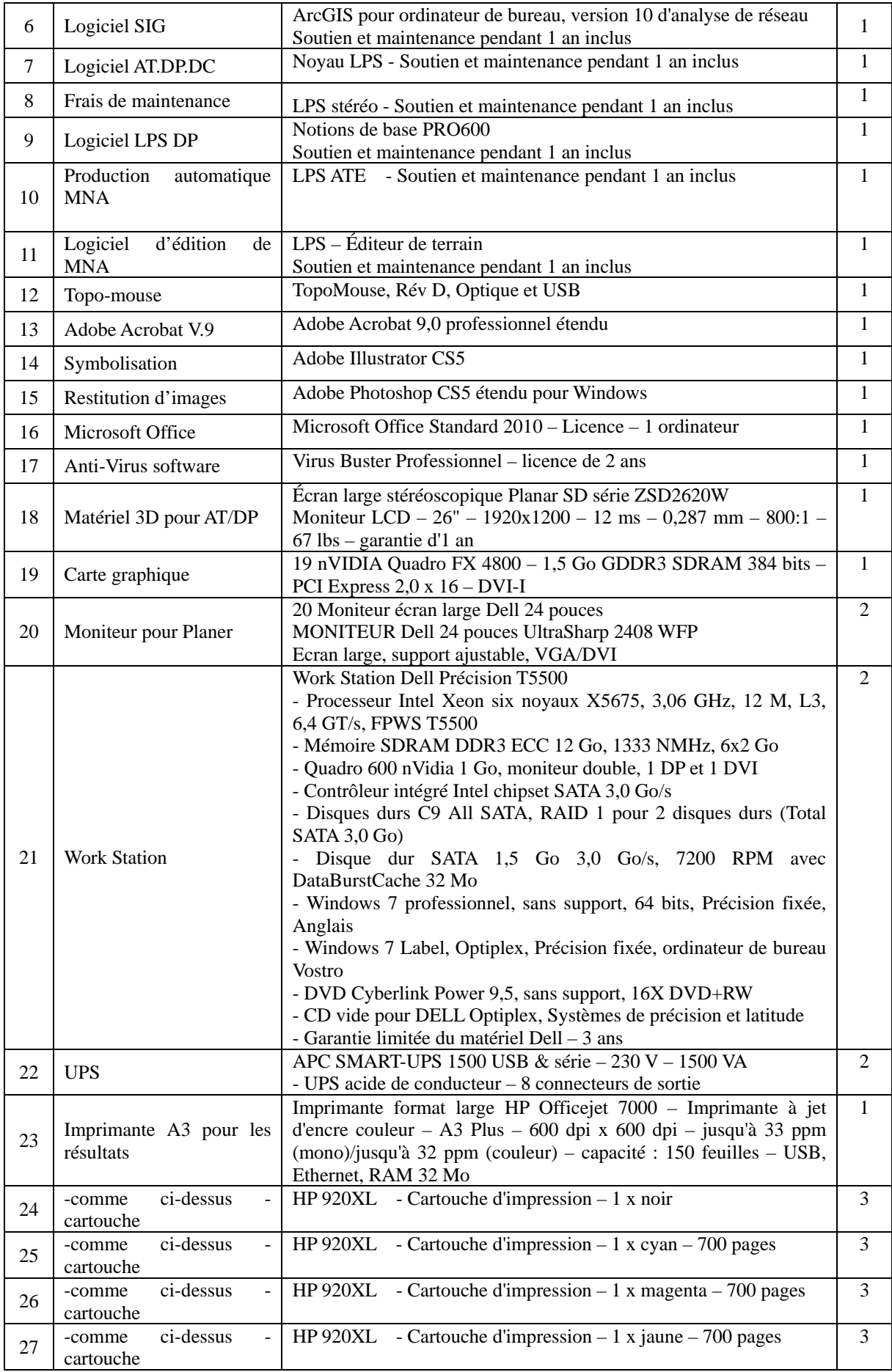

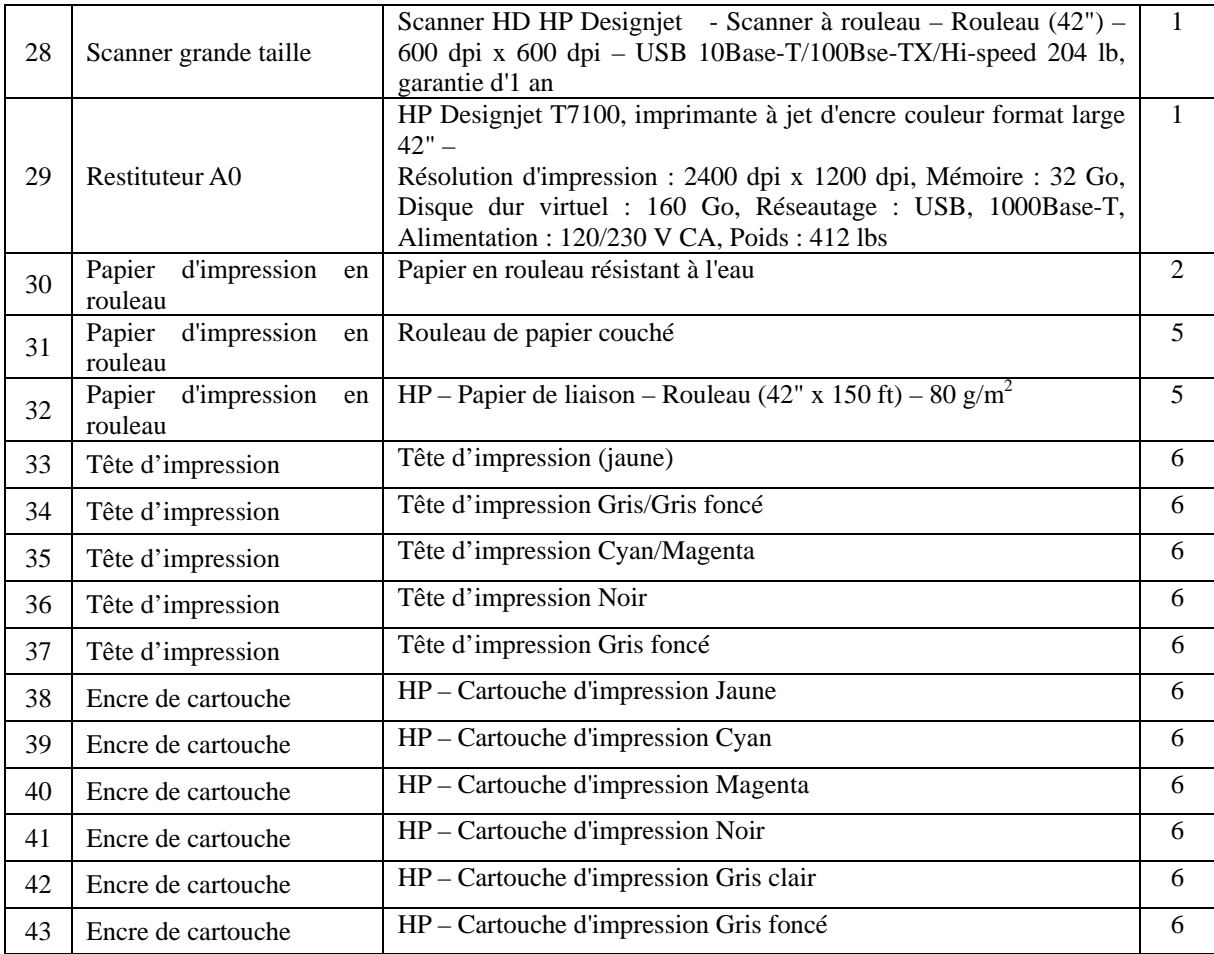

# **Chapitre 6 Résultats et produits finaux présentés**

# **6.1 Rapports d'étude**

Les rapports pour chacun des travaux seront rédigés conformément au tableau suivant. Dans nos accords, seul le Rapport final 4) sera considéré comme une exigence, mais (2) **le Produit final** 4) et 5) sera joint.

| $\textbf{N}^\circ$                                                            |                                                             | Nombre<br>en<br>japonais          | Nombre<br>en<br>anglais | Nombre<br>en | Gouvernement du Sénégal |          |  |  |
|-------------------------------------------------------------------------------|-------------------------------------------------------------|-----------------------------------|-------------------------|--------------|-------------------------|----------|--|--|
|                                                                               | Rapport                                                     |                                   |                         | français     | Anglais                 | Français |  |  |
| 1)                                                                            | de<br>Rapport<br>commencement                               | 10                                | 15                      | 15           | 10                      | 10       |  |  |
|                                                                               | Moment de la soumission                                     | Début de l'étude                  |                         |              |                         |          |  |  |
| 2)                                                                            | Rapport intérimaire                                         | 10                                | 15                      | 15           | 10                      | 10       |  |  |
|                                                                               | Moment de la soumission                                     | 12 mois après le début de l'étude |                         |              |                         |          |  |  |
| 3)                                                                            | Rapport final de version<br>provisoire/rapport<br>principal |                                   | 15                      | 15           | 10                      | 10       |  |  |
|                                                                               | Résumé                                                      |                                   | 15                      | 15           | 10                      | 10       |  |  |
|                                                                               | Résumé en japonais                                          | 10                                |                         |              |                         |          |  |  |
|                                                                               | Moment de la soumission                                     | 22 mois après le début de l'étude |                         |              |                         |          |  |  |
| 4)                                                                            | Rapport final/principal                                     |                                   | 15                      | 15           | 10                      | 10       |  |  |
|                                                                               | Résumé                                                      |                                   | 15                      | 15           | 10                      | 10       |  |  |
|                                                                               | Résumé en japonais                                          | 10                                |                         |              |                         |          |  |  |
| Moment de la soumission<br>Dans le mois suivant la réception des commentaires |                                                             |                                   |                         |              |                         |          |  |  |

Tableau 6-1 Rapports d'étude

Cinq exemplaires des spécifications et manuels de travail en français seront soumis à l'ANAT au moment voulu.

# **6.2 Produits finaux à présenter**

Les produits finaux suivants seront soumis dans le nombre d'exemplaires indiqué ci-dessous.

| $N^{\circ}$   | Nom du produit                 | Unité    | Oté | Commentaires                          |  |  |  |
|---------------|--------------------------------|----------|-----|---------------------------------------|--|--|--|
| 1)            | Images satellite prétraitées   | Ensemble |     | Gouvernement du Sénégal 1 Ensemble    |  |  |  |
| 2)            | Résultats des levés sur le     | Ensemble |     | Gouvernement du Sénégal 1 Ensemble    |  |  |  |
|               | terrain                        |          |     |                                       |  |  |  |
| 3)            | Résultats<br>de                | Ensemble |     | Gouvernement du Sénégal<br>1 Ensemble |  |  |  |
|               | l'aérotriangulation            |          |     |                                       |  |  |  |
| 4)            | Fichiers de données numériques |          |     |                                       |  |  |  |
| $\mathcal{F}$ | <b>Données</b><br>de<br>carte  | Ensemble | 2   | Gouvernement du Sénégal<br>1 Ensemble |  |  |  |
|               | topographique<br>au            |          |     |                                       |  |  |  |
|               | $1/50.000^e$                   |          |     |                                       |  |  |  |
| $\circled{2}$ | Données de base SIG au         | Ensemble | 2   | 1 Ensemble<br>Gouvernement du Sénégal |  |  |  |
|               | $1/50.000^e$                   |          |     |                                       |  |  |  |
| 5)            | Données d'ortho-images         | Ensemble |     | 1 Ensemble<br>Gouvernement du Sénégal |  |  |  |
| 6)            | Système de distribution de     | Ensemble |     | Gouvernement du Sénégal<br>1 Ensemble |  |  |  |

Tableau 6-2 Produits finaux

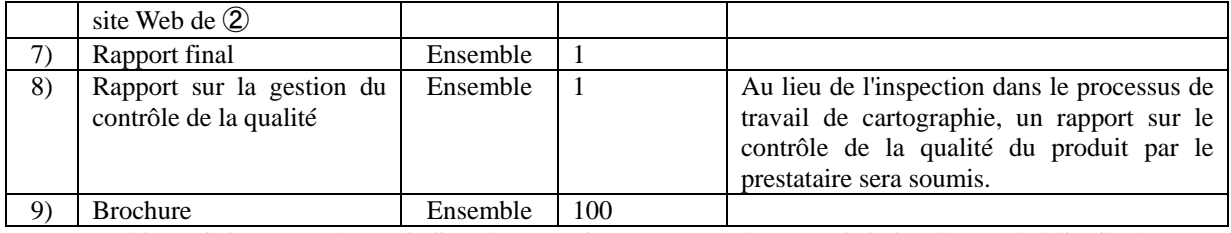

\*Le tableau ci-dessous présente la liste des organismes concernés auxquels la brochure a été distribuée.

# Tableau 6-3 Destinataires de la brochure, Étude pour la production de la carte topographique numérique dans le Nord du Sénégal

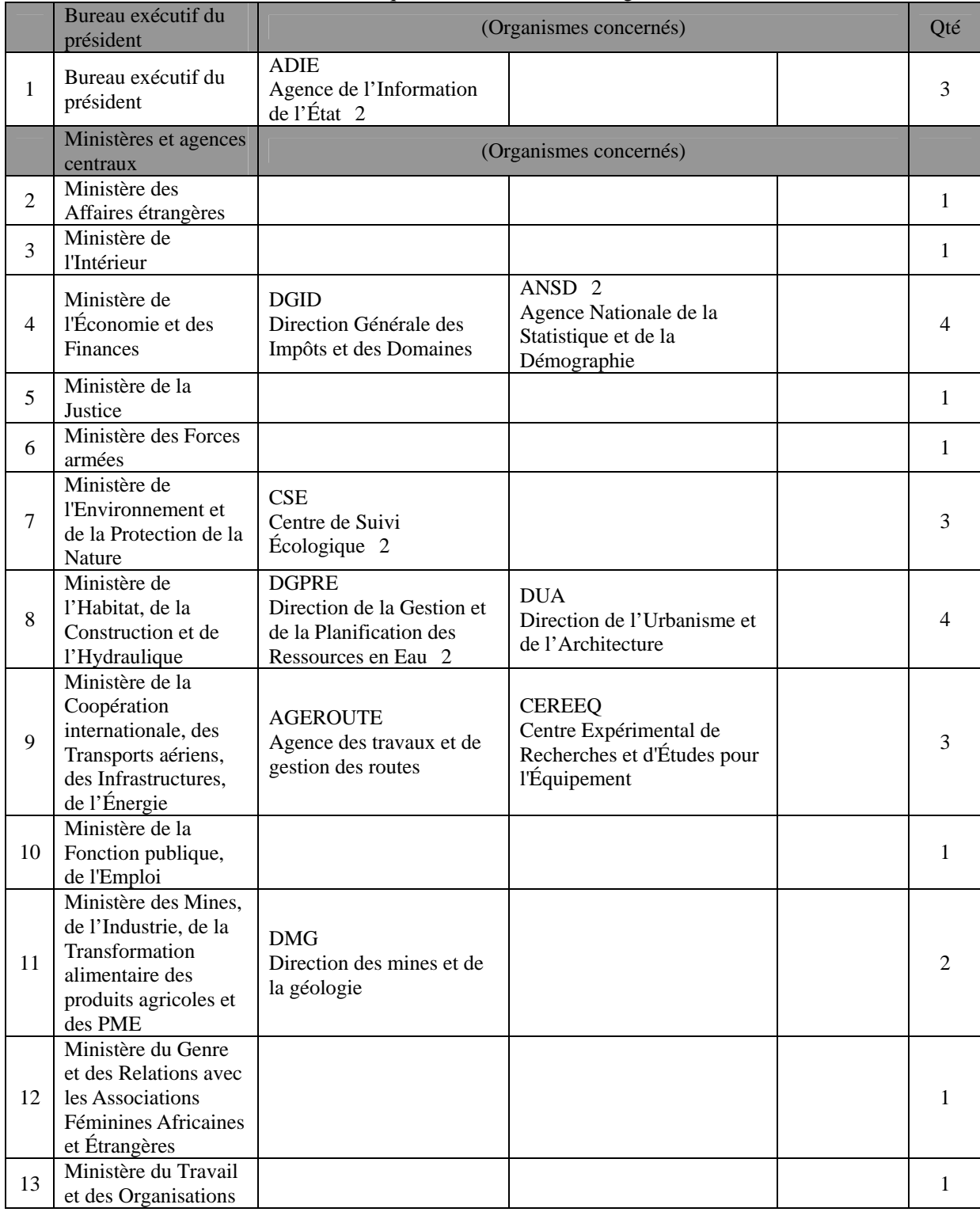

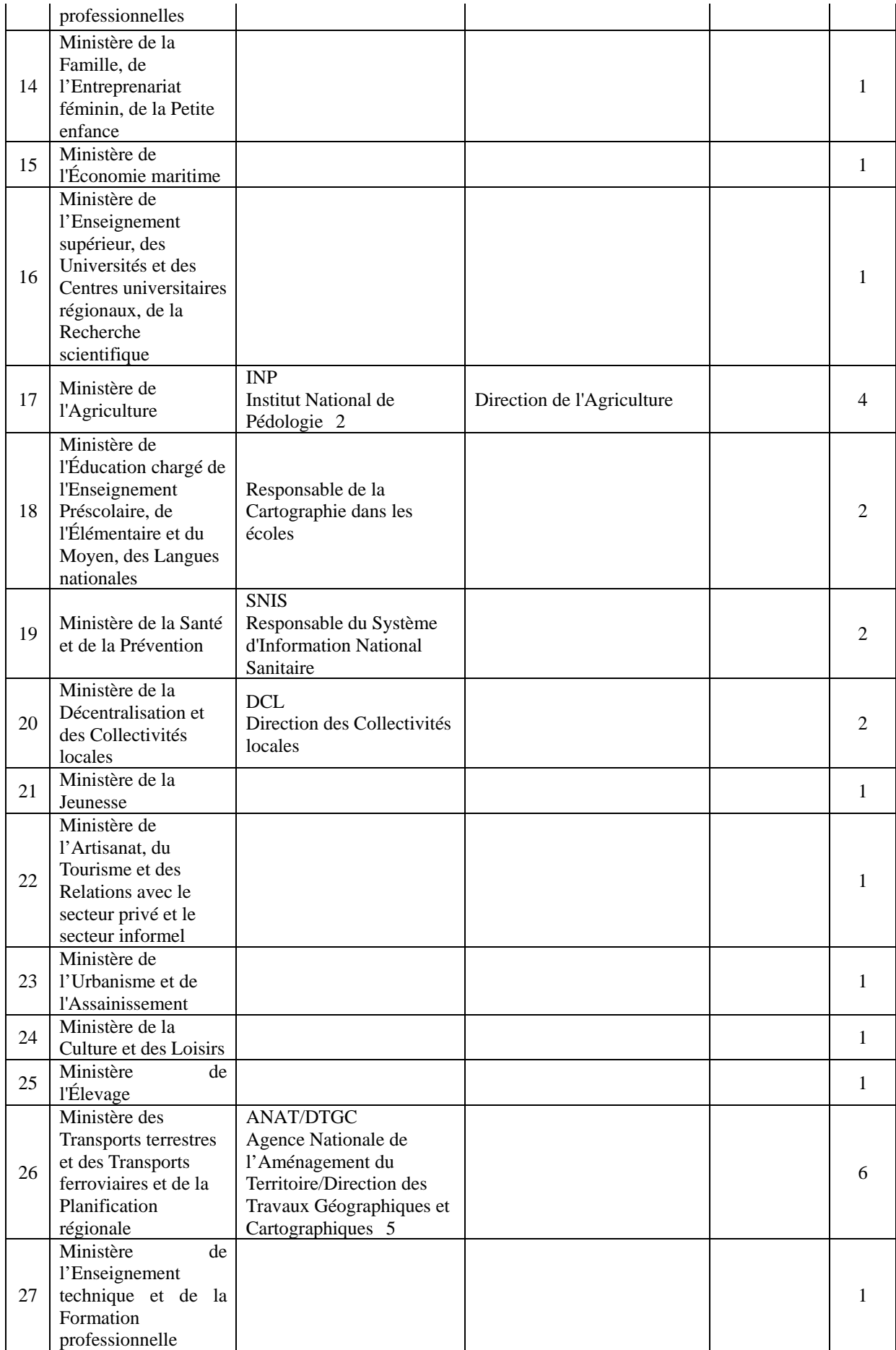

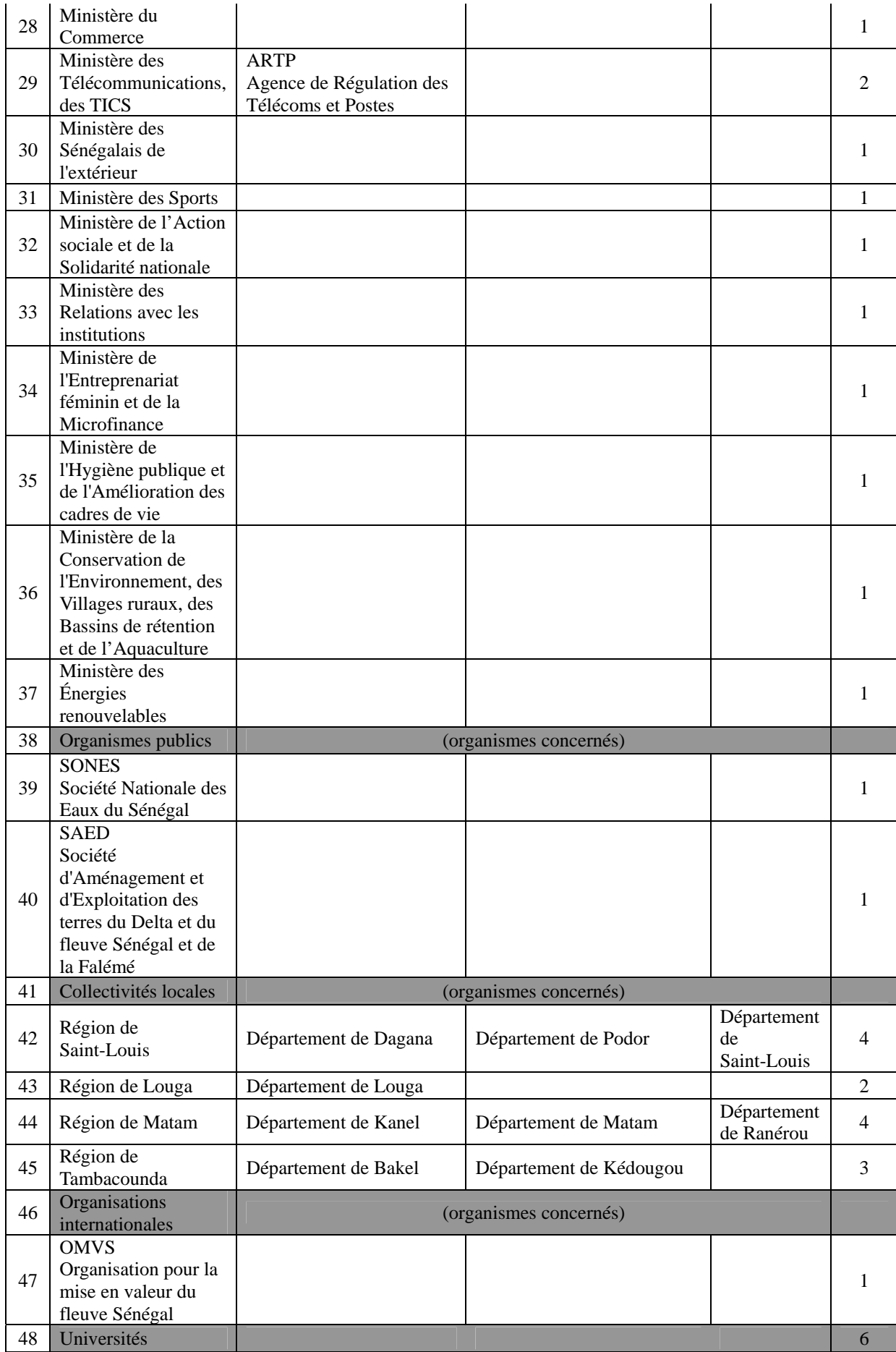

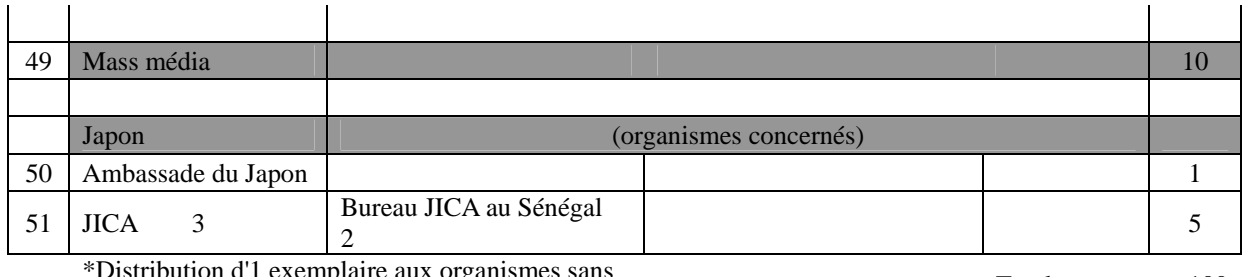

\*Distribution d'1 exemplaire aux organismes sans chiffre indiqué Total 100

# **Chapitre 7 Utilisation des données de carte topographique numérique dans l'avenir et recommandations**

# **7.1 Utilisation des données de carte topographique numérique**

#### \* Utilisation élargie

Comme indiqué sous 2.13, l'introduction de SIG progresse dans beaucoup des organismes gouvernementaux, organismes publics, organisations internationales, etc. au Sénégal, et les besoins d'utilisation de la carte topographique numérique sont importants dans des domaines tels que les ressources en eau, la santé, l'agriculture, l'environnement, l'éducation et l'urbanisation. Vu cette situation, le gouvernement du Sénégal promeut, avec l'aide du Canada, un aménagement de base pour la promotion des activités liées aux informations géospatiales sous le nom GéoSénégal, au sein du GICC, une organisation composée d'organismes gouvernementaux concernés.

Dans GéoSénégal, la carte topographique numérique qui servira de base est indispensable. Pour cette raison, le GICC attend beaucoup de la carte topographique de la zone Nord du Sénégal qui doit être établie dans ce projet : un grand nombre de développements sont en cours ou prévus le long du Fleuve Sénégal qui s'écoule dans cette zone, et la carte devrait être largement utilisée à cet effet. En plus de la carte topographique, les ortho-images «pan sharpening» ALOS sont un autre résultat de ce projet. Dans des domaines comme l'agriculture et l'environnement, beaucoup de régions contenant peu d'objets artificiels sont souvent concernées, et les enquêtes verbales effectuées ont révélé que les besoins d'ortho-images étaient encore plus importants que ceux de carte. Ainsi, on attend aussi besoin de l'emploi des ortho-images, et leur utilisation intégrée avec la carte topographique numérique laisse espérer un élargissement encore plus important des mises en valeur.

Dans ce projet, un système permettant la consultation de la carte topographique numérique sur l'Internet a également été développé. La diffusion de l'Internet est remarquable au Sénégal, et l'accès des citoyens ordinaires à la carte topographique numérique établie dans ce projet n'est pas si difficile. Dans une perspective à long terme, les utilisateurs de la carte topographique numérique, citoyens ordinaires y compris, devraient augmenter.

## \* Problèmes et questions à résoudre

On attend donc beaucoup de l'élargissement de l'utilisation de la carte topographique numérique, mais des problèmes doivent être résolus. Ici, nous en citons trois.

Premièrement, la constitution d'un système géodésique standard conforme aux levés GNSS, et l'aménagement d'un réseau de points géodésiques sont requis. Car, en vue de développer l'utilisation efficace de la carte topographique numérique, il est nécessaire de créer des données de façon efficace sans trop de peine pour la mise en place des points de référence, et la création des données aux normes unifiées est nécessaire pour permettre le traitement intégré avec d'autres informations géospatiales. Le Sénégal a adopté un système de référence géodésique conforme aux levés GNSS à

partir de 2004. Un système de levés similaire a aussi été utilisé dans ce projet, mais un système de référence géodésique différent a été adopté pour la carte topographique au 1/200.000<sup>e</sup> produite en 2005. Cela pose peu de problèmes pratiques, mais il vaudrait mieux ne pas changer trop souvent de système de référence géodésique pour éviter la confusion. Pour le réseau de points de contrôle basé sur le système de référence géodésique précité, la modification des points de référence sur la base de l'ancien système géodésique, et l'aménagement de points géodésiques et de points de nivellement à une certaine densité ne constituant pas une gêne importante pour la production de la carte topographique sont requis.

Deuxièmement, les données de base sont insuffisantes. Dans ce projet, une carte topographique numérique de forme vectorielle au  $1/50.000^{\circ}$  a été aménagée pour les  $30.000 \text{ km}^2$  de la zone Nord du Sénégal, mais cette carte n'existe pas pour les autres zones. Aussi, beaucoup d'organismes ont numérisé et utilisent la carte topographique papier au 1/50.000<sup>e</sup> existante, ce qui a demandé des efforts doubles. De plus, la période de production de ces cartes topographiques papier est ancienne, le système de coordonnées appliqué est l'ancien, ce qui fait qu'elles ne peuvent pas être utilisées en tant que carte de base, parce qu'elles ne correspondent pas à la réalité, ou bien ne se superposent pas à d'autres cartes. Par conséquent, dans les autres zones, et en particulier dans la zone Ouest du Sénégal centrée sur Dakar, où la population et les industries sont concentrées, il est nécessaire de produire rapidement une carte topographique numérique de type vectoriel sur la base du système géodésique constitué.

Troisièmement, c'est la fixation de tarifs adaptés et l'application précise des règles concernant les utilisations secondaires. Dans ce projet, nous nous sommes efforcés d'établir un règlement intérieur concernant la fixation des tarifs et l'autorisation des utilisations secondaires, mais il est nécessaire de les corriger correctement en fonction des besoins, et de leur donner une former acceptable par les utilisateurs des informations géospatiales. Toutefois, il ne faut pas simplement se conformer à la demande des utilisateurs, où apparaîtront des avis incompréhensifs disant que le coût requis pour la création et la maintenance des informations géospatiales ne doit pas être pris en compte et qu'elles doivent être fournies gratuitement, mais alors aussi sensibiliser ce type d'utilisateur.

# **7.2 Recommandation s'appuyant sur l'exécution des activités de cette fois-ci (partie concernant la promotion de l'utilisation/création du système d'utilisation)**

Dans ce projet, nous avons produit la carte topographique numérique au 1/50.000<sup>e</sup> de la zone Nord du Sénégal, ainsi que des orthophotos «pan-sharpened» ALOS, fourni des images ALOS pour la zone Ouest du Sénégal, effectué le transfert de technologies pour la production d'une carte topographique en utilisant des images optiques ALOS, ainsi que réalisé des activités pour la promotion de leur utilisation. Dorénavant, tout en promouvant des utilisations réelles de ces résultats, il faudra avancer dans la maintenance des résultats et l'élargissement de la zone de création en tirant profit des technologies transférées. Nous aimerions faire les propositions suivantes pour rendre leur réalisation possible.

#### **1. Propositions sur le plan de la gestion**

### \* Renforcement des capacités d'organisation

La DTGC a précédemment été en charge de l'administration des levés nationaux sous le Ministère de l'Equipement, mais au moment du commencement de ce projet, elle était sous la tutelle de l'ANAT. L'Equipe d'Etude a souvent constaté la capacité organisationnelle de la DTGC pas encore assez fort pour répondre à la situation évolue constamment, même après que elle leur a fourni une assistance technique, même en considérant que seulement une période d'environ deux ans se sont écoulés après la réorganisation de son statut.

Comme exemple, la DTGC, l'organisme actuel en charge des levés nationaux, ne peut pas décider pour pendre les mesures de circonstance. Autrement dit, la décision par le directeur de la DTGC n'est pas finale, et ne passera pas sans l'aval de l'ANAT, l'organisme en amont. Il est à craindre que cela influe non seulement sur la gestion du projet, mais aussi sur la création de l'Infrastructure nationale des données spatiales (NSDI) à venir.

D'autre part, le manque de ressources humaines peut être cité comme une autre cause d'affaiblissement. Actuellement, la DTGC compte quelques dizaines d'employés compétents sur le plan technique, mais pratiquement tous sont quadragénaires, ce qui donne aussi des inquiétudes sur les effets du transfert de nouvelles technologies dans le projet. Il est urgent de recruter de nouvel personnel et de renforcer l'organisation. Dans le système actuel, rien que la production de la carte topographique de type vectoriel pour la zone Ouest du Sénégal devrait demander beaucoup de temps. Par conséquent, si certains projets doivent être exécutés dans un délai court, il faudra aussi établir le système nécessaire à cet effet. D'autre part, pour l'assistance du Japon aussi, pour qu'une coopération s'enracine sans défaillance, il est impérable d'examiner telles conditions.

## \* Exécution des activités conformément au plan

Les capacités de planification des activités de l'organisme homologue du projet sont faibles, et les mesures prises sur le tas ont été nombreuses. Cela ne pose pas de problème pendant le séjour de l'Equipe d'Etude, mais la progression du projet a pratiquement été nulle en leur absence. On peut penser que cela est dû au fait que l'organisme homologue s'occupait simultanément et en parallèle de 3 projets de coopération internationale (Japon, UE et Canada), et vu l'insuffisance absolue de personnel, et la concentration des activités sur une partie de personnel, cette situation a constitué un goulot d'étranglement. Même dans cet état, des mesures sont plus ou moins possibles si un plan d'exécution des activités est établi et que le volume des activités à exécuter est préalablement estimé, mais ce type de plan n'a pas non plus été établi.

Pour améliorer cette situation, il est nécessaire pour l'exécution parfaite de diverses activités, à commencer par l'aménagement de la carte topographique de type vectoriel de la zone Ouest précitée, d'établir un plan annuel tenant compte du degré de priorité des projets et des ressources utilisables, d'établir un rapport d'exécution à la fin de chaque année, et d'assurer la gestion de l'organisation par évaluation de l'état actuel d'exécution. Un fort leadership des cadres étant requis pour concrétiser cela,

le changement de mentalité des cadres concernant la gestion de l'organisation et le renforcement de leurs capacités sont nécessaires.

#### \* Aménagement du système

Comme indiqué plus haut, les ressources nécessaires pour la maintenance de la carte topographique doivent être préalablement estimées, parce que les choses ne sont pas claires sans estimation, et avec le système actuel, il est craint qu'il fasse beaucoup d'années pour l'organisation partenaire pour produire la carte topographique de type vectoriel de la zone Ouest du Sénégal. Par conséquent, si vous souhaitez réaliser un projet plus tôt, il faudra préparer le système y correspondant.

Au contraire, si le renforcement du système est difficile pour des conditions diverses, il faut effectuer les projets en fonction de l'état du système. Pour l'assistance du Japon aussi, une coopération qui s'enracinera sans faute est nécessaire après examen de la situation.

\* Renforcement des activités publicitaires par création du site Web et aménagement des droits de copyright, etc.

Dans ce projet, la diffusion élargie des résultats finaux par le biais du site Web est aussi envisagée. Nous voudrions faire deux propositions à ce sujet.

Renforcement des activités publicitaires

En particulier, la page d'accueil doit être mise à jour fréquemment, et des informations d'utilisation les plus récentes diffusées, etc. Actuellement, l'existence et les activités de la DTGC ne sont pas encore bien comprises du grand public, et augmenter les utilisateurs des informations géographiques dans les domaines de l'aménagement des infrastructures, par exemple éducation, soins médicaux, environnement et développement, favorisera l'acquisition de ressources financières de gestion par le biais de la vente des données des informations géographiques.

 Établissement d'une méthodologie de collecte des droits d'auteur (utilisation secondaire) des données d'information géographique

D'après un document de 2003, les droits d'auteur de base pour une carte analogique (dans le cas d'utilisation d'une carte papier) est de 150.000 FCFA, avec +50 FCFA par feuille, et les droits d'auteur de base pour des données numériques étaient de 500.000 FCFA (20 à 30% de réduction pour les utilisations pour les recherches et études), mais certains points sont sans doute à étudier pour le système des droits, les formalités, la méthode de collecte, etc. En plus de l'utilisation pour le développement, par exemple l'aménagement des infrastructures, à venir, on peut espérer leur utilisation élargie pour la production de cartes thématiques (commandes extérieures), telles que tourisme, loisirs, cartes routières etc.

#### **2. Propositions sur le plan technique**

\* Création de données nationales d'informations géospatiales (NSDI)

La création de données nationales d'informations géospatiales consiste à établir des techniques et un système de création de données utilisables en commun à partir des données établies et possédées
par les différents organismes administratifs, entreprises privées, etc. en tant qu'infrastructure sociale, cet aménagement étant une tendance mondiale actuellement.

Au Sénégal aussi, la DTGC, organisme national des levés, et la DUA, Direction de l'urbanisation et de l'architecture, la Direction Générale des Impôts et des Domaines, ainsi que les directions en relation avec la circulation, en relation avec l'alimentation en eau et l'assainissement, en relation avec les câbles électriques, etc. possèdent chacune leurs données. Le Comité national de cartographie, dirigé par le directeur de la DTGC, avait regroupé ces différents organismes, mais été suspendu en 2003. Le développement de l'INDS est en cours sous un autre comité, l'ANAT. Compte tenu de cette situation, l'Equipe d'Etude croit que L'ANAT devrait jouer un rôle clé dans le cadre de la GICC.

\* Aménagement des données des informations géographiques par efforts propres, sur la base des techniques acquises par le biais du transfert de technologies

L'aménagement des données par leurs efforts propres, en tirant profit du présent projet, ou du transfert de technologies, est une obligation essentielle pour les pays en développement. De ce point de vue aussi, le recrutement de nouvel personnel et la consolidation des capacités d'organisation sont urgents.

## \* Promotion de la coopération technique en Afrique de l'Ouest

Si vous avez une méthodologie de diffuser vers les pays voisins des technologies acquises dans le projet, elle devrait être profitable aussi bien sur le plan du budget que pour l'amélioration du niveau technique dans la région. Avant tout, la communication serait plus facile, par l'élimination des problèmes de langue, et cela devrait avoir des effets aussi bien du côté donateur que du côté bénéficiaire. Une étude du côté japonais est nécessaire en urgence pour l'établissement des projets à venir.

Par ailleurs, la création du réseau de points de contrôle par le GNSS couvrant les différents pays d'Afrique de l'Ouest, ainsi que la conversion au système de coordonnées mondial sont également urgentes, et le Sénégal doit y tenir la position de leader.

## \* Vectorisation de la carte topographique au 1/50.000° de la zone Est du Sénégal et correction

D'autre part, comme indiqué sous 7.1, la production de la carte topographique numérique de type vectoriel de la zone Ouest du Sénégal est une affaire urgente, et elle devrait être effectuée sans délai en tirant profit des images ALOS fournies et des technologies transférées.

## \* Création d'un modèle de maintenance de la carte topographique durable

La maintenance de la carte topographique numérique de la zone Nord produite par le présent projet et l'extension de la création de cartes topographiques aux autres zones sont nécessaires, mais cela exige l'investissement d'un budget, d'équipements et de ressources humaines. Les fais généraux et les ressources à investir doivent être estimés précisément, et le budget et les ressources nécessaires assurés pour maintenir la carte topographique de manière planifiée.